# **Proyecto Final**

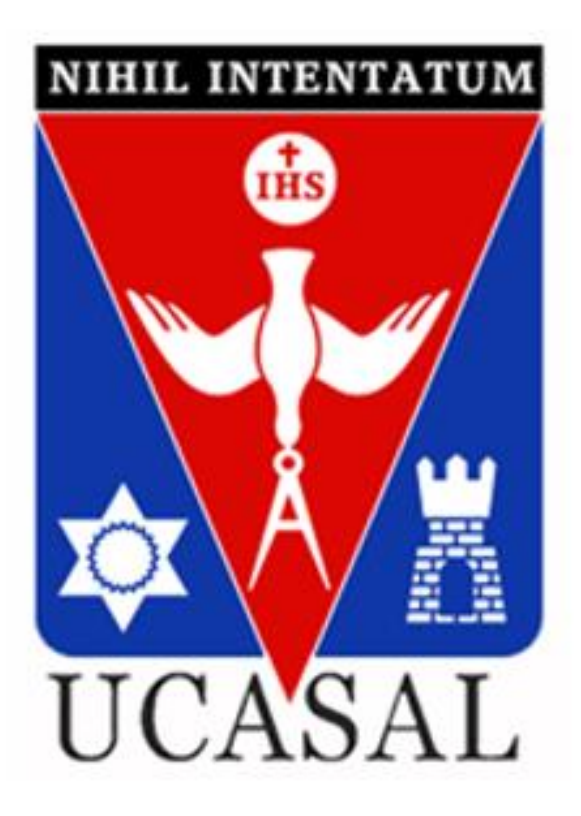

# **Ruta Provincial N 11 - Tramo La Caldera**

# **Km 2.1 a Km 8.1**

**Carrera: Ingeniería Civil – Facultad de Ingeniería**

**Año: 2021**

**Alumnos:**

**Choque, Augusto Aramis**

**Zamora Rivera, Mateo**

# **Profesores Guía:**

Ing. Ramiro Reyes

Tribunal Evaluador:

\_\_\_\_\_\_\_\_\_\_\_\_\_\_\_

\_\_\_\_\_\_\_\_\_\_\_\_\_\_\_

\_\_\_\_\_\_\_\_\_\_\_\_\_\_\_

# **AGRADECIMIENTOS**

A la Universidad Católica de Salta por permitirnos formarnos profesionalmente.

A nuestro profesor guía, Ing. Ramiro Reyes por su predisposición, acompañamiento y apoyo a lo largo de todo este proyecto.

A la Ing. Cecilia y al Ing. Quispe por la colaboración para poder realizar los ensayos, y permitirnos la facilitación de ciertos equipos de trabajos necesarios para culminar este trabajo final.

A la Pato y Edith por ayudarnos con las diligencias administrativas.

A los profesores por transmitirnos sus conocimientos e incentivos a cumplir con nuestros sus objetivos.

A mis padres, por su apoyo incondicional, por acompañarme, y por siempre motivarme a nunca bajar los brazos.

A cada una de las personas que aportaron gentilmente a la realización y culminación de este proyecto.

¡Muchas gracias!

#### **Choque, Augusto Aramis**

Agradezco a mis padres, por haber sido el pilar fundamental durante todos estos años, por acompañarme y haber confiado en mí en todo momento.

A mis hermanos y familia en general, por cada consejo y buena energía que me dieron siempre.

A mis amigos y a todos aquellos que fueron parte de esta linda etapa.

**Zamora, Mateo**

# **INDICE:**

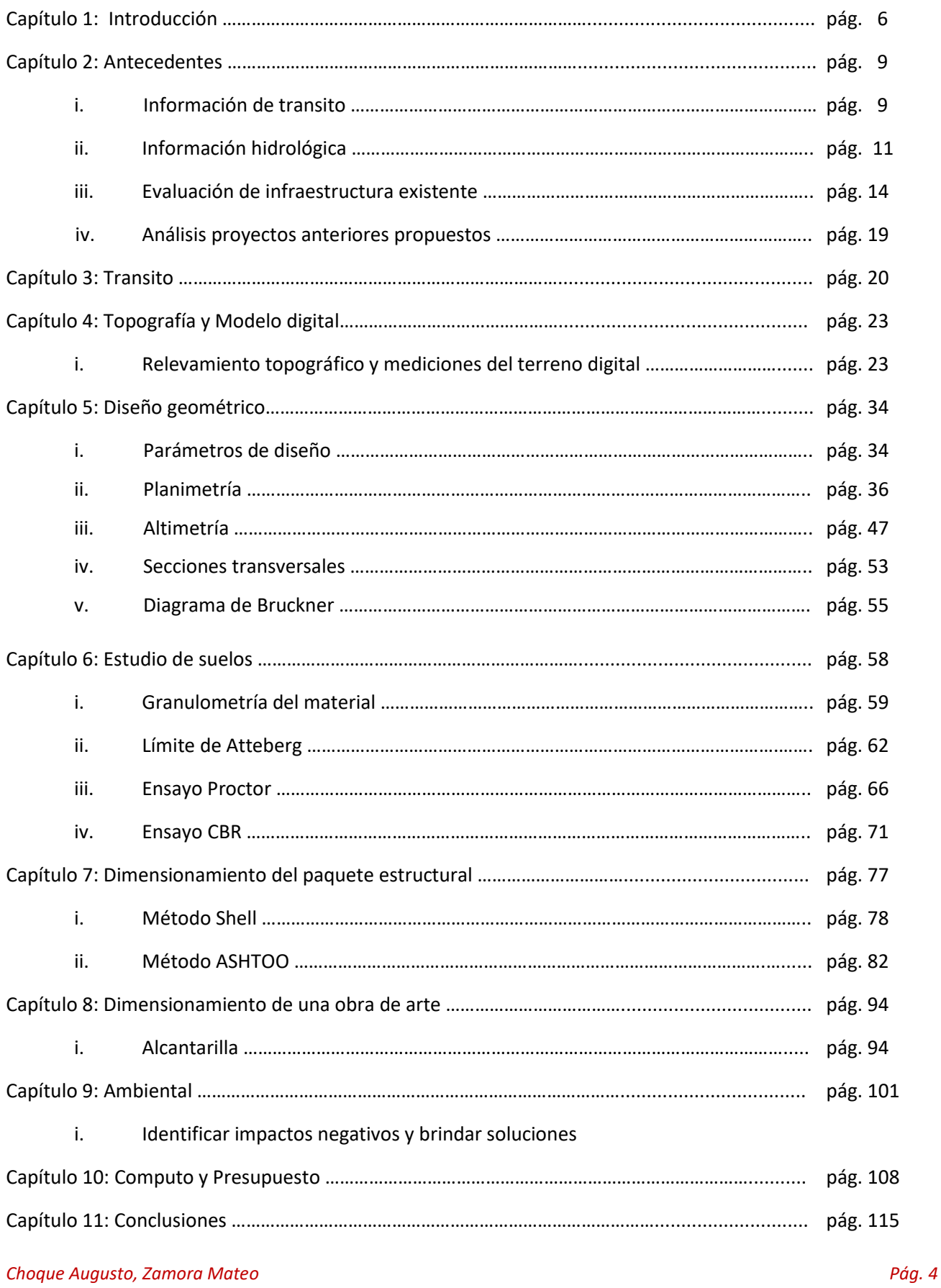

#### **ANEXOS:**

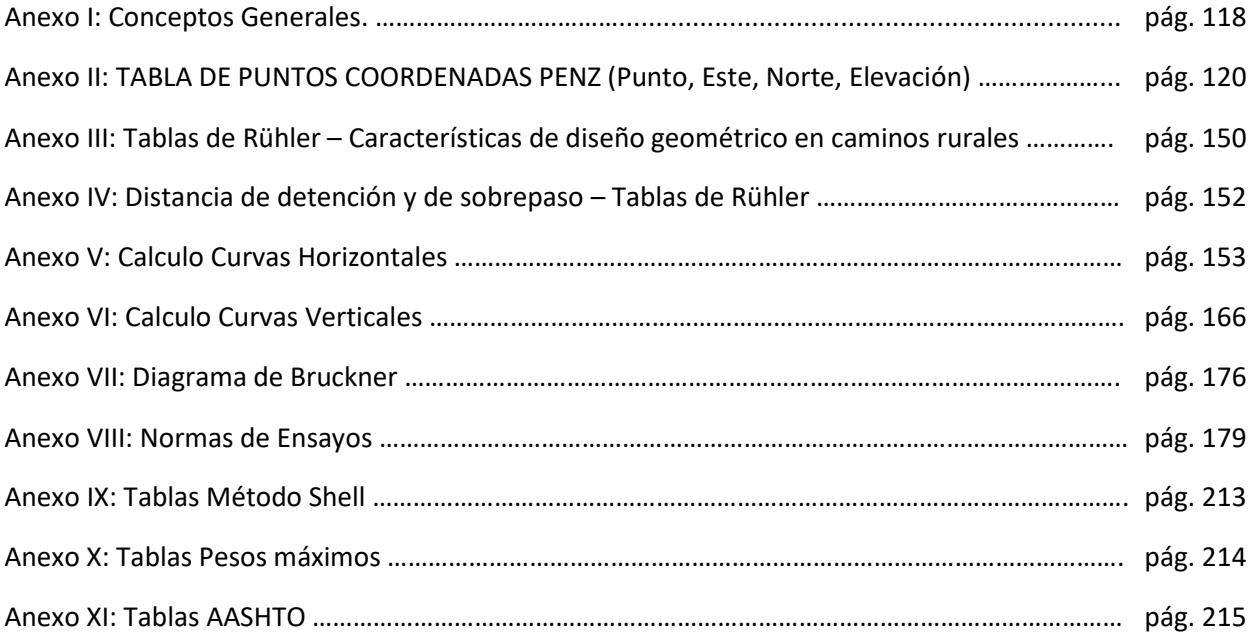

#### **BIBLIOGRAFIA:**

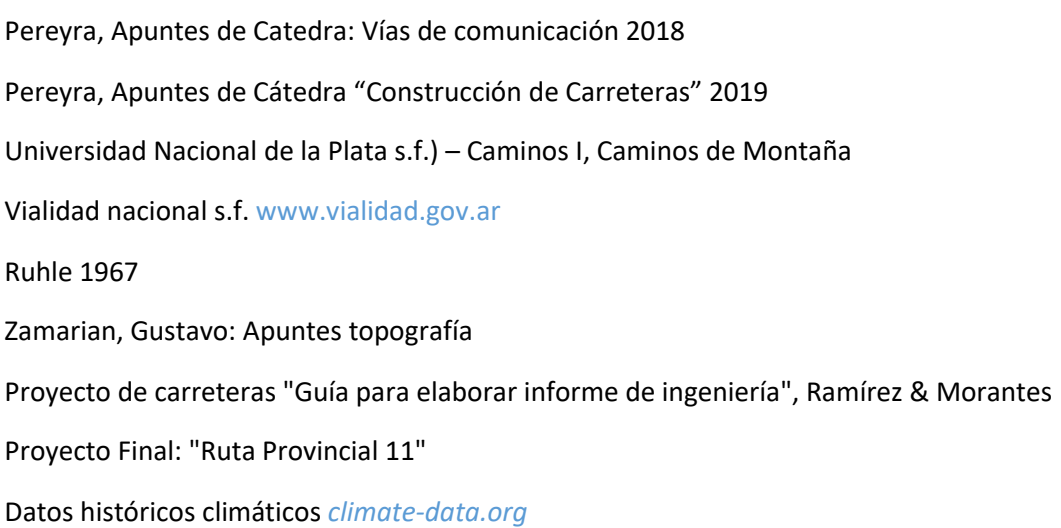

PROYECTO FINAL:

TEMA: "Ruta Provincial N°11 - Tramo La Caldera Km 2.1 a Km 8.1"

PROFESOR GUIA: Ing. Ramiro Reyes

# **CAPITULO 1: INTRODUCCION**

El presente proyecto consta del trazado y pavimentación de la Ruta Provincial N°11, la cual se encuentra ubicada entre las localidades La Caldera - Gral. Güemes, en la Provincia de Salta Capital.

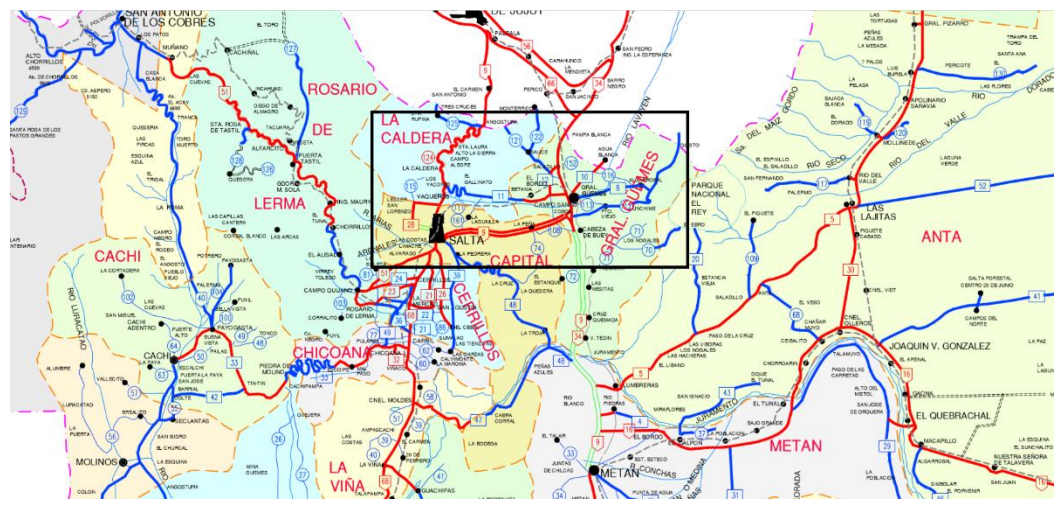

**MAPA DE RUTAS SALTA**

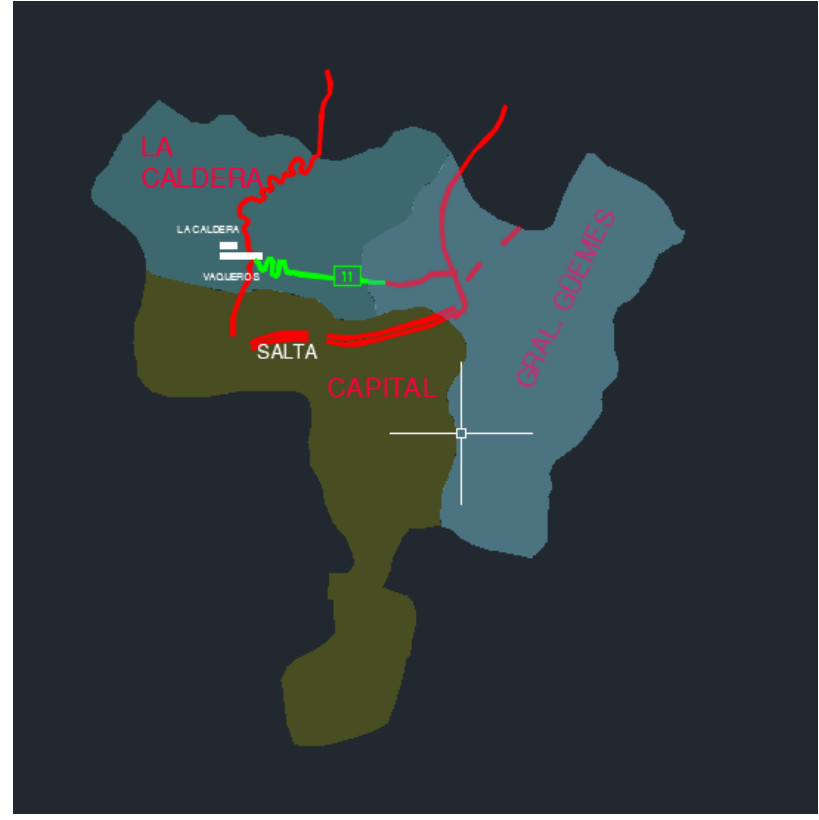

**ZOOM RUTA 11**

Dicho proyecto se realizó en una longitud de 6 km, partiendo el mismo a 2,1 km del punto del inicio de la ruta en cuestión y la cual empalma en el Km. 1616 de la Ruta Nacional 9. Se tomó dicho punto como punto de partido debido a que en el año 2017 se realizó el proyecto de estos primeros kilómetros "Ruta provincial N° 11-La Caldera", a lo que consideramos conveniente continuar con el tramo.

En la siguiente imagen satelital se muestra la ubicación general de la zona del proyecto. La misma intercepta con la ruta nacional número 9, la cual se encuentra a 17 km del centro de la ciudad de Salta Capital.

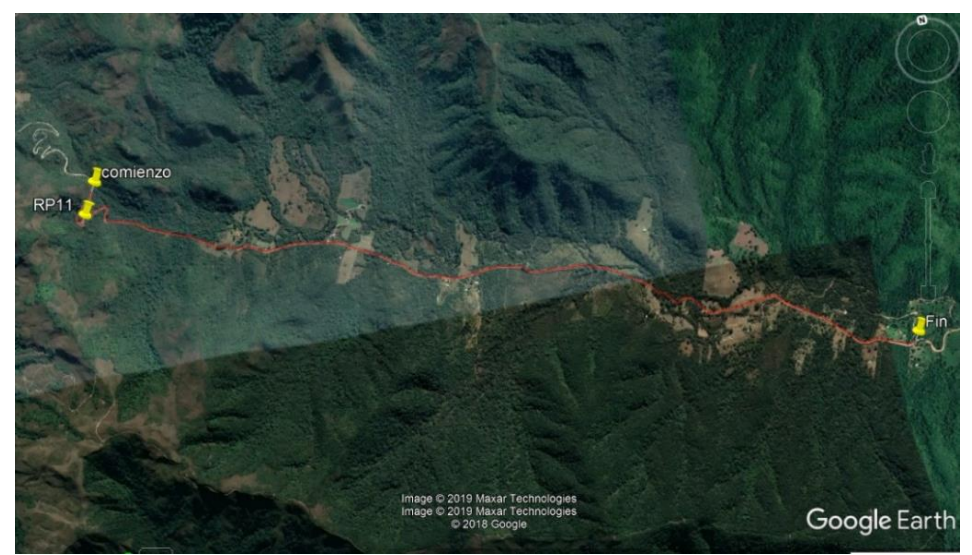

**RUTA TESIS 6KM VISTA EN PLANTA**

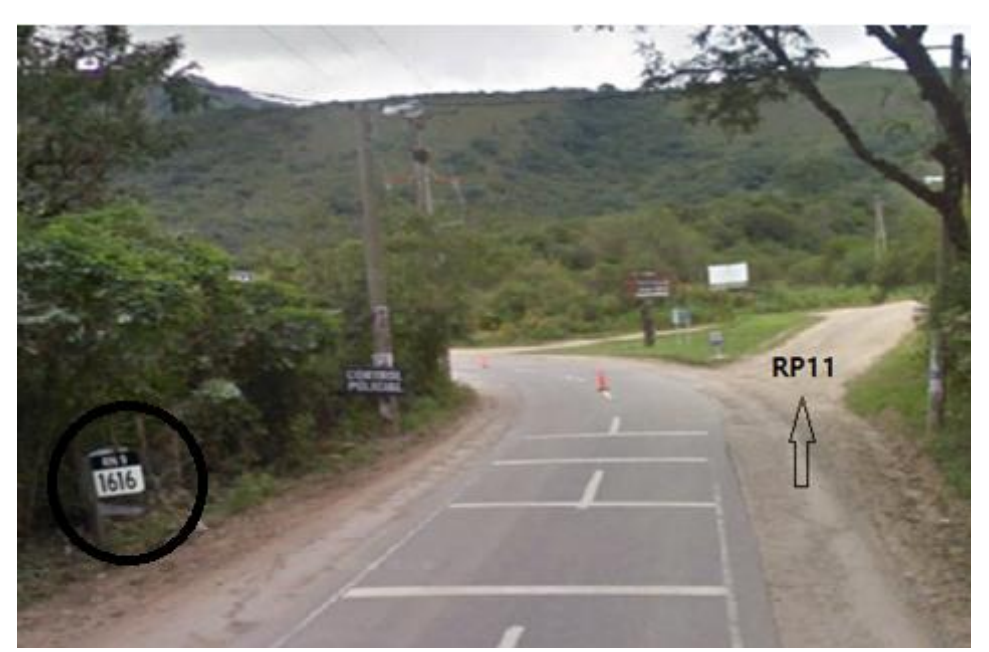

**EMPALME RUTA NACIONAL 9 - RUTA PROVINCIAL N°11**

#### *Objetivos:*

El objetivo principal de este trabajo es de poder brindar a la población y sobre todo a los usuarios que transitan por el acceso Norte de la Provincia de Salta una mejor categoría de camino al existente, dando para ellos una mejor alternativa de circulación. Así podrán desplazarse en un menor tiempo desde La caldera hasta la Ciudad de Güemes, o viceversa, con comodidad y seguridad.

La distancia desde la Caldera hasta Güemes cruzando por la ciudad de Salta es de aproximadamente 65 km, con la circulación en adecuadas condiciones de la Ruta en cuestión, la misma se reduce a una distancia de 39 km.

Así mismo, con este proyecto se contribuirá a la interconexión (fortalecimiento de la relación interdepartamental) entre el municipio Campo Santo y el departamento Gral. Güemes. Lugares que se encuentran atravesando la Ruta Provincial 11 distantes entre sí aproximadamente 6km.

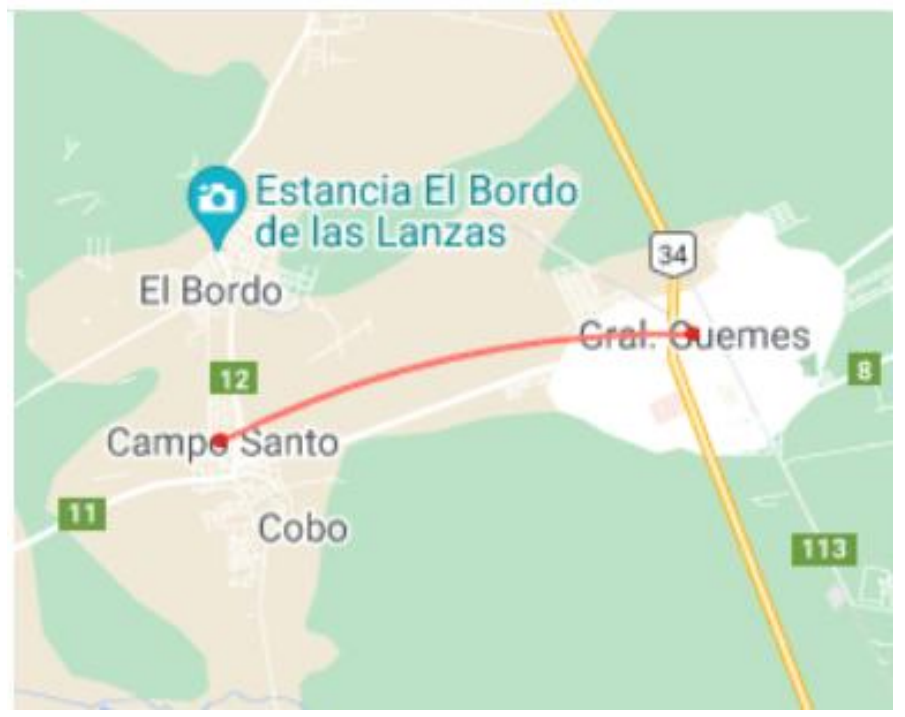

*Campo Santo – Gral. Güemes*

# **CAPITULO 2: ANTECEDENTES**

## i. Información de tránsito:

Es de vital importancia, ya que en base a esta información se estimará el flujo de vehículos que circula y así diseñar y definir la categoría del camino.

Según vialidad de la Nación, el diseño de un camino, se encontrará influenciado por dos factores: la configuración y naturaleza del terreno que debe atravesar y las modalidades y exigencias del tránsito que debe soportar.

El volumen, composición, distribución, velocidad del tránsito, conjuntamente con la topografía, determinan diversas magnitudes del diseño geométrico de un camino, tales como radios y peraltes de curvas horizontales, parámetros de curvas verticales, pendientes, anchos de calzada, etc.

En el caso de la carretera proyectada, la misma se diseñó para que puedan circular automóviles, ómnibus y camiones semirremolque.

Al tratarse de una Ruta Provincial, dicha información se buscó obtenerla a través de Vialidad Provincial de Salta, la misma no fue encontrada por tratarse de una ruta no pavimentada y actualmente con muy poco uso, por lo que se prosiguió a determinar el flujo de forma indirecta.

Para ello se consideraron dos tramos, bajo el criterio de que los mismos contaban con características geométricas y condiciones climáticas similares y además de estar próximo a la ruta en cuestión.

En las siguientes imágenes se pueden observar las *Tablas TMDA – Vialidad Nacional: Ruta 9*

# **Ruta: 0009**

# Distrito: 5 - Salta

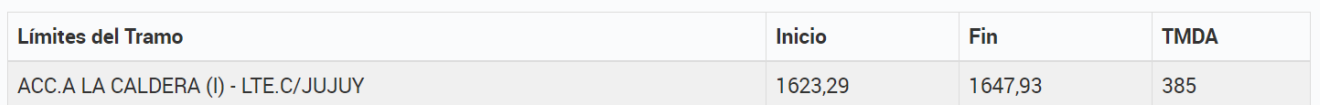

# Información adicional de la Estación Permanente

# Serie Histórica

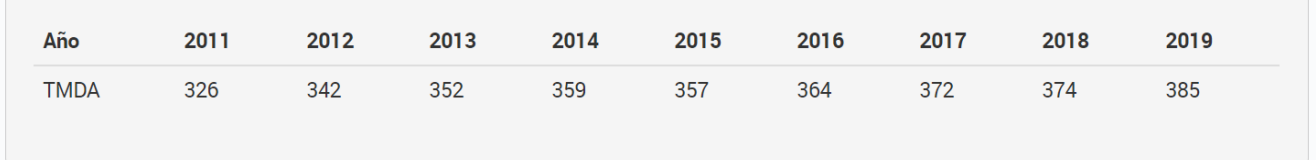

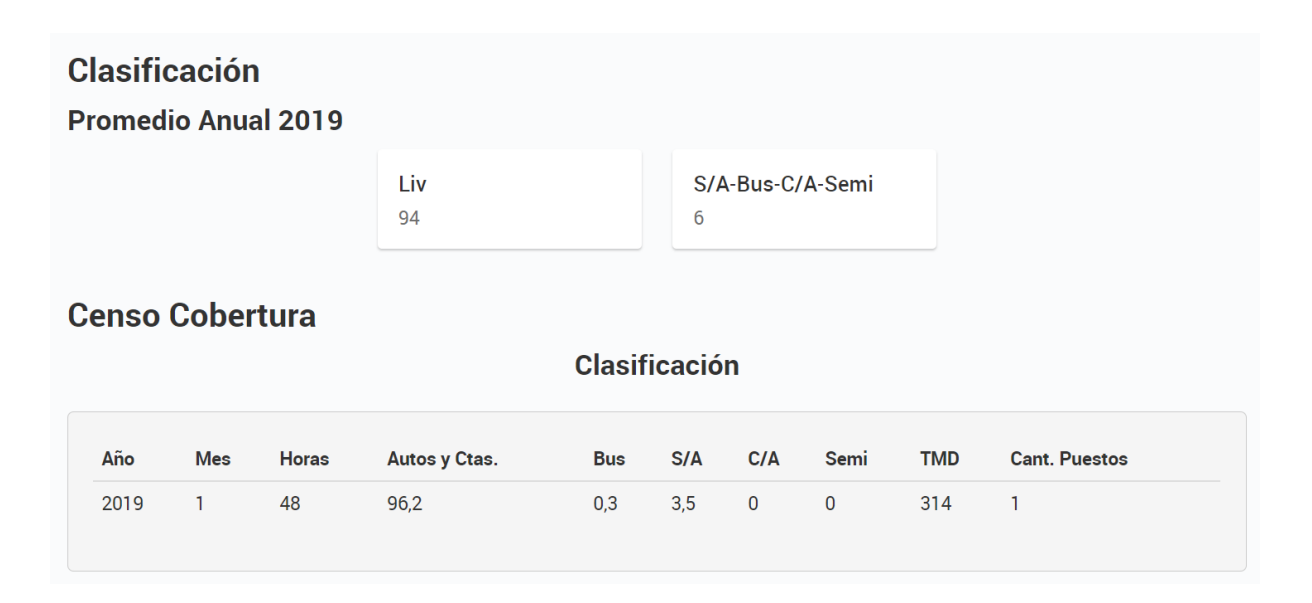

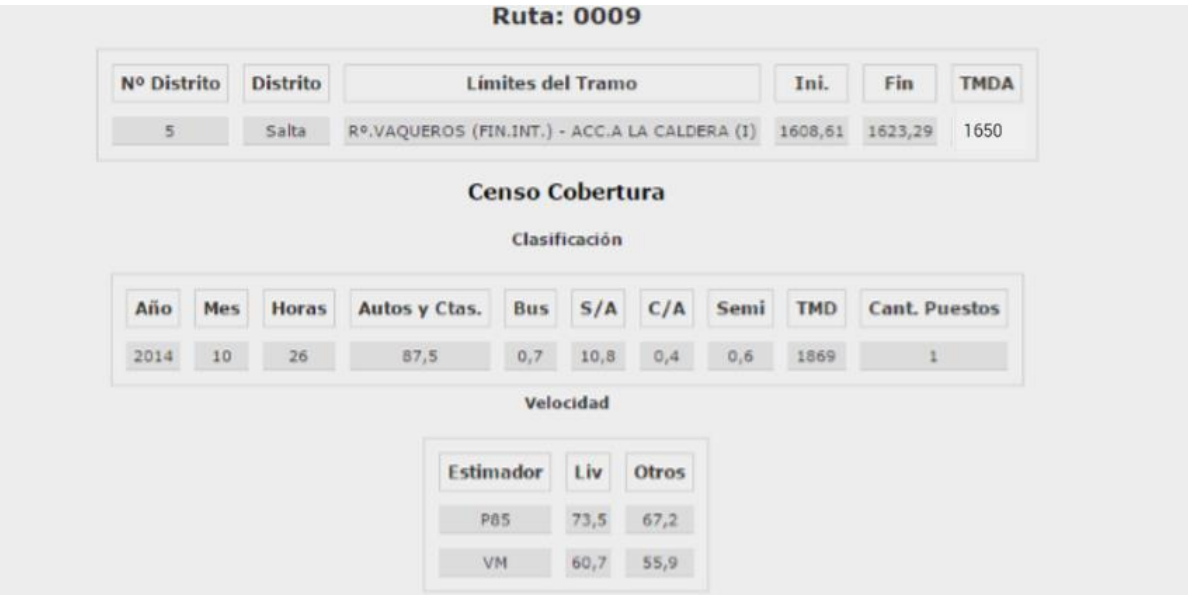

Según los datos obtenidos para la ruta nacional Nº9, El TMDA en el año 2019 fue:

-Tramo La caldera - límite de Jujuy: 385 vehículos por día

-Tramo Vaqueros – La Caldera: 1650 vehículos por día

Se analizaron estos dos tramos para tener en cuenta el flujo de vehículos que circula partiendo desde la Caldera hacia el norte y hacia el sur de la provincia.

De esta manera quedan presentados los antecedentes que serán tenidos en cuenta en el capítulo 3 denominado "TRANSITO" para la definición del TMDA.

## ii. Información Hidrológica

La ruta se encuentra ubicada, según los datos obtenidos del INTA, en la cuenca "Mojotoro" y en la subcuenca "Mojotoro-Lavayen" la cual tiene una superficie de 6.461,73 km2 y un perímetro de 589,26 km.

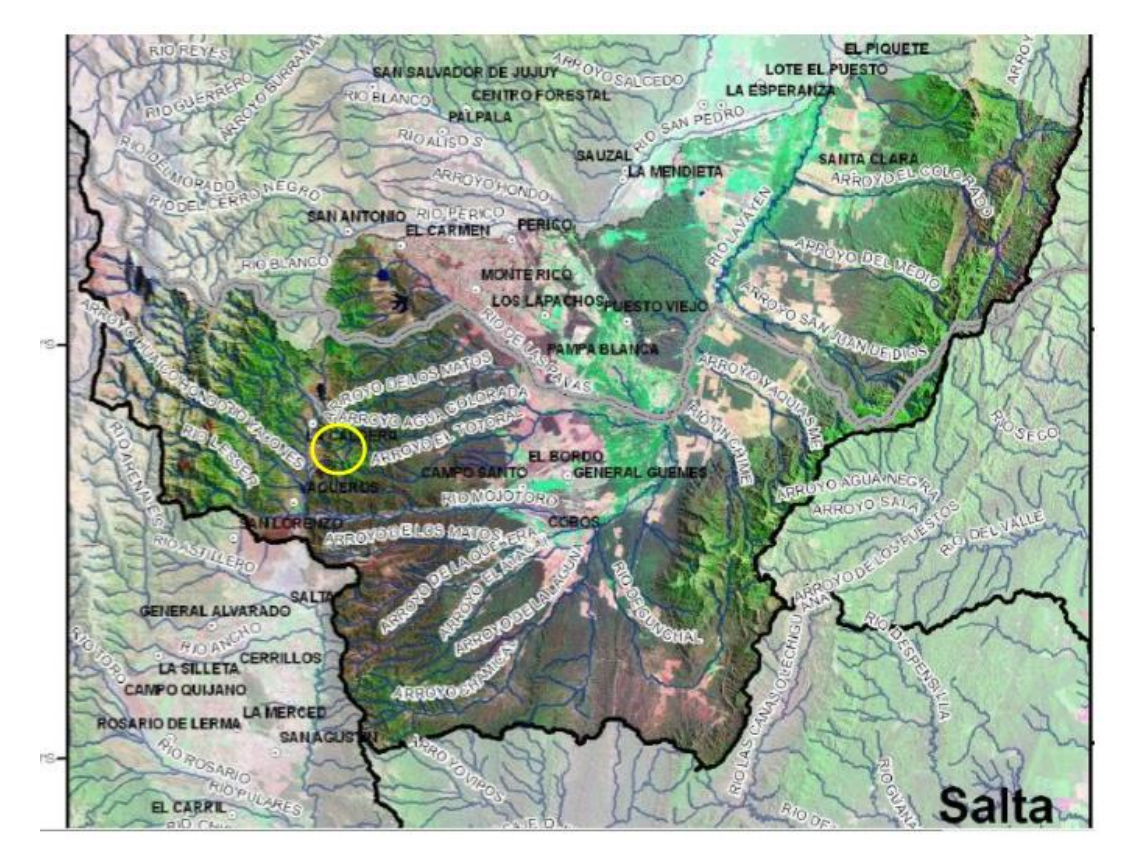

El clima es cálido y templado en La Caldera. Hay precipitaciones durante todo el año. Hasta el mes más seco aún tiene mucha lluvia. La clasificación del clima de Köppen-Geiger es Cfb (*Clima oceánico propiamente dicho. La temperatura media del mes más cálido no llega a los 22 °C, pero se superan los 10 °C durante cuatro o más meses al año. Es llamado clima oceánico o atlántico, templado y húmedo*).

|                        | Enero             | Febrero | <b>Marzo</b> | <b>Abril</b>    | Mayo | Junio | Julio          | Agosto | Septiem-<br><b>bre</b> | Octubre | Noviem-<br><b>bre</b> | <b>Diciembre</b> |
|------------------------|-------------------|---------|--------------|-----------------|------|-------|----------------|--------|------------------------|---------|-----------------------|------------------|
| Temperatura media (°C) | 18.9 <sup>°</sup> | 18.3    | 16.9         | 14.6            | 11.6 | 10.3  | 9.6            | 11.4   | 13.3                   | 15.8    | 17.1                  | 18.3             |
| Temperatura min. (°C)  | 15.5              | 15.2    | 14.2         | 11.7            | 8.5  | 6.6   | 5.5            | 6.7    | 8.5                    | 11.5    | 13                    | 14.7             |
| Temperatura máx. (°C)  | 23                | 22.2    | 20.3         | 18              | 15.3 | 14.9  | 14.8           | 17.2   | 18.8                   | 20.7    | 21.7                  | 22.6             |
| Precipitación (mm)     | 414               | 393     | 410          | 253             | 162  | 76    | 56             | 65     | 103                    | 222     | 305                   | 409              |
| Humedad(%)             | 85%               | 87%     | 91%          | 89%             | 87%  | 81%   | 76%            | 71%    | 69%                    | 77%     | 78%                   | 83%              |
| Días Iluviosos (días)  | 21                | 19      | 21           | 16 <sup>°</sup> | 12   | 8     | $6\phantom{1}$ | 7      | 9                      | 16      | 19                    | 21               |
| Horas de sol (horas)   | 5.9               | 5.1     | 4.0          | 4.6             | 5.5  | 6.8   | 7.5            | 8.3    | 8.4                    | 7.2     | 6.9                   | 6.1              |

*TABLA CLIMATICA – DATOS HISTORICOS DE CONDICIONES ATMOSFERICAS*

#### *Choque Augusto, Zamora Mateo Pág. 11*

Como se puede observar en tabla climática adjunta:

- El mes más seco es julio, con 56 mm de precipitación. Mientras que la caída media en enero es de 414 mm. El mes en el que tiene las mayores precipitaciones del año.
- El mes más caluroso del año con un promedio de 18.9 °C de enero. El mes más frío del año es de 9.6 °C en el medio de julio.
- La diferencia en la precipitación entre el mes más seco y el mes más lluvioso es de 358 mm. Las temperaturas medias varían durante el año en un 9.3 °C.

La temperatura media anual en La Caldera se encuentra a 14,7 °C y la precipitación es de 2868 mm al año, según se puede observar en el siguiente climograma.

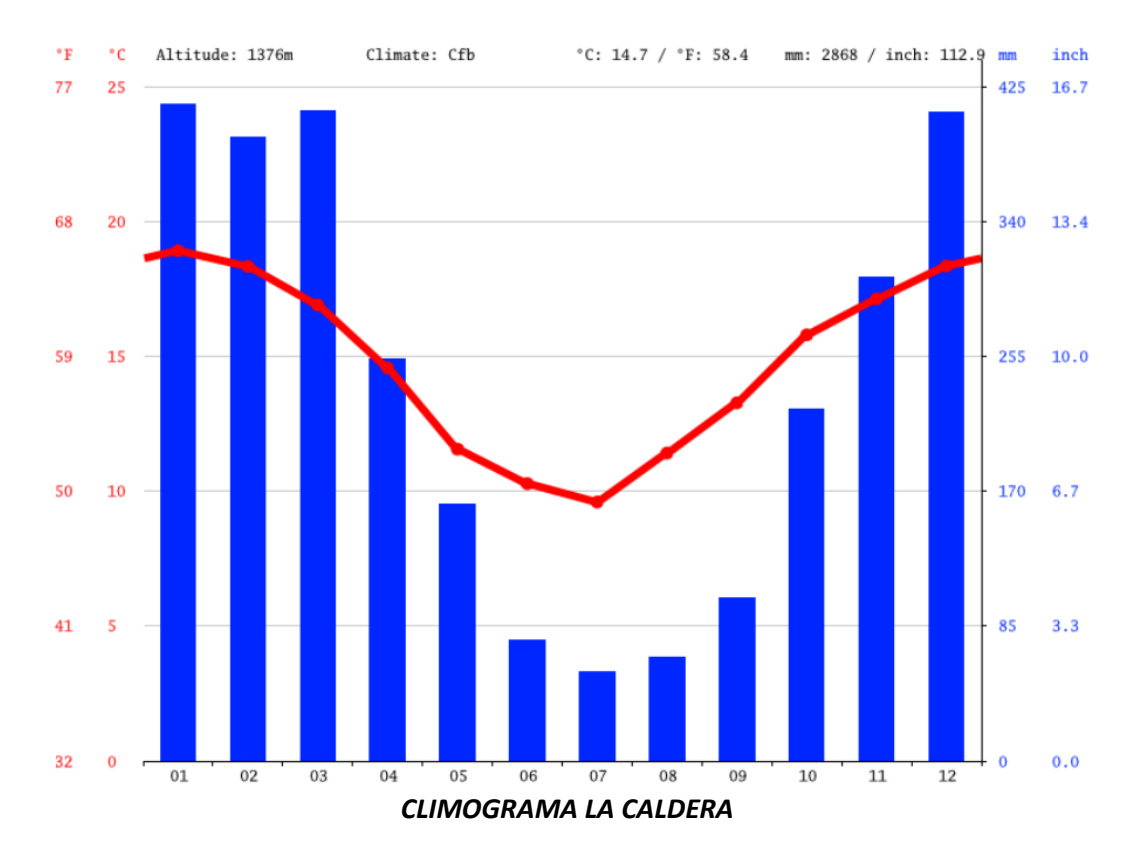

Dichos datos respecto al clima y precipitaciones nos permiten analizar y optar por el tipo de mezcla asfáltica a utilizar y el diseño de alcantarillas respectivamente.

Por otra parte, se analizaron las curvas IDR de una estación próxima al camino, llamada el Angosto-Mojotoro con las cuales se pudo obtener el caudal y de así poder determinar las alcantarillas necesarias y sus dimensiones que se desarrollarán en el *Capítulo 8: Dimensionamiento de una obra de arte*.

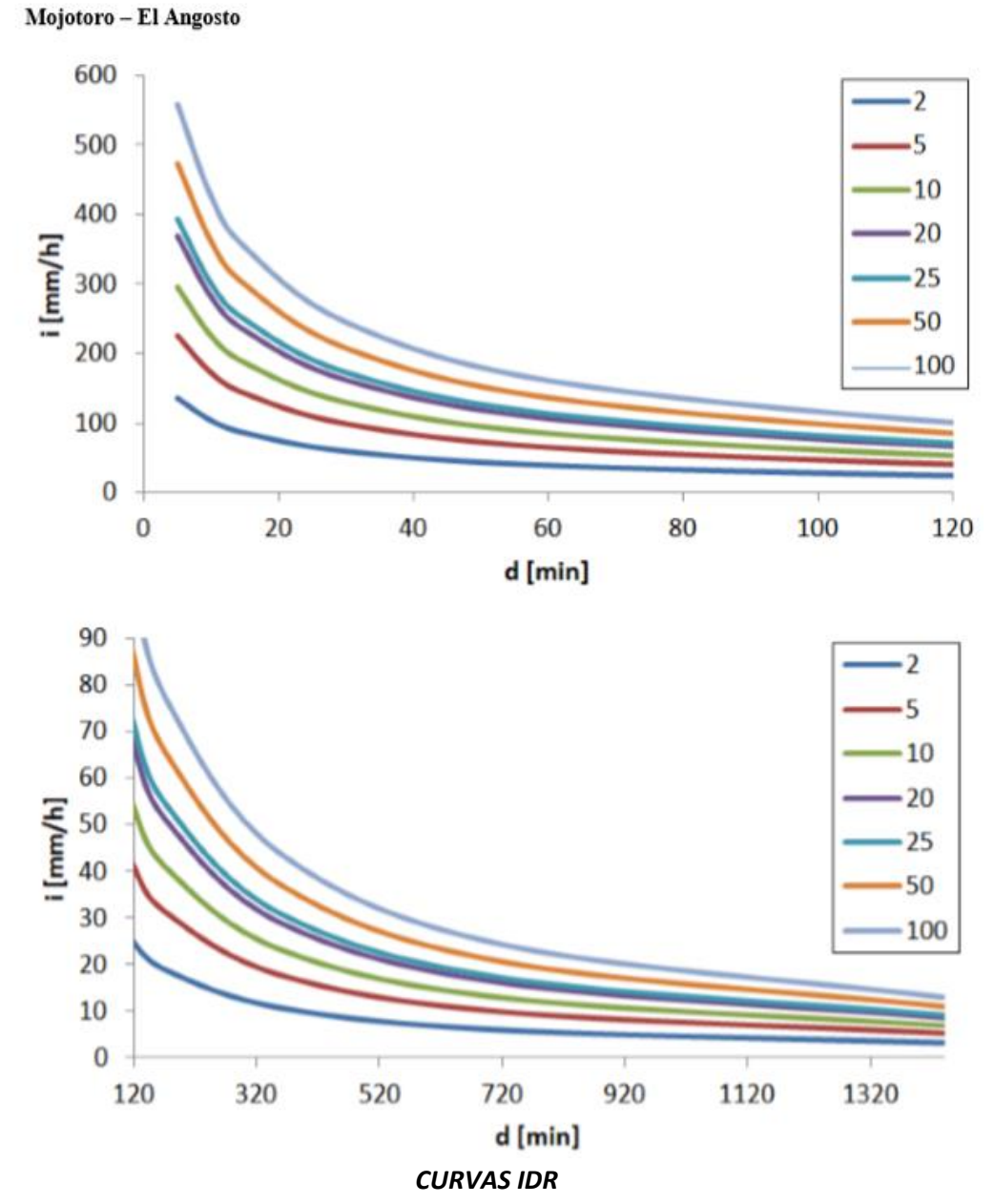

Todos los datos obtenidos tanto de tabla climática, climograma y curvas IDR fueron obtenidos de la página *climate-data.org.* Esta es una página mundial que provee los datos históricos del clima avalada y respaldada por los que manejan la misma.

## iii. Evaluación de infraestructura existente

El camino existente no presenta la correcta señalización, y el estado de la calzada no pavimentada se encuentra en un muy mal estado. Se puede observar como al camino construido, se le añadió una capa de ripiosa para así lograr una mejor adherencia entre los neumáticos de los vehículos y la rasante. Además, no cumple con las normas vigentes de Rhüle y en el cual los vehículos no pueden desplazarse con seguridad a una velocidad mayor de 20 km/hs.

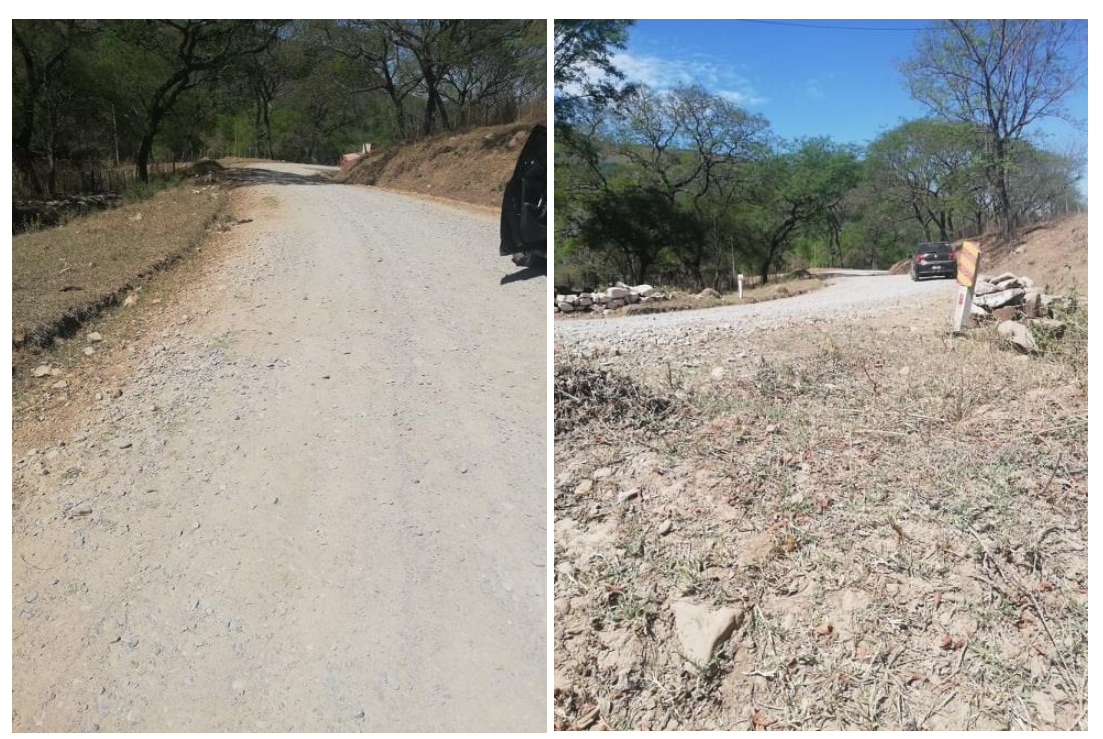

*ESTADO ACTUAL DE LA RUTA*

Para nuestro proyecto, se realizó el relevamiento topográfico de la siguiente curva horizontal donde se ve que el radio de la curva es demasiado pequeño, no cumpliendo así con el reglamento de Rhule.

Una vez obtenidos los puntos necesarios con sus coordenadas y alturas, se exporto al programa Civil 3D, donde comparamos la curva actual con una curva de radio mínimo para una velocidad de 20km/h en zona montañosa, en la siguiente imagen se muestra con una línea continua color verde la unión de los puntos relevados con la estación total.

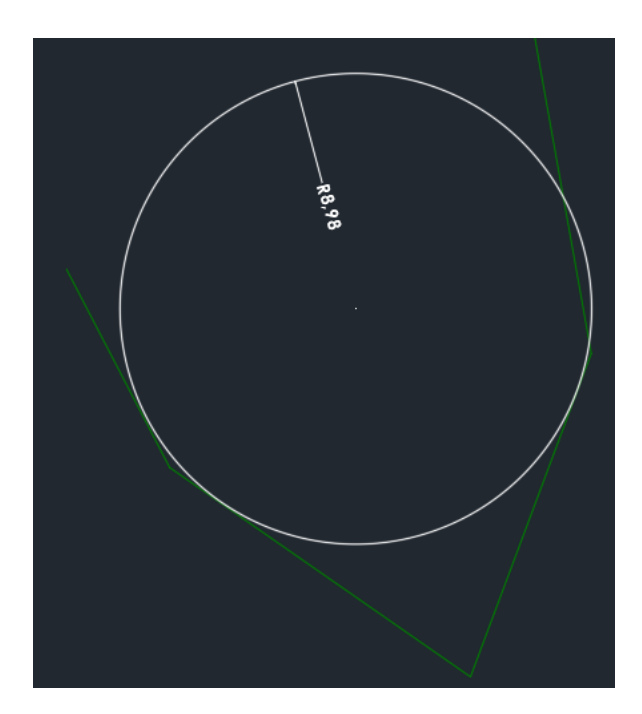

Vemos como la curva existente, posee un radio menor a 10m, lo cual es un valor fuera de los parámetros admisibles presentados posteriormente. Este es una de las razones por las cuales se decidió optar por este proyecto, además de, el mal estado y la inseguridad que esto provoca a los usuarios del mismo.

A 1,9 Km. del punto de partida de la ruta en cuestión existe una Escuela, en este sector no se cumple con las normas requeridas tanto de señalización como de velocidad por lo que se la deberá tomar en cuenta a la hora del diseño.

Se puede observar que no existe una zona de dársena destinada a la detención transitoria para buscar o dejar a los escolares, la cual constituye un factor importante con respecto a la seguridad de tránsito.

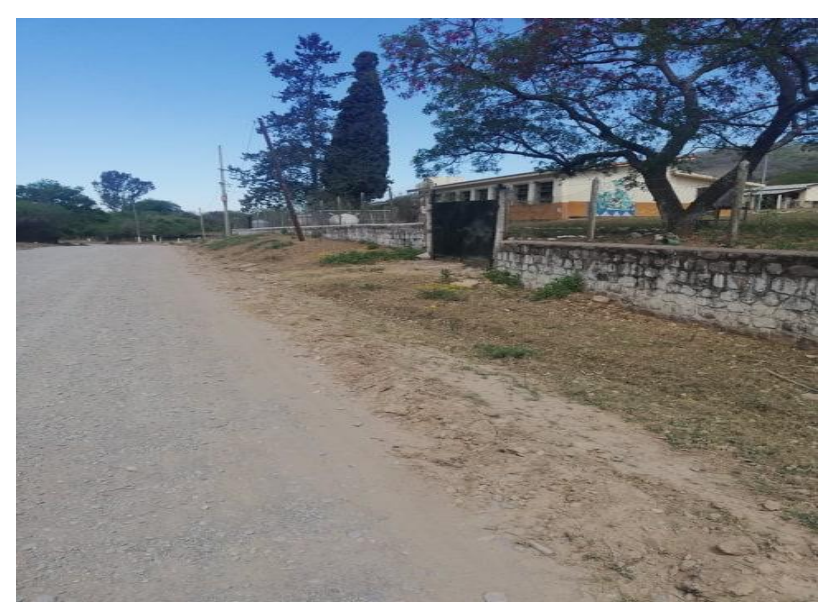

*ESCUELA A 1,9 KM*

*Choque Augusto, Zamora Mateo Pág. 15* La longitud de la zona de dársena estará en función de la demanda de micros escolares de la institución. Esta estará compuesta por señalización especial, demarcación horizontal (cajón amarillo) y delimitadores verticales

(delineadores reflectivos). El cajón amarillo donde se puede detener el vehículo, se implanta en el carril próximo a la calzada y sobresale del tramo de cordones 0,65 m. En ese sector, se colocan delineadores en la línea divisoria de sentidos como un límite físico que los vehículos no pueden traspasar.

A continuación, se muestra un esquema general del tipo de señalización que deberá disponer.

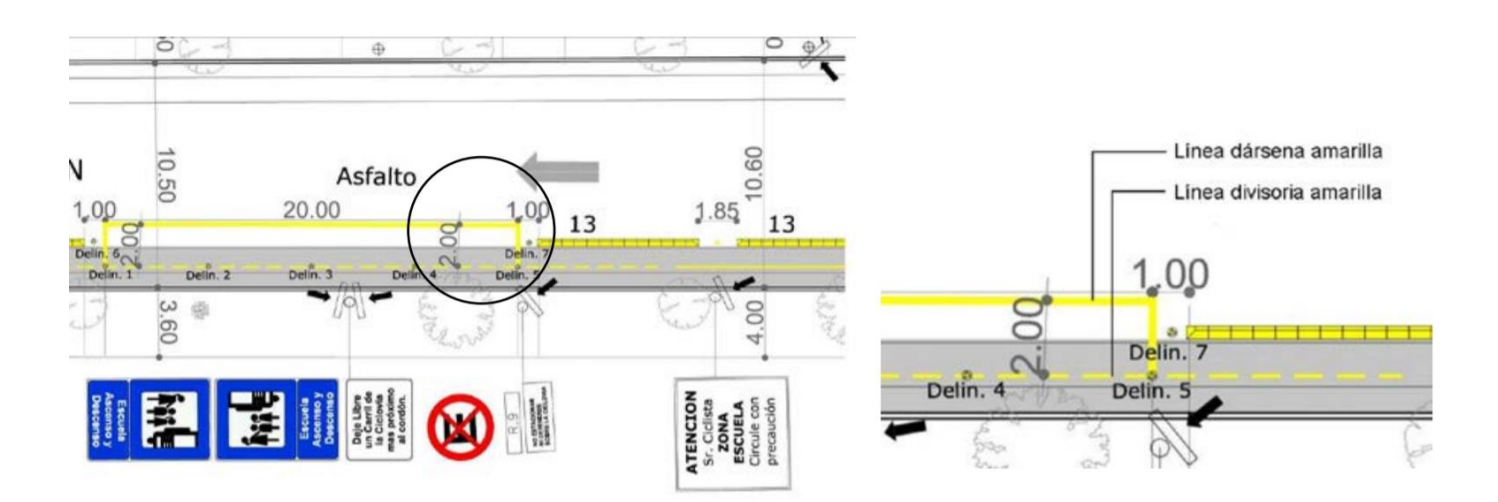

Las dimensiones de los cartes serán las siguientes según estipula el manual de señalamiento de vialidad de la nación.

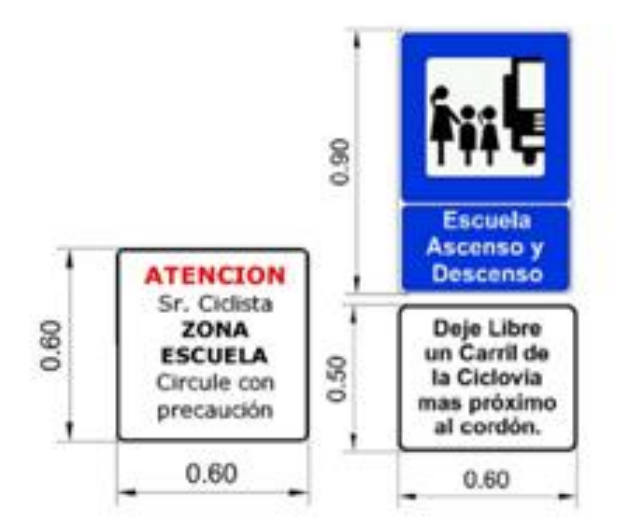

También se observó una gran cantidad de propiedades privadas con entrada y salida directa a la Ruta, las mismas deberán ser señalizadas por comodidad y seguridad de los usuarios.

Se tratan de intersecciones convencionales a nivel sin sistemas de regulación, estas admiten una libre circulación del tránsito a un mismo nivel.

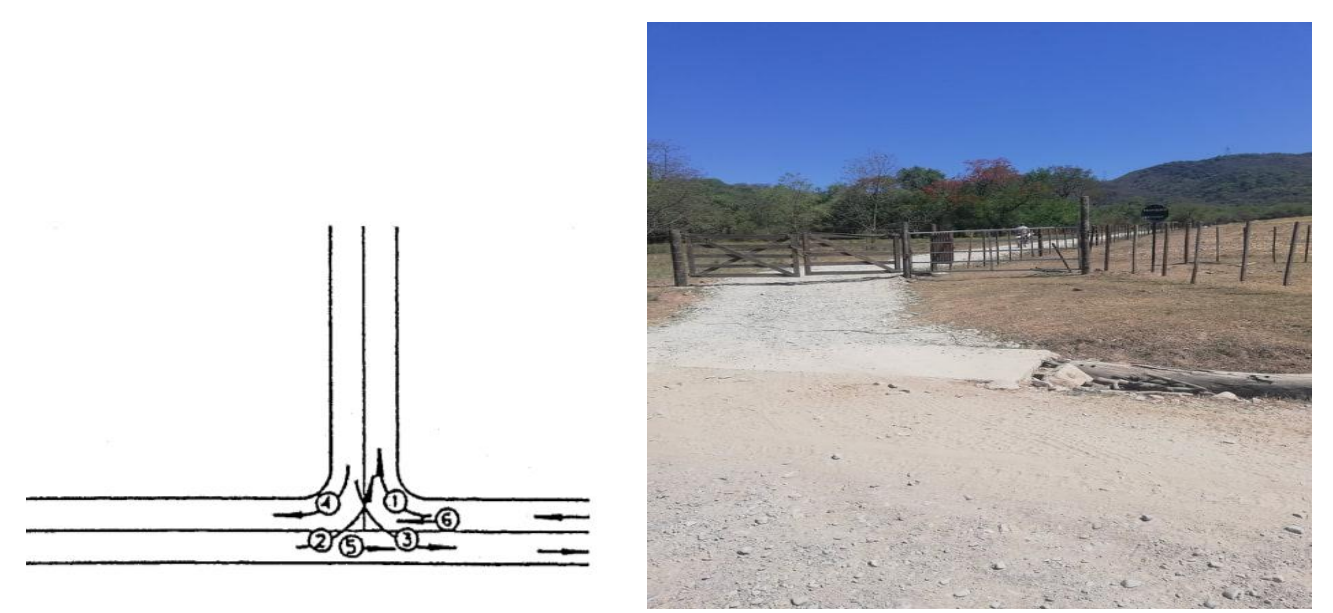

 *INTERSECCION EN T PROPIEDAD PRIVADA*

El tipo de señalización vertical como horizontal que se deberá implementar para la intersección de la ruta con dichas propiedades privadas se muestra en el siguiente esquema:

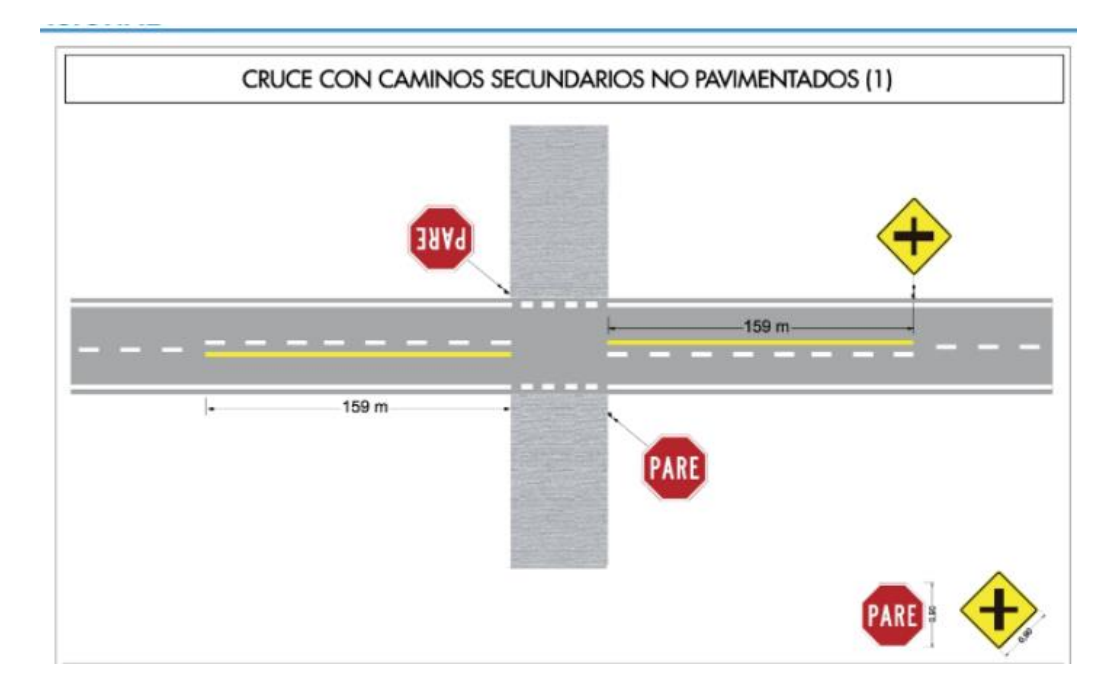

Se observaron varias alcantarillas a lo largo del tramo, son aquellas áreas adyacentes a arroyos naturales y a ríos.

Estas obras de arte son estructuras hidráulicas en forma de canal cubierto de longitud relativamente corta, diseñada para desalojar el agua, producto del escurrimiento de la lluvia en una planicie cuando su flujo es interrumpido por algún terraplén como es el caso de la carretera en análisis, de tal forma que el agua que circula puede seguir su curso natural y así no se acumule. Se observaron tramos en que la cuneta no está bien conformada por lo cual fue parte del proyecto el perfilado de la misma (*LAMINA - TESIS).*

*Choque Augusto, Zamora Mateo Pág. 17*

Se tratan de alcantarillas de mamposteria de piedra canteada con mortero de cemento. Todas presentan las mismas propiedades geometricas.

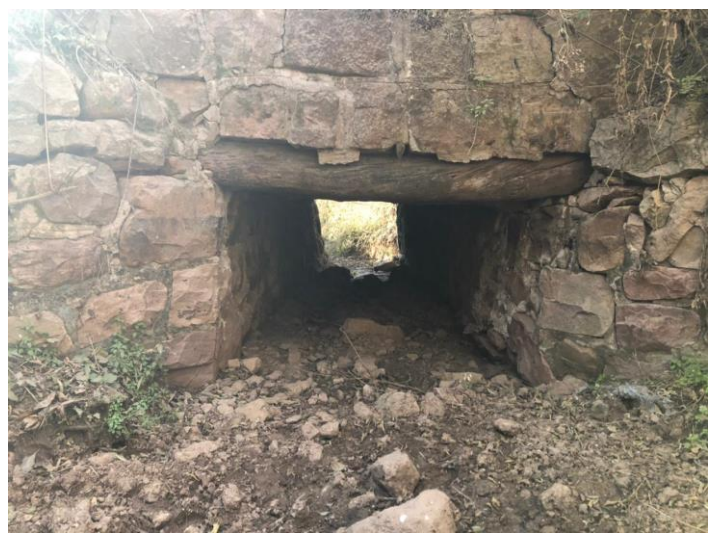

*Seccion transversal Alcantarilla*

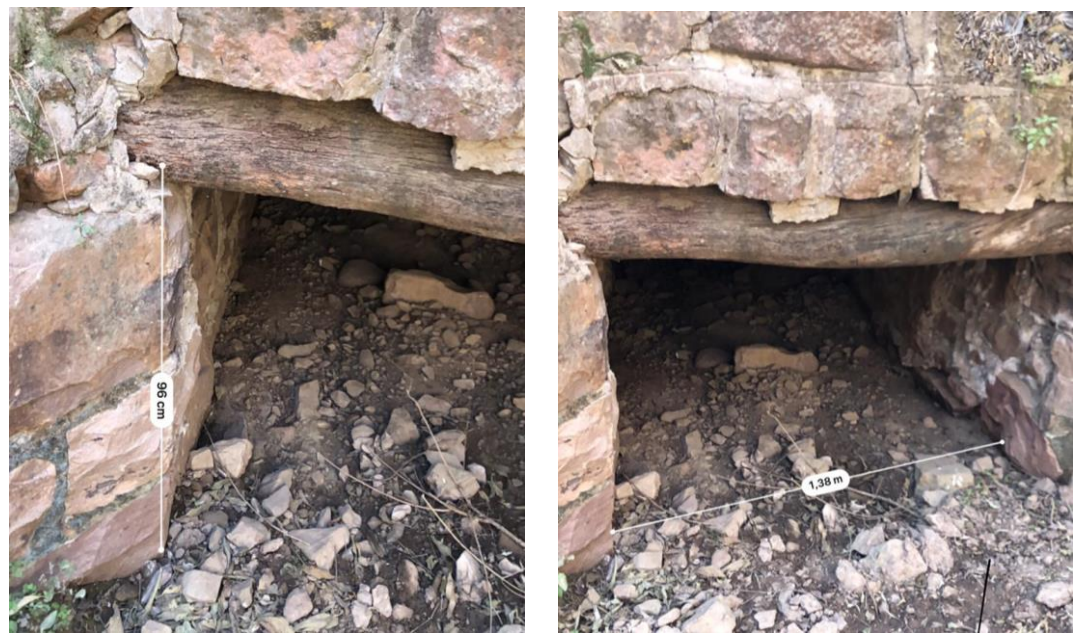

Se pudo observar a simple vista que se encuentran en correcto estado y funcionamiento por lo que en un principio no presentaria mayores problemas hidraulicos. Estas seran analizadas y verificadas correspondientemente en *el Capitulo 8: Dimensionamiento de una obra de arte.* una vez definida la traza y los parametros necesarios en el *Capitulo 5: Diseño geometrico – Parametros de diseño.*

### iv. Análisis proyectos anteriores propuestos.

Como bien se sabe, nuestro proyecto es la continuación de un tramo de 2,1km proyectado por dos ex alumnos de la Universidad Católica de Salta. Ambos proyectos tienen un objetivo en común, entre otros, el cual es mejorar la situación actual de la Ruta Provincial N°11 que une la localidad de La Caldera con Güemes.

El empalme se realizó en la progresiva 1+789, desde el inicio de la Ruta Provincial 11 que comienza en el empalme en el kilómetro 1616 de la Ruta Nacional 9, en dirección a Campo Santo. Para esto se buscó hacer coincidir la rasante de su proyecto con el nuestro, esto era más que necesario para que ambos proyectos continúen sin ningún tipo de desnivel, ya que parte del proyecto es lograr una ruta uniforme en todo sentido para que los usuarios se manejen con seguridad y comodidad.

Al iniciar con este trabajo, se tuvo en cuenta donde termina el proyecto "Ruta Provincial 11" para así comenzar con el nuestro. En la imagen adjunta al final del capítulo se puede observar este punto. Como puede apreciarse, este finaliza donde termina una curva horizontal. Esto nos presenta una dificultad a la hora de querer continuar con el nuestro, ya que, si bien podríamos extender la longitud de la recta tangente para luego comenzar con la otra curva, lo que buscamos es alejarnos lo menos posible de la traza existente, y así reducir el movimiento de suelo, ya que al ser una zona montañosa, se necesitara cortar gran parte del cerro para poder trazar la curva horizontal que cumpla con las normas vigentes, primordialmente, el radio mínimo, velocidad directriz, entre otros parámetros. Por esta razón, es que decidimos comenzar nuestro proyecto unos metros antes.

En la siguiente imagen se puede ver un tramo final del Proyecto "Ruta Provincial 11" con una línea continua verde y ver el punto de empalme con nuestro Proyecto "Ruta Provincial N°11 tramo La Caldera km 2,1 a 8,1", con línea continua azul. Siendo la línea roja, el camino existente.

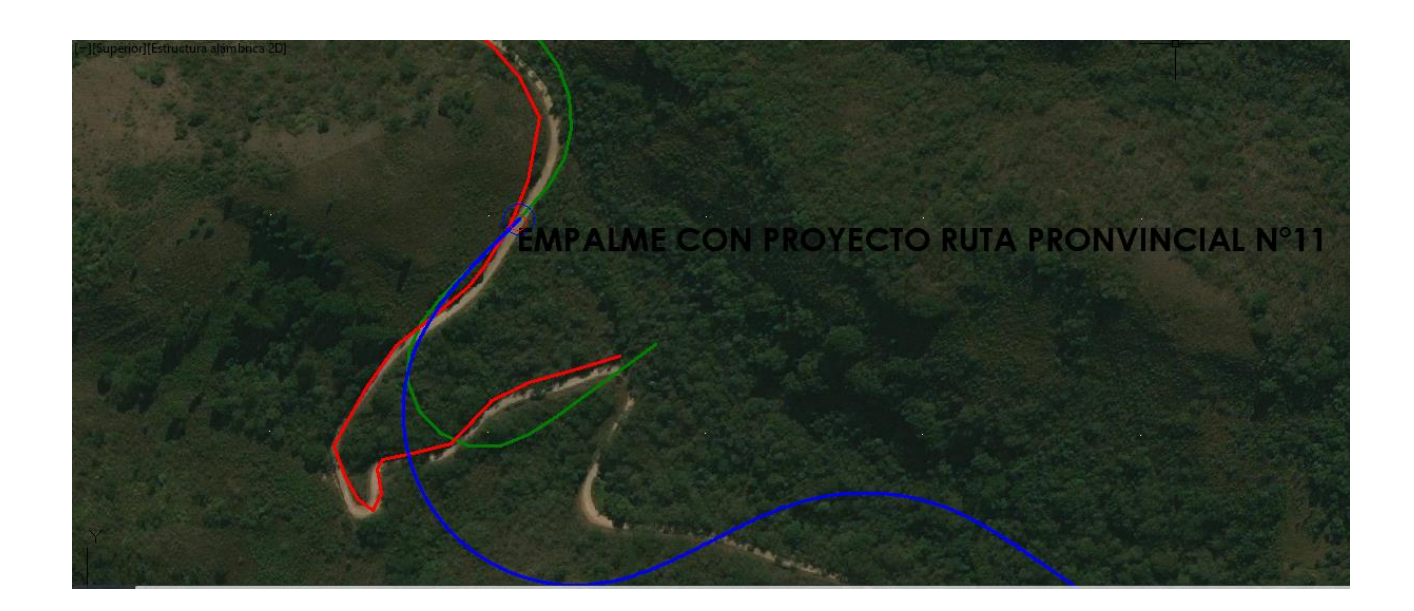

# **CAPITULO 3: TRANSITO**

Se visitó la Ruta y se hizo un conteo general de tránsito a lo largo de tres horas aproximadamente durante tres días, los resultados obtenidos fueron los siguientes:

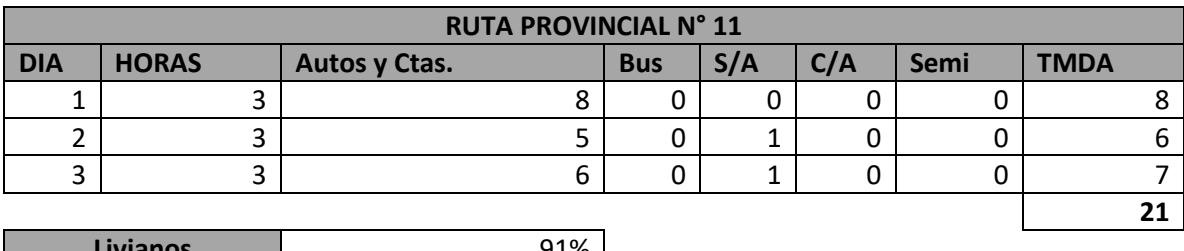

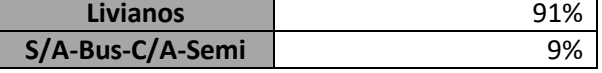

Debido al gran tiempo que demanda realizar de forma precisa y correcta la obtención del TMDA de una ruta cualquiera, vimos por conveniente tomar como referencia el tramo analizado en el *Capítulo 2: Antecedentes-Información de Tránsito*, bajo el criterio de que el mismo fue escogido ya que cuenta con características geométricas y condiciones climáticas similares al ser los dos caminos de montaña y además de estar próximo a la ruta en cuestión.

Para obtener los datos de velocidad y volumen de tránsito, se tomó como referencia el tramo de la Ruta Nacional Nº9, Tramo La Caldera – Lte. Jujuy y el tramo R° Vaqueros – Acc a La Caldera.

El censo obtenido para dicho tramo fue en el año 2019, considerando un crecimiento en el TMDA causado por un crecimiento de la población en la zona y también suponiendo una serie de factores como:

- La pavimentación de la ruta.
- Por ser una zona tranquila.
- Que la ciudad de Salta está creciendo hacías sus orillas y esto conlleva a un crecimiento aún más notable de la población por lo que se puede crear una serie de loteos para la construcción de barrios, lo que producirá una demanda inducida de tránsito vehicular.
- El turismo que esta zona posee y que, por motivo de la pavimentación, se vería con un incremento considerable, las actividades turísticas que se desarrollan en el lugar entre otras tenemos: cabalgatas, montañismo, trekking, mountain bike, entre otros.

En la siguiente imagen se observa el punto de interseccion de la Ruta Nacional N°9 con el comienzo de la Ruta Provincial N° 11.

Para una mejor comprension de los distintos tramos y TMDA obtenidos de la pagina de vialidad, se realizaron los siguientes esquemas:

La linea azul representa el tramo desde la interseccion de ambas rutas hacia el sur, es decir, el tramo de R° Vaqueros – La Caldera y posee un TMDA de 1650 vehiculos por dia según los datos obtenidos de Vialidad para el año 2019. La linea verde, representa el tramo desde la interseccion hacia el norte, es decir, hacia el limite con la Provincia de Jujuy, el TMDA en este tramo es de 385 vehiculos por dia. Y por ulitmo, con linea continua color rojo, se representa el TMDA igual a 1500 adoptado en la tesis anterior a la nuestra.

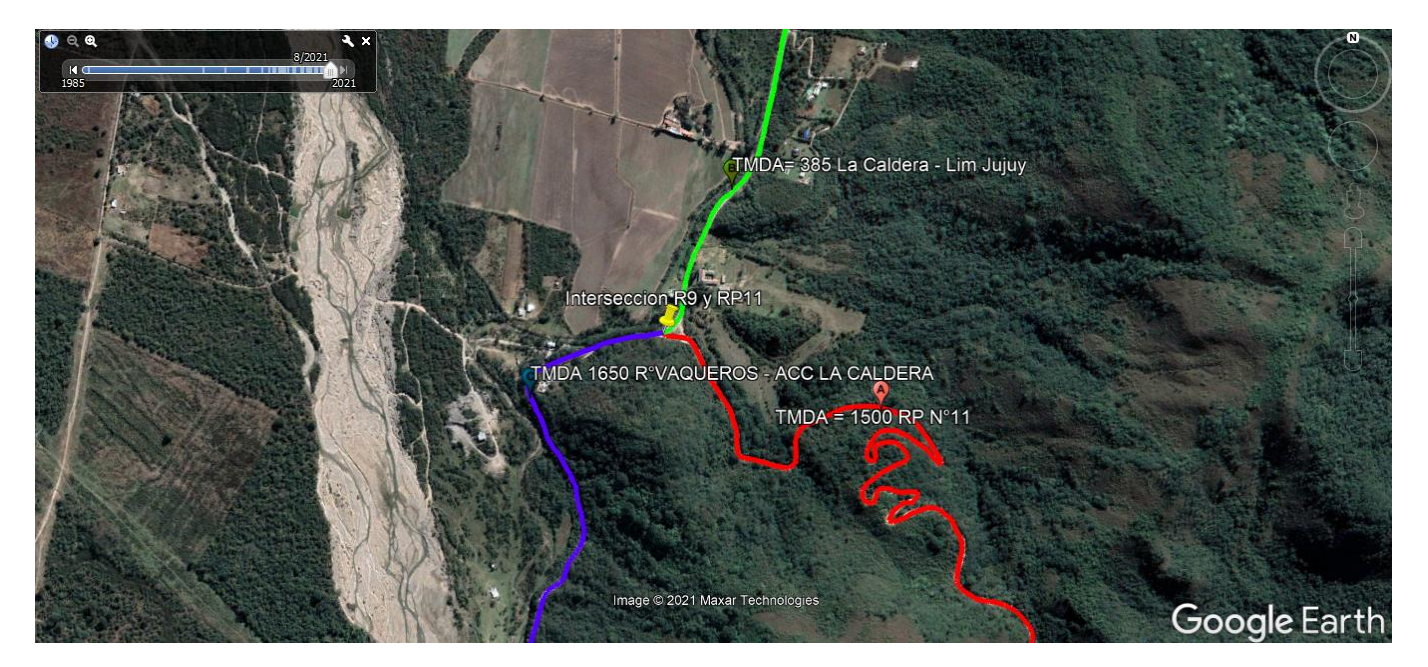

El TMDA es un dato incierto en nuestro proyecto, al no contar con información sobre el mismo, vamos a comentar como podríamos obtenerlo realizando ciertos procedimientos.

Si bien se tiene el dato de la cantidad de vehículos que se movilizan desde R° Vaqueros hasta La Caldera, y de La Caldera hasta el límite con Jujuy, gracias a los valores aportados por Vialidad, no se sabe con exactitud cuál es la cantidad de vehículos, de los que ingresan desde Vaqueros en dirección a La Caldera, que se desplazan luego por la Ruta Provincial N°11 con destino a Güemes. Para poder obtener este dato, planteamos la siguiente alternativa.

Se debe realizar una Encuesta Origen- Destino. Este es un procedimiento que escapa a los fines de nuestra tesis académica, por lo que solo se explicara, de manera teórica, como tendría que ser realizado en caso de ser concretado.

Lo primero es tener en cuenta ciertos puntos estratégicos donde realizar la encuesta, estos deberían ser lugares donde se le pueda realizar una serie de preguntas a los conductores con el fin de saber su destino, y cuál es el camino que elegirán para llegar al mismo. Es decir, los puntos estratégicos son aquellos lugares por donde circule el transito que nuestro proyecto atraería porque resultaría de interés para los conductores. Como ser: Campo Santo, la ciudad de Güemes, la localidad de La Caldera y El Bordo.

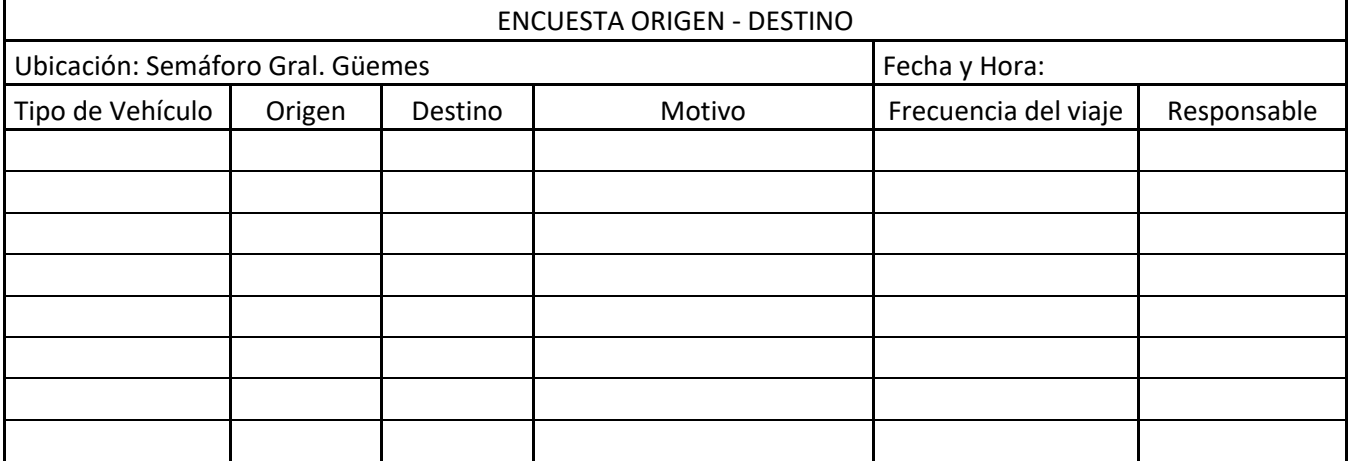

Se adjunta una planilla con una Encuesta Origen – Destino tipo

*Choque Augusto, Zamora Mateo Pág. 21*

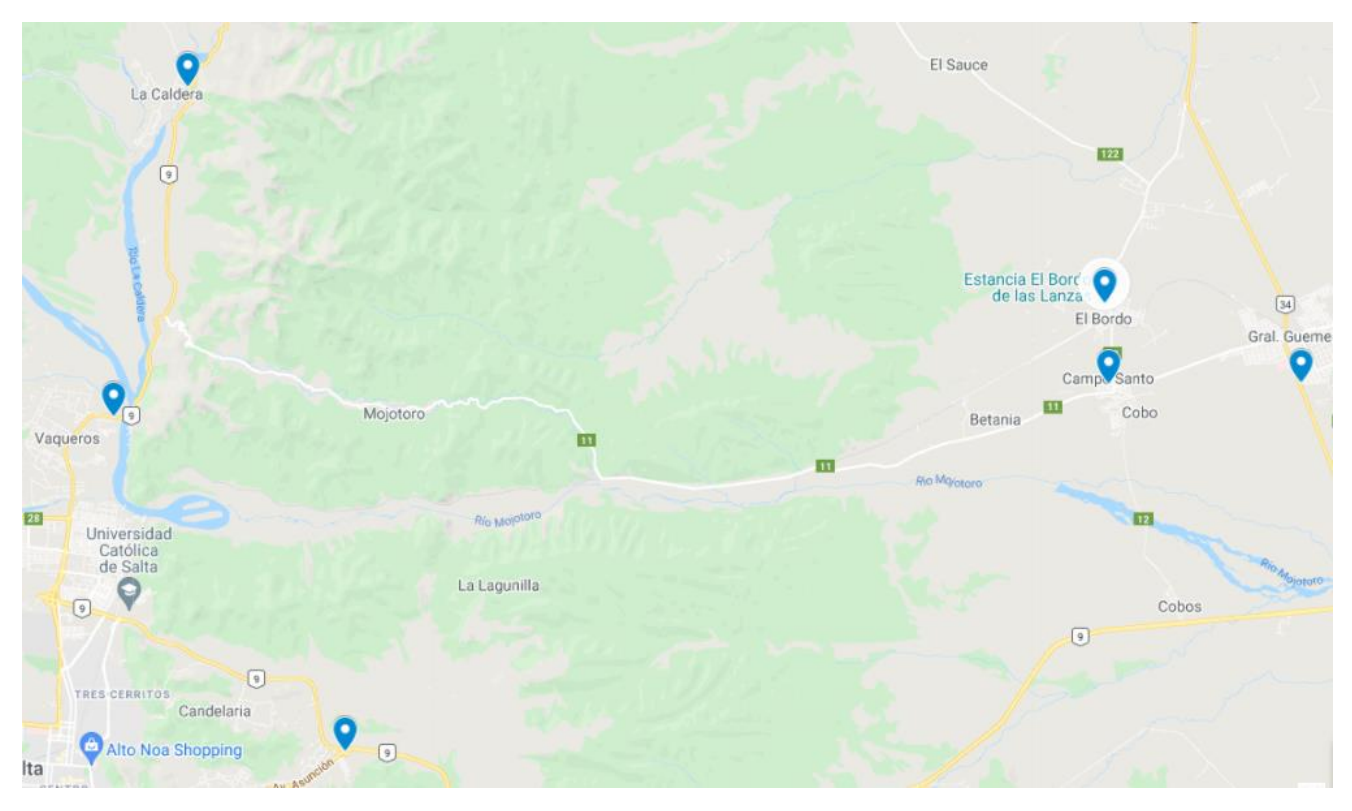

Se adjunta un mapa donde se muestran algunos ejemplos de los puntos estratégicos, con marcas azules, donde debería realizarse el censo para obtener los datos relacionados a nuestro proyecto en cuestión

Si bien estos puntos no son exactos, representan aproximadamente donde deberían realizarse las encuestas.

Una vez especificado esto, y el porqué, no se cuenta con un dato exacto del TMDA de la Ruta Provincial N°11, se procede a la elección de un TMDA final de 1500 vehículos por día para nuestro proyecto, valor que coincide con el TMDA del proyecto en el tramo anterior al nuestro.

# **CAPITULO 4: TOPOGRAFIA Y MODELO DIGITAL**

# i. Relevamiento topográfico y mediciones del terreno digital

El diseño de una carretera se inicia con el recorrido y reconocimiento del terreno. Una vez conocida la topografía del mismo se procedió a la toma de datos.

Utilizando el programa *Google Earth*, realizamos el track a lo largo de 5,35km de longitud de la Ruta Provincial N°11.

Decidimos usar una metodología digital para obtener la topografía necesaria para proceder con este proyecto, por las siguientes razones principalmente:

- Al momento de realizar este proyecto, nos encontramos en una pandemia a la cual tuvimos que adaptarnos. Esta pandemia nos obligó a estar varios meses en pausa del proyecto.
- La peligrosidad que conlleva hacer la topografía en una ruta sin todos los elementos ni el personal necesario se convierte en otro obstáculo para nosotros.

Es por esto, que se optó por realizar un modelo de elevación digital que represente de forma aproximada la topografía real del terreno. Si bien esto no es lo adecuado, a fines de este proyecto académico, y por lo mencionado anteriormente se decidió por esta opción de trabajar con un modelo digital de elevación.

Luego de una profunda investigación, se optó por utilizar el Modelo Digital de Elevación (DEM) llamado "ALOS PALSAR".

ALOS Es un avanzado satélite japonés de observación terrestre con imágenes estereoscópicas, multiespectrales y de RADAR (Advanced Land Observing Satellite-1). Es un DEM que toma puntos cada 12,5m lo cual es suficiente para nuestro proyecto. Este modelo de elevación digital fue obtenido de ASF (Alaska Satellite Facility) que es parte del "Geophysical Institute"de la universidad de Alaska Faribank en colaboración con la NASA.

"*El uso de los DEM no es recomendado para hacer trabajos topográficos, siendo la mejor solución un trabajo de campo*".

Del programa Google Earth se tomaron las coordenadas correspondientes al comienzo y fin de los únicos dos puentes ubicados a lo largo de la ruta, para ser tenidos en cuenta a la hora de trazar el eje en el AutoCAD Civil 3D.

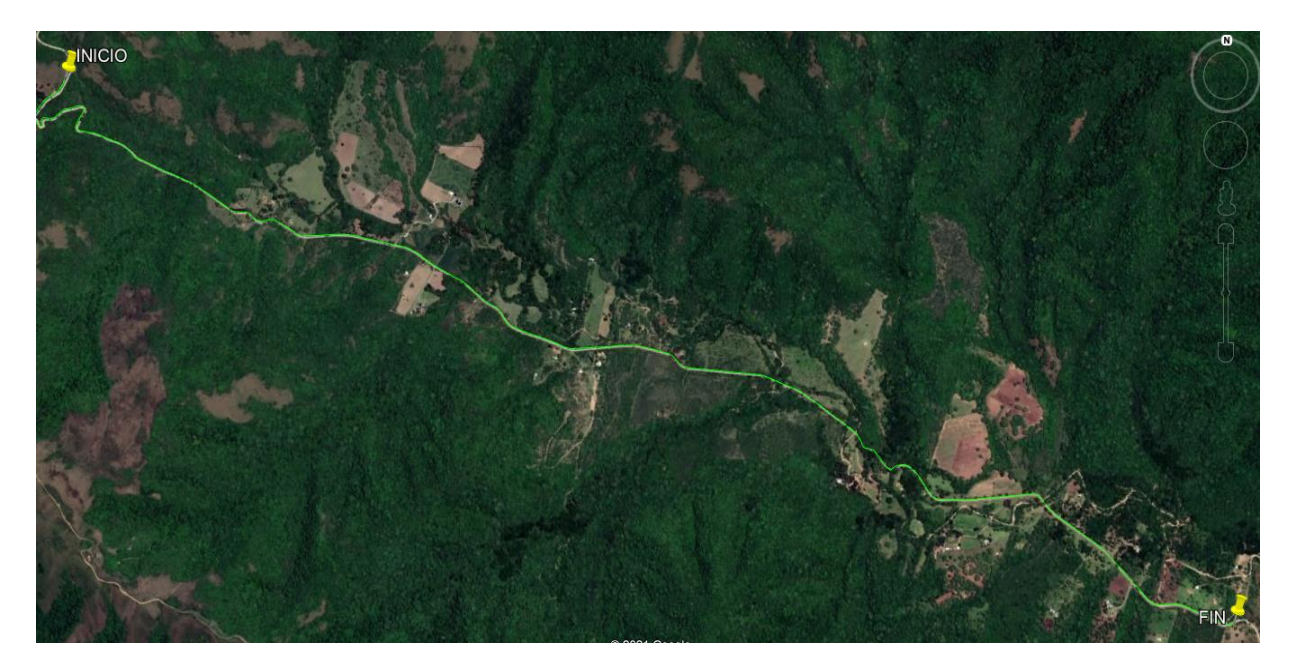

Utilizando el sistema de coordenadas UTM84., se estableció el grupo de puntos correspondientes a los 5,35km de camino **(Anexo II).**

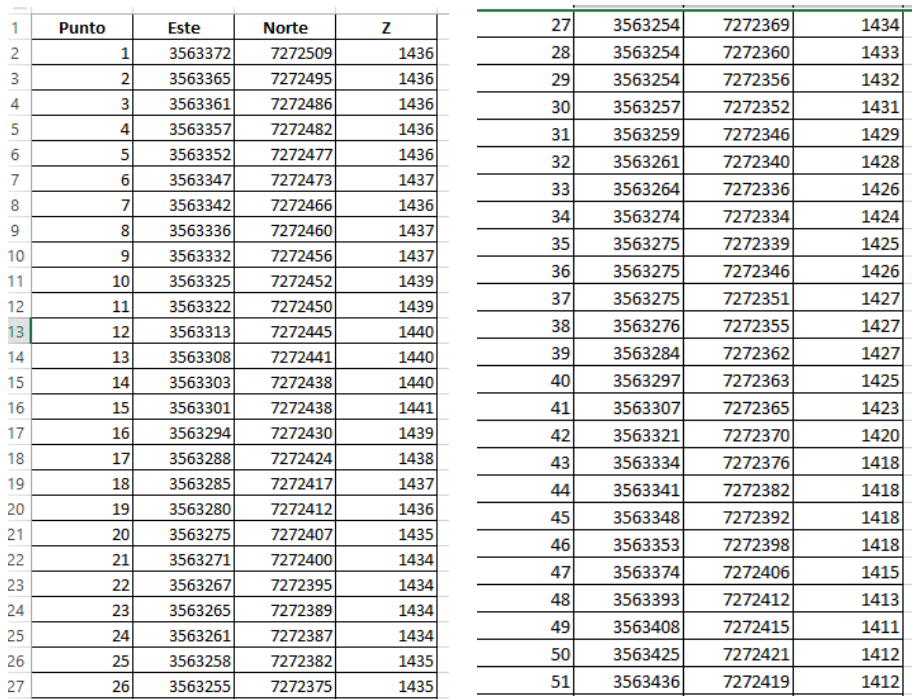

*TABLA DE PUNTOS COORDENADAS PENZ (Punto, Este, Norte, Elevación)*

Se realizó la correcta conversión de coordenadas, ya que en Argentina trabajamos con el marco de referencia geodésico POSGAR que se divide en 7 franjas para nuestra provincia. Nuestro proyecto se encuentra ubicado en FAJA 3.

Se los exporto a Civil 3D con sus respectivas coordenadas para obtener un plano georreferenciado.

Se adjunta una captura de pantalla del AutoCAD Civil 3D que incluye un ráster (método para el almacenamiento, el procesado y la visualización de datos geográficos) con la georreferenciación de los puntos donde se ve la

coincidencia de los mismos con la traza original existente. *(se verifico que las coordenadas obtenidas digitalmente eran correctas)*

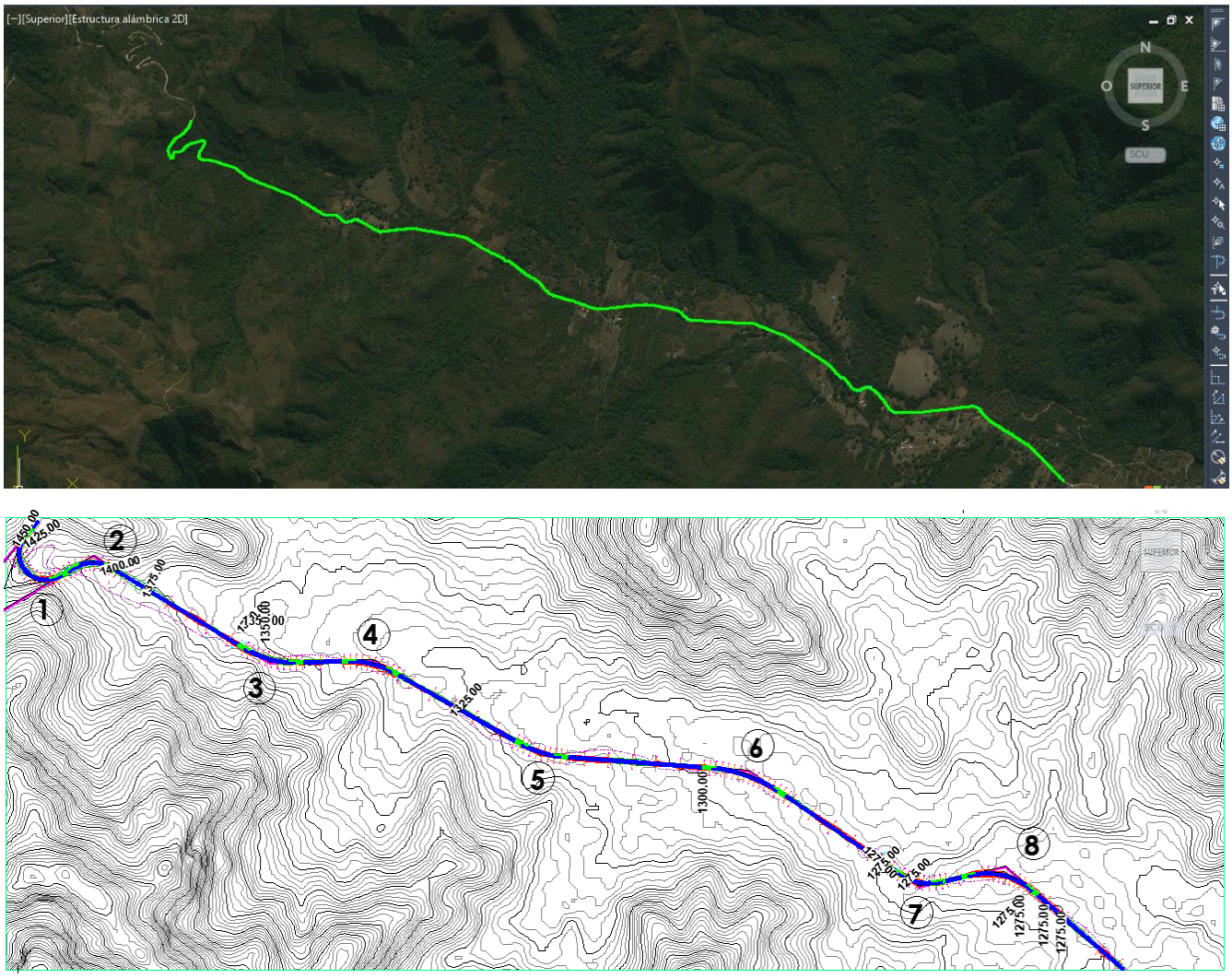

*SUPERFICIE CURVAS DE NIVEL 5-25m*

Una vez obtenido el DEM (Modelo digital de elevación) del terreno, se procedió a elegir el eje de camino que cumpla con todas las normas y requisitos.

En una primera instancia se buscó acompañar la traza del camino existente con la de diseño, pero al ser esto imposible, ya que no cumple en varios tramos con las normas vigentes del Ing. Rhüle para la categoría del camino que se está adoptando (Cap. 5: Parámetros de diseño), nos vimos en la necesidad de modificar la traza para ajustarla a las normas de diseño.

En la siguiente imagen se ve el trazado del camino existente en color rojo, y en color azul vemos la primera curva horizontal, la cual se decidió adoptar un radio de 120m, valor que se ajusta con el eje que necesitamos diseñar y que además cumple con los parámetros de diseño del Ing. Rhule según se puede observar en *"Planilla 1 de Diseño geométrico de caminos rurales, del Ing. Federico G.O. Rhule – Cap. 5"*

De esta forma se permitirá a los usuarios desplazarse con una mayor seguridad y comodidad.

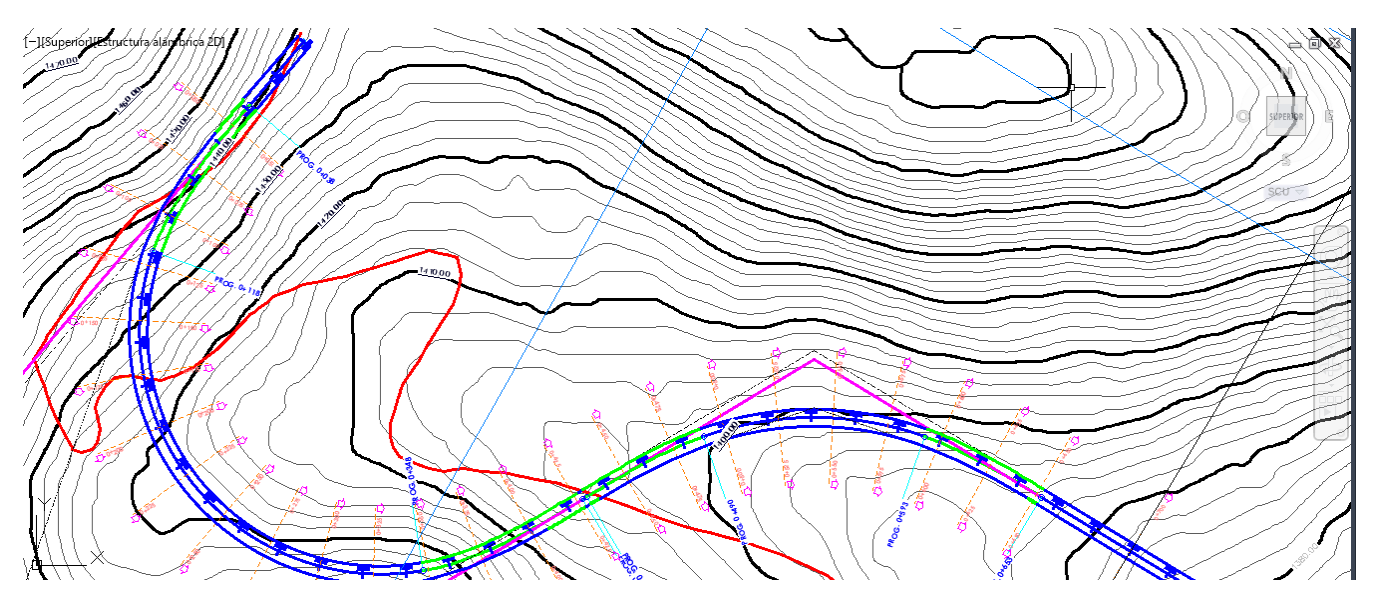

*CAMINO EXISTENTE EN ROJO Y CAMINO PROPUESTO AZUL*

Como se mencionó al principio del capítulo, el uso de los modelos digitales de elevación no es lo más preciso para poder obtener la topografía del lugar en cuestión. Es por esto, que a fines prácticos y de aprendizaje de campo, se procedió a realizar el relevamiento topográfico de por lo menos una curva horizontal, vertical y una alcantarilla con los equipos necesarios y el trabajo que el mismo conlleva. Decidimos relevar la primera curva de la traza existente de donde comienza nuestro proyecto y ver qué tan alejados estábamos de la realidad con el modelo digital obtenido.

Luego de realizar la toma de puntos necesarios para el replanteo de una curva, con sus respectivas coordenadas y datos de elevación, se trasladó la nube de puntos al programa Civil3D.

A continuación, se presenta una imagen de una comparación de la curva obtenida digitalmente, y la curva obtenida con la a través del relevamiento topográfico realizado con una estación total modelo Kolida 445l.

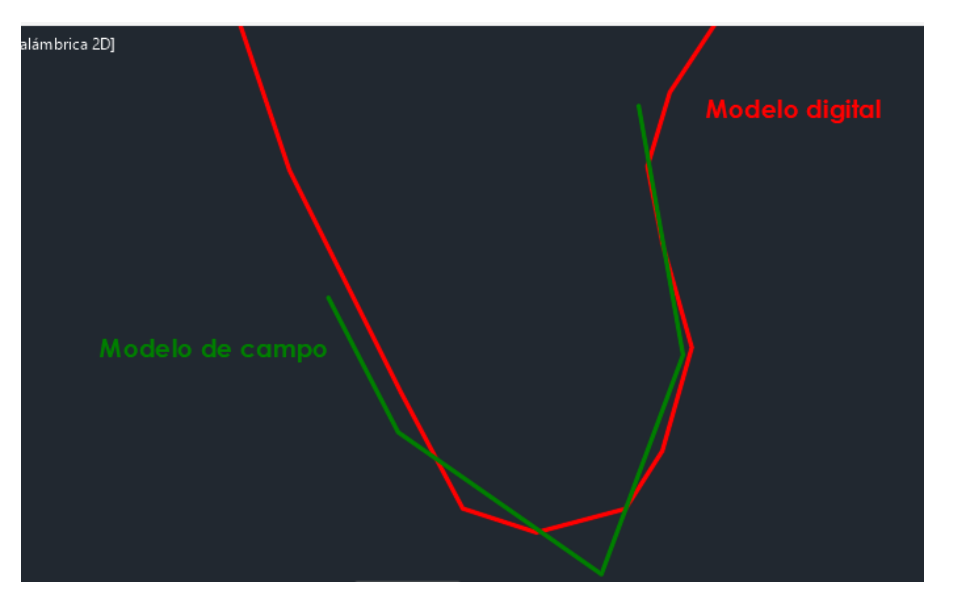

Una vez georreferenciadas las coordenadas obtenidas por el método de campo, vemos como el modelo digital se asemeja bastante a la realidad. Para el trabajo de campo, se realizaron 3 estaciones en puntos que debían cumplir ciertas condiciones, las cuales son: poder visualizar el punto atrás, para poder realizar una medición continua de toda la curva, entre ambos puntos no debe haber objetos que interrumpan la vista, es decir, objetos que dificulten la visualización del mismo. Estos puntos, además, deben contar con por lo menos tres testigos, es decir, tomamos tres mediciones con cinta a objetos prácticamente inamovibles o difícilmente de remover, para poder volver a ubicarlos, en caso de que se tenga que volver a realizar el trabajo de campo por alguna complicación.

Queremos aclarar que todo esto lo hicimos a fines prácticos, al ser solo dos estudiantes esto se tornó una actividad complicada y peligrosa, al no contar con todos los elementos de seguridad, como ser señalizaciones y al encontrarse en un camino que no cumple con los parámetros necesarios, tuvimos que detener las mediciones cada cierto tiempo por ciertos vehículos que pasaban a grandes velocidades cerca del equipo donde tomábamos los datos de los puntos, levantando una gran cantidad de polvo y tierra.

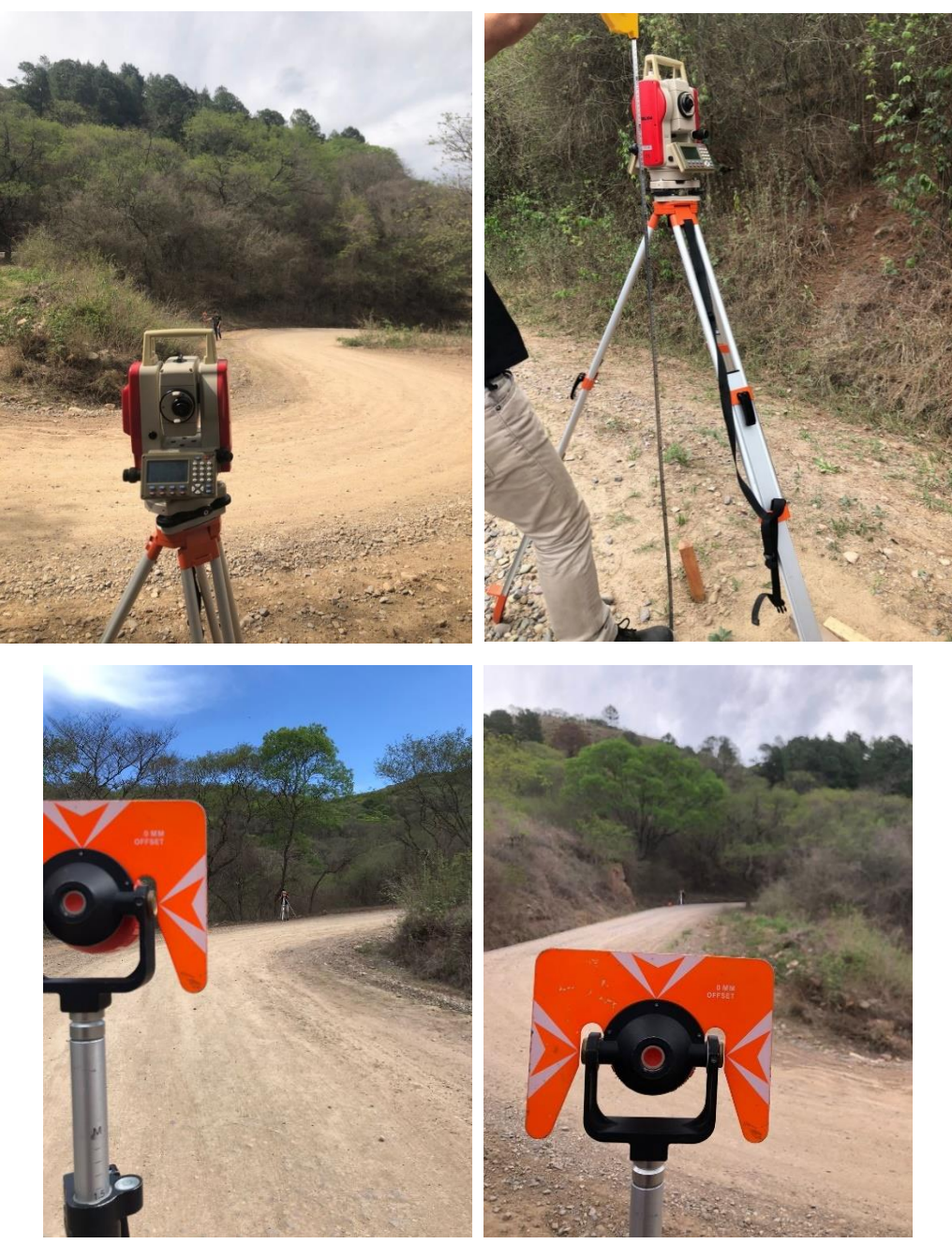

*Choque Augusto, Zamora Mateo Pág. 27*

También se realizó el replanteo de una alcantarilla con la estación total.

Para el replanteo de la misma, se tomaron puntos en ambos extremos de la misma, a nivel de la rasante del camino, y un punto en cada lado de la solera de la alcantarilla, es decir, donde comienza y donde termina. Esto fue necesario para determinar la longitud de la misma y su pendiente. Se determinó así que la alcantarilla existente tiene una diferencia de nivel de 1,6m en 20 metros de longitud lo que nos da una pendiente del 8%. Así mismo se determinaron otras características geométricas de la misma, como ser las dimensiones de su sección transversal. Estos datos serán utilizados posteriormente en el capítulo 8 "*Dimensionado de una obra de arte*", donde se explica detalladamente cada uno de los parámetros de la alcantarilla con su respectivo plano.

En la siguiente imagen vemos los puntos obtenidos.

Para el relevamiento de la misma, solo hizo falta hacer estación en un punto, ya que el mismo fue elegido estratégicamente para poder obtener todos los datos necesarios de una sola vez.

En la siguiente imagen se muestran los puntos de los extremos de alcantarillas, y al medio de estos en la solera de la misma se tomaron los dos puntos mencionados anteriormente.

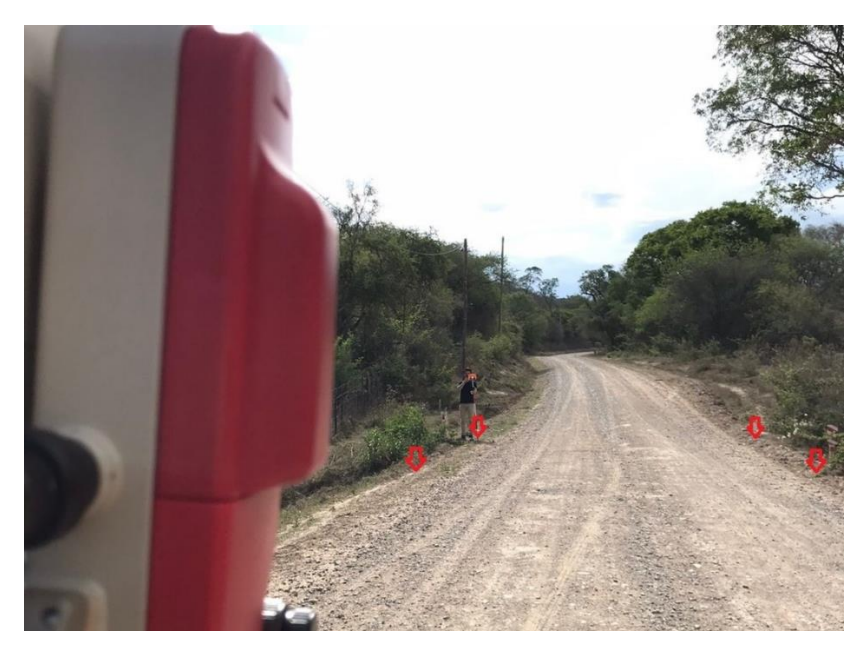

Presentamos los puntos obtenidos en la siguiente imagen obtenida del programa Civil 3D. Siendo los puntos color rojo los correspondientes a la solera de la alcantarilla.

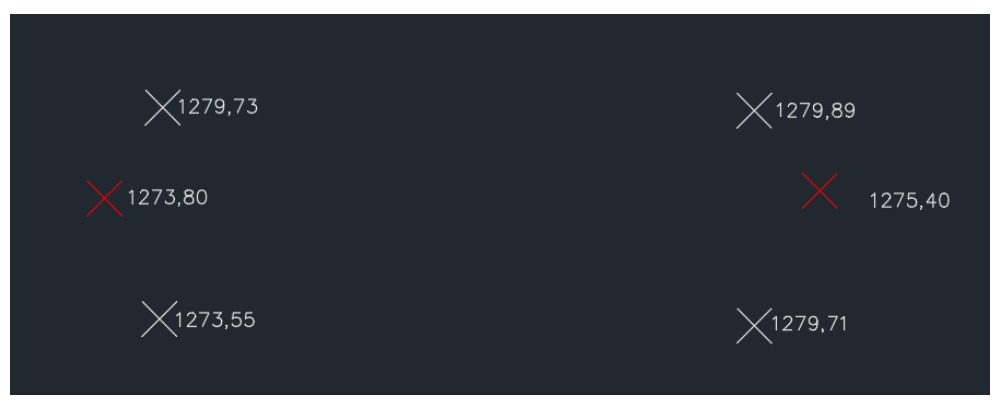

A continuación, por la importancia que esto significa en un proyecto de este tipo, se menciona uno de los métodos topográficos e instrumentos que se aplicarían para el relevamiento.

En nuestro caso se hubiera optado por el método de polígono abierto con método de radiación en las estaciones, este es de uso común en este tipo de proyectos.

La metodología consistiría en tomar puntos de: el eje del camino existente, bordes izquierdos, derechos y banquinas (existentes o futuras a construir). En ciertos casos se podrán tomar puntos extras para así poder obtener curvas de nivel más precisas.

Las distancias de radiación se realizarían cada 25 m. disminuyendo esta distancia si se encontrase con algún obstáculo o alcantarilla.

En caminos de montañas la topografía planteada presenta por lo general dificultades en la accesibilidad a algunas zonas de estudio, provocando que deban utilizarse métodos de medición indirectos para la elección de la traza del camino y parte del diseño. El método adecuado para poder determinar los puntos y verificar los mismos es el "Método de determinación de distancias de forma indirecta no alineado" el cual se explica a continuación:

#### **Determinación indirecta de distancias:**

Cuando en el anteojo del nivel o el teodolito, aparte de los hilos horizontal y vertical, tenemos otros dos hilos horizontales, separados por una distancia p constante, decimos que este es un anteojo estadimétrico. Si apuntamos a una mira a una cierta distancia, leemos entre dichos hilos una distancia l, esta distancia se irá incrementando a medida que nos alejamos de la estación con la mira.

Sea un anteojo y una mira a una cierta distancia del eje vertical del aparato, veamos la marcha de los rayos que pasan por los hilos del retículo que están separados por una distancia p, nuestra incógnita será la distancia entre el punto de estación y el de la mira.

*UCASAL – Facultad de Ingeniería* 

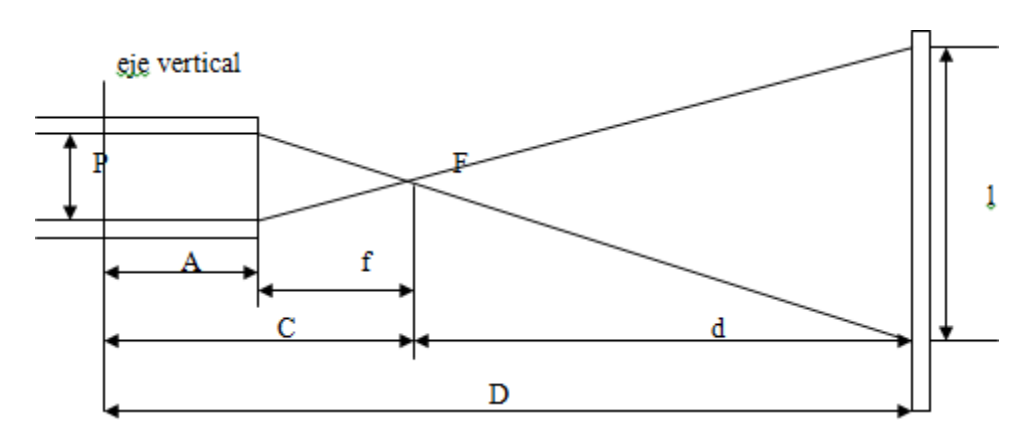

f = distancia focal objetivo.

A = distancia objetivo – eje vertical del aparato.

P = distancia de separación de los hilos estadimétricos del retículo.

C = distancia del foco anterior al eje vertical del aparato.

F = foco, punto de confluencia de los rayos de los hilos estadimétricos.

l = distancia en la mira de la proyección de los hilos estadimétricos.

 $d =$  distancia del foco a la mira. D = distancia incógnita =  $d + C$ .

Con los hilos estadimétricos efectuamos dos lecturas, una con el hilo superior y otra con el hilo inferior, efectuamos la diferencia y obtenemos la longitud l en la mira.

Considerando los triángulos opuestos por el vértice f de la figura, tenemos:

**d**  $/ I = f / P$  **= d** =  $(f * I) / P$ 

Pero f es un valor constante al igual que P, luego:

 $f/P = K$  =  $d = K^*$ 

Finalmente resulta:

**D = C + (K \* l)**

Donde C = constante de adición K = constante de multiplicación.

En la práctica y con aparatos modernos para facilitar los cálculos hacemos K = 100 y C = 0.

#### **Método para el trabajo de campo:**

Una vez estacionado el aparato estadimétrico, se procede a colocar la mira en cada punto al cual se requiere obtener la distancia, se mide con una cinta la altura instrumental al centro del círculo vertical y se apunta a esa medida a la mira, leyendo los valores en los hilos superior e inferior y realizando la diferencia, la que multiplicada por 100 nos dará la distancia de separación entre el aparato y la mira.

Para el caso de que el terreno sea inclinado (caso frecuente que se da en un terreno montañoso) se realizarán los siguientes cálculos:

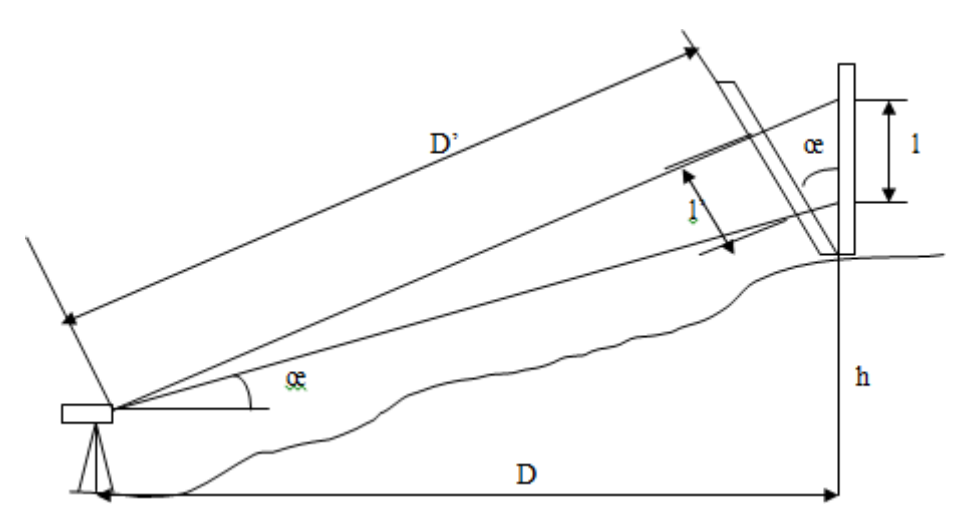

l = corte de mira

l' = corte de mira real por la inclinación del terreno.

D = proyección horizontal entre la distancia de la mira al aparato.

h = deferencia de altura entre el punto del aparato y la mira.

D' = la distancia estadimétrica medida.

 $D' = C + K * l'$  Pero  $l' = l * cos$ . Œ

Luego **D' = C + (K \* l \* cos. œ)** Por otra parte: **D = D' \* cos œ** Reemplazando: **D = C \* cos œ + k \* l \* cos2 œ** Como C = 0, entonces: **D = K \* l \* cos2 œ** El desnivel entre los puntos es: **h = D' \* sen œ**

Pero: **D' = C + (K \* l cos œ)**

Luego resulta: **h = (K \* l / 2) \* sen2 œ**

**Nivelación trigonométrica:** 

Se fundamenta en principios de la trigonometría, obteniendo el desnivel entre dos puntos a partir del conocimiento de la distancia que separa los puntos y el ángulo vertical entre ellos.

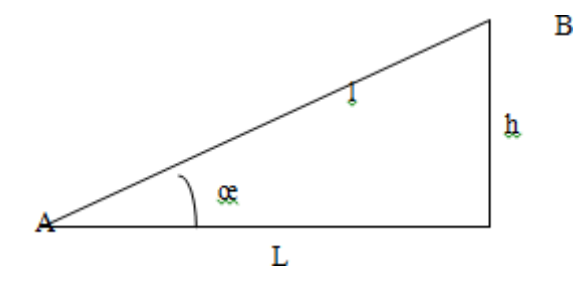

l = longitud A-B sobre el terreno medida con cinta o con mira topográfica.

*Choque Augusto, Zamora Mateo Pág. 31*

L = proyección horizontal de la longitud A-B.

œ = ángulo vertical medido en el círculo vertical de un teodolito.

**h = L \* Tangente. œ**

**h = l \* seno. œ**

**Metodología y cálculo del desnivel y altura entre dos puntos:**

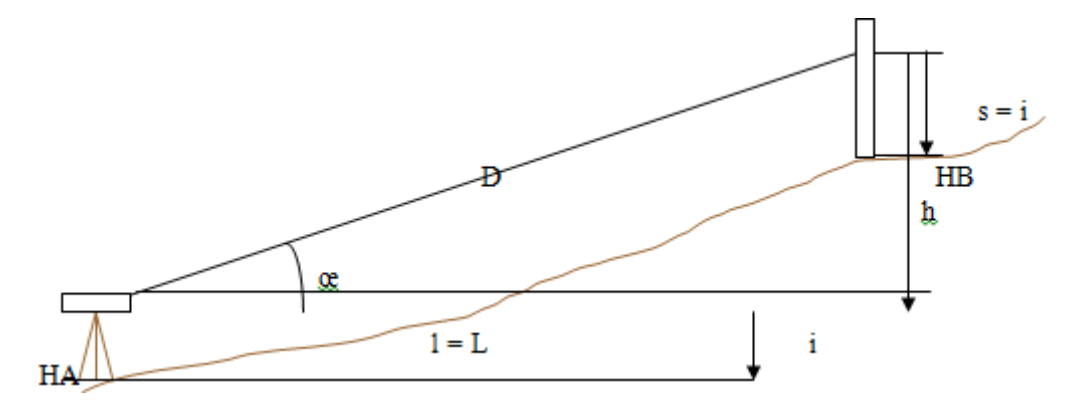

L = longitud que separa los puntos.

œ = ángulo vertical medido con teodolito.

i = altura instrumental medida desde el terreno al centro del círculo vertical.

s = lectura medida sobre la mira igual a la altura instrumental.

HA y HB = altura de cada punto con respecto a un plano de referencia.

Se estaciona el aparato en el punto A y se coloca la mira en el punto B. Se apunta de A a la mira a la altura instrumental medida con cinta desde el terreno al centro del círculo vertical, se mide la longitud L y el ángulo vertical œ, y se debe verificar lo siguiente:

 $HA + i = HB + s - h$   $HB - HA = h + i - s$ 

Como **h = L \* Tangente œ** y **s = i**

**HB – HA = L – Tangente œ**

#### **Determinación de la altura de un objeto:**

A través de la utilización de la trigonometría y la combinación de la medición de ángulos horizontales y verticales, se procede a determinar la altura de un objeto.

El procedimiento consiste en replantear un triángulo, en lo posible equilátero, entre la proyección del punto más elevado sobre el terreno y dos puntos convenientemente elegidos sobre la superficie más plana del lugar, los que representarán la base de dicho triángulo y cuya longitud se medirá con cinta y con buena precisión.

Desde cada vértice de la base se obtendrá los valores de los ángulos horizontales al punto de proyección sobre el terreno del objeto y los ángulos verticales de cada vértice de la base con el punto más alto de la torre, con todos los datos medidos se procederá a realizar el cálculo de la altura a través del siguiente desarrollo.

El método se aplica para determinar cotas de puntos que son inaccesibles, es decir que no podemos estacionar en el punto y por ende realizar una nivelación geométrica.

Se determinará a determinar en la figura la cota del punto P a partir de la cota de un punto conocido.

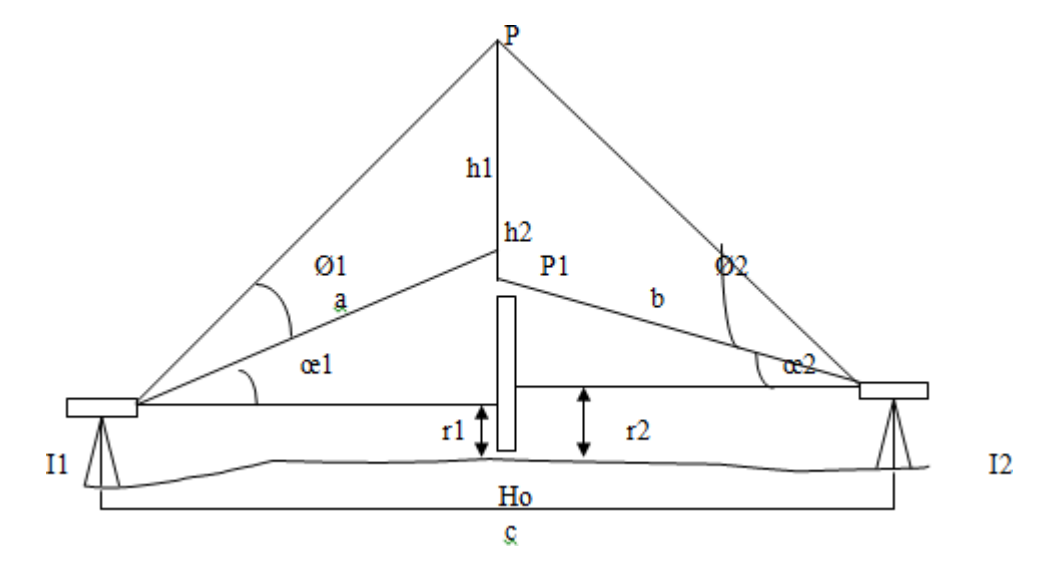

c = distancia medida en el terreno con cinta.

I1 = altura instrumental en el punto 1.

I2 = altura instrumental en el punto 2.

œ1 = ángulo horizontal medido en I1. œ2 = ángulo horizontal medido en I2.

 $\emptyset$ 1 = ángulo vertical medido en I1.

Ø2 = ángulo vertical medido en I2.

r1 = lectura a la mira desde el punto I1, igual a la altura I1.

r2 = lectura a la mira desde el punto I2, igual a la altura I2.

La cota del punto P desde I1 sería: **Hp = Ho + r1 + h1**

La cota del punto P desde I2 sería: **Hp = Ho + r2 + h2**

#### Pero: **h1 = a \* tg Ø1 y h2 = b tg Ø2**

Para calcular a y b, calculamos el ángulo œ3 = 180 - (œ1 + œ2), y a partir de allí aplicamos el teorema del seno de la siguiente manera:

#### **a/c = sen œ2/ sen œ3 b/c = sen œ1/ sen œ3**

#### Luego: **a = sen œ2/ sen œ3 \* c b = sen œ1/ sen œ3 \* c**

Con estos valores se calcula h1 y h2, y con h1 y h2 se calcula Hp, teniendo como contralor de cálculo que Hp debe ser igual calculado con h1 que con h2.

# **CAPITULO 5: DISEÑO GEOMETRICO**

## i. Parámetros de diseño

Son de vital importancia tenerlos bien definidos y de una forma clara ya que son la base para el diseño y dimensionado de una ruta. Los mismo se fueron definiendo según los criterios que fueron analizados en antecedentes y siguiendo las "Tablas de Ing. Federico Rhule: Diseño geométrico Norma de la DNV".

En el caso de la carretera proyectada, la misma se diseñó para que puedan circular automóviles, ómnibus y camiones semi-remolque.

|                                                       |                                                                                |                       |                                        |                   |                       |                           | <b>CARACTERISTICAS</b>            |     | <b>DE</b>                   |            | <b>DISENO</b> |                                                                                    |                            |                  |                          | <b>GEOMETRICO</b> |                                             | DE CAMINOS                                          |          |      |                             |                          | <b>RURALES</b>                                                  |                                                                                    |                |                  |                                      |                      |                        | PLANILLA Nº 1                                              |                |                              |                              |
|-------------------------------------------------------|--------------------------------------------------------------------------------|-----------------------|----------------------------------------|-------------------|-----------------------|---------------------------|-----------------------------------|-----|-----------------------------|------------|---------------|------------------------------------------------------------------------------------|----------------------------|------------------|--------------------------|-------------------|---------------------------------------------|-----------------------------------------------------|----------|------|-----------------------------|--------------------------|-----------------------------------------------------------------|------------------------------------------------------------------------------------|----------------|------------------|--------------------------------------|----------------------|------------------------|------------------------------------------------------------|----------------|------------------------------|------------------------------|
| <b>CARACTERISTICAB</b><br><b>BARICAN</b><br>CATEGORIA |                                                                                |                       |                                        |                   |                       |                           | <b>PERALTE RADIO MINIMO</b><br>Сm |     |                             |            |               | PENDIENTES MAXIMAS Y LONGITUDES<br>CORRESPONDIENTES EN RECTA                       | $\Omega$                   |                  | <b>VISIBILIDAD</b> (5)   |                   | <b>DISTANTINA DE ANCHOS DE CORDINAMENTO</b> |                                                     |          |      | TALUDES DEL                 |                          | ANCHOS OF<br>TERRAPLEN SEG OBRAS DE ARTE                        |                                                                                    |                | CR               |                                      | UCES                 | $\circ$<br>COM CAMINOS |                                                            |                |                              |                              |
| <b>DEL</b><br>CAMINO                                  | <b>VOLUME CON-</b><br>TRANS TROL<br><b>DARRYS!</b><br>$p_{E}$<br><b>DISENO</b> | DE<br>ACCE-<br>$-80%$ | 10 <sup>2</sup><br>I ne<br><b>TRO-</b> | GAG3 AFAARONS     | <b>OTREC</b><br>YR12  | VELO-MAXIMO<br>$_{\odot}$ | DESEABLE ABSOLUT                  |     | <b>VALORES</b><br>DESEABLES | PEND. LONG | <b>PEND</b>   | VALORES LIMITES <sup>5/</sup> VOL.<br>DE TRANS/TO DIARIO DE<br>DIEE NO<br>LONGITUD |                            | <b>FARA PARA</b> | OETEN SORRE<br>CION PASO |                   | $\circ$                                     | ALZADA BANOUNA CANTERO TOTAL<br><b>CENTRAL</b><br>G |          |      | $\mathbf{A}$<br>150 300 500 |                          | A 500 SU LUZ                                                    | SU ALTURA (6) ENTRE QUARDA CON FERROCARRILES<br>0 150 500 PRUEDAS SEGUN<br>$\circ$ | <b>VOL</b>     | <b>DIA</b>       | TRANSITO PREVIS-<br>TO EN TRENES POR |                      |                        | <b>VOL TRANSITO PREVIS-</b><br>.TO EN VEHICULOS FOR<br>DIA |                |                              |                              |
|                                                       | $\odot$                                                                        |                       | <b>CHAS</b>                            |                   | $^{\circ}$<br>los fis | $\bullet$<br>19           | mta                               | mts |                             | mts        | 170           | mH                                                                                 | VOL. MAX VOL. MIN.<br>m14. | mte.             | mes.                     | 2418              | <b>BILL</b>                                 | <b>mik</b>                                          | mis      | D.A. |                             | YEARAN- STEARAN<br>$-DA$ | $L = 10$<br>saf a                                               | L > 10<br>mts                                                                      | $0 - 10$       | $10 - 100$       | > 900                                | <b>150</b>           | ra.                    | 150 500<br>$\bullet$<br>500 1500 5000 15000 15000          | $\bullet$      | $500$ $\frac{15000}{2000}$   |                              |
| <b>ESPECIAL</b>                                       | <b>MIDD</b> TOTAL                                                              |                       | $3 - 12 + 2$                           | <b>LEANURA</b>    | 150                   |                           | 1200                              | TOO | $\bullet$                   | 1400       |               | 3800                                                                               | $\frac{1}{2}$              | 260              | <b>B&amp;O</b>           | 750               | 350                                         | A 11.00                                             | $-3300$  |      |                             | $1.6$ 1.4 $1.3$ $1.2$    |                                                                 | $> 3300 - 24300$                                                                   | <b>OIF NV</b>  | <b>CHIT here</b> | <b>Diff</b> NYV                      |                      | <b>CAR N.</b>          | DE N                                                       |                |                              |                              |
|                                                       |                                                                                |                       |                                        | <b>ONDULA DA</b>  | 110                   | ٠                         | 800                               | 800 | в                           | 340        |               | 2100                                                                               | $\overline{\phantom{a}}$   | 185              | 740                      | 7.50              | 3.50                                        | 4100                                                |          |      |                             |                          |                                                                 | $> 5500$ 1.8 $+ 4$ 1.5 $+ 2$ $+ 3500$ $- 24500$                                    |                | ٠                | ٠                                    | $\sim$               | $\cdot$                | $\bullet$                                                  | $\bullet$      | $\frac{1}{2}$                |                              |
|                                                       |                                                                                | SCOOL TOTAL           |                                        | <b>LLANURA</b>    | 130                   |                           | 1200                              | 700 | $\blacksquare$              | 540        |               | 3600                                                                               | -                          | 260              | 8.60                     | 7.53              | 3.00                                        | 3.400                                               | 5,25,00  |      |                             |                          |                                                                 | 18 14 12 14 4 500 a 2000                                                           |                | ٠                | $\bullet$                            | <b>JAN. CAN</b>      |                        | $\cdot$                                                    | $\bullet$      | $\qquad \qquad$              | $\blacksquare$               |
| I                                                     |                                                                                | $\circ$               | 242                                    | <b>ONDULADA</b>   | 110                   |                           | 800                               | 500 | $\mathbf{r}$                | 540        | $\bullet$     | 1400                                                                               | $\overline{\phantom{a}}$   | 185              | 740                      | 753               | 3.00                                        | 4.00                                                | 13,55.00 |      |                             | <b>E6 E4 12 PM</b>       |                                                                 | A 2500 a 2000                                                                      | $\sim$         | ٠                | $\bullet$                            | <b>.</b>             | $\bullet$              | ٠                                                          | $\cdot$        | $\frac{1}{2}$                | $\bullet$                    |
|                                                       |                                                                                | <b>ISOCO! PARCHIL</b> |                                        | монта Пола        | 80                    | <b>IO</b>                 | 350                               | 220 | ٠                           | 330        |               | 1000                                                                               | -                          | 110              | 5.40                     | 7.00              | 3.05                                        | a 1.00                                              |          |      |                             |                          | $ ab $ 00 $ b $ $ a $ $ a $ $ a $ $ a $ $ a $ $ a $ $ a $ $ a $ |                                                                                    | ٠              | ٠                | $\qquad \qquad$                      | $\cdot$              | $\ddot{\phantom{1}}$   | $\bullet$                                                  | $\bullet$      | $\cdot$                      | $\cdot$                      |
|                                                       | 1900                                                                           |                       |                                        | LLANCISA.         | 120                   | ٠                         | 800                               | 600 | л                           | 540        |               | 760                                                                                | 3800                       | 220              | 8.00                     | 733               | 3.00                                        | $\sim$                                              | 13.30    |      |                             | L4   t4   12   13        | 0300                                                            | 850                                                                                | A MIVEL        | $\sim$           | $\sim$                               | $\rightarrow$        | $\sim$                 | CANAL                                                      |                | $\sim$                       | $\bullet$                    |
| $\pi$                                                 |                                                                                | <b>MACIAL</b>         | $\cdot$                                | OVEKS, ADA        | 160                   | ٠                         | 600                               | 400 | $\mathbf{r}$                | 540        | л.            | 400                                                                                | 670                        | 150              | 6.80                     | 730               | 3.00                                        | $\frac{1}{2}$                                       | 1330     |      |                             | 14 14 12 116             | 1330                                                            | 830                                                                                |                | $\frac{1}{2}$    | $\frac{1}{2}$                        | ×                    | $\equiv$               | $\blacksquare$                                             | $\sim$         | ٠                            | $\qquad \qquad \bullet$      |
|                                                       | 5000                                                                           |                       |                                        | MOVILIOSA         | 70                    | <b>IO</b>                 | 250                               | 160 | к.                          | 240        | ٠             | 270                                                                                | 380                        | 90               | 4.70                     | 8.70              | 2.00                                        | $\frac{1}{2}$                                       | 10/70    |      |                             | $12$ 115 116 115         | 1070                                                            | 8.30                                                                               | $\sim$         | $\frac{1}{2}$    | $\sim$                               | $\sim$               | $\rightarrow$          | $\bullet$                                                  | $\rightarrow$  | $\sim$                       | $\bullet$                    |
|                                                       |                                                                                | <b>SOO PARCIAL</b>    |                                        | <b>LEMORA</b>     | i10                   |                           | $800 -$                           | 800 | $\blacksquare$              | 540        |               | 670                                                                                | $-$                        | 165              | T.40                     | 733               | 300                                         | $\cdots$                                            | 350      |      | 1412                        |                          | 1330                                                            | <b>B30</b>                                                                         | $\blacksquare$ | <b>ANVEL</b>     | ٠                                    | <b>WEC</b>           | $\cdot$                | $\bullet$                                                  | CANA           | $\qquad \qquad \blacksquare$ | $\sim$                       |
| $\overline{m}$                                        |                                                                                | O SIN                 | ÷                                      | <b>ORIENJUADA</b> | <b>Bo</b>             | 10                        | 450                               | 300 |                             | 330        |               | 480                                                                                | -                          | 133              | 610                      | 8.70              | 3.30                                        | $-$                                                 |          |      |                             |                          |                                                                 |                                                                                    |                |                  | $\rightarrow$                        | ٠                    | $\rightarrow$          |                                                            |                | $\frac{1}{2}$                | $\qquad \qquad \blacksquare$ |
|                                                       | 1500                                                                           | <b>CONTRO</b>         |                                        | <b>MONTAROSA</b>  | 60                    | <b>IO</b>                 | 10                                | 120 |                             | 240        |               | 380                                                                                | 3100                       | 75               | 400                      | 6.70              | 1.50                                        |                                                     | 970      |      |                             |                          |                                                                 |                                                                                    | $\blacksquare$ | ٠                | $\equiv$                             | $\bullet$            |                        | $\bullet$                                                  | $\bullet$      | $\bullet$                    | $\blacksquare$               |
|                                                       | 150                                                                            |                       |                                        | <b>LLANURA</b>    | 100                   |                           | 600                               | 400 | ٠                           | 330        | ×             | $\overline{\phantom{a}}$                                                           | $-$                        | 160.             | 6.80                     | 6.70              | 5.30                                        | $\frac{1}{2}$                                       | 13.30    |      |                             | 14 23 12 114             | 1335                                                            | 830                                                                                | $\sim$         | ٠                | $\bullet$                            | $\blacksquare$       | <b>NAME</b>            | $\cdot$                                                    | $\bullet$      | CANAL                        | $\bullet$                    |
| $\overline{\mathbf{x}}$                               |                                                                                | <b>SIN</b>            | ٠                                      | <b>ONDULAIM</b>   | 70                    | 10                        | 250                               | 160 | л                           | 240        |               | 3100                                                                               | $\frac{1}{2}$              | 90               | 470                      | 6.70              | 3.30                                        | <b>SHOW</b>                                         | 13,30    |      |                             | $12$ $12$ $11 - 12$      | 1330                                                            | 830                                                                                | $\blacksquare$ | ٠                | ٠                                    | $\cdot$              | $\cdot$                | ٠                                                          | $\bullet$      | m.                           | $\sim$                       |
|                                                       | 500                                                                            | <b>CONTROL</b>        |                                        | моктайска         | 40                    | 10 <sub>1</sub>           | 00                                | 50  | ٠                           | 190.       |               | 1000                                                                               | $\sim$                     | 48               | 260                      | 6.00              | 1.28                                        | $\frac{1}{2}$                                       | 650      |      |                             | 114 114 114 115          | 8.50                                                            | 7.00                                                                               | ٠              | $\blacksquare$   | ٠                                    | $\frac{1}{2}$        |                        | $\overline{\phantom{a}}$                                   | $\bullet$      | $\overline{a}$               | $\overline{a}$               |
|                                                       |                                                                                |                       |                                        | <b>LLANURA</b>    | 90 <sub>1</sub>       | ٠                         | 520                               | 300 | $\cdot$                     | 240        | ٠             | $\overline{\phantom{a}}$                                                           | -                          | 135              | -610                     | 600               | 1.50                                        | $\frac{1}{2}$                                       | 000      |      |                             | $1.2$ $1.2$ $1.3$ $1.3$  | BCD                                                             | 700                                                                                |                | ٠                |                                      | $\sim$               | $\bullet$              |                                                            | $\overline{a}$ | $\bullet$                    | $\bullet$                    |
| $\mathbf{r}$                                          | 650                                                                            | <b>BIAL</b>           |                                        | <b>OVERE AISA</b> | $^{50}$               | 16                        | 120                               | 80  | e                           | 100        | ٠             | $-$                                                                                | $\frac{1}{2}$              | 60               | 350                      | 6.00              | <b>LSO</b>                                  | $-$                                                 | 9.00     |      |                             | 12 12 UF 11              | son                                                             | T.00                                                                               | ٠              | $\bullet$        | $\overline{\phantom{a}}$             | ٠                    | $\bullet$              | <b>Cange</b><br>$\sim$                                     | $\blacksquare$ | $\sim$                       | $\bullet$                    |
|                                                       |                                                                                | CONTROL               |                                        | <b>MONTA ROSA</b> | 30                    | $10 -$                    | 40                                | 25  | $\mathcal{F}$               | IEO.       | 10            | $\overline{\phantom{a}}$                                                           | $\sim$                     | 30 <sub>o</sub>  | 190                      | 6.00              | 1.00                                        | <b>SHAR</b>                                         | 8.00     |      |                             | 마을 내 내                   | 300                                                             | 700                                                                                | ۰              | $\blacksquare$   | $\frac{1}{2}$<br>$-$                 | $\ddot{\phantom{1}}$ | $\cdot$                | $\sim$                                                     | $\bullet$      | $\mathbf{H}$                 | $\cdot$                      |
|                                                       |                                                                                |                       |                                        |                   |                       |                           |                                   |     |                             |            |               |                                                                                    |                            |                  |                          |                   |                                             |                                                     |          |      |                             |                          |                                                                 |                                                                                    |                |                  |                                      |                      |                        |                                                            |                |                              |                              |

*"Planilla 1 de Diseño geométrico de caminos rurales, del Ing. Federico G.O. Rhule"*

Según la clasificación de la Planilla 1 adjunta del Ing. Rhule, se establecen los siguientes parámetros de diseño:

- De los datos obtenidos en el Capítulo 3: Transito (TMDA =1500), se optó por un camino de **categoría tipo III**. En nuestro caso de **topografía montañosa.**
- El proyecto consta de una calzada con dos carriles indivisos uno ascendente y uno descendente, ya que la misma no superara una cantidad máxima exigida de vehículos.
- Se adopta una velocidad directriz de **60 km/h**. Esta velocidad adoptada se debió a que es la impuesta por la categoría de camino tipo III según la Planilla 1 de Ingeniero Rhule. A su vez con esta velocidad se ajusta de mejor manera a la traza existente.
- Se adoptó un **peralte máximo del 8 %.** Se adoptó este valor máximo teniendo en cuenta las condiciones topográficas, climáticas y de operación de vehículos en que se desarrolla la ruta perteneciente a una zona montañosa. Si bien en la Planilla 1 del Ing. Rhule dicho valor puede establecerse como un 10 %, en nuestro caso resultaría excesivo ya que en ningún tramo se supera el valor adoptado.
- Se adopta una **pendiente longitudinal de la rasante máxima de 6,5%.** Si bien el valor prefijado por la Planilla 1 del Ing Rhule nos indica un valor de pendiente del 7 %, este valor está establecido para

*Choque Augusto, Zamora Mateo Pág. 34*

proyectos que se encuentren hasta 500msnm, debiéndose reducir en nuestro caso. Su análisis está justificado a mayor detalle en el sub-índice *iii. Altimetría – Pendiente máxima (pág. 40).*

 Se adopta un **ancho de calzada de 3,65 m** (por trocha), y un **ancho de banquina de 3m**. Obteniendo así un **ancho total de coronamiento de 13,3m.**

La calzada es el lugar destinado a la circulación de los vehículos. Tomando en cuenta este aspecto su ancho deberá contemplar la presencia de dos vehículos circulando en direcciones opuestas.

Para caminos de montaña la Planilla 1 del Ing. Federico Rhule indica anchos de calzada menores que los de igual categoría, pero distinta topografía. Esto se justifica por dos razones:

1) La velocidad directriz es menor por lo tanto el conductor experimenta una sensación de mayor seguridad al cruzarse con un vehículo que circula en dirección opuesta.

2) Para no estimular al conductor a tomar velocidades mayores, incompatibles con los parámetros de diseño.

Además, para la determinación del ancho de calzada y de banquina se tuvo en cuenta la Planilla 1 del Ing. Rhule. La misma nos indica las longitudes a considerar, dependiendo de la cantidad de vehículos que circulan por día y del tipo de camino.

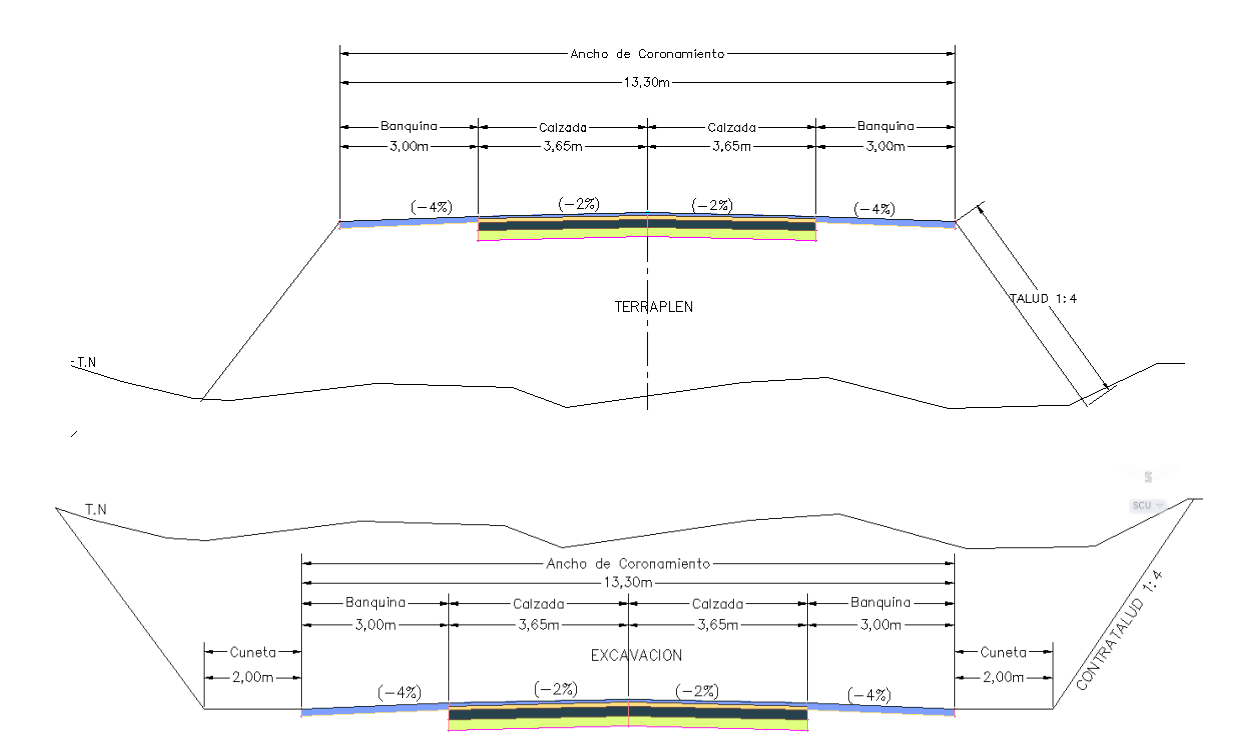

Las características del paquete estructural serán vistas en el *Capítulo 7- "Diseño del paquete estructural"*

- Se adoptan las siguientes pendientes de **calzada, banquina y talud** respectivamente: 2% 4% y (1:4).
- Radio mínimo del proyecto:

R min = 
$$
\frac{(0.6 * v)^2}{127 * p} = \frac{(0.6 * 60 km/h)^2}{127 * 8\%}
$$
  
R min = 119,56 m

*Choque Augusto, Zamora Mateo Pág. 35*
- Se adopta un **Radio mínimo de 120 m** según Planilla 1 del Ing. Rhule.
- Se adopta una **distancia de detención** para una velocidad directriz de 60 km/hs de **72,87 m**. Según Planilla 2 del Ing Rühler. *(Pág. 32)*
- Según la Planilla 3 de Rühler, para una Velocidad de 60 km/hs, la **distancia de sobre paso** que se adopta es de 400 m. *(Pág. 32)*

Tanto la **distancia de detención** como la de **sobrepaso** serán explicadas y analizadas con mayor detalle posteriormente en el titulo *Distancia de visibilidad*. *(pág. 31)*

 Para curvas verticales se adopta un parámetro **P min = 900 m**. El mismo es desarrollado y justificado en la *Pág. 37* - *Planilla 4 del Ing. Rühler.*

# ii. Planimetría

Se define a la **planimetría** como *"parte de la [topografía](https://es.wikipedia.org/wiki/Topograf%C3%ADa) que estudia el conjunto de métodos y procedimientos que* tienden a conseguir la representación a escala de todos los detalles interesantes del terreno sobre una superficie *plana (plano [geometría\)](https://es.wikipedia.org/wiki/Plano_(geometr%C3%ADa)), prescindiendo de su relieve y se representa en una proyección horizontal".*

La planimetría del proyecto se realizó con el programa "AutoCAD Civil 3D" calculando las curvas horizontales aplicando los conocimientos dados en la Catedra: Vías de Comunicación correspondiente a la carrera de Ingeniería Civil de la Universidad Católica de Salta

#### **Trazado del camino**

Se propuso una traza diferente al camino existente, ya que el mismo no cumplía con los radios mínimos para las velocidades de diseño, pendientes, peraltes e inclinaciones, entre otras cosas.

Se deberá proveer durante la construcción de la obra, la señalización correspondiente para cumplir con las normas de higiene y seguridad. Además, se determinará un sector a lo largo del camino donde se puedan acopiar materiales.

En la siguiente imagen se puede observar el camino ya existente con rojo y con color cian camino que se propuso en primera instancia.

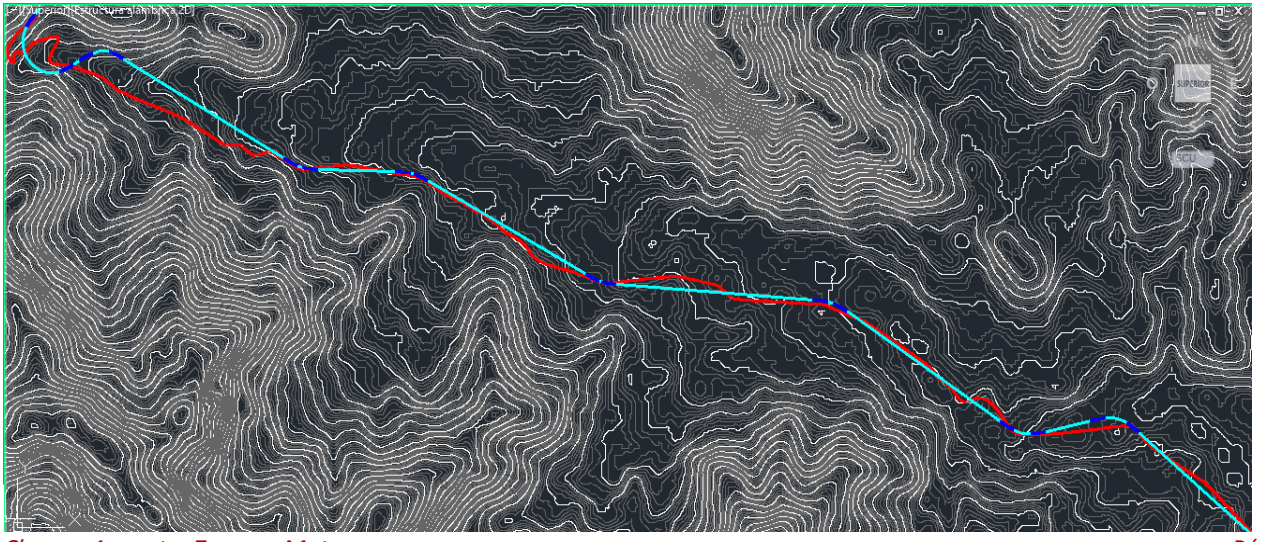

*Choque Augusto, Zamora Mateo Pág. 36*

#### *EJE ORIGINAL – EJE PROPUESTO*

En la siguiente imagen adjunta se ve con línea continua cian, el perfil longitudinal del terreno a lo largo de unos 5,35km de longitud con una escala vertical 1:100 para que se pueda apreciar el desnivel. Vemos como el terreno comienza en una altura de cota absoluta de 1438m y al final del tramo la elevación es 1265m. Habiendo un desnivel total de 173 m a lo largo de un tramo total de 5,35 km de longitud.

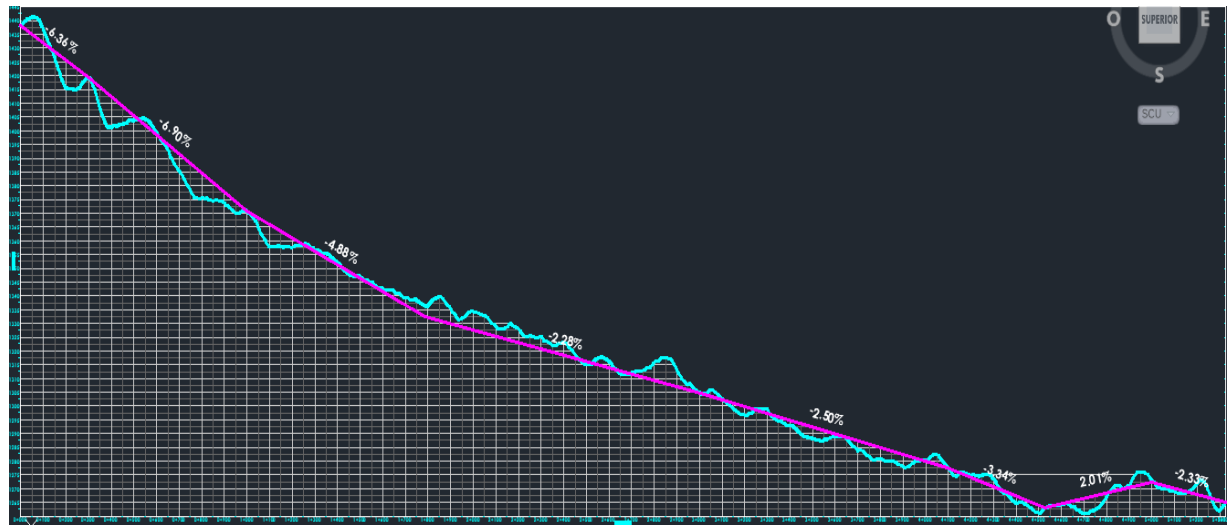

*Perfil longitudinal del terreno a lo largo de unos 5,35km*

Como se ve en el grafico los mayores desniveles se encuentran al comienzo del proyecto, produciéndose un desnivel de casi 100 metros en aproximadamente el primer kilómetro y medio de recorrido. Esto nos complicó el trazado de la nueva rasante ya que se producían pendientes excesivas.

Al trazar esta rasante, línea continua color magenta, se buscó lograr la opción más eficiente, es decir, la alternativa menos costosa, con menor movimiento de suelos y que también cumpla con las normas con la cual fue diseñada. Buscamos que el movimiento de suelo sea el mínimo, y a su vez, que la cantidad de desmonte sea aproximada a la cantidad de m3 de tierra que se necesitan para hacer los terraplenes. Con esta nueva traza, también se buscó reducir las pendientes máximas del camino, lo cual lo vuelve más seguro para los usuarios.

Si bien esta primera alternativa presentaba la ventaja, de poseer menos curvas de nivel, pendientes menores, a fin de cuentas, terminaba siendo contradictorio con el objetivo de todo proyecto de ingeniería, es decir, demandaba muchos recursos lo que conllevan a una obra muy costosa. Realizando ciertos cambios buscamos el equilibrio entre un proyecto que no sea muy costoso y que cumpla con su función de permitir a los usuarios circular con seguridad y comodidad.

Esta primera propuesta, fue modificada para obtener finalmente la rasante final, en donde, no solo se cambió la misma agregando más curvas verticales, sino que también se modificó el eje de camino ya que buscamos disminuir aún más el movimiento de suelo, logrando esto acompañando con el eje de la ruta la forma de las curvas de nivel que posee la superficie

Obtenemos así la traza definitiva de nuestro proyecto. Se adjuntan sus correspondientes imágenes.

Una vez obtenida las curvas de nivel, y planteada la rasante propuesta, la misma llegaba a una pendiente de no más del 8% en toda su longitud, y con la cual, no se tenía que recurrir a un gran movimiento de suelo. Por consiguiente, se propuso modificar ciertas curvas de dichos tramos y después de probar con una serie de

opciones se optó por una traza final, la cual contempla una pendiente máxima del 7,11% y un movimiento de suelo razonable con el camino.

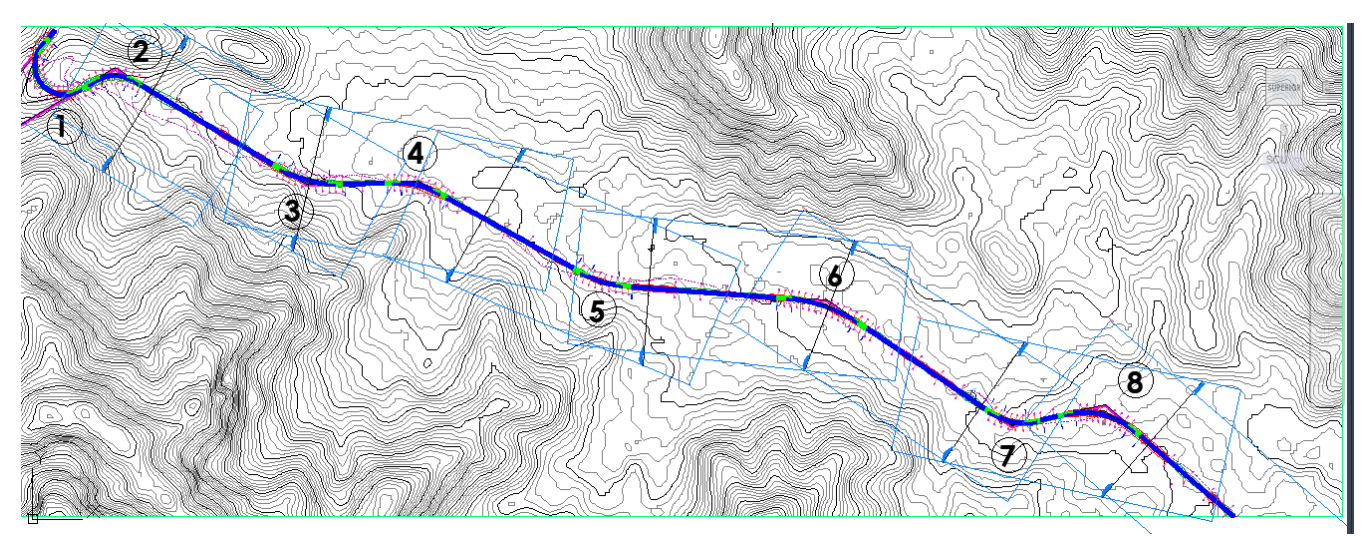

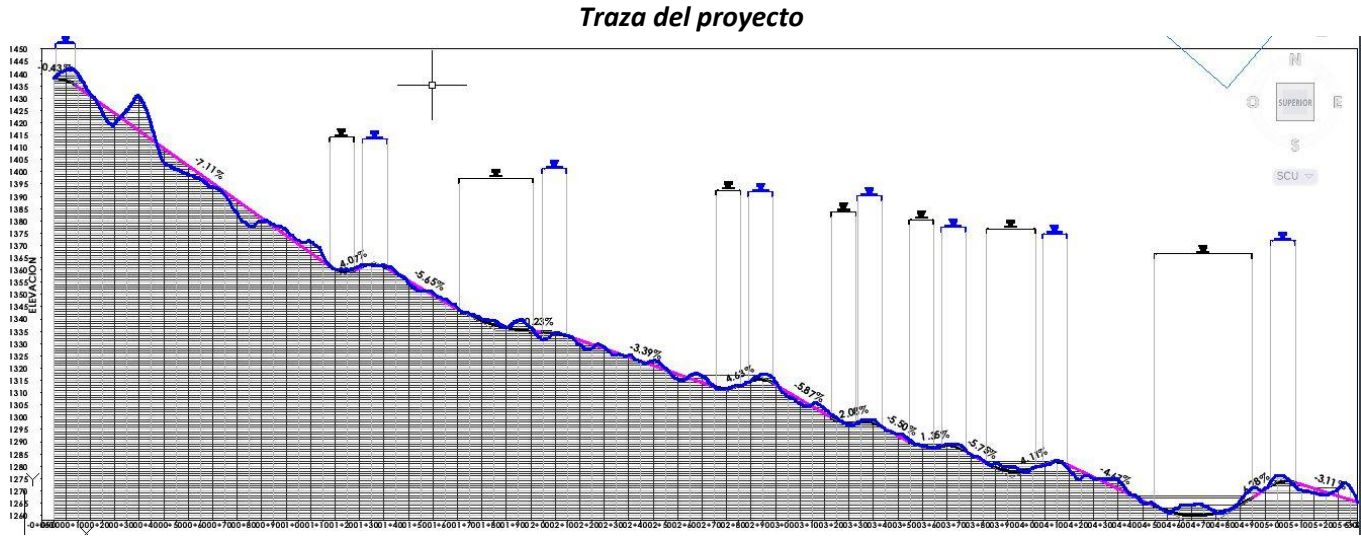

*Perfil longitudinal del proyecto.*

#### **Curvas Horizontales:**

Las curvas horizontales son aquellas que están definidas por un arco de circunferencia.

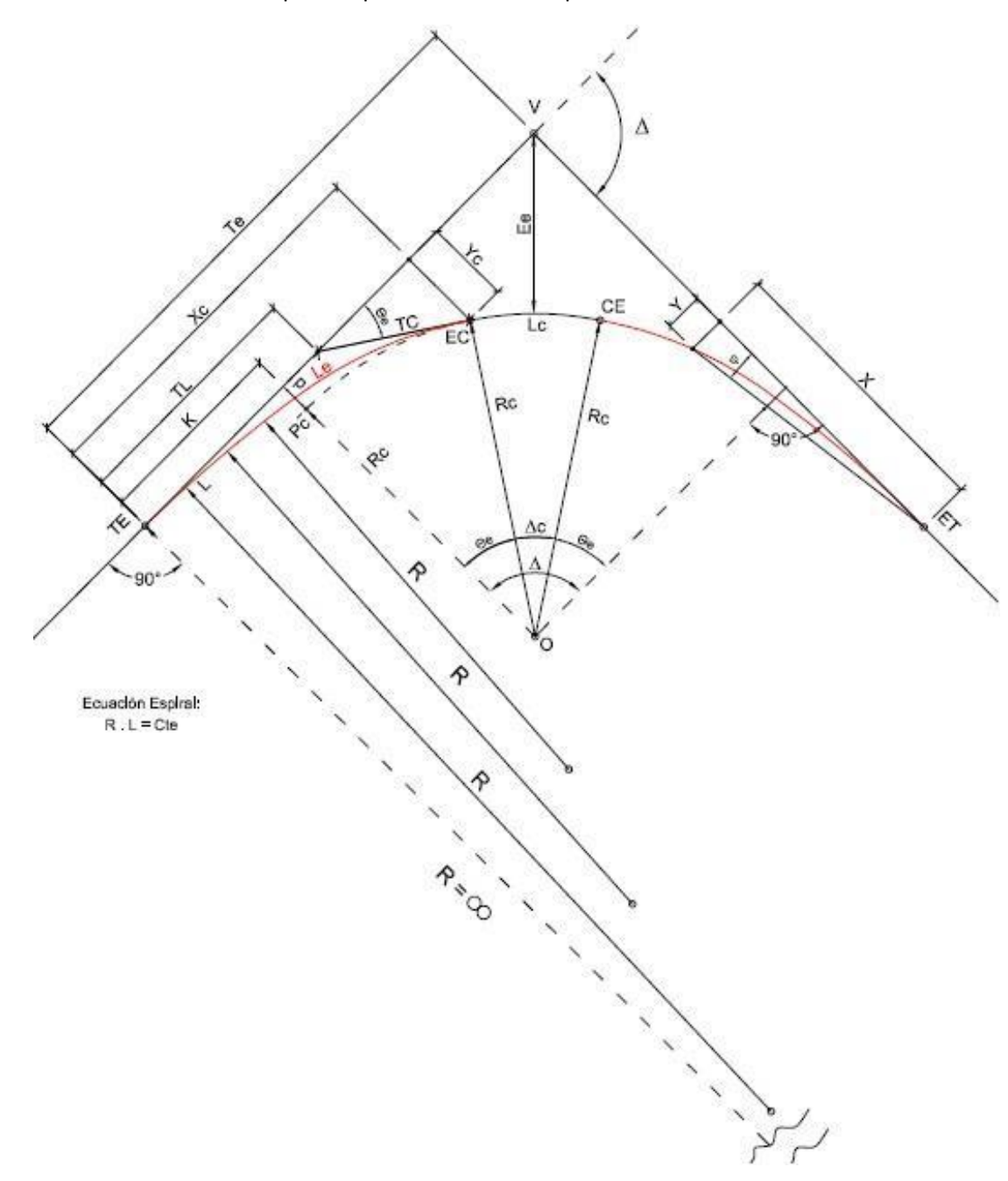

Una vez que definimos la traza a partir de los datos topográficos obtenidos en el modelo digital, y establecidos los parámetros de diseño, radios mínimos, procedimos al cálculo de sus correspondientes peraltes.

#### *Procedimiento para el cálculo de curvas horizontales*

Con un peralte máximo del 8%, con una velocidad de diseño de 60 km/hs y el ángulo Δ para cada vértice de la traza propuesta, a continuación, explayamos el procedimiento para el cálculo de una curva horizontal del camino a modo de ejemplo.

#### **EJEMPLO CALCULO CURVA HORIZONTAL N° 1**

- 1. Radio mínimo:
	- a. Cálculo del Radio mínimo:

 $Rmin = [ 0.6 * (Vd)^2 / 127 * p\% ] / 100]$  $Rmin = [ 0.6 * (60)^2 2 / 127 * 0.10]$  $Rmin = 102,05$  m

b. Se adopta un radio Rc, de manera tal que Rc > Rmin

 $Rc = 150$  m

c. Cálculo de Peralte con Rc:  $p = [0,36 * (Vd)^{2} / 127 * Rc]$  $p = [0,36*(60)$  ^2 / 127\*150]  $p = 0.07 = 7\%$ 

Debe ser menor que el Peralte máximo dado por Rühler, es decir,  $p < p_{max}$ .

#### 2. Curva de transición:

Estas curvas van al principio y fin de la curva, es decir, es el medio por el cual se une la recta con la curva circular. Al pasar de una línea recta a una curva circular bruscamente aparece una fuerza centrípeta la cual provoca incomodidad y peligro de deslizamiento, ya que en la recta el valor de la aceleración centrípeta es 0 y en la curva toma un valor igual a V<sup>2</sup>/R. Por ello es necesario un tiempo de transición, para acomodarse y recién tomar la curva. Entonces, la curva de transición es una curva que se intercepta entre el tramo recto y la curva en si propiamente dicha.

a. Cálculo de Longitud de Espiral Mínima (Le)

$$
Lemin = [(Vd)^3 / (28 * Rc)]
$$
  
\n
$$
Lemin = [(60)^3 / (28 * 150)]
$$
  
\n
$$
Lemin = 51,43 m
$$

b. Se adopta una longitud espiral de manera tal que Le > Le  $_{\text{mínimo}}$ 

$$
Le=60\ m
$$

c. Cálculo de ángulos θe1 y Δc1

$$
\theta e_1 = [Le / (2 * Rc)]
$$

$$
\theta e1 = [60 / (2 * 150)]
$$
  
\n
$$
\theta e1 = 11,45^{\circ}
$$
  
\n
$$
\Delta c1 = \Delta 1 - (2 * \theta e1)
$$
  
\n
$$
\Delta c1 = 61^{\circ} 15' 9'' - (2 * 11,45^{\circ})
$$
  
\n
$$
\Delta c1 = 38^{\circ} 20' 3''
$$

d. Calculo de la Longitud de curva (Lc)

$$
Lc1 = [2 * \pi * R * \Delta c1 / 360^{\circ}]
$$
  
\n
$$
Lc1 = [2 * \pi * 150 * 38^{\circ} 20' 3'' / 360^{\circ}]
$$
  
\n
$$
Lc1 = 100,35 \, m
$$

- e. Otros parámetros para la definición de curva son: K, P, Tl, Tc, TE, Ee y las coordenadas Xc, Yc. Los mismos se pueden observar en la imagen anterior.
	- $\bullet$  *K* = *Le* / 2 = 30 *m*
	- $\bullet$   $P = [Le^{\wedge}2 / (24 * Rc)] = 1,00 \text{ m}$
	- $T = 2/3 * Le = 40 m$
	- $Tc = Le / 3 = 20 m$
	- $\bullet$   $Te = [K + (Rc + P) * Tg (\Delta/2)] = 119,39 \text{ m}$
	- $E e = \frac{(Rc + P)}{\cos(\Delta/2)} Rc = 25.47 \text{ m}$
	- $Xc = Le = 60 m$
	- $Yc = [Le^2 / (6 * Re)] = 4,00 m$
- 3. Longitud de desarrollo: Es la longitud total de la curva

 $Ds = 2 * Le + Lc$  $Ds = 2 * 60 + 100,35$  $Ds = 220,35 m$ 

#### 4. Progresivas:

La progresiva de un punto cualquiera de la traza es "la distancia que hay desde el origen hasta dicho punto por sobre la traza o el eje del camino", normalmente se le asigna progresiva 0,00 al punto de inicial.

- $Programer *Trogresiva TE1 = D1 Te1 = 763.6 716.25 = 47.35 m*$
- Progresiva  $EC1 = Prog. TE1 + Le = 47,35 + 80 = 127,35 m$
- Progresiva  $CE1 = Prog$ .  $EC1 + Lc = 127,35 + 230,13$  m = 357,48 m
- Progresiva  $ET1 = Prog$ .  $CE1 + Le = 357,48 + 80 = 437,48m$

## 5. Sobreancho:

Para que las curvas horizontales presenten las mismas condiciones de seguridad que las rectas, ante el cruce de vehículos con sentidos opuestos, es necesario introducirles sobre anchos por las siguientes razones:

- El vehículo al describir una curva, ocupa un mayor ancho, ya que sus ruedas traseras recorren una trayectoria ubicada en el interior de las descriptas por las ruedas delanteras. Además, el extremo lateral delantero externo del vehículo, describe una trayectoria que resulta exterior a la de las ruedas delanteras.
- La dificultad que experimentan los conductores para mantenerse en el centro de su carril por la menor facilidad para apreciar la posición relativa de sus vehículos en la curva. Esta dificultad aumenta con la velocidad, pero disminuye a medida que aumentan los radios de las curvas horizontales.

Para determinar la magnitud del sobreancho, debe elegirse un vehículo representativo del tránsito de la ruta. Dada la gran proporción de vehículos pesados que circulan, esta norma define como vehículo representativo o de control al camión semirremolque, según práctica de la DNV, que posee las siguientes dimensiones:

- Distancia entre la parte frontal y eje delantero: l1= 1,35 m
- Distancia entre el eje delantero y el eje trasero de la unidad tractora: l2 = 4,3 m
- Distancia entre el eje trasero de la unidad tractora y el eje del semirremolque: l3 = 9,35 m

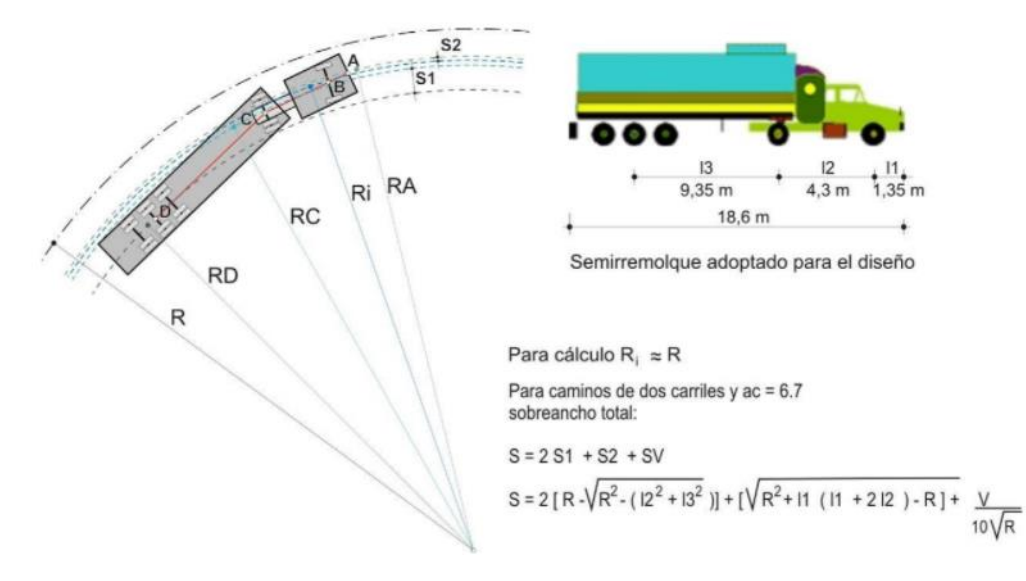

A fin de facilitar la operación del vehículo en las curvas, el ancho de las calzadas debe aumentarse. Éste aumento del ancho recibe el nombre de sobreancho de las curvas. Entonces el sobreancho "es el aumento en la dimensión transversal de la calzada o ancho adicional en las curvas horizontales"

$$
S1 = n (Rc - \sqrt[2]{Rc^2 - L^2 - l^2 - L^2} + \frac{Vd}{10 * \sqrt{Rc}}
$$

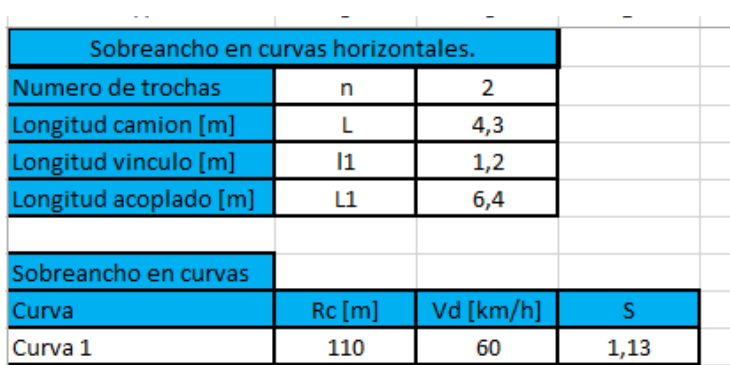

Queda determinado que en esta ruta circularan autos, camionetas y solamente camiones con semirremolque.

La traza del camino, cuenta con ocho vértices, por lo que se realizó el cálculo de ocho curvas horizontales que pueden verse en el **Anexo V**. Para mismo se realizaron planillas en Excel.

## **Distancia de visibilidad:**

- a. Distancia de detención: Se denomina así a la distancia que recorre, sobre una calzada en condiciones favorables, un conductor de habilidad media, manejando a velocidad directriz, un vehículo en condiciones mecánicas aceptables, desde el instante que observa un obstáculo imprevisto en el camino, hasta el momento en que se detiene. El tiempo de detención se compone en dos partes:
	- Tiempo de percepción y reacción (t1): es decir el lapso que transcurre desde que el conductor observa el obstáculo hasta que acciona el pedal de freno
	- El tiempo de frenado (t2) desde que el conductor acciona el pedal del freno hasta que el vehículo se detiene.

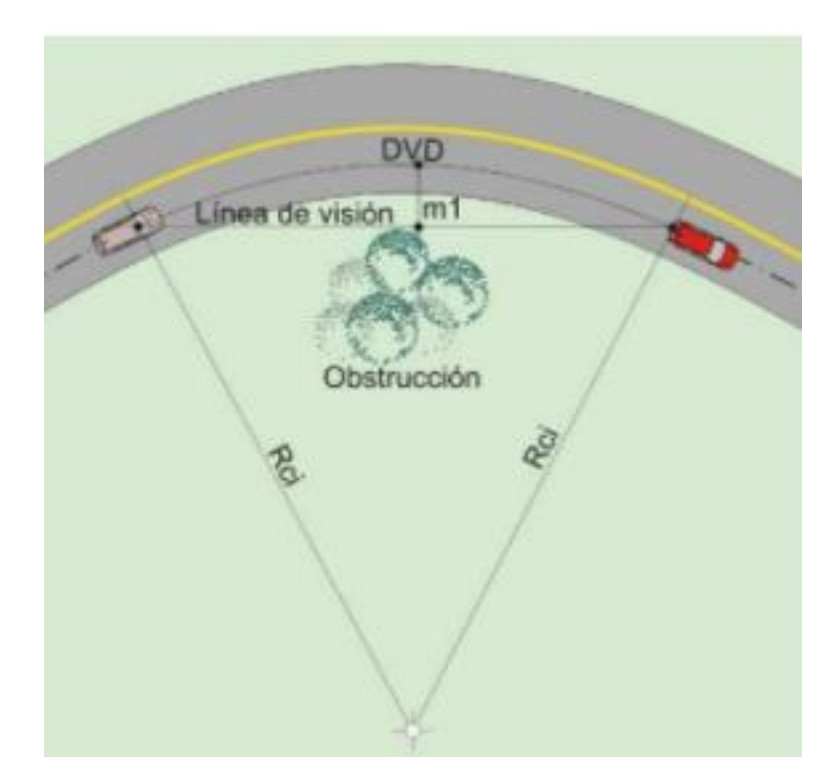

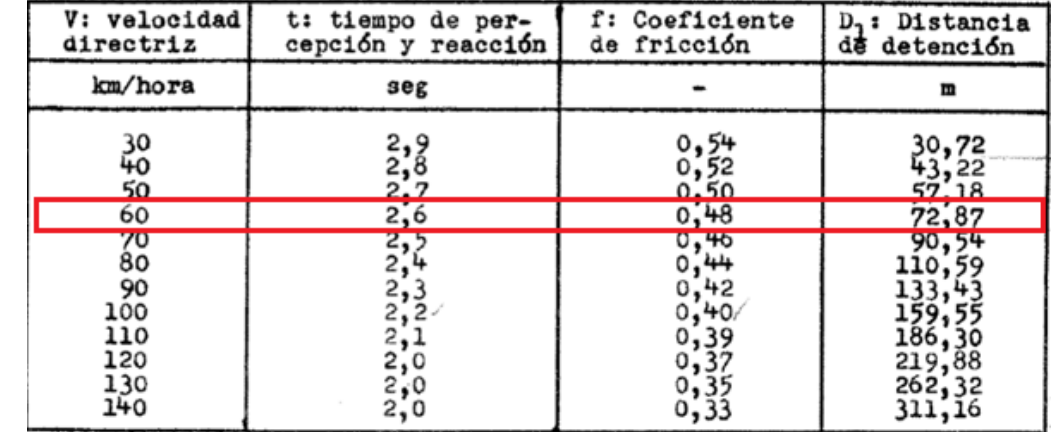

Según la Planilla 2 del Ing Rühler la distancia de detención para una velocidad directriz de 60 km/hs es de 72,87 m.

## *Planilla 2 del Ing Rühler*

b. Distancia de sobrepaso: Para efectuar, en condiciones seguras, una maniobra de sobrepaso en un camino de dos trochas indivisas, el conductor deberá divisar, delante de su vehículo una sección de camino, que, en una longitud suficiente, se encuentre libre de vehículos circulando en sentido contrario

Las hipótesis que se formulan para determinar la longitud que debe ser abarcada por la visual del conductor para efectuar una maniobra de sobre paso segura son:

- i. El vehículo que debe ser sobrepasado circula a la velocidad media de marcha.
- ii. El tiempo de percepción, evaluación, de las posibilidades de sobrepaso reacción y comienzo de la aceleración se estima 4 segundos.
- iii. El coche que sobrepasa circula a la misma velocidad del vehículo que tiene adelante.
- iv. El promedio de velocidad del vehículo que sobrepasa, desde que inicia su desplazamiento hacia la trocha izquierda, hasta cuando retorna a la derecha, supera los 15km/hs al del vehículo sobrepasado.
- v. La calzada izquierda debe quedar libre en una longitud adicional d3, de manera que permita que un vehículo que sobrepasa circule en sentido contrario a una velocidad V2 igual a la del vehículo que se adelanta, la recorra en el mismo tiempo que tarda el primero en desplazarse a la trocha izquierda, y retomar a la trocha derecha.

Según la Planilla 3 de Rühler, para una Velocidad de 60 km/hs, la distancia de sobre paso que se adopta es de 400 m.

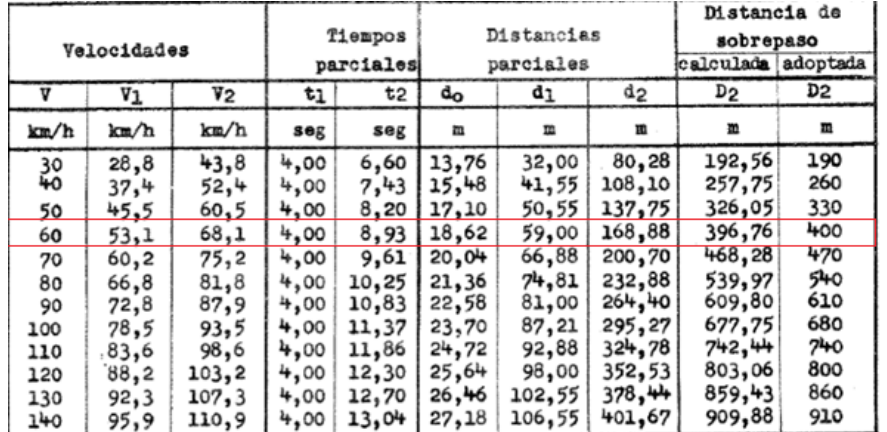

*Planilla 3 del Ing. Rühler*

# DISTANCIA DE VISIBILIDAD PARA SOBREPASO

- A :vehículo que se adelanta
- B : vehículo que es sobrepasado
- c : vehiculo que circula en sentido contrario
- v : velocidades
- ------- trayectoria de los vehículos

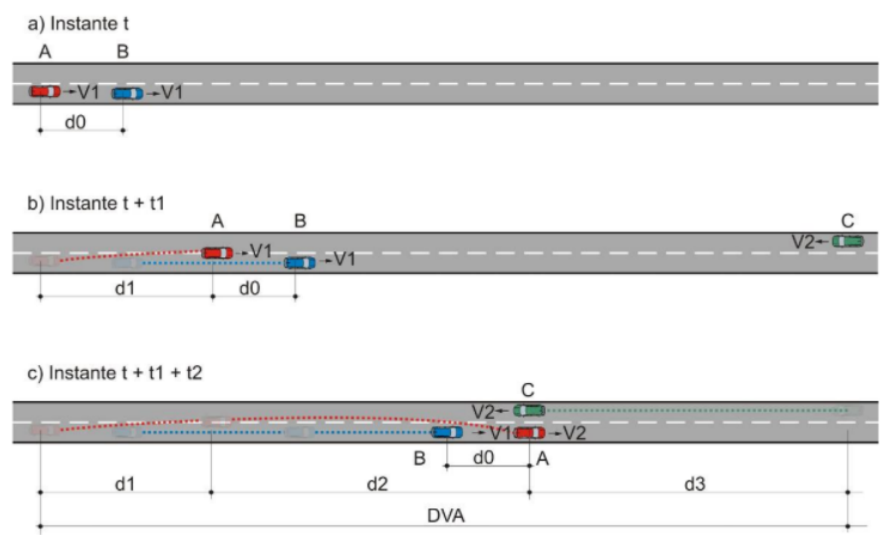

Se adjunta una tabla resumen donde se observan los valores obtenidos para cada curva en particular con los datos más importantes.

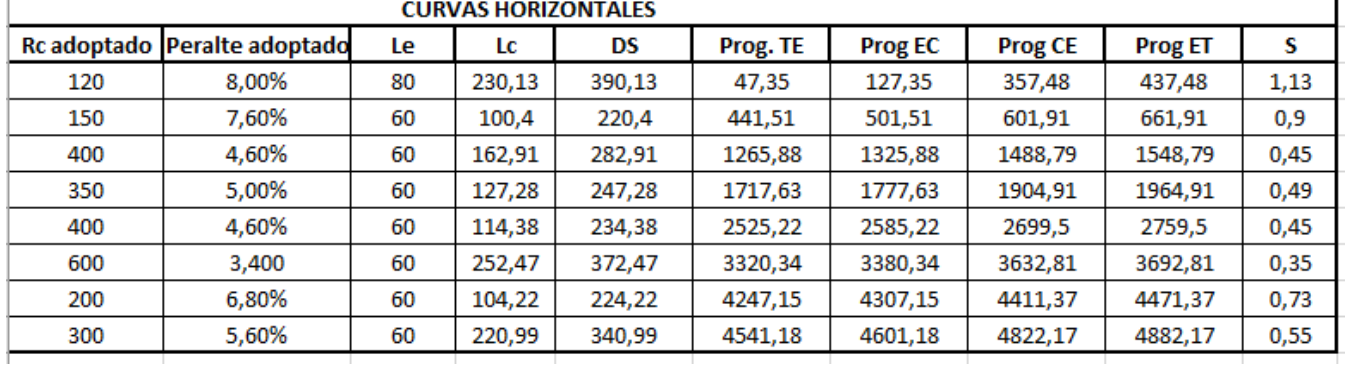

Como se puede observar en la tabla resumen de las curvas horizontales, el peralte mínimo obtenido en el diseño de la ruta es del 3,4% y el peralte máximo del 8% cumpliendo con lo reglamentación de la norma Rühler. En el plano de peraltes se puede observar la transición de los mismos y en los perfiles transversales las inclinaciones mencionadas.

#### **Transición del peralte**

El peralte es la pendiente transversal que se da en las curvas a la calzada de una carretera, con el fin de compensar parte de la fuerza centrífuga que se genera cuando el vehículo circula por la misma.

En el siguiente grafico se observa la transición que sigue el peralte en las curvas horizontales, designando como P al peralte adoptado en cada curva TE a la tangente espiral, EC a la espiral curva, CE a curva espiral y ET espiral tangente.

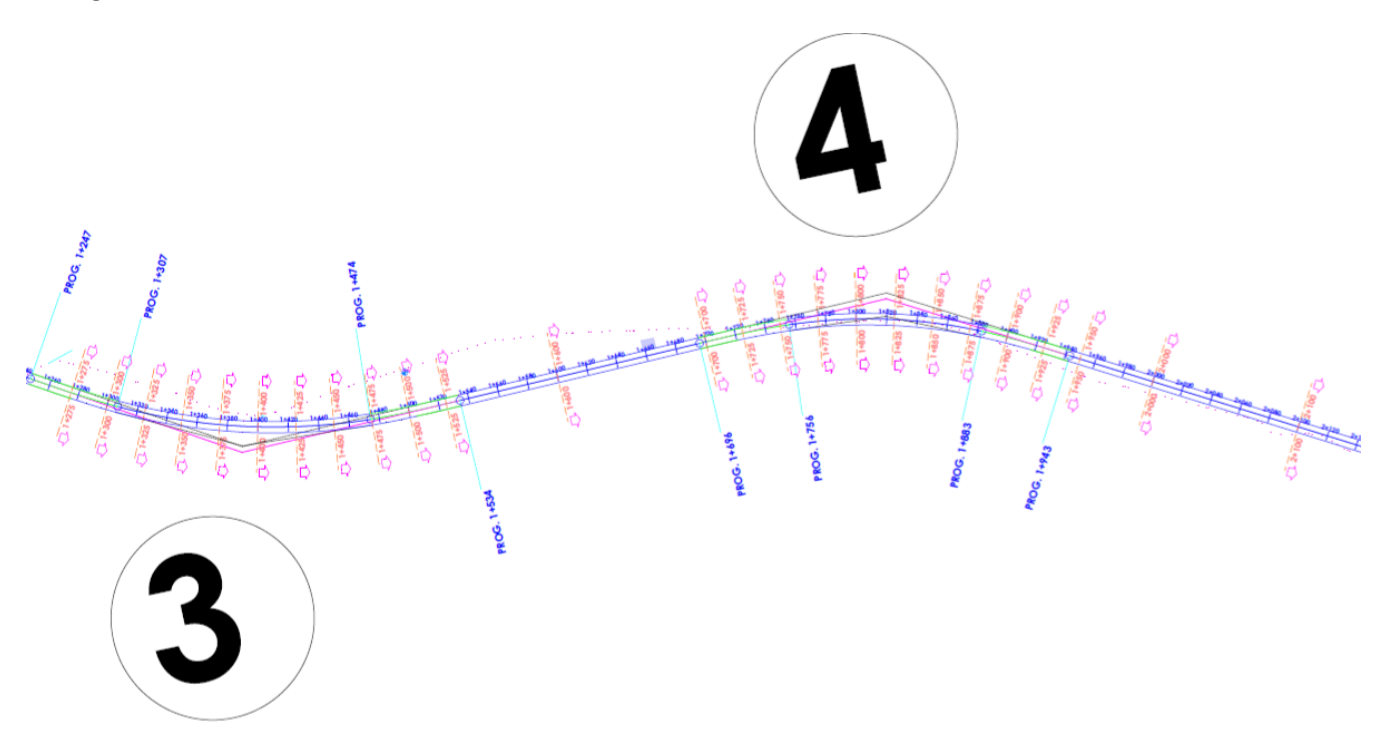

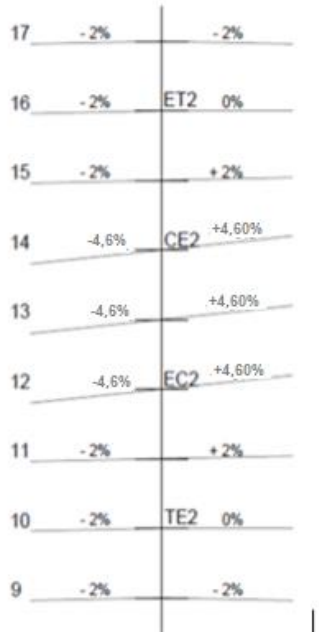

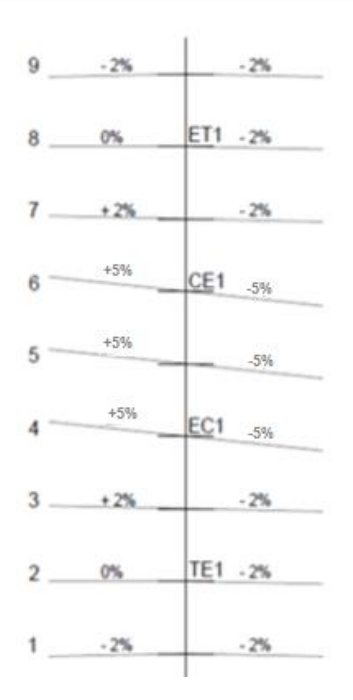

# iii. Altimetría:

Se define la **altimetría** *(también llamada hipsometría)* como "*la rama de la topografía que estudia el conjunto de métodos y procedimientos para determinar y representar la altura o "cota" de cada punto respecto de un plano de referencia. Con la altimetría se consigue representar el relieve del terreno".*

Para obtener un cambio gradual entre dos rasantes rectilíneas contiguas de diferente pendiente, es necesario introducir entre ellas una **curva vertical**. El diseño de las curvas verticales, deberá permitir que se cumplan las siguientes condiciones: seguridad para el tránsito, comodidad para los ocupantes del vehículo, una apariencia estética de la rasante y un drenaje de la superficie adecuado.

## **Curvas Verticales:**

Para el diseño del alineamiento vertical se realizó el trazado de la rasante, que es el conjunto de segmentos, rectos o curvos, que definen el trazado en alzado de una carretera teniendo en consideración seguir la pendiente del terreno y a su vez teniendo en cuenta:

- No superar la pendiente establecida para su diseño 7% ( en caso de superarse, no superar un tramo de longitud de 4000m)
- Minimizar el movimiento de tierra

En una curva vertical tipo los parámetros i1, i2 son las pendientes de la misma. Así mismo Pc es el principio de curva y Fc el fin de curva.

Para el cálculo necesitamos los siguientes datos:

- Pendientes i1, i2
- Velocidad directriz
- Altura del conductor sentado en el vehículo (h1)
- Altura de un obstáculo (h2)
- Tiempo de recepción (t)
- Coeficiente de roce (f) que depende de la velocidad, neumáticos, entre otros.

En este proyecto se calcularon 15 curvas verticales, esto fue el resultado de la traza definitiva, la cual se ajusta de manera correcta y eficiente al proyecto.

Las curvas verticales son cóncavas o convexas y para cada una de ellas existe un tipo de ecuación para poder obtener la longitud mínima de la misma. En nuestro proyecto se obtuvieron un total de 8 curvas convexas y 7 cóncavas. A continuación, se expresan ambos casos:

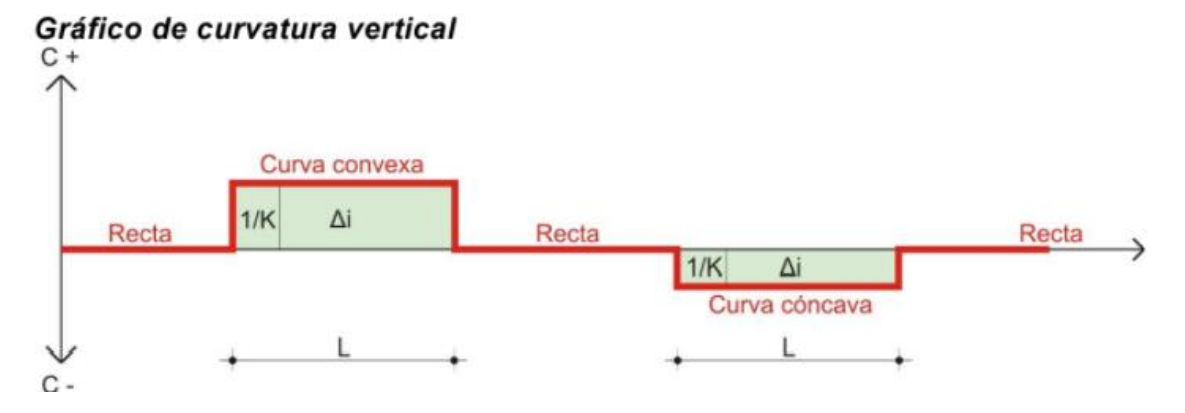

Curvas convexas: 
$$
Lmin = \frac{Dd^2 \cdot (i1 - i2)}{430}
$$
  
\nCurvas concavas:  $Lmin = \frac{Dd^2 \cdot (i2 - i1)}{3.5 \cdot Dd + 130}$ 

Para poder realizar un análisis correcto de curvas verticales, como primera instancia definiremos el **parámetro básico P (m)**. Este se define como el "parámetro o radio del círculo oscilador en el vértice de una parábola de eje vertical que proporciona como mínimo la distancia visual hasta pendiente media ± 2%, necesaria para esa velocidad, cualquiera que sea la diferencia algebraica de pendientes."

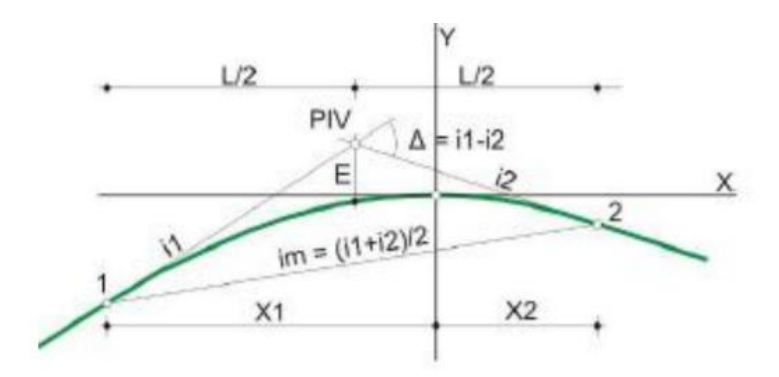

*ESQUEMA TEORICO DE CURVAS VERTICALES*

El parámetro K se define como la distancia horizontal requerida para obtener una variación de pendiente del 1%. Numéricamente equivale a P(m)/100 y podemos expresar a la longitud horizontal de la curva vertical L como:

$$
L(m) = P(m) * \Delta i(\%)
$$

Donde: L: Long. De curva vertical P(m): Parámetro (m)

∆: Diferencia algebraica de pendientes

Dicho parámetro (P) se determina tanto para las curvas cóncavas y convexas que permita cumplir simultáneamente las cuatro condiciones impuestas:

- Seguridad para el tránsito (tanto para operaciones diurnas como nocturnas).
- Comodidad para los ocupantes de los vehículos.
- Apariencia estética de la rasante.
- Y drenaje superficial adecuado.

Los criterios de comodidad de viajeros y drenaje superficial generan parámetros superiores a los dos primeros, por lo tanto, se verifican solo los dos primeros criterios.

Para determinar la altura del objeto, según DNV – Normas y Recomendaciones de Diseño Geométrico y Seguridad Vial, las operaciones se clasifican en dos: diurnas y nocturnas.

- Para el cálculo de **curvas verticales convexas** se adopta la operación diurna, por ser más desfavorable.
	- Operación diurna

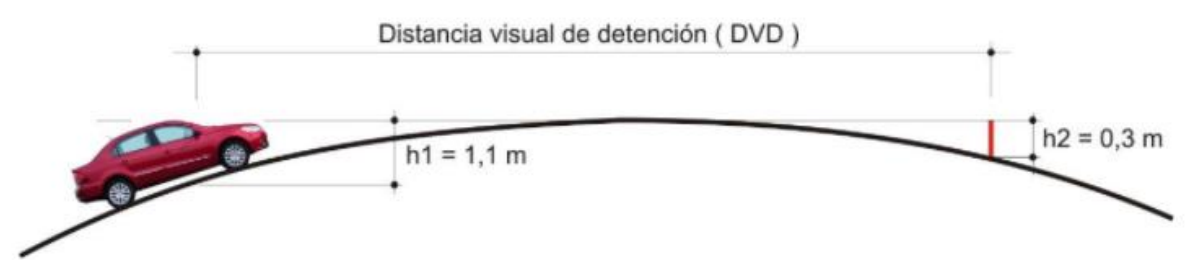

Para el caso de estudio se empleó una diferencia algebraica constante de 2 %, obteniéndose los resultados presentados en la siguiente tabla:

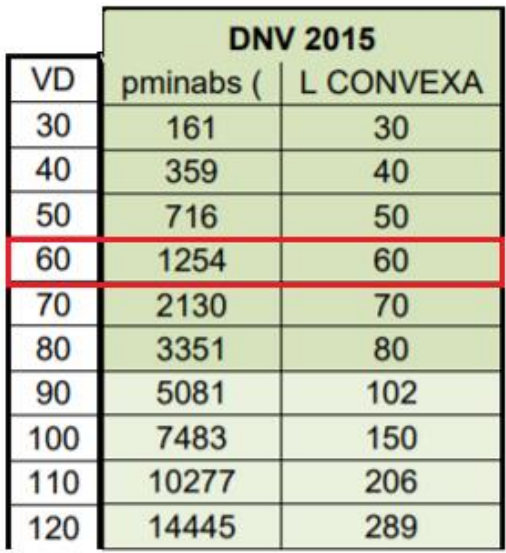

- Para el caso de **curvas verticales cóncavas**, la visibilidad en operación nocturna es más desfavorable que en operación diurna por ser la altura de los faros delanteros menor que la altura de los ojos.
	- Operación nocturna

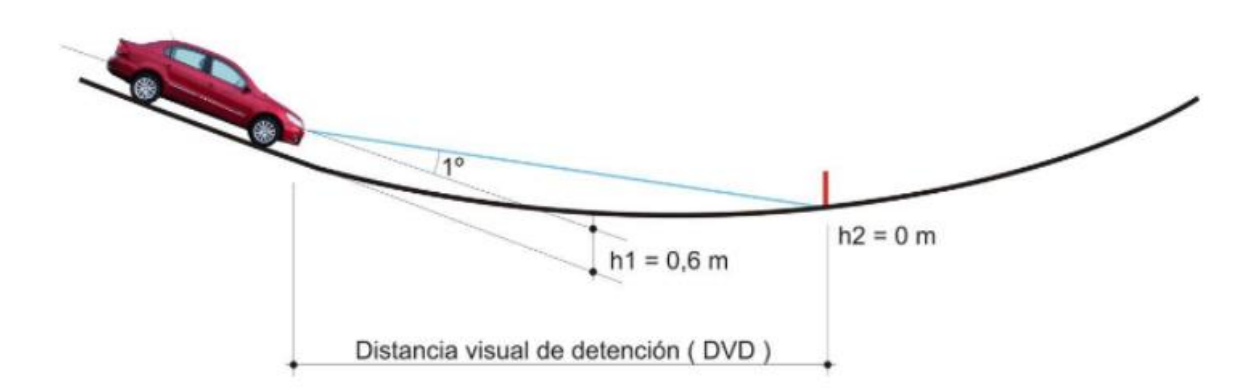

*Choque Augusto, Zamora Mateo Pág. 49* Así mismo, las curvas verticales cóncavas suelen ser más pequeñas que las curvas verticales convexas. Esta diferencia se incrementa a medida que aumenta la velocidad directriz. Tomando el mismo procedimiento de

cálculo como metodología de análisis se obtienen los valores de longitud de curva y sus parámetros en función de distintitas velocidades directrices:

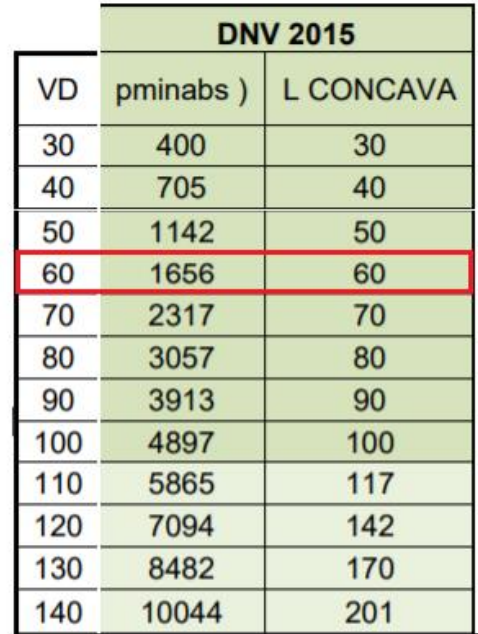

A modo de ejemplo, a continuación, se desarrolla el cálculo de una curva vertical convexa, la misma hace referencia a la primera curva vertical del proyecto según se puede observar en el Perfil longitudinal de la carretera *(pág. 38).*

#### *Procedimiento para el cálculo de curvas verticales*

Una vez obtenida la Dd (distancia de detención) por medio de la Planilla 2 del Ing. Ruhle para una velocidad directriz de 60 km/h, procedimos a calcular la longitud de la curva vertical.

## $Dd = 72,87 m$

## **EJEMPLO CALCULO CURVA VERTICAL N° 1 (CONVEXA)**

1. Calculo del ángulo  $α$  y de la pendiente i

*tg* 
$$
\alpha
$$
**1** =  $\frac{h}{d} = \frac{0.17}{40} = 0$   
\n*i*1 (%) =  $\frac{h}{d} * 100 = -0.43$   
\n*tg*  $\alpha$ **2** =  $\frac{h}{d} = \frac{80.23}{1128.59} = 0.07$   
\n*i*2 (%) =  $\frac{h}{d} * 100 = -7.11$ 

#### 2. Ecuación de la parábola

La curva que se utiliza es una parábola porque es la que asegura que la "variación de la pendiente" es una constante.

$$
y = \frac{i2 - i1}{200L} * X^2 + \frac{i1}{100} * X = -0.84
$$

3. Longitud mínima de la curva

Lmin = 
$$
\frac{Dd^2 \cdot (i1 - i2)}{430} = \frac{72,87^2 \cdot (-5,64 + 6,58)}{430} = 82,54 \text{ m}
$$

Donde:  $Dd = d1 + d2$ 

Se adopta una longitud de curva de manera que L > Lmin

$$
L=100
$$

4. Calculo del parámetro

$$
P = \frac{100 * L}{i2 - i1} = \frac{100 * 100}{-7,11 + 0,43} = 1497 \, m > Pmin = 1254 \, m \rightarrow
$$
 *Verifica*

En el plano de Altimetría adjunto se muestra el perfil longitudinal de la carretera y la rasante. Para lo cual tuvimos que realizar 15 curvas verticales, como se mencionó anteriormente, de esta manera la traza definitiva se ajustó de manera correcta y eficiente al proyecto. El cálculo de las curvas restantes se encuentra en **Anexo VI.**

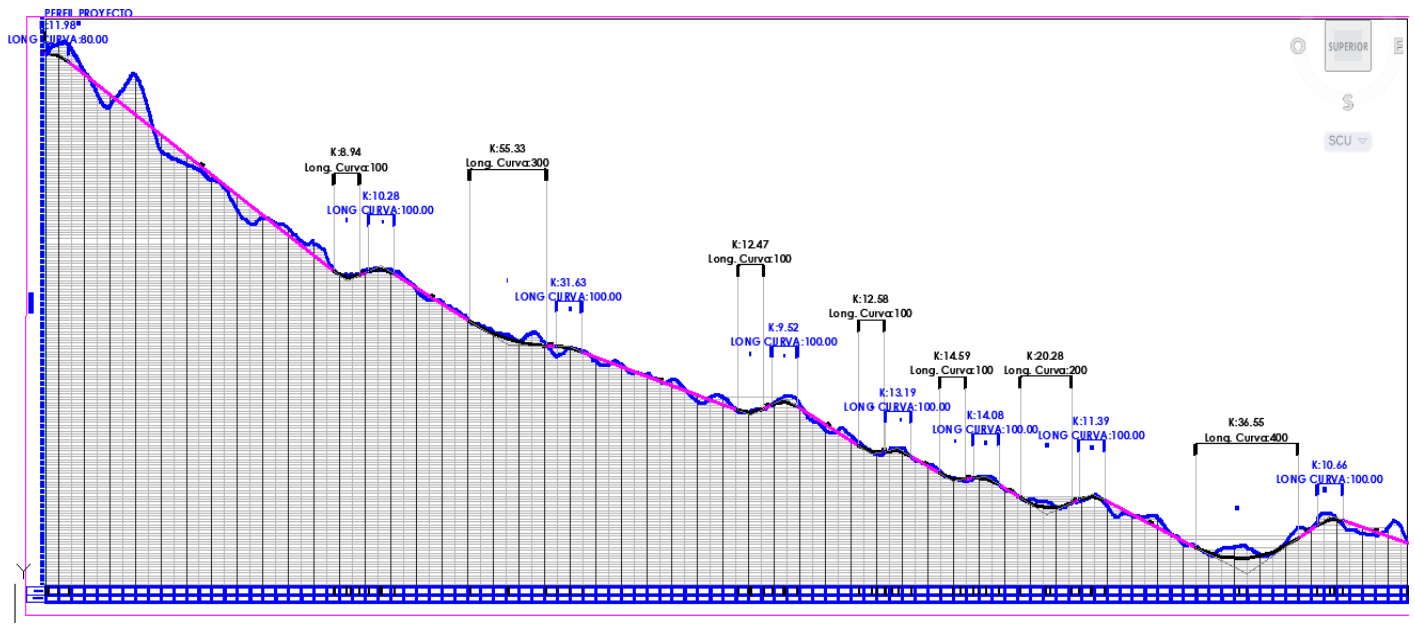

*PERFIL LONGITUDINAL DE LA CARRETERA*

En la siguiente tabla resumen se puede observar los resultados obtenidos en las curvas verticales:

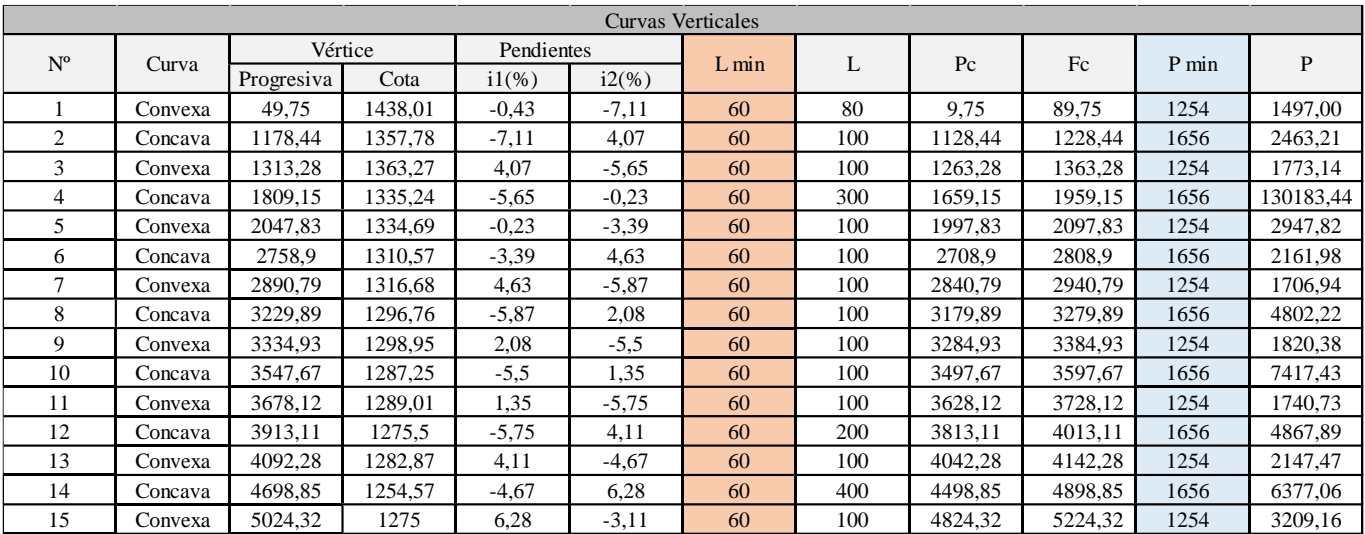

Como se puede observar en la tabla adjunta, se cumplen en todas las curvas verticales la condición tanto de Parámetro mínimo como de Longitud mínima. Dichos valores fueron preestablecidos en los cuadros adjuntos en la *pág. 37 y 38.*

#### *Pendiente máxima:*

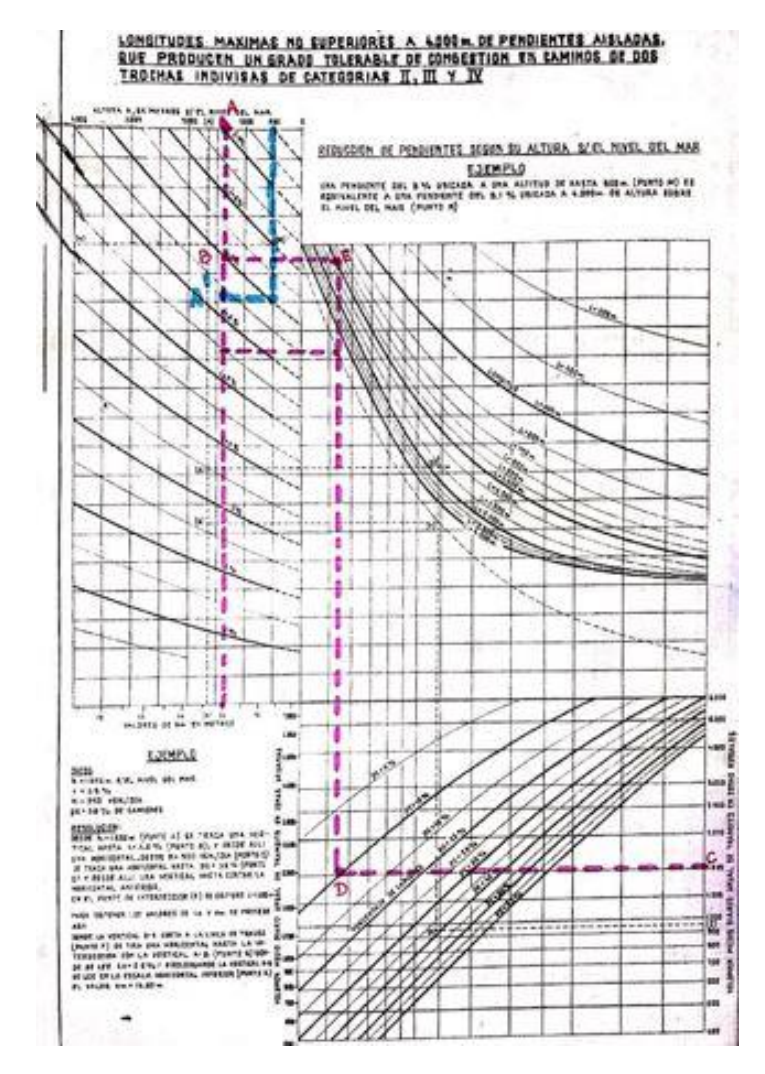

En general, la influencia de las pendientes, con relación a la circulación de vehículos aislados, se hace sentir mucho más fuertemente sobre la velocidad de camiones que sobre automóviles. Según la Planilla 1 del Ing. Rhule *(pág. 22)* la pendiente recomendada a nivel del mar para este tipo de caminos es del 7%. La misma fue corregida obteniendo un valor del 6,5% debido a que la ruta en cuestión ubicada en la Provincia de Salta se encuentra a una altura de 1421 msnm. Es evidente que el valor de pendiente corregida será menor al recomendado para una altura al nivel del mar, bajo el concepto de la disminución de potencia de los motores en altura.

En el grafico se muestra cómo se disminuye la pendiente por altura sobre el nivel del mar.

Primeramente, con la línea discontinua azul, vemos como una pendiente del 8% a una altura de 500msnm es equivalente a una pendiente de 6,5% a una altura de 1400msnm (Punto A').

Con línea de trazo magenta, se realizó la verificación de las longitudes máximas de pendientes, que producen un grado de congestión tolerable en un camino de dos trochas indivisas. Según cuadro resumen de curvas verticales, en el tramo que se supera dicha pendiente máxima de 6,5 % a 7,11 %,

*Choque Augusto, Zamora Mateo Pág. 52*

por poseer una longitud menor a 4000m metros es aceptable dicho valor, no generando problemas para el transito. En el resto de los tramos se verifica y cumple tanto con la pendiente como su longitud de desarrollo, por lo que los camiones no generaran la velocidad de gateo, ni formación de colas. Por ello no es necesario el análisis de un tercer carril para el tránsito pesado ascendente.

## iv. Secciones transversales:

Una vez obtenido el perfil longitudinal del terreno, procedimos a realizar los perfiles transversales de la ruta en cuestión. Una vez obtenidas las secciones transversales a lo largo de los 6 km, vimos que el movimiento de suelo resultaba exagerado, lo cual nos llevó a realizar un proceso iterativo, modificando la rasante, las curvas horizontales, verticales, y demás parámetros para poder así obtener la traza definitiva, con un movimiento de suelo aceptable. Las secciones transversales finales, se realizaron cada 25m en curvas horizontales, cada 100 en tramos rectos entre curvas. Con esto se obtuvieron más de 130 secciones transversales a lo largo de toda la ruta, lo que nos permitió realizar un cómputo de movimiento de suelo más exacto, ya que al tener secciones cada menos distancia se obtiene un movimiento de suelo más acorde con el que se realizara en la realidad.

Consideramos un ancho de calzada de 3,65m para cada carril, una banquina de 3m en cada extremo y un terraplén en 1:1.5 y un desmonte en 1.1. Estos taludes fueron propuestos, de recorrer la traza y ver los cortes existentes, medimos los taludes existentes los cuales se veían estables, al no presentar signos de erosión, ni desmoronamiento, y se medían taludes del orden del 1:1.5.

Al trabajar con estos taludes, en secciones donde el terraplén posea una altura mayor a 2,00m se deberá colocar barandas metálicas, denominadas flex-beam, como una medida de seguridad, con el objetivo de absorber los impactos de los vehículos en caso de un accidente, preservando la vida de las personas y minimizando los daños al permitir la reinserción de los vehículos a la vía. En otros casos, donde la altura del terraplén es menor a 2,00m, no es necesario colocar flex-beam.

Como se puede observar en las secciones transversales y en la planilla de movimiento de suelo, predomina el terraplén en los siguientes tramos:

1320

1318

1316

1314

- Progresiva 200 a 300
- Progresiva 400 a 550
- Progresiva 600 a 900
- Progresiva 1400 a 1600
- 

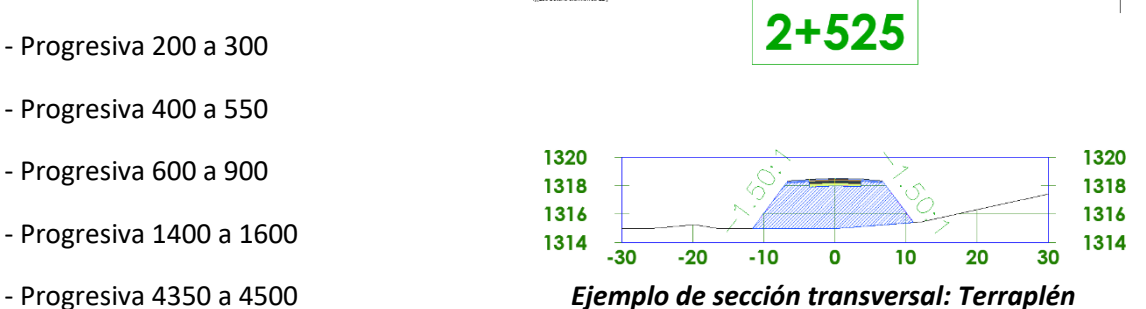

Y en los tramos en los que predomina el desmonte son:

- Progresiva 0 a 100
- Progresiva 300 a 375
- Progresiva 1800 a 1900
- Progresiva 4600 a 5000

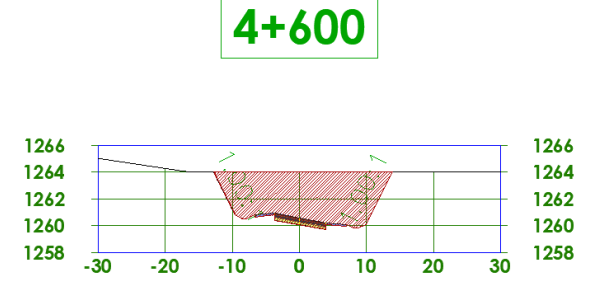

*Ejemplo de sección transversal: Desmonte*

En los tramos que restan el movimiento de suelo es muy pequeño, ya sea terraplén o desmonte, y en varios de los tramos tenemos terraplén hacia un lado y desmonte hacia el otro.

## v. Diagrama de Bruckner

El diagrama de Bruckner nos sirve para la compensación de volúmenes de suelo y la determinación de distancia de transporte.

Este diagrama se constituye a partir de la panilla de movimiento de suelo. Utilizando la primera columna de progresiva y la última columna de volumen acumulado. En el eje de las abscisas, se grafica las progresivas en hectómetro y en el eje de las ordenadas, los metros cubico de volumen acumulado.

Se adjunta el diagrama de Bruckner con la planilla de movimiento de suelos completa en el *(Anexo VII).*

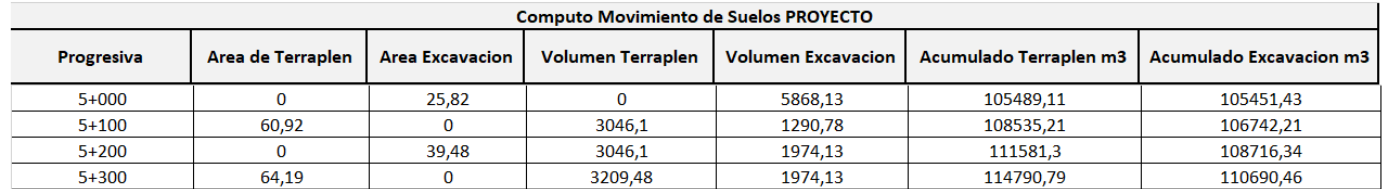

Se puede observar parte de la planilla tipo que se utilizó para el cálculo de movimiento de suelos con las ultimas 4 progresivas cada 100 m. De la 5+000 a 5+300. Se adjuntó esta parte de planilla para poder observar la diferencia entre el volumen de terraplén acumulado y el volumen de excavación acumulado. Esto nos dio como resultado un volumen de terraplén no compensado de 5000 m3. Se analizaron distintas alternativas para obtener este suelo faltante, como se puede observar en el diagrama de Bruckner adjunto (al final) no es posible obtener este suelo en algún tramo anterior sobre la rasante ya que se van compensando en todos ellos el terraplén y la excavación según sea el caso. Por lo que se optó en extraer el suelo de dos fincas aledañas a la ruta ubicadas en las progresivas 5+040 y 5+195. Esto se realizó con el consentimiento de los dueños de fincas, los cuales recibirán como intercambio la construcción de una represa para riego, considerando que en esta zona existe un problema grande de agua. Las dimensiones de la represa serán de 75 m de largo, 55 m de ancho y 5 m de profundidad. Con ello se obtendrá el suelo necesario faltante y así se favorecerán ambas partes tanto para solucionar el problema del agua para riego como para poder agilizar y economizar la construcción de la carretera ya que el suelo que se necesita se deberá extraer de la misma zona y por ende la distancia de transporte es corta.

Prácticamente en todos los terrenos, al ser excavados para efectuar su expansión; sufren un cierto aumento de su volumen. Este incremento de volumen, expresado en porcentaje del volumen in situ, se llama esponjamiento. Si el material se emplea como relleno puede, en general, recuperar su volumen e incluso puede reducirse.

A fines de la elaboración de la planilla de movimiento de suelos, no se consideró esponjamiento. Es por esto que tiene el valor de 1.

En cada cámara que se forma hay una compensación en el movimiento de suelo, donde la curva ascendente es excavación y la curva descendente es terraplén. Una vez obtenida toda la tabla del movimiento de suelo se realizó el diagrama de Bruckner.

En nuestro caso dividimos dicho diagrama en 4 cámaras.

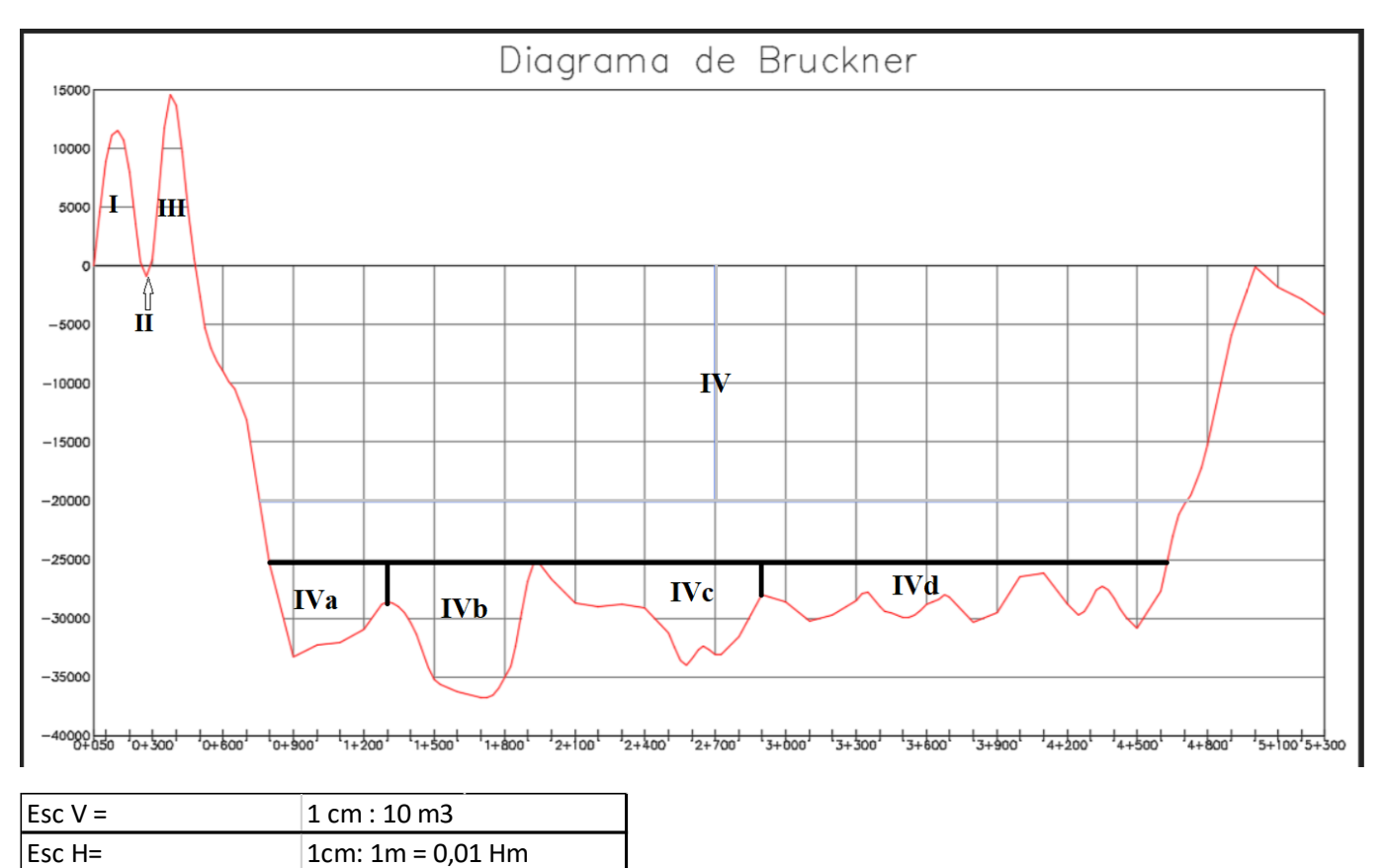

Los resultados obtenidos tanto del momento de transporte y la distancia media de transporte se adjuntan en la siguiente tabla:

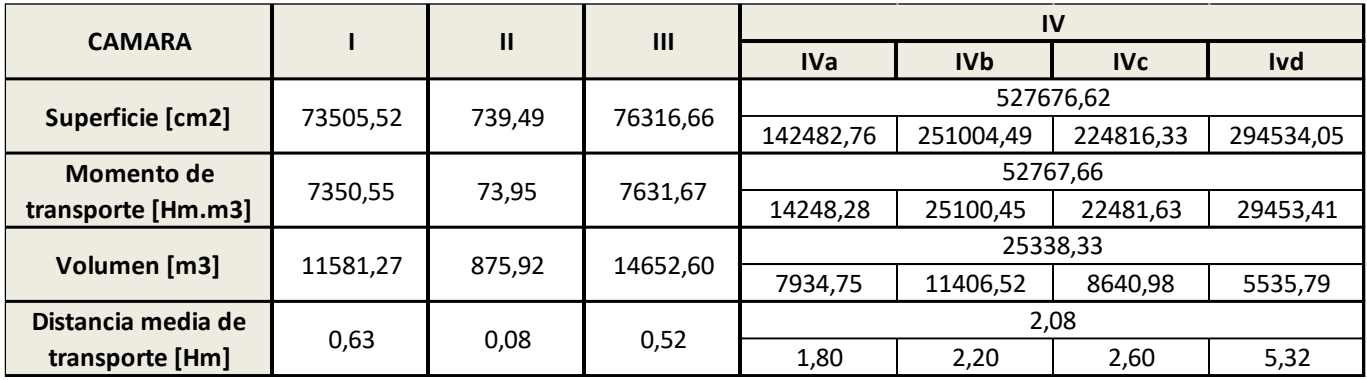

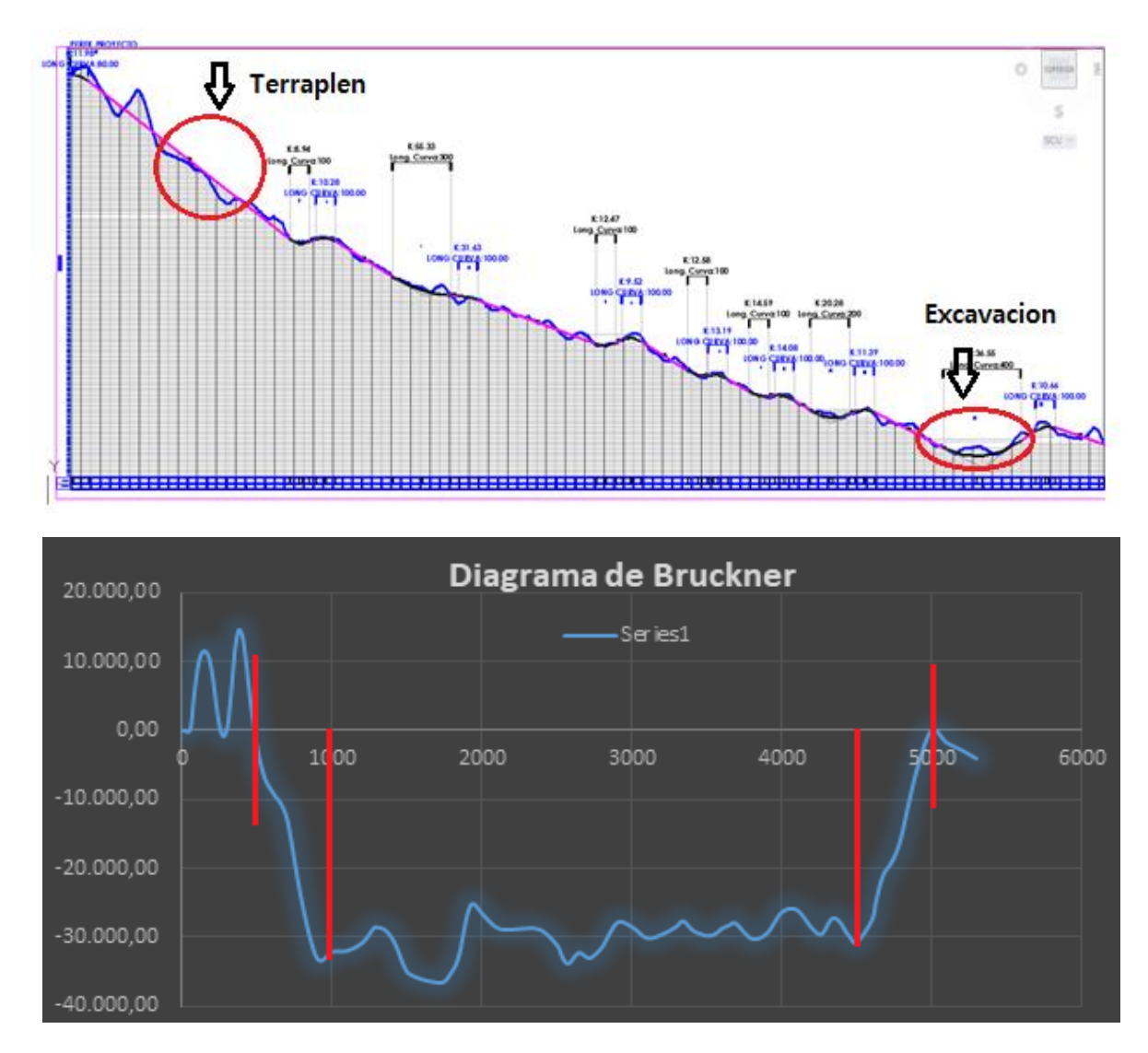

Según se pueden observar en las imágenes adjuntas correspondientes al perfil longitudinal del proyecto y al diagrama de Bruckner respectivamente, existen dos tramos en los que la compensación requiere de un gran movimiento de suelo. Estos se demarcan en las imágenes y corresponden a las progresivas 0+500 a 1+000, tramo en el que crece el volumen acumulado por terraplén y de la progresiva 4+500 a 5+000, tramo que corresponde a la excavación por existencia de un cerro. Este último volumen de suelo acumulado compensará el primer tramo mencionado, por lo que el movimiento de transporte se deberá realizar de adelante para atrás, cortando en primera instancia el gran cerro existente para poder llevar y terraplenar la otra zona.

Para calcular el momento de transporte en el resto de las cámaras, las cuales no presentan mayores complicaciones, se determina el área de Hm m3 de cada cámara. El volumen en cada cámara es la ordenada correspondiente a la parte más baja o más alta de dicha cámara. Y finalmente para calcular nuestra distancia de media de transporte se dividirá el momento de transporte sobre el volumen de la cámara.

# **CAPITULO 6: ESTUDIO DE SUELOS**

El estudio de suelo juega un papel fundamental al momento de proyectar una carretera. Estos datos son fundamentales al momento de desarrollar el proyecto en el cual venimos trabajando. No solo se tuvo en cuenta, a la hora de diseñar, las características del suelo, sino que también el comportamiento climático de la zona ya que en invierno no se generan mayores problemas, pero si en verano que es cuando se producen las mayores precipitaciones del año.

La obtención de muestras del suelo, que serán utilizadas para luego ser ensayadas, es uno de los pasos más importantes, requiere de conocimiento del suelo, experiencia y criterio del proyectista para saber cada cuanto se van a tomar o donde se deben realizar las calicatas. Además, se debe tener sumo cuidado, ya que, si la muestra tomada no fue cuidadosamente realizada y cuidada hasta llevarse al laboratorio, estas pueden dar una idea falsa del terreno, lo cual puede llegar a ser muy perjudicial.

En este proyecto, realizado en el año 2020-2021, nos encontramos atravesando una gran pandemia, a causa de un virus, la cual complico de manera crucial el poder llevar a cabo las tareas y trabajos de campos que se requieren para poder realizar este proyecto, como ya se mencionó antes, se buscó la manera de realizarlo de todas maneras con las herramientas que tuvimos a disposición y gracias al gran avance de la tecnología.

Los ensayos del suelo necesarios para poder hacer un correcto análisis del suelo, fueron extraídos del proyecto de grado "Ruta Provincial N°11 – La Caldera" elaborado el año 2017 en la Universidad Católica de Salta. Estos resultados, fueron obtenidos de ensayos realizados sobre la misma Ruta provincial en un tramo anterior, por lo cual se acercan bastante a la realidad. Si bien esto no es lo correcto, nos vemos obligados a continuar el diseño con los datos que se han podido obtener del suelo.

Los estudios que se hicieron para la obtención del tipo de suelo fueron los siguientes:

- a. VN-E7-65 GRANULOMETRIA (análisis mecánico de materiales granulares)
- b. VN-E2-65 LIMITE LIQUIDO
- c. VN-E3-65 LIMITE PLASTICO
- d. VN-E4-84 CLASIFICACION DE LOS SUELOS
- e. VN-E5-93 COMPACTACION DE SUELO
- f. VN-E6-84 DETERMINACION DEL VALOR SOPORTE E HINCHAMIENTO DE SUELO

*UCASAL – Facultad de Ingeniería* 

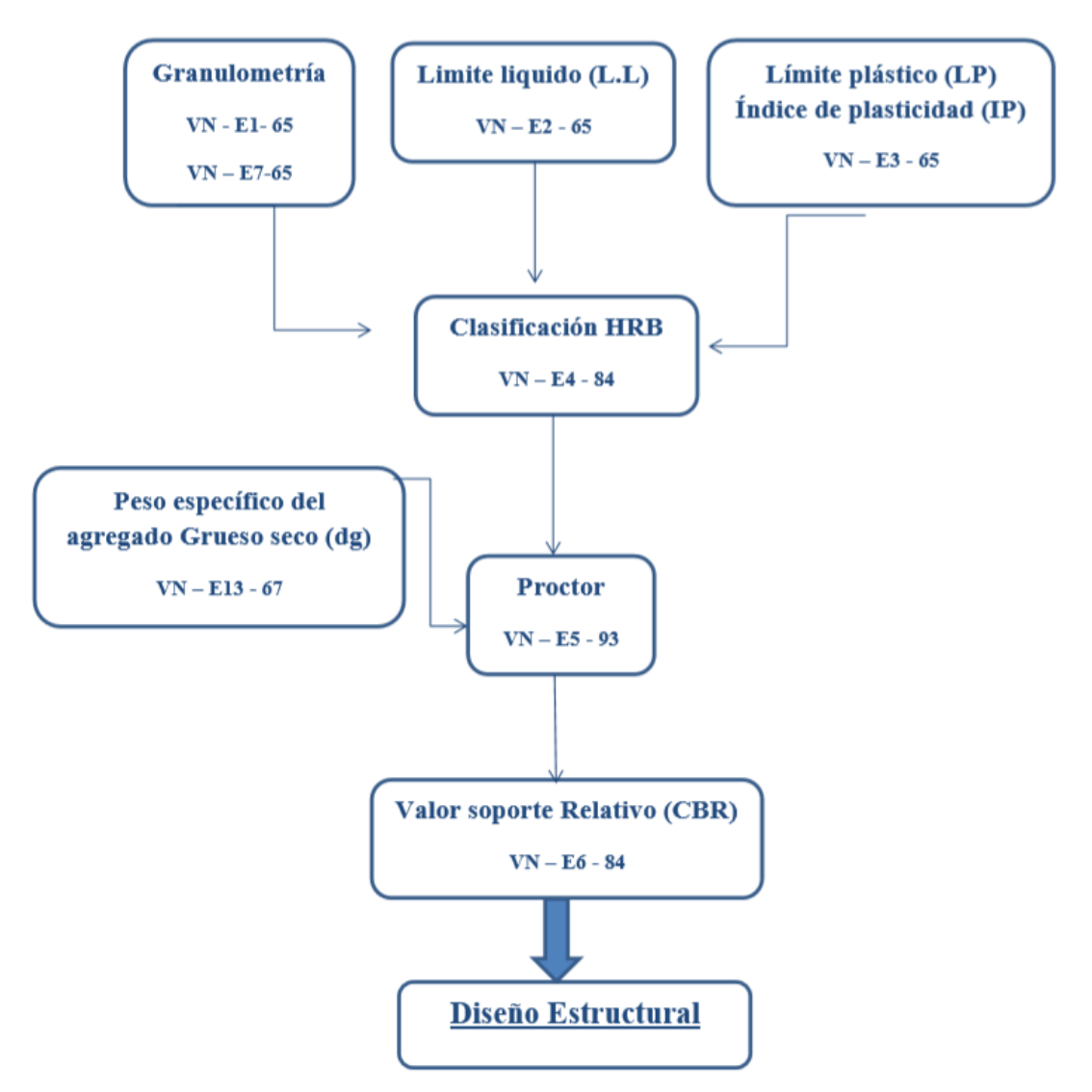

*Se realizó el procedimiento esquematizado para poder clasificar el tipo de suelo que se encuentra en el terreno.*

*NOTA: Todos los ensayos fueron realizados en el Proyecto de grado "Ruta Provincial N°11 – La Caldera", tramo anterior al nuestro, excepto por la determinación granulométrica del suelo que se lo realizo en los laboratorios de Vialidad de la Provincia.*

*"Se armó un anexo de Normas de Ensayo, con todos los necesarios para poder seguir el procedimiento esquematizado en la figura anterior" Anexo VIII"*

# i. Granulometría del Material:

Consiste en determinar el tamaño de las partículas y el porcentaje con que entra en la formación de la masa de suelo en peso. Los 3 parámetros fundamentales que se tuvieron en cuenta fueron: forma de las partículas, dureza de las partículas y granulometría.

Para determinar el tamaño de las partículas se lo hace de una forma indirecta mediante cribas o tamices. En este proyecto se utilizaron tamices y se siguió la norma VN-E7-65 **(Anexo VIII).**

Para la obtención de la muestra en la carretera se tomó una calicata en una zona que se consideró representativa del suelo. Así mismo se buscó un lugar seguro para no perjudicar el transito sobre la misma.

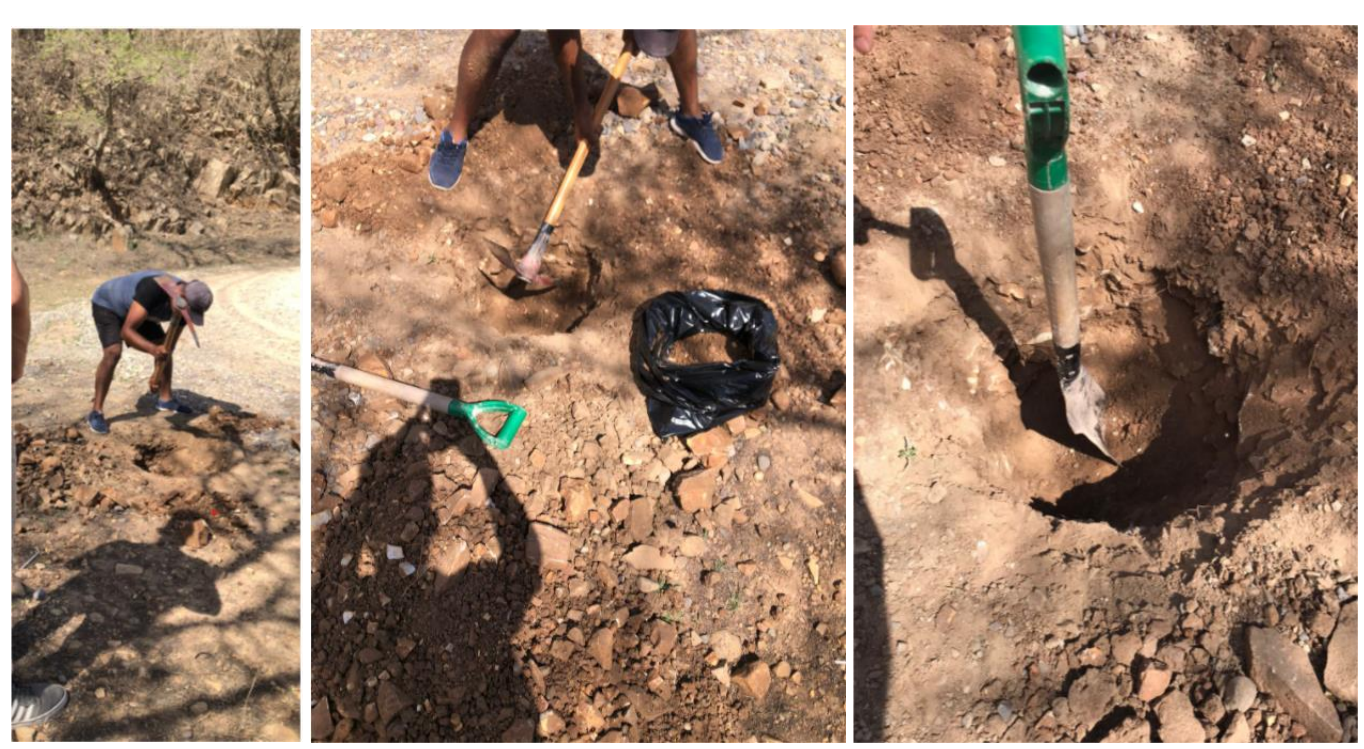

La calicata tomada fue a una profundidad de 0,50 m.

Dicha muestra fue ensayada en el laboratorio de Vialidad de la Provincia. El peso humedototal de la muestra fue de 7132 g.

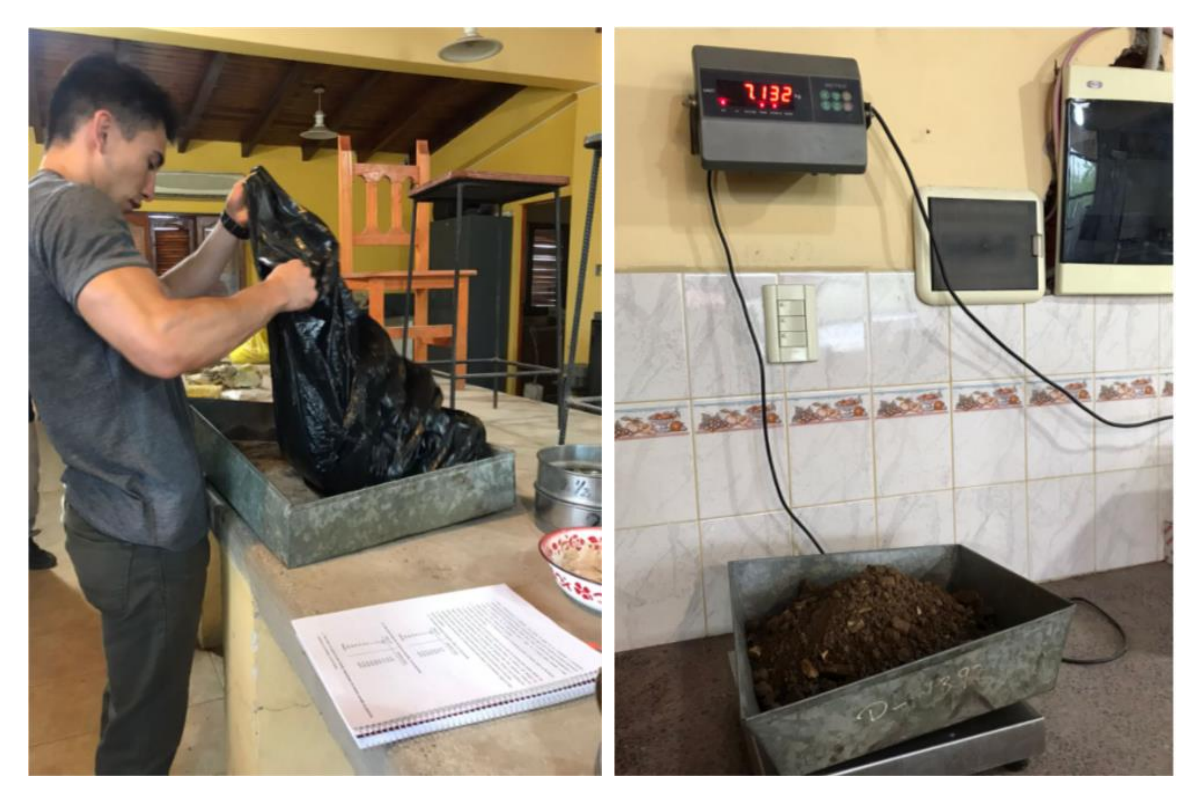

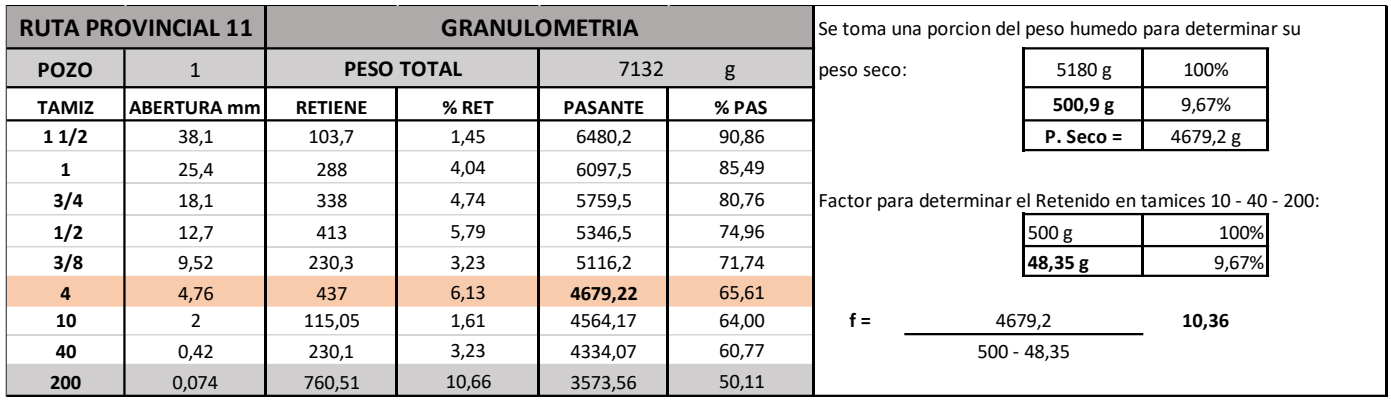

#### Los resultados obtenidos se adjuntan en la siguiente tabla:

**Ph =** 500 g **Ps =** 455,9 g

 $%H =$  $(Ph - Ps) * 100$  $\frac{1}{Ps}$  = 44,1 ∗ 100  $\frac{12}{455,9}$  = 9,67% ℎ ∗ 100  $\frac{1}{\%H + 100} =$ 5180 ∗ 100  $\frac{1282}{9,67 + 100}$  = 4723,26

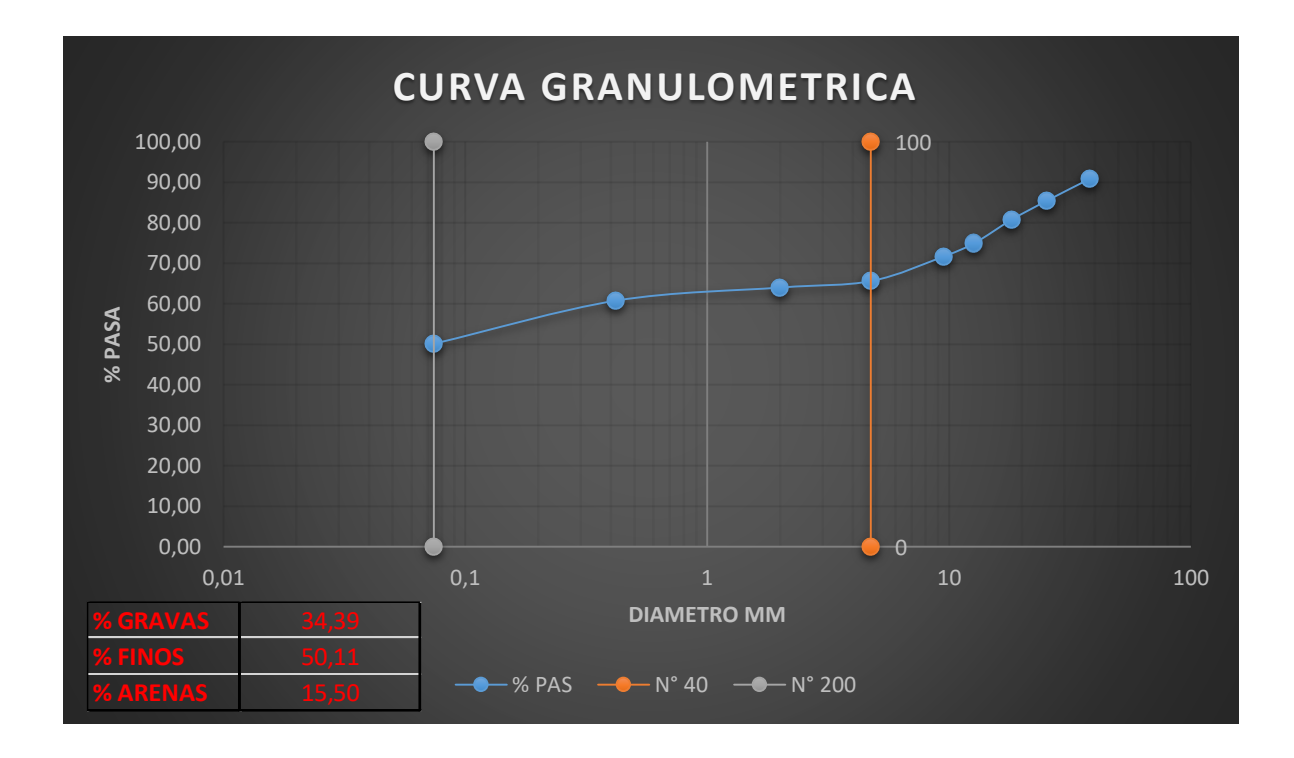

Según se puede observar, de los datos extraídos del ensayo de laboratorio, más del 50 % de la muestra corresponde a suelos finos. Y al ser estos de un diámetro entre 0,02 – 0,06 mm. Corresponde clasificarlo como suelo limoso.

# ii. Constantes físicas de los suelos:

Las constantes físicas de los suelos (también llamadas Límite de Consistencia o Límite de Atterberg) son porcentajes de humedad a partir de los cuales el suelo cambia su comportamiento mecánico. Las constantes físicas que se determinaron en el laboratorio para poder realizar la clasificación del suelo fueron:

- Limite Líquido (LL): Es el porcentaje de humedad necesario para que un suelo pase de estado líquido a estado plástico. Previamente el suelo se encontraba en un estado líquido y el mismo comienza a perder humedad, hasta llegado el momento en el que el suelo mantiene su forma, pero se lo puede moldear sin que se rompa.
- Limite Plástico (LP): Es el porcentaje de humedad necesario para que un suelo pase de un estado plástico a un estado sólido. El suelo sigue perdiendo humedad hasta que al pretender modelarlo se rompe o se desmenuza.
- Índice plástico (IP): Nos indica la humedad necesaria para que el suelo se mantenga en un estado plástico y se lo calcula con la siguiente fórmula:

$$
IP = LL - LP
$$

Para determinar el Limite Líquido se siguieron las indicaciones del ensayo VN – E2 – 65 **(Anexo VIII)**, en el cual se utiliza el aparato de Casa Grande (cápsula de bronce que gira alrededor de un punto y tiene una manivela).

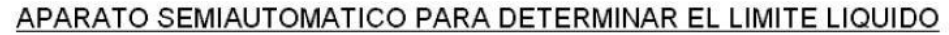

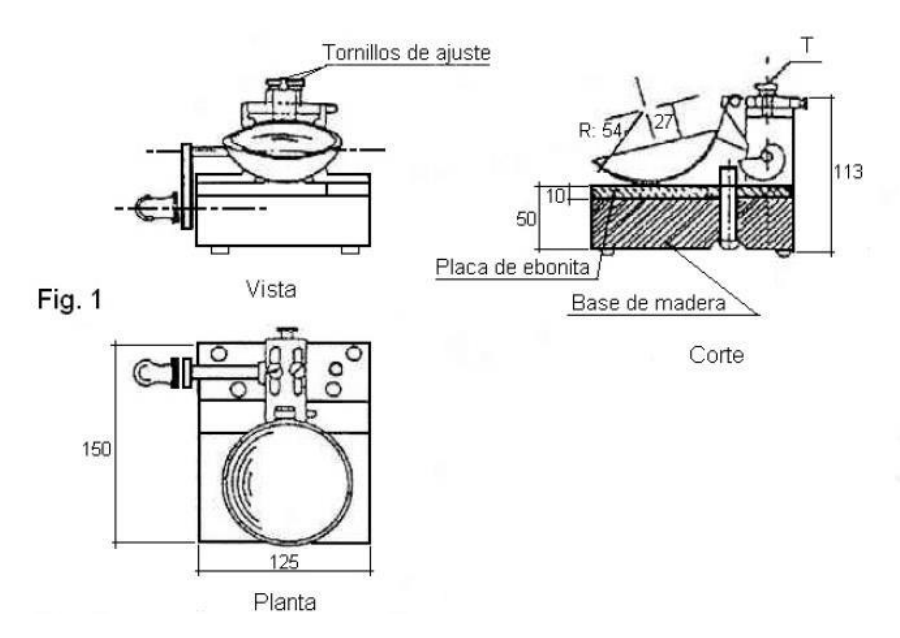

Se tomaron 50 gramos del pasante del tamiz Nº40. Se mezcló y se agregó agua en una cápsula de porcelana. Se pasó una porción a la capsula de bronce y se realizó una mueca con el acanalador. Se acciono la manivela levantando y dejando caer la capsula de bronce hasta que las dos partes del suelo separadas por el acanalador se juntaron en una longitud de 1cm. Con este ensayo determinamos el número de golpes (N) necesarios para que se una la muestra. "N" debe estar comprendido entre 20 y 30 golpes, ya que el límite líquido corresponde a un N = 25 golpes.

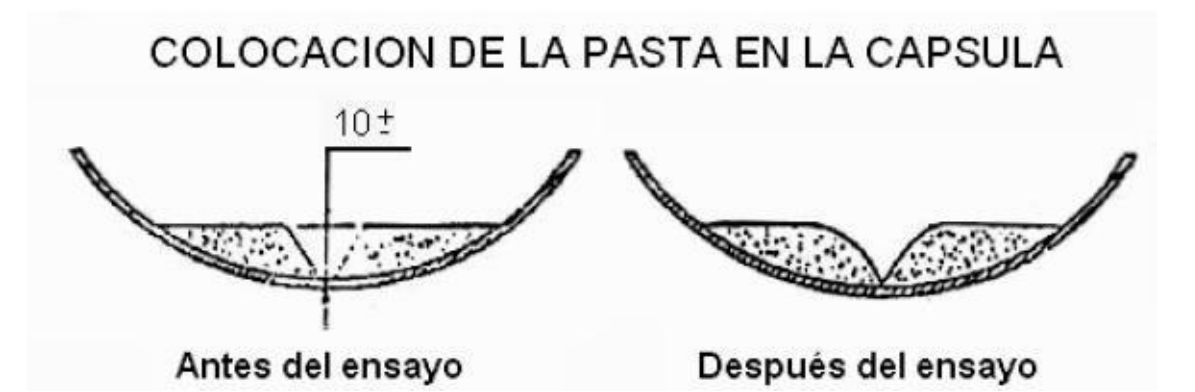

Se tomó una porción de la muestra y se colocó en el pesa filtro, llevándola a la balanza obtuvimos el peso húmedo (Ph). Luego se llevó a estufa y se determinó el peso seco (Ps). Con los mismos se pudo obtener el porcentaje de humedad (H%) y una vez obtenido el mismo se determinó el límite líquido (L.L).

$$
H(\%) = \frac{Ph - Ps}{Ps - Pf} * 100
$$

$$
LL(\%) = \frac{H(\%)}{1,419 - 0,3logN}
$$

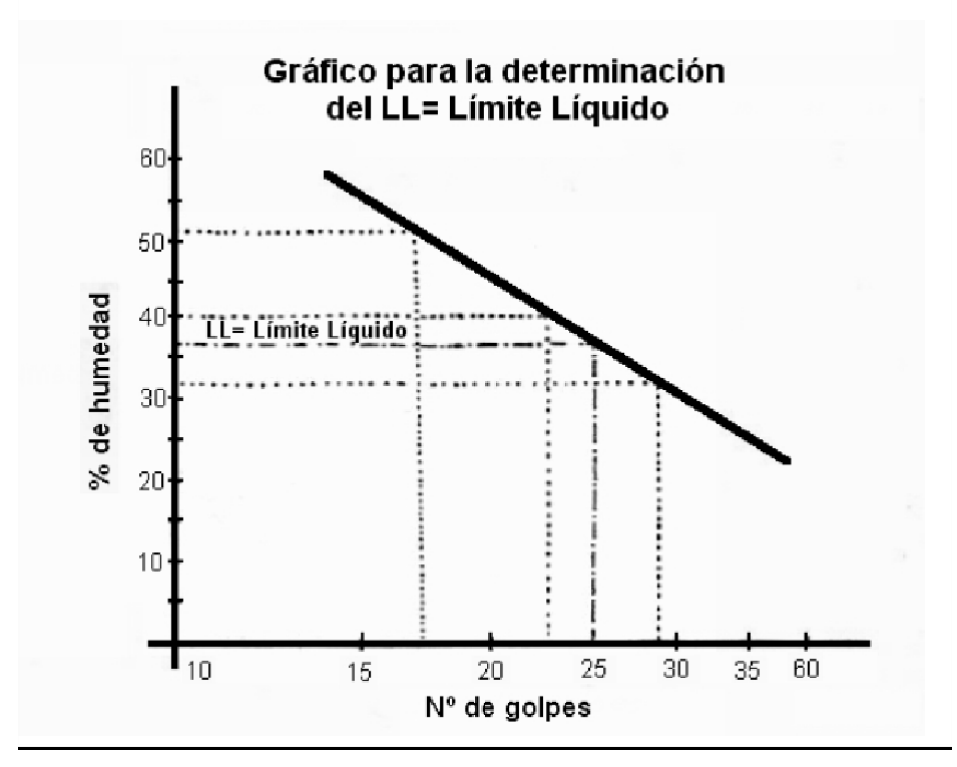

Para determinar el Limite Plástico se siguieron las indicaciones del ensayo VN – E3 – 65 **(Anexo VIII)**, se tomaron 20 gramos de muestra aproximadamente, y se la humedeció con agua potable. Se la hizo rodar con la palma de la mano sobre una superficie lisa no absorbente hasta formar cilindros de 3 mm de diámetro hasta que al llegar a dicho tamaño aparecieron las primeras fisuras superficiales. Se tomó la muestra y se la colocó en el pesa filtro y con la misma al pesarla se determinó el peso húmedo (Ph). Se secó en estufa y se determinó el peso seco (Ps). Luego con la siguiente fórmula se pudo calcular el límite plástico.

$$
LP = \frac{Ph - Ps}{Ps - Pf} \times 100
$$

Una vez obtenido el limité plástico y el límite líquido se calculó el índice de plasticidad y se pudo clasificar el suelo, según la clasificación H.R.B (VN-E4-84 – **Anexo VIII**).

*"El sistema de clasificación de suelos del H.R.B\*, para obras de ingeniería, está basado en el comportamiento de los suelos utilizados en obras viales. Los suelos de similares capacidades portantes y condiciones de servicio, fueron agrupados en siete grupos básicos, desde el A-1 al A-7.*

*Los suelos de cada grupo tienen, dentro de ciertos límites, características en común. A menudo, dentro de cada grupo hay una amplia variación en las capacidades portantes, cuyos valores pueden ser comunes a distintos grupos.*

*La calidad de los suelos, para ser utilizados en subrasantes, va disminuyendo desde el A-1 al A-7, que es el más pobre.*

*En los últimos años, estos siete grupos básicos de suelos, fueron divididos en subgrupos y se ideó el índice de grupo, para diferenciar aproximadamente algunos suelos dentro de cada grupo. Los índices de grupo, aumentan su valor con la disminución de la condición del suelo para constituir subrasantes. El crecimiento del índice de grupo, en cada grupo básico de suelos, refleja los efectos combinados de los crecimientos del límite líquido e índice de plasticidad, y el decrecimiento de los materiales gruesos en detrimento de la capacidad portante de las subrasantes".*

Por lo tanto, se puede definir al índice de grupo como un número adimensional, que permite determinar a priori la calidad del suelo desde el punto de vista vial. El mismo se calcula con la siguiente fórmula:

$$
Ig = (F - 35) (0.2 + 0.005(LL - 40)) + 0.01(F - 15) (IP - 10)
$$

Por otra parte, la clasificación de suelos comprende dos grandes conjuntos, el de los materiales granulares con 35 % o menos pasando el tamiz IRAM 75 micrómetro (Nº 200) y el de los materiales limo-arcillosos, conteniendo más del 35 % que pasa al tamiz IRAM 75 micrómetros (Nº 200).

En la siguiente tabla resumen se representan los resultados obtenidos de todos los ensayos mencionados anteriormente de los 2 pozos y sus distintas profundidades. Como se puede observar los ensayos se realizaron para profundidades de 0.80 m y 1.20 m ya que una vez retirado el manto vegetal, el suelo a una profundidad de 0.60 m era prácticamente igual que 0.80 m.

#### **CLASIFICACION DE SUELOS**

#### RUTA PROV Nº 11 (LaCalderilla)

SALTA 18/05/2017

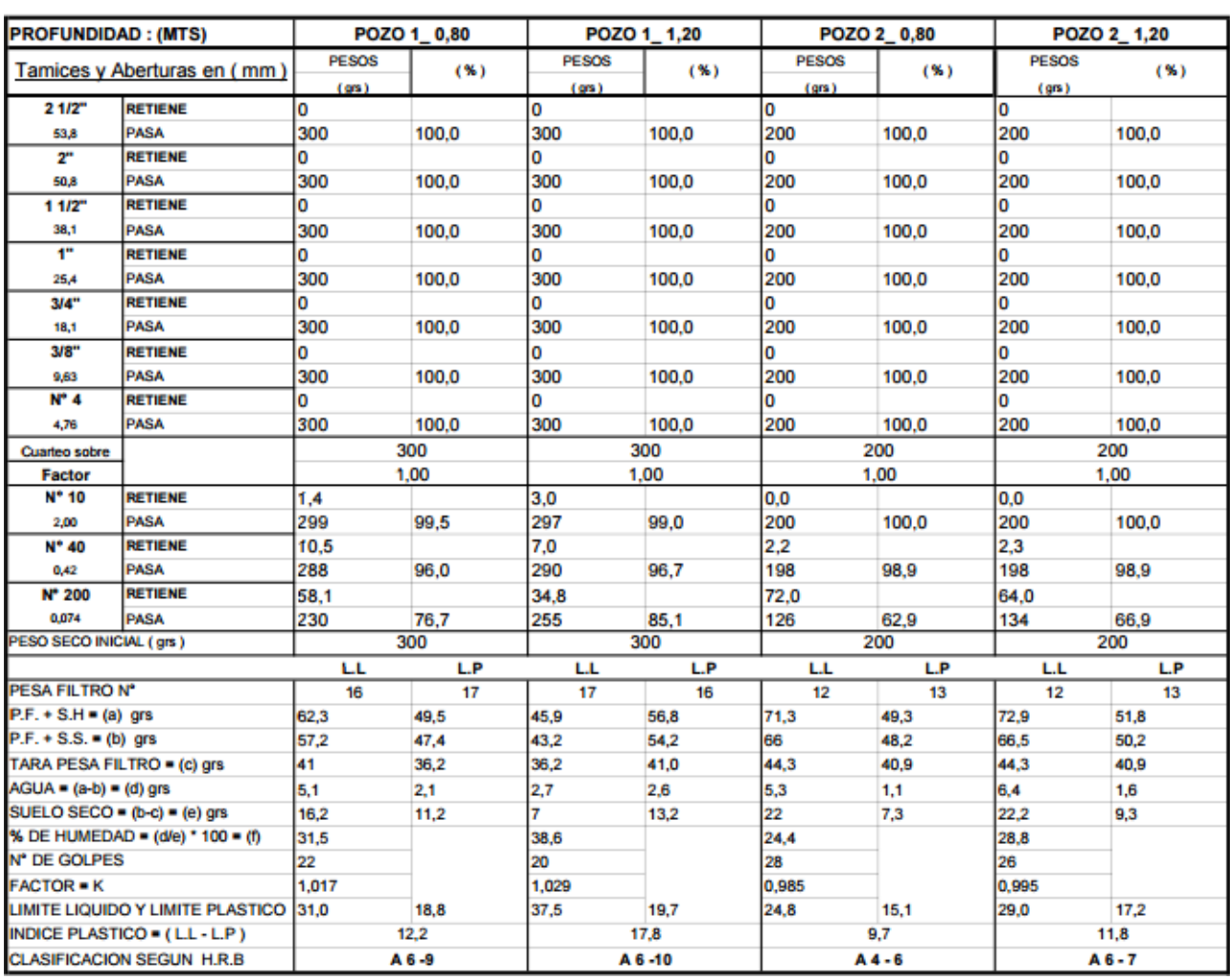

Se puede observar que el tipo de suelo obtenido en los dos pozos y en los dos estratos representa a suelos finos. Los cuales generalmente son resultado de mezclas de arena, limos y arcilla.

Para el primer pozo se obtuvo un tipo de suelo A6, se denomina areno-arcilloso. Es una mezcla de arena y arcilla. Este tipo de suelo es regular para subrasante, por lo tanto, más adelante se analizarán la posibilidad de realizar la subrasante con material del camino o bien hacer un cambio de suelo.

Para el segundo pozo se obtuvo un tipo de suelo A4 y A6. El suelo A4 se denomina areno-limoso y es bueno para la subrasante. Por lo tanto, en el caso de utilizar el material del lugar para realizar la subrasante deberíamos utilizar este tipo de suelo.

Una vez determinado el tipo de suelo, se determinó el peso específico del agregado grueso seco (dg) con la norma VN – E13 – 67 **(Anexo VIII)** y se procedió a determinar el contenido de humedad óptima del suelo y la densidad seca máxima a través de la teoría de compactación (Ensayo Proctor).

# iii. Teoría de Compactación:

En 1933, Proctor utilizó cuatro variables para estudiar la compactación: peso unitario seco, contenido de humedad del suelo, energía de compactación y tipo de suelo. Determino que al compactar un suelo se tiene las siguientes ventajas:

- Se establece un contacto más firme entre las partículas.
- Las partículas de menor tamaño, pasan a ocupar los vacíos dejados por las partículas de mayor tamaño. Por lo tanto, la capacidad de absorber agua en un suelo quedará reducida por el efecto de la compactación.
- Cuando un suelo se compacta aumenta su valor soporte y se hace más estable.

Proctor elaboró un método de laboratorio que produce las condiciones de campo y que permite predecir dentro de ciertos límites las condiciones de compactación de un suelo dado.

Cuando se compacta un suelo bajo condiciones de humedad y se relaciona las densidades secas con la cantidad de humedad respectiva, se obtiene la curva de compactación. El máximo en dicha curva de compactación define en abscisas el porcentaje óptimo de contenido de humedad y en ordenadas la densidad seca máxima (Ds).

En la rama seca a medida que aumenta el contenido de humedad también lo hace la densidad seca del suelo, esto se debe a que a medida que se aumenta agua al suelo la resistencia disminuye y las partículas se reubican haciendo más compacta la masa de suelo y disminuyendo los espacios vacíos entre las partículas y mermando por consiguiente la capacidad de absorber agua.

Si se incrementa aún más el contenido de humedad (Rama Humedad) el agua ya no tiene más espacios vacíos para ocupar, comienza a separar las partículas (HINCHAMIENTO). Si la humedad se sigue incrementando, llegará el momento en el que el suelo se satura y ya no hay más disminución de los vacíos y por lo tanto ya no hay más compactación.

En el laboratorio se realizó el ensayo de Próctor siguiendo con la norma VN-E5-93 **(Anexo VIII),** se realizó el ensayo varias veces con distintos contenidos de humedad para poder trazar adecuadamente la curva y determinar la densidad seca máxima. Para realizar el ensayo proctor se utilizó la siguiente tabla y se determinó la energía de compactación con la fórmula:

$$
Ec = \frac{P * h * N * n}{Vol}
$$

Siendo el cociente el volumen interno del molde.

Para determinar la densidad húmeda y la densidad seca se utilizaron las siguientes fórmulas:

$$
Dh = \frac{Ph - Pm}{V}
$$

$$
Ds = \frac{Dh * 100}{100 + H\%}
$$

Donde:

Ph: peso del molde con el material compactado húmedo Pm: peso del molde

H%: porcentaje de humedad

En las siguientes tablas se observan los resultados obtenidos para cada pozo, en cada profundidad, con sus curvas respectivamente:

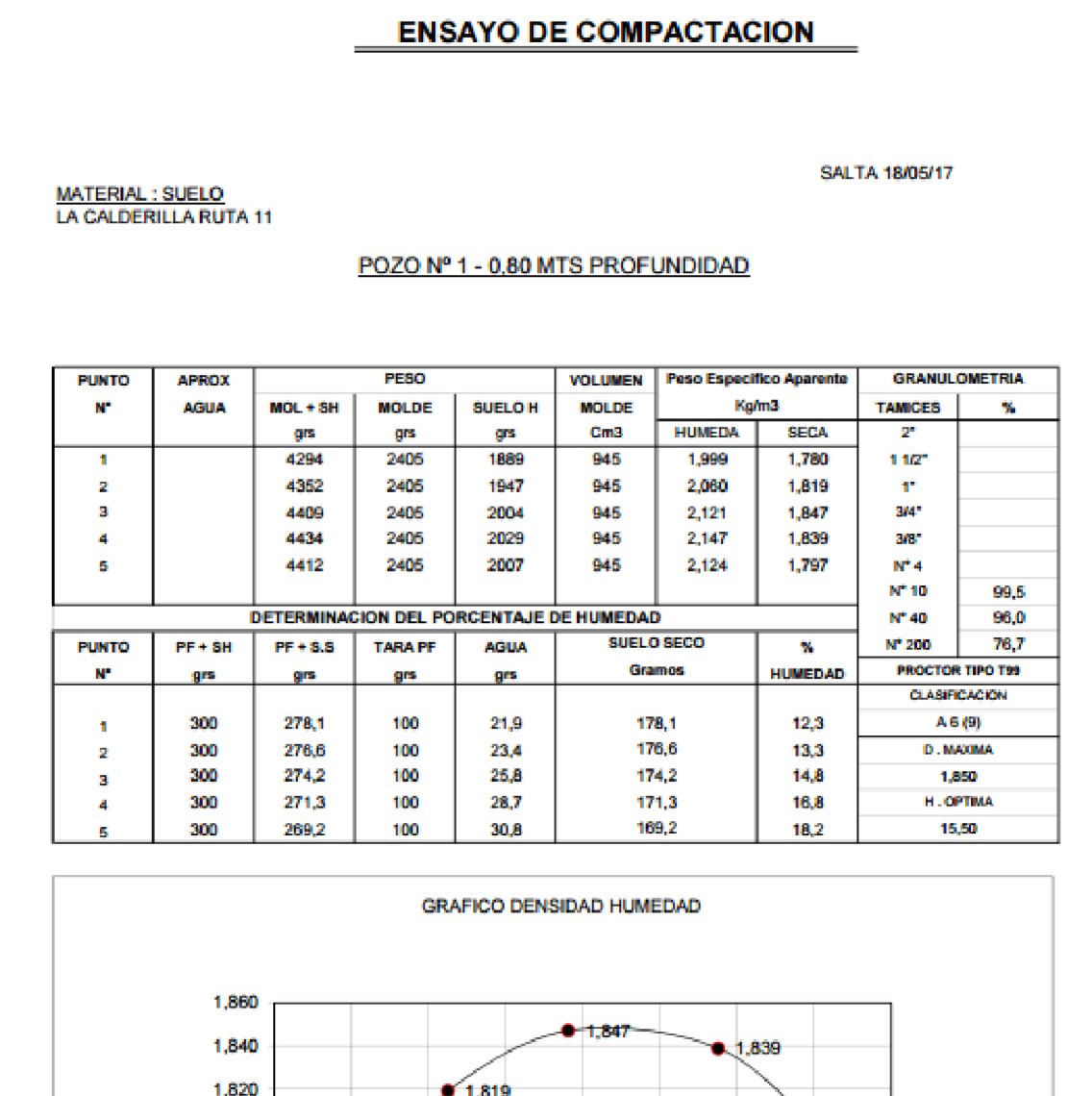

Pozo 1: 0.80 m. Suelo A6 (9)

1,800

1,780

1,760 11,0 1,780

13,0

14,0

15,0

16,0

17,0

 $12,0$ 

D max: 1.85

H. óptima: 15.5

1,797

19,0

18,0

# **ENSAYO DE COMPACTACION**

SALTA 18/05/17

MATERIAL : SUELO<br>LA CALDERILLA RUTA 11

## POZO Nº 1 - 1,20 MTS PROFUNDIDAD

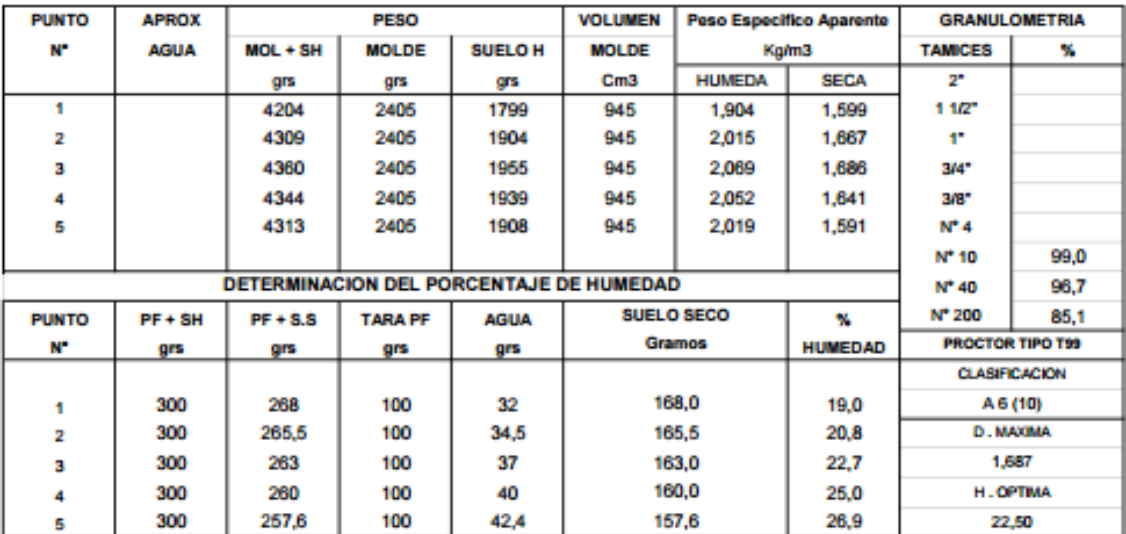

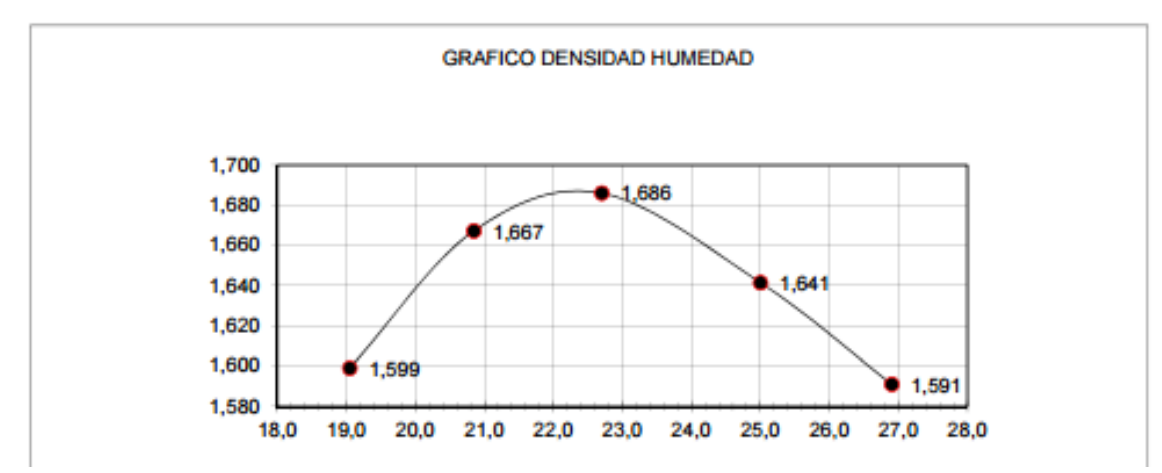

Pozo 1: 1.20 m. Suelo A6 (10)

D max: 1.687

H. óptima: 22.50

# **ENSAYO DE COMPACTACION**

# MATERIAL : SUELO<br>LA CALDERILLA RUTA 11

## SALTA 19/05/17

#### POZO Nº 2 - 0,80 MTS PROFUNDIDAD

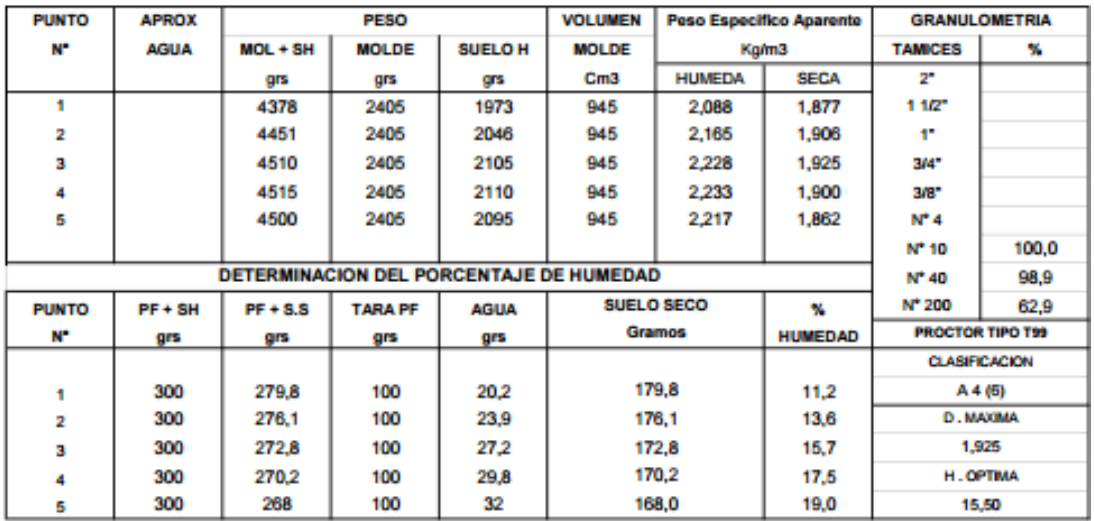

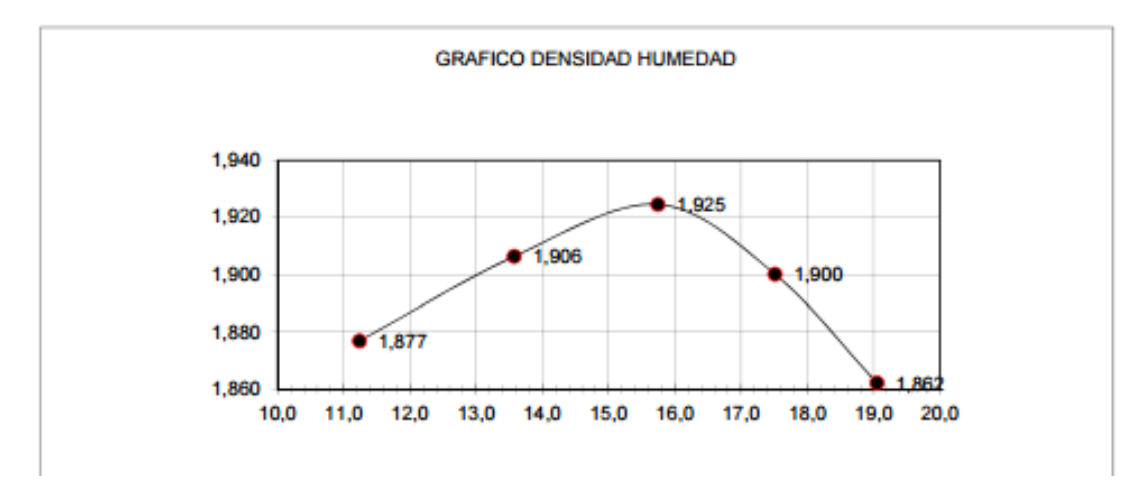

Pozo 2: 0.80 m. Suelo A4 (6)

D max: 1.925

H. óptima: 15.50

## **ENSAYO DE COMPACTACION**

<u>MATERIAL : SUELO</u><br>LA CALDERILLA RUTA 11

**SALTA 22/05/17** 

#### POZO Nº 2 - 1,20 MTS PROFUNDIDAD

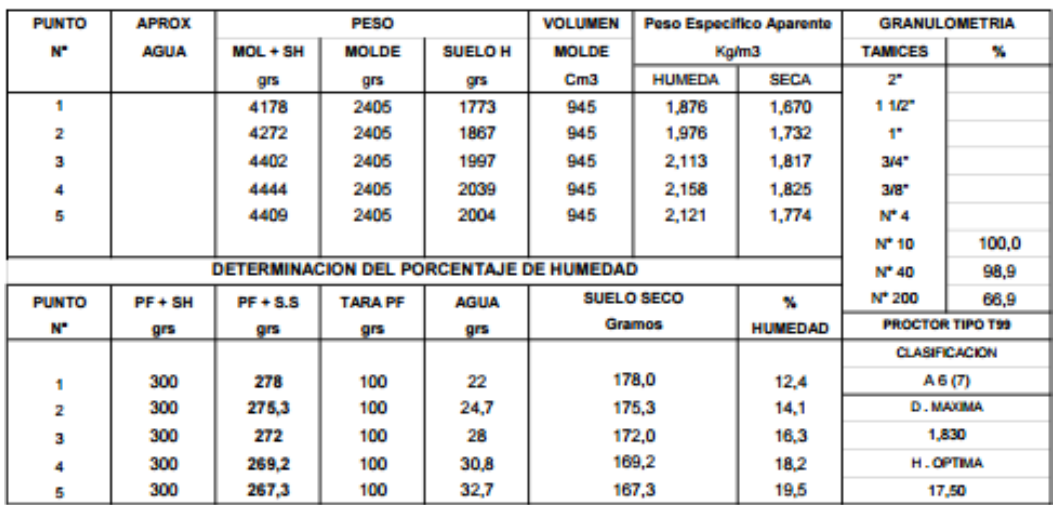

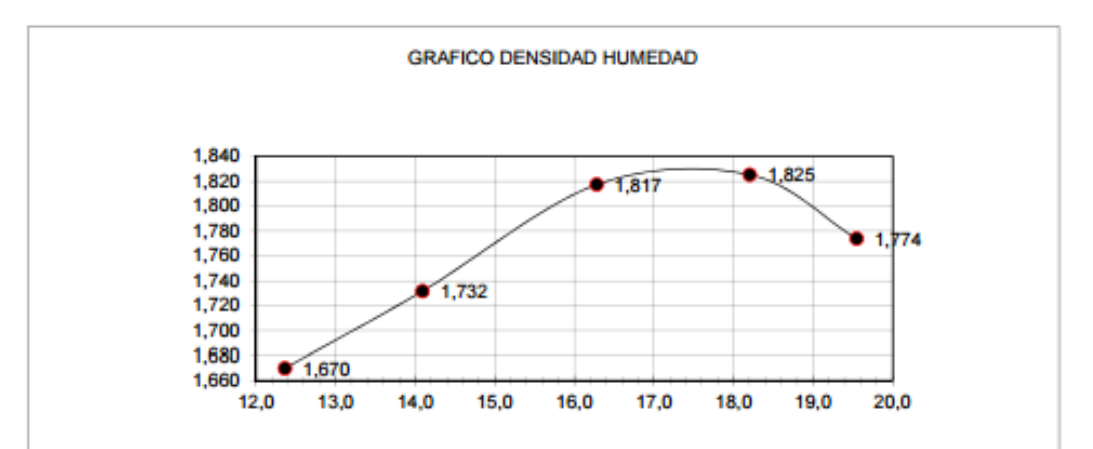

Pozo 2: 1.20 m. Suelo A6 (7)

D max: 1.83

H. óptima: 17.50

Una vez determinada la densidad máxima y la humedad óptima, se realizó el ensayo CBR, para poder obtener el valor soporte del suelo relativo y con dicho valor poder realizar el Diseño estructural, es decir dimensionar los espesores del paquete estructural.

# iv. CBR (California Bearing Ratio):

El CBR o VSR (valor soporte del suelo relativo): de un suelo es la resistencia que ofrece al punzonado una probeta del mismo, moldeada bajo ciertas condiciones de densificación y humedad, y ensayada najo condiciones preestablecidas.

Se lo expresa como porcentaje de la resistencia de un suelo tipo tomado como patrón (piedra partida)

Al realizar este ensayo también se determinó el hinchamiento del suelo, definiéndolo al mismo como el aumento porcentual de altura referido a la altura inicial que experimenta una probeta de suelo cuando la humedad del mismo aumenta por inmersión desde la humedad inicial de compactación hasta la alcanzada por la probeta al término del periodo de inmersión.

Existen cuatro posibles variantes de este ensayo:

- 1. Método estático a carga fija preestablecida.
- 2. Método estático a densidad prefijada.
- 3. Método dinámico simplificado.
- 4. Método dinámico completo

En este proyecto por simplificación, se utilizó la variable 3. "Método dinámico simplificado", para poder realizar el ensayo se procedió a seguir los pasos de la norma VN – E6 – 84 **(Anexo VIII).**

Para cada pozo y cada altura se realizó el ensayo CBR, según las densidades e humedades óptimas obtenidas del ensayo de Proctor.

Las siguientes tablas expresan los resultados obtenidos durante el ensayo y sus gráficos respectivamente:
# ENSAYO VALOR SOPORTE

MATERIAL: SUELO (Ruta 11. La Calderilla) EXTRACCION POZO Nº 1 - 0,80 MTS PROFUNDIDAD

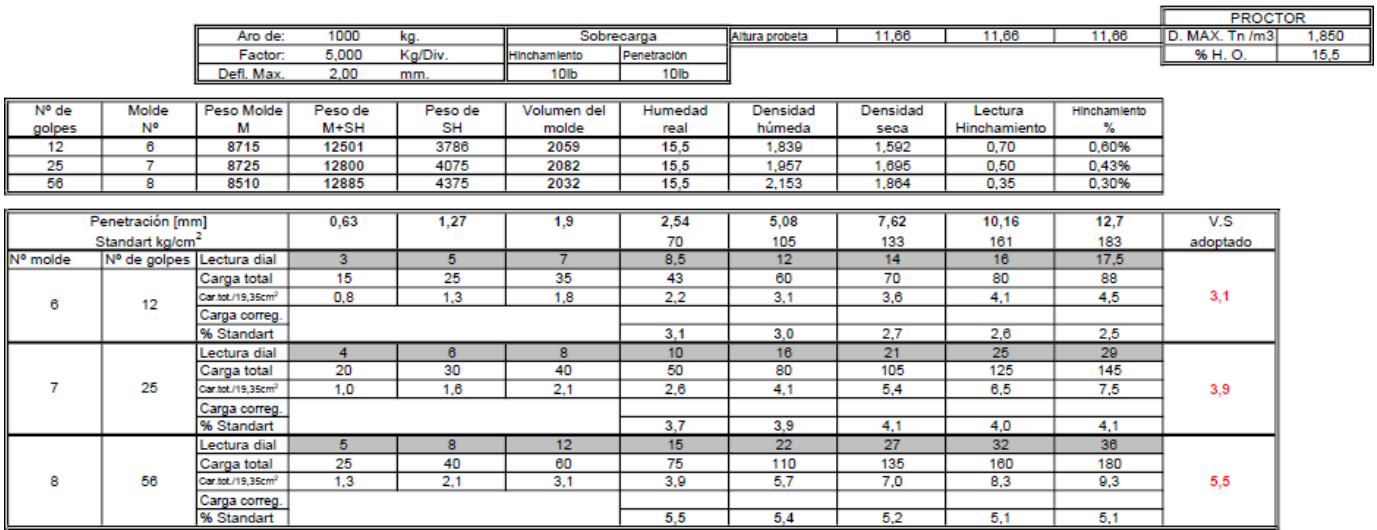

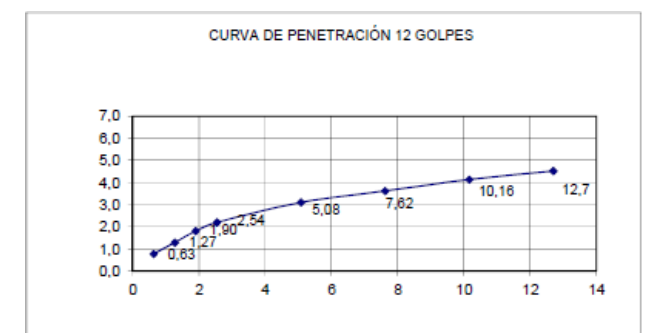

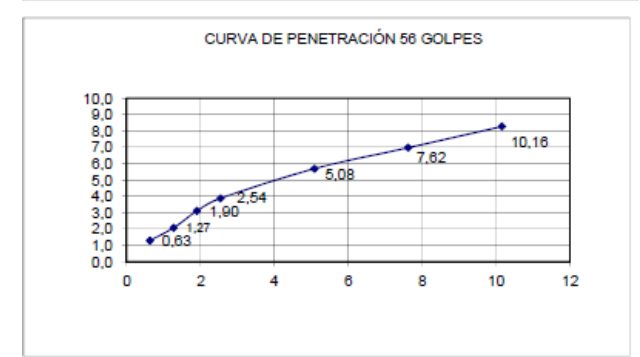

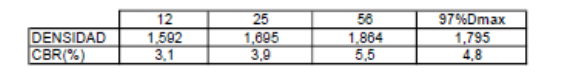

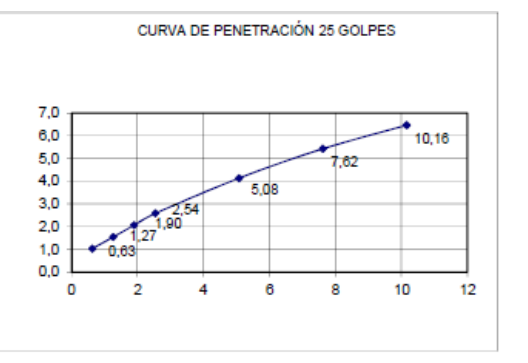

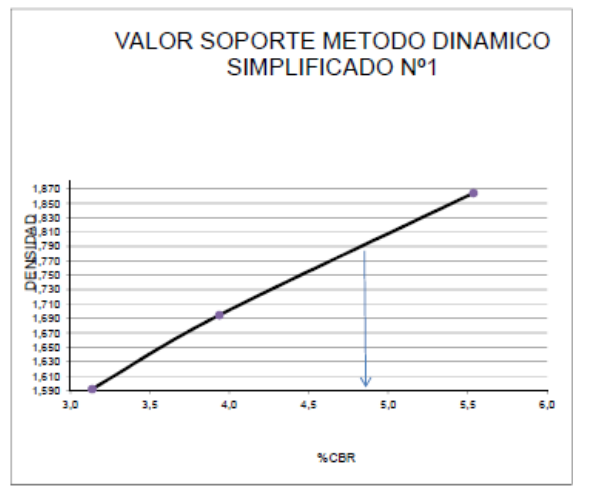

18/05/2017

### ENSAYO VALOR SOPORTE

MATERIAL: SUELO (Ruta 11. La Calderilla) EXTRACCION POZO Nº 1 - 1,20 MTS PROFUNDIDAD

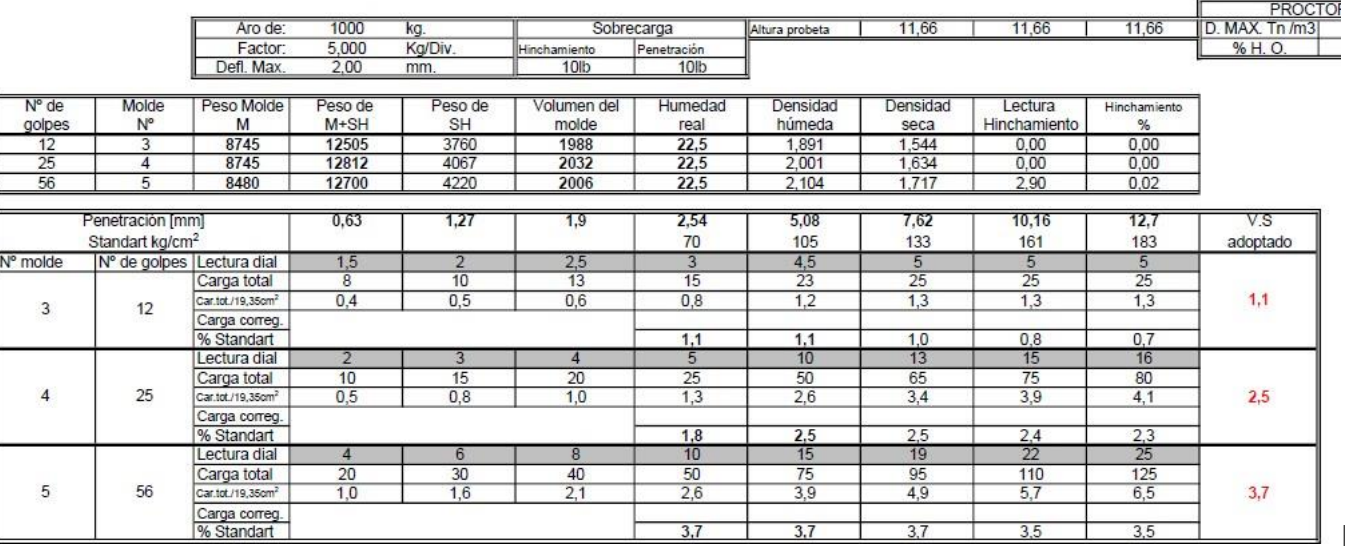

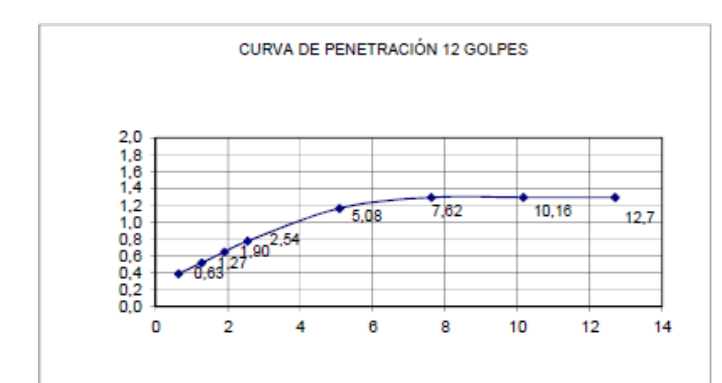

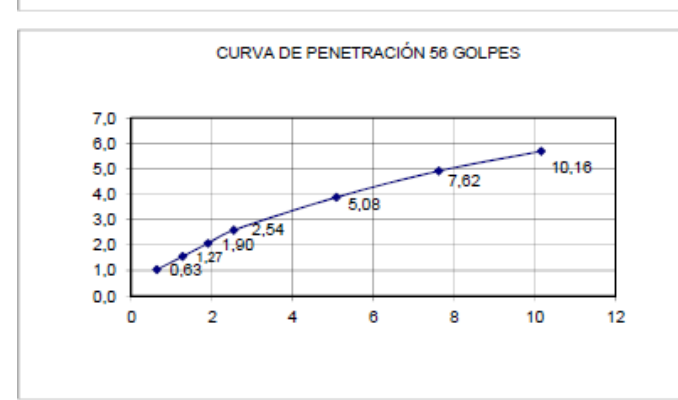

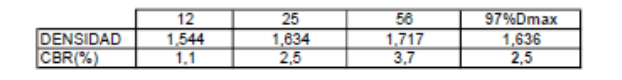

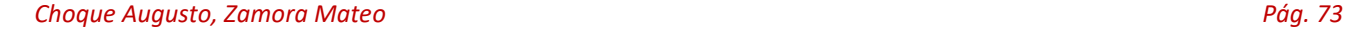

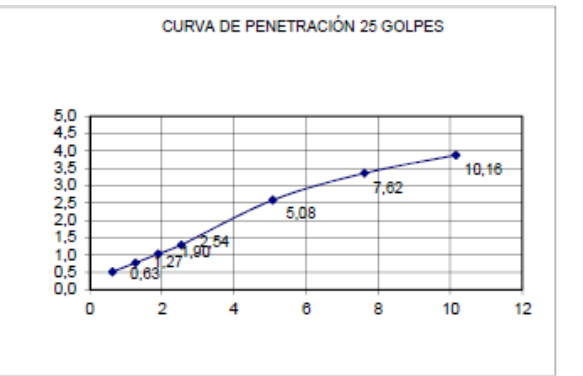

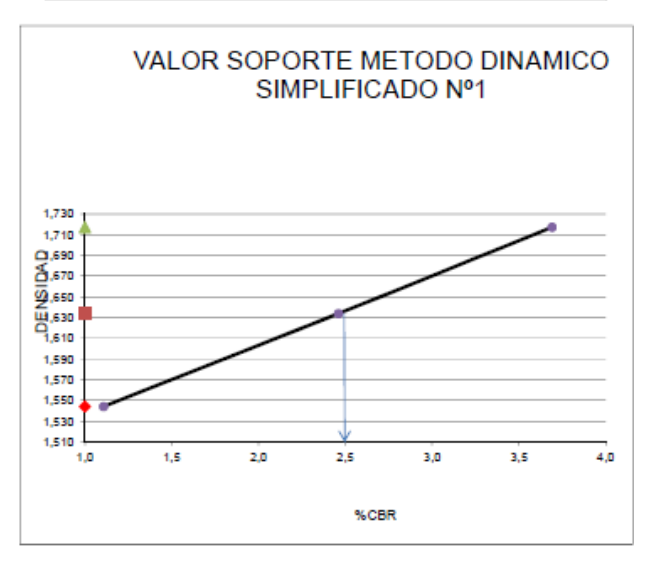

23/05/2017

# **ENSAYO VALOR SOPORTE**

MATERIAL: SUELO (Ruta 11. La Calderilla) EXTRACCION POZO Nº 2 - 0,80 MTS PROFUNDIDAD

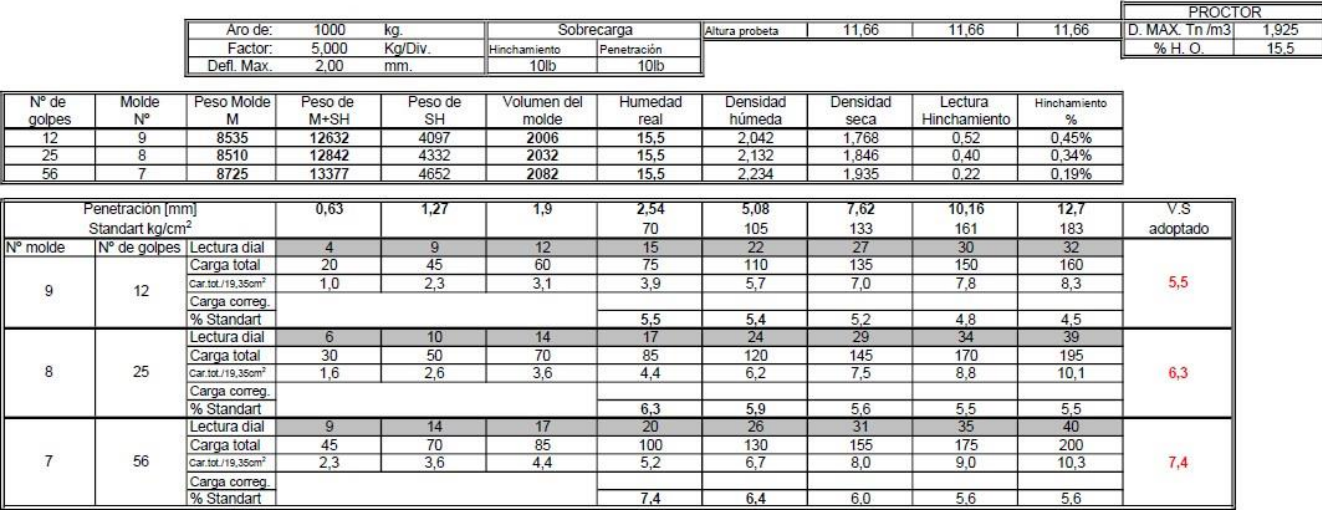

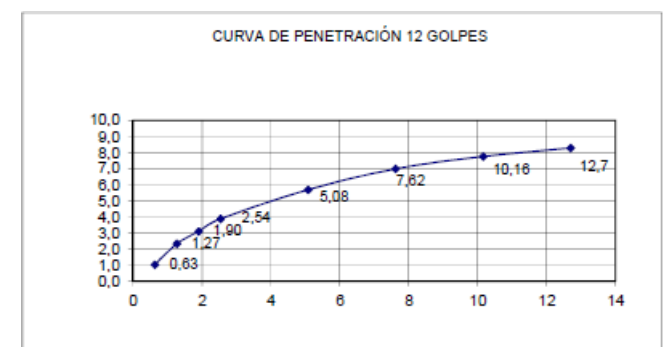

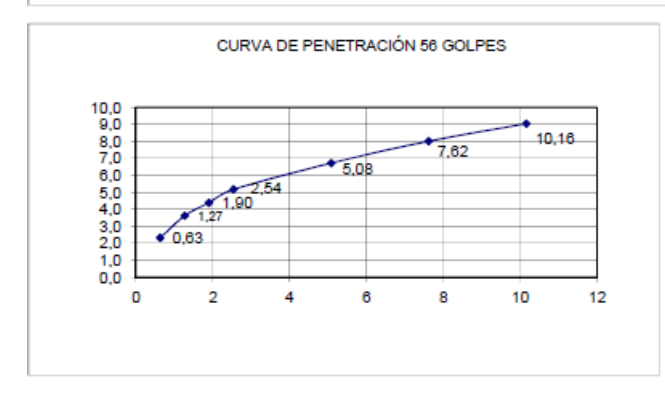

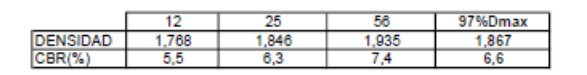

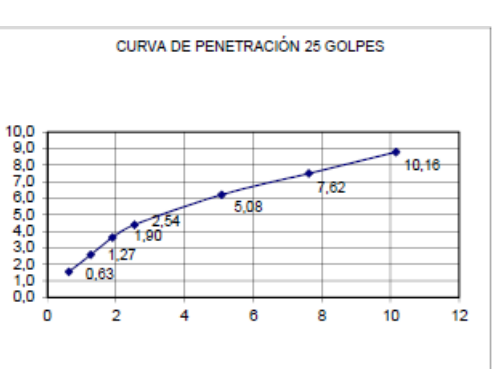

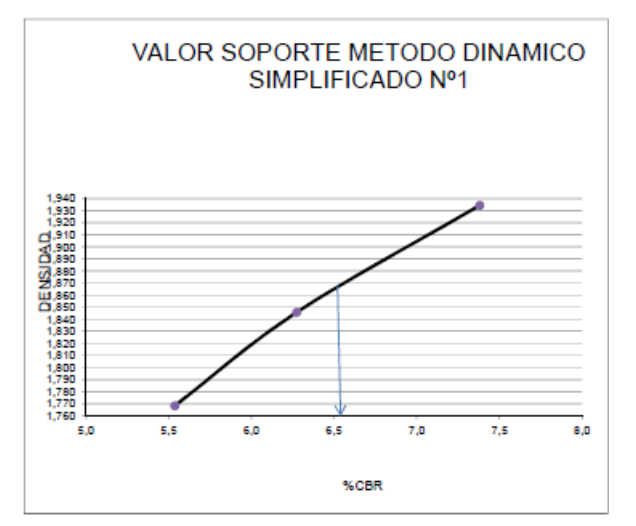

29/05/2017

#### ENSAYO VALOR SOPORTE

MATERIAL: SUELO (Ruta 11. La Calderilla) EXTRACCION POZO Nº 2 - 1,20 MTS PROFUNDIDAD

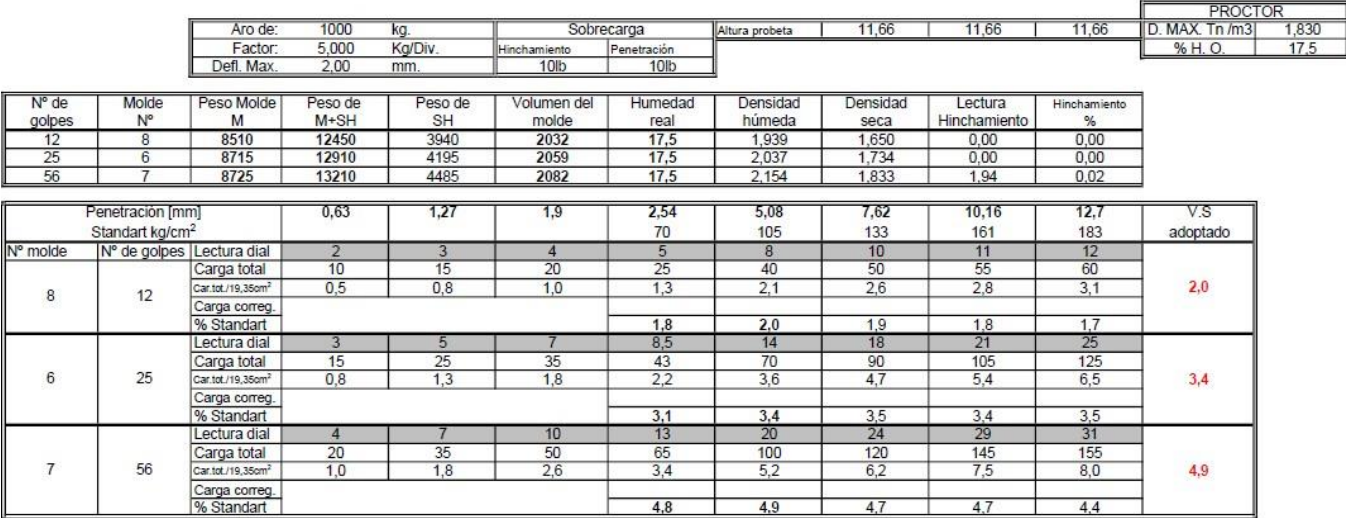

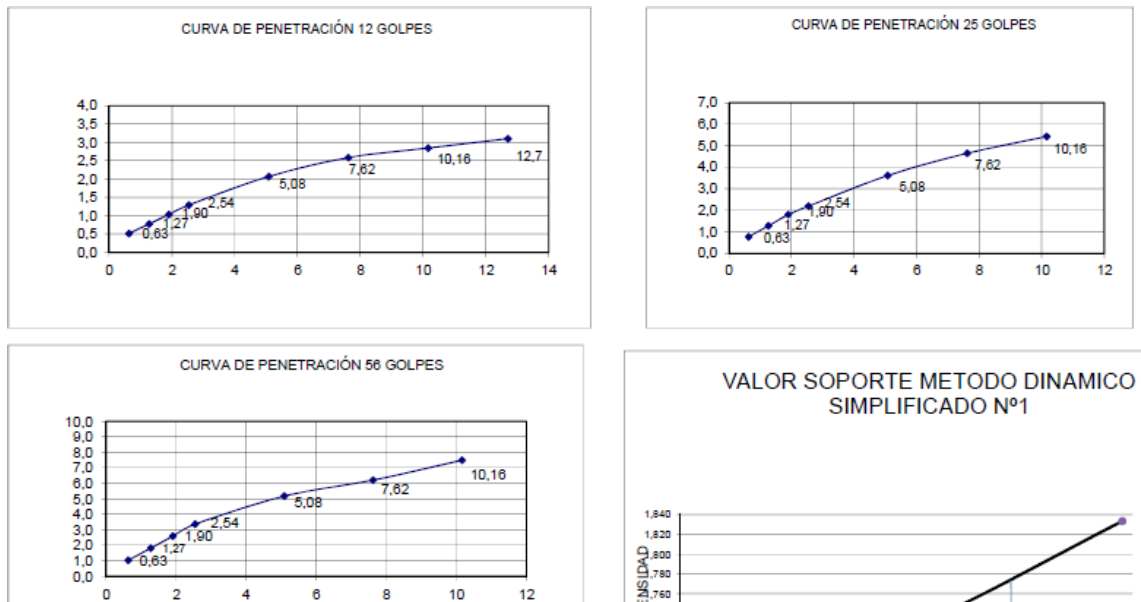

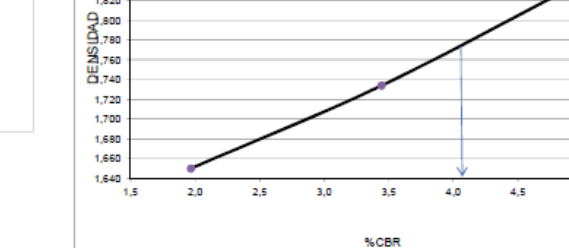

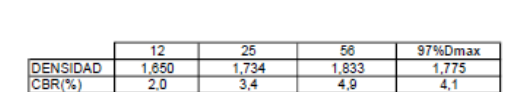

 $_{\rm 5,0}$ 

05/06/2017

Las dimensiones de los pozos se indican en los ensayos con sus respectivas profundidades. Es importante destacar, que este último aspecto de las calicatas varía según el trabajo a realizar y el criterio del proyectista a cargo. En este proyecto, nos guiamos con las calicatas realizadas para el proyecto de tesis anterior que creemos correctas en base a un recorrido y análisis visual del terreno que realizamos, ya que los taludes se veían firmes, el suelo presenta un aspecto homogéneo a lo largo de todo el recorrido, no posee desmoronamientos, ni erosiones u otros indicios que puedan llegar a hacernos creer que las características del mismo varíen respecto a los primeros kilómetros.

En varios tramos a lo largo del camino, es necesario llevar a cabo terraplenes, los cuales serán construidos con el suelo provisto de las excavaciones realizadas para el mismo proyecto, es por eso que es tan fundamental conocer el perfil.

En nuestro caso al ser el primer tramo con pendientes altas, y gran movimiento de suelo de excavación, es necesario realizar varias calicatas, con una frecuencia elevada, pero una vez que el suelo se vuelve más llano a medida que vamos recorriendo la ruta en dirección a Güemes, vemos que se necesita más terraplén por lo cual no es necesario realizar tantos pozos, pudiendo realizarse cada distancias más grande, además, cabe mencionar que el suelo resulta bastante homogéneo a lo largo de todo el camino, por lo cual no es necesario tomar muestras cada pequeños tramos.

Los estudios de suelo que se realizaron fueron según las normas de ensayo de la Dirección Nacional de Vialidad.

Según los resultados obtenidos, se puede observar que en la zona contamos con un suelo de bajo valor soporte. El CBR menor obtenido es de 2,5% en el primer pozo a una profundidad de 1.20 m. Es necesario destacar que cuando se realizó la excavación en este pozo se encontraron con restos de basuras, por lo que el mismo fue descartado, ya que no es posible admitir muestras de un suelo que contiene distintos residuos las cuales disminuyen la calidad del ensayo. Basándonos en estos antecedentes donde se detectaron zonas con CBR muy bajo, debemos tener en cuenta, que si al momento de ejecutar la obra, se llegaran a encontrar este tipo de características, se deberá utilizar otro suelo.

De los ensayos obtenidos, se clasifica el suelo como un suelo tipo A4 según la planilla HRB (Clasificación de suelos para Subrasante), se corroboraron estos datos mediante el ensayo granulométrico realizado **(***Granulometría del material. Pág. 49)* y también mediante una apreciación y análisis visual de las características de campo, al recorrer la traza no se vieron partículas de grandes diámetros, cumpliendo con la clasificación A4 en la cual el pasante del tamiz N°200 debe ser mayor al 35% de la muestra por lo que vimos que era un tipo de suelo limoso, lo cual nos beneficia ya que si tuviéramos un suelo arcilloso no sería apto para la construcción del proyecto. Estos suelos, tienen buena aptitud para construir subrasante por lo tanto compactándolo a la densidad máxima de Proctor sirven para este proyecto, y no hace falta ningún ligante para cementarlo ni mejorarlo.

De la observación de las características de campo, de recorrer la traza, de realizar un análisis visual de los cortes existentes del camino, se vio que el tipo de suelo de la segunda calicata es el que se condice con los estudios existentes, con lo que se concluye que este es el estudio más representativo de nuestro suelo. Finalmente, el CBR característicos es 6,6% y es el que vamos a considerar para el cálculo del paquete estructural. En los lugares donde no se pueda llegar a este CBR se deberá realizar una mezcla de suelo para poder obtener el mismo.

# **CAPITULO 7: Diseño del paquete estructural**

Mezclas asfálticas en calientes:

El diseño del paquete estructural consiste en determinar el espesor de las distintas capas que lo conforman.

\*dibujar perfil sección transversales\*

Existen muchos métodos para dimensionar, en cada uno hay dos orientaciones

- a. Científica: que basan sus cálculos en las leyes físicas
- b. Empírica: Según el comportamiento practico de los materiales

En este proyecto se optó por realizar un pavimento flexible, ya que en la provincia de Salta y en la República Argentina predominan estos tipos de pavimentos por razones económicas y facilidad de ejecución.

La carpeta de concreto asfaltico por ser la capa de rodamiento, está sometida a mayores exigencias que las demás capas del paquete estructural.

*DISEÑO ESTRUCTURAL DE PAVIMENTOS FLEXIBLES:*

Consiste en determinar el espesor de las distintas capas del paquete estructural y las características de los materiales que la componen. Existen dos grandes métodos: Shell (es un método científico que se rige por las leyes físicas) y AASHTO (es un método de orientación empírica).

El paquete estructural está formado por tres capas

- 1. Capa o capas con ligante asfaltico
- 2. Una capa o capas granulares no cementadas. Es decir, capas compactas de material granular o estabilizado.
- 3. Suelo natural o subrasante: que es el soporte natural, preparado y compactado, en la cual se puede construir un pavimento.

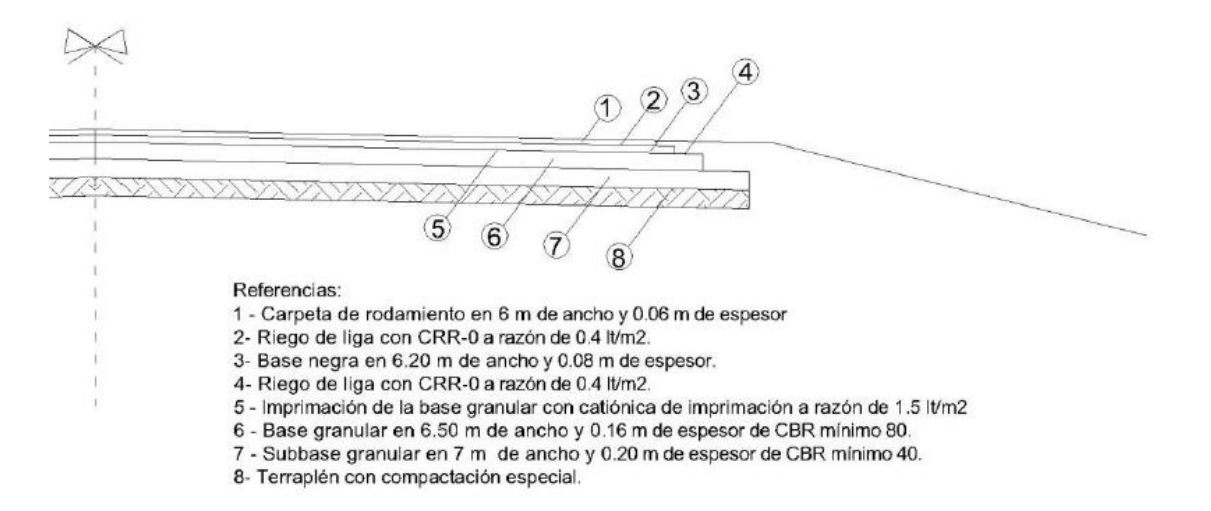

#### Perfil tipo del paquete estructural

Se entiende por sub-base a la capa que se encuentra entre la base y la subrasante. Esta recibe los esfuerzos que el transito le impone a través de la base y absorbe parte de ellos de manera que a la subrasante lleguen magnitudes adecuadas. Debido a que está sometida a menores esfuerzos que la base, su calidad puede ser inferior y está

constituida por materiales locales granulares que cumplan con las condiciones dadas. El tamaño máximo es de 2 <sup>½</sup> ''. Debe controlar los cambios volumétricos de la sub-rasante y reducir el costo del pavimento. Por consiguiente, la resistencia requerida debe llegar a ser mayor o igual al 40% del CBR

La base granular es la capa que se encuentra bajo la capa de rodamiento, esta debe absorber la mayor parte de los esfuerzos producidos por las cargas del tránsito. Debido a su proximidad con la superficie, debe poseer alta resistencia a la deformación, para soportar las altas presiones que recibe. Se construye con materiales granulares procesados con tamaño máximo de las partículas de 1 $\frac{1}{2}$ . La base granular debe estar exenta de material vegetal y no presentar cantidades significativas de arcilla. Siendo, además, su CBR mínimo igual a 80%.

La capa de rodamiento tiene cuatro funciones principales:

- 1. Suministrar una superficie segura para el tránsito, libre de polvo y barro
- 2. Debe resistir los efectos de la intemperie
- 3. Impedir la filtración de agua hacia las subcapas
- 4. Lograr una buena adherencia entre neumático y pavimento

Proteger la base impermeabilizando la superficie para evitar las filtraciones de agua de lluvia, que podrían saturar parcial o totalmente las capas inferiores. Además, evita que se desgaste o desintegre la base a causa del tránsito de vehículos. Esta capa está constituida por dos elementos: agregados minerales y un producto bituminoso (asfalto)

Para tener más certeza en el proyecto se decidió calcular el paquete estructural por medio del método AASHTO 1993 y por el método Shell.

#### **i. DIMENSIONADO DE UN PAVIMENTO ASFALTICO SEGÚN METODO SHELL**

Se supone que las estructuras bien proyectadas se comportan elásticamente bajo las cargas dinámicas del tránsito, y que, por consiguiente, es posible aplicar la teoría de la elasticidad para sistemas de capas con la finalidad de determinar las tensiones y deformaciones.

Teoría de Boussinesq: Se consideran tres capas

- 1. Una capa o capas con ligante asfaltico
- 2. Una capa o capas granulares (no cementadas)
- 3. Suelo natural o subrasante.

Este método considera la estructura del pavimento como un sistema multicapa linealmente elástico, bajo la acción de las cargas de tránsito, en el cual los materiales se encuentran caracterizados por su módulo de elasticidad de Young (E) y su relación de Poisson (μ). Los materiales de la estructura se consideran homogéneos y se asume que las capas tienen una extensión infinita en sentido horizontal. El procedimiento básico supone al pavimento como una estructura tricapa, en la que la capa superior corresponde a las carpetas asfálticas, la intermedia a las capas granulares y la inferior, que es la infinita en sentido vertical, corresponde a la subrasante.

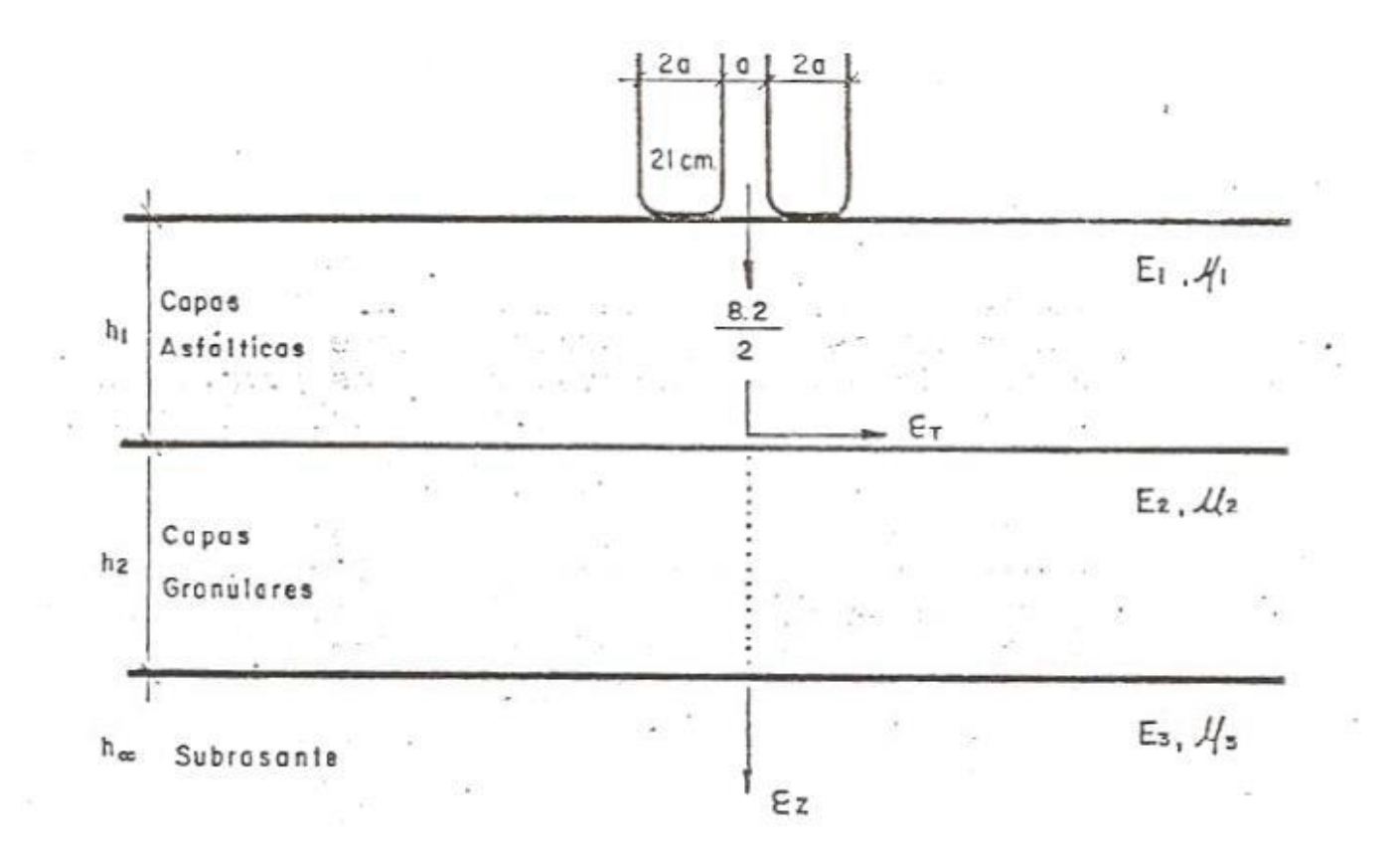

El diseño consiste en elegir espesores de las capas asfálticas y granulares y características de sus materiales (E, μ), de manera que se cumpla un determinado criterio de deformaciones.

Criterios básicos para el diseño estructural:

- Si la deformación horizontal por tracción Et en la fibra inferior de las capas asfálticas supera la admisible, se producirá el agrietamiento de ellas.
- Si la deformación vertical por compresión en la subrasante Ez es excesiva, se producirá una deformación permanente de la subrasante y por consiguiente del pavimento.

El mismo consta de 4 etapas:

*1. Características de la subrasante:* El cálculo se basa en el método elástico dinámico del suelo de la subrasante E. Como este es de difícil determinación directa se utiliza el CBR, siendo:

E=100 \* CBR (Kg/cm<sup>2</sup>) = E=1500 \* CBR (Lb/pulg<sup>2</sup>) CBR medio = Σ CBR / n

En nuestro proyecto:

 $E = 100 \text{ x} \text{ CBR} = 10 * 6.6 \text{ kg/cm}^2 = 660 \text{ kg/cm}^2$ 

Durante la ejecución se debe procurar que, al ejecutar la subrasante, la misma tenga como mínimo el CBR definido para el proyecto

2. *Exigencias del tránsito:* Es de vital importancia la influencia de las cargas pesadas. Los automotores particulares y los camiones livianos tienen poca incidencia. Para el diseño se adoptó el promedio del tránsito representado por el numero N de ejes equivalentes de 8,2 tn (18000lb). Es decir, se proyecta el pavimento para que resista un numero de repeticiones de carga N hasta que falle por fatiga. La relación de transformación de una carga en otra depende de la potencia cuarta.  $(p/P)^4$ 

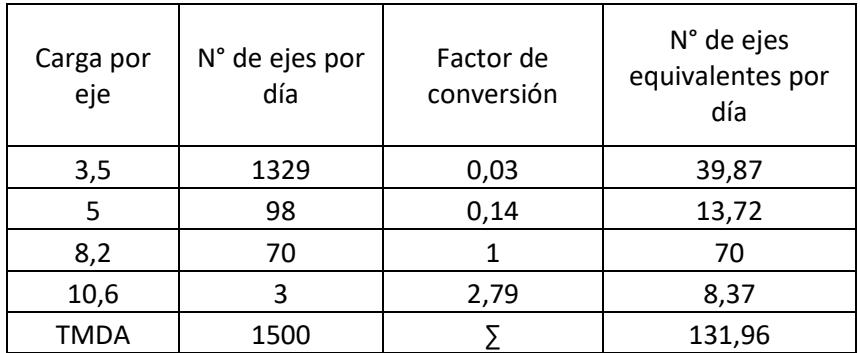

# **N° Ejes equivalentes por año = N° ejes equivalentes por día x 365**

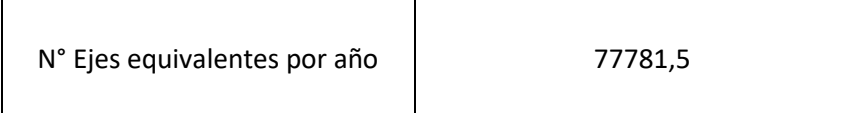

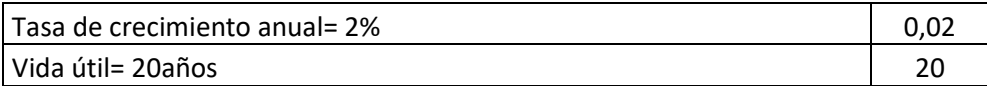

# Factor de sumatoria de tránsito (g)

$$
g = \frac{(1+b)^{n+1} - 1}{b} - 1
$$

 $g=$  24,78331719

# **N: número de ejes equivalentes**

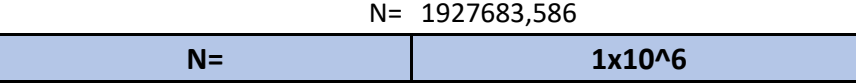

3. *Espesores de construcción del paquete estructural:* Establecido el CBR y N, se recurrió a los diagramas del diseño que se encuentran en el **Anexo XIII**. Y se obtuvieron los espesores para las distintas capas bituminosas y granulares.

Para que se cumplan las dos exigencias hay que tomar la envolvente. Para determinar se elige el grafico, según el valor E, de la subrasante y luego se elige la curva según el numero N obtenido. Cualquier punto que se encuentre sobre la curva nos da una combinación de espesores bituminoso y granular que satisface los requerimientos del diseño del paquete estructural.

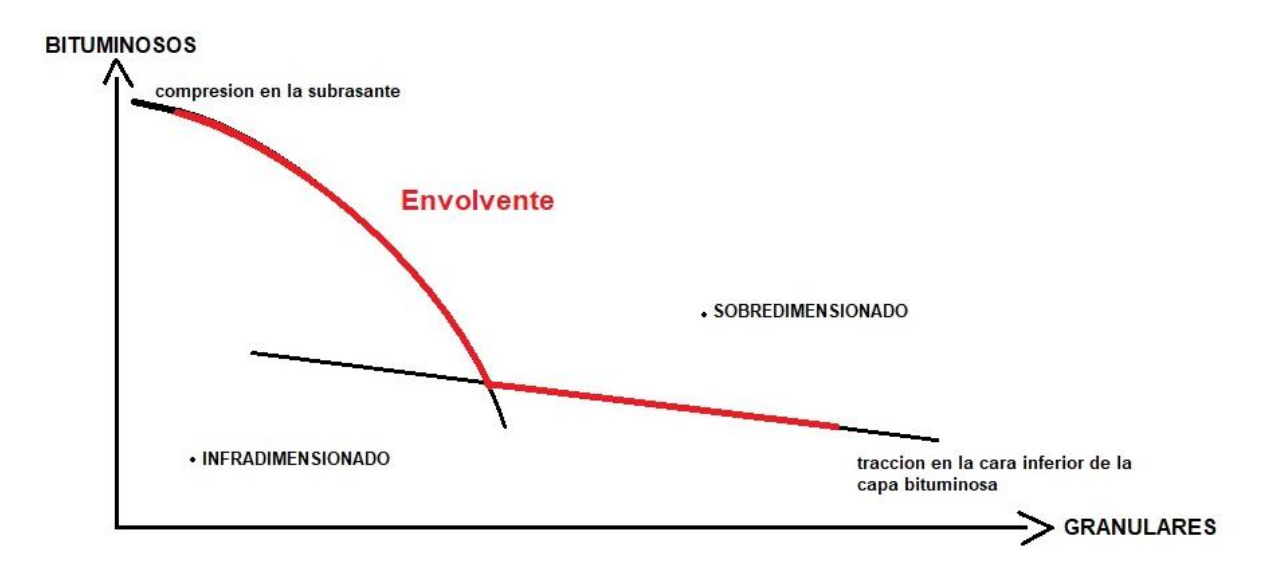

4. *Características del material granular:* Se determinó el CBR de las capas granulares a efectos de tener la seguridad de que el material va a soportar parte de las cargas mediante un módulo de servicio adecuado y resistencia a corte.

Con los ábacos de Shell (**Anexo XIII**) se analizó la tabla para CBR 7 de manera de poder determinar los espesores de las capas a partir del suelo que tenemos en el terreno donde se va a realizar la ruta.

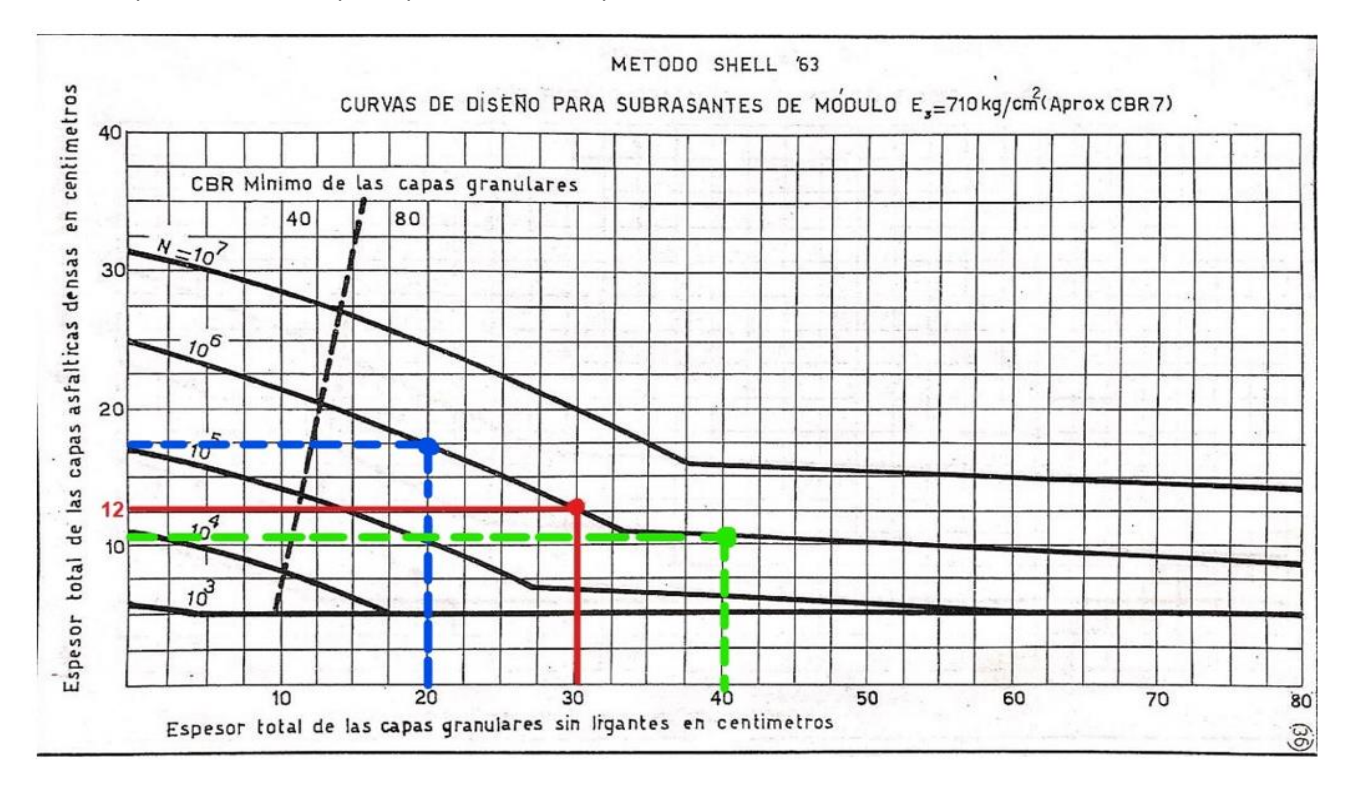

A la hora de escoger los espesores de las capas del paquete estructural, vemos que dada la curva envolvente que representa un N=10^6, cualquier punto sobre esta verifica.

La alternativa 1, se representa con línea discontinua azul, esta combinación nos verifica adoptando un espesor total de capas granulares de 20cm, con un espesor total de las capas asfálticas de 18cm. Esta alternativa no es muy conveniente, por el alto costo que poseen las capas asfálticas en esta región del país.

La alternativa 2, se representa con una línea discontinua verde, esta combinación de 40cm de espesor de capas granulares con 10cm de espesor de las capas asfálticas, presenta una buena alternativa, al tener un espesor de capas asfálticas reducido.

Finalmente, se decidió por optar la alternativa número 3, vemos que esta es una opción equilibrada en cuanto a los espesores, es decir, adoptando un espesor de 30cm para las capas granulares, por ende, reduciendo en 10cm el espesor respecto a la alternativa 2, se obtiene un espesor de 12 cm de capas asfálticas, es decir, casi la mitad de espesor que la alternativa 1, se verifica el paquete estructural para las cargas que fue proyectado. Siendo esta la opción optima, por el análisis anteriormente realizado se presentan los espesores finales del paquete estructural dimensionado por el *Método Shell.*

# **LOS RESULTADOS OBTENIDOS FUERON:**

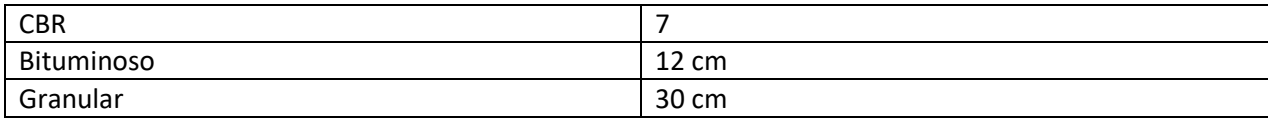

Se optó por esta combinación, ya que, en esta parte del país, es decir, en el norte del mismo, resulta más económico proyectar un pavimento con una capa de material granular de más espesor, pudiendo así reducir el espesor de las capas asfálticas, ya que los mismos poseen un elevado costo.

Desde el punto de vista constructivo, las capas bituminosas deben cumplir:

- 1. Para la capa de rodamiento: 4-7cm
- 2. Para base negra: 5-9cm
- 3. Para capa granular: 10-30cm
- 4. Subbase: 15-20cm

Al final del capítulo se presenta una imagen esquemática en la cual se pueden comparar los espesores obtenidos por los distintos métodos de dimensionamiento para el paquete estructural del proyecto, es decir, una comparación entre el paquete estructural obtenido por el Método Shell y el obtenido por el Método AASHTO'93

# **ii. DIMENSIONADO DE UN PAVIMENTO ASFALTICO SEGÚN EL METODO AASHTO**

Los fundamentos de diseño del método AASHTO se basa en los resultados AASHO Road Test, que fue desarrollado en los Estados Unidos en la década del 60 introduciendo factores de confiabilidad drenaje y aspectos climáticos, su criterio de falla es el índice de serviciabilidad final, el transito que lleva a la falla del pavimento es función del número estructural, de resistencia de la subrasante, de la perdida deseada de índice de servicio, y de la confiabilidad elegida. Es un método empírico y se aplica tanto a pavimentos flexibles como rígidos, que a diferencia del método Shell solo es válido para pavimentos flexibles

*Choque Augusto, Zamora Mateo Pág. 82* El método AASHTO introdujo un concepto de una falla funcional de un pavimento, en oposición a los métodos tradicionales que se contaban a la fecha, los cuales se fundamentaban en un concepto de falla estructural. Para cuantificar esta descripción funcional se introdujeron varios conceptos fundamentales. El primero se refiere a la "serviciabilidad" es decir a la habilidad que tiene un pavimento para servir al tráfico para el cual este fue

diseñado. Otro concepto fue el del "comportamiento" del pavimento, es decir, su habilidad para servir al tráfico a lo largo del tiempo.

Para establecer los distintos deterioros que se producen, se define como PSI (Índice de serviciabilidad presente" o simplemente "p"

 $PSI = 5.03 - 1.91$  LOG  $(1 + sv) - 1.38$  RD<sup>2</sup> – 0.01 (RAIZ  $(C + P)$ )

En donde:

SV= Varianza de la pendiente longitudinal, que mide la influencia de las deformaciones longitudinales

RD= Promedio aritmético de las deformaciones transversales

C= Área de grieta por cada 1.000 pie cuadrado de pavimento

P= Área reparada por cada 1.000 pie cuadrado de pavimento

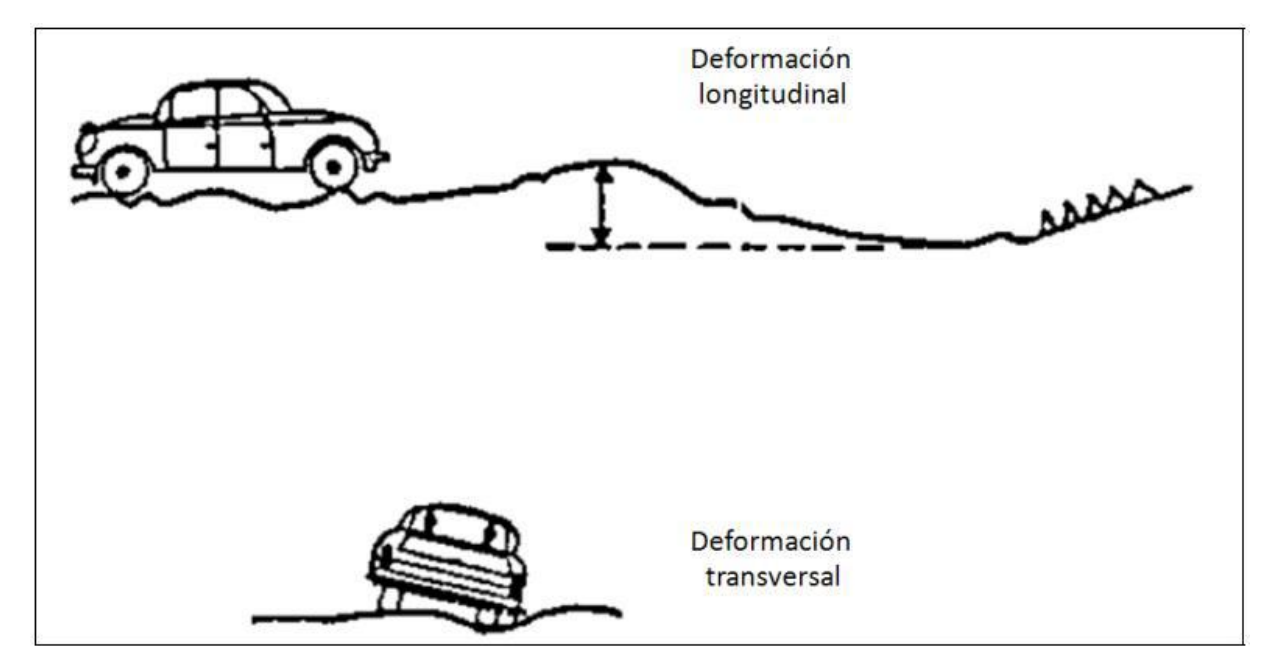

Significado de los principales términos de la ecuación del PSI

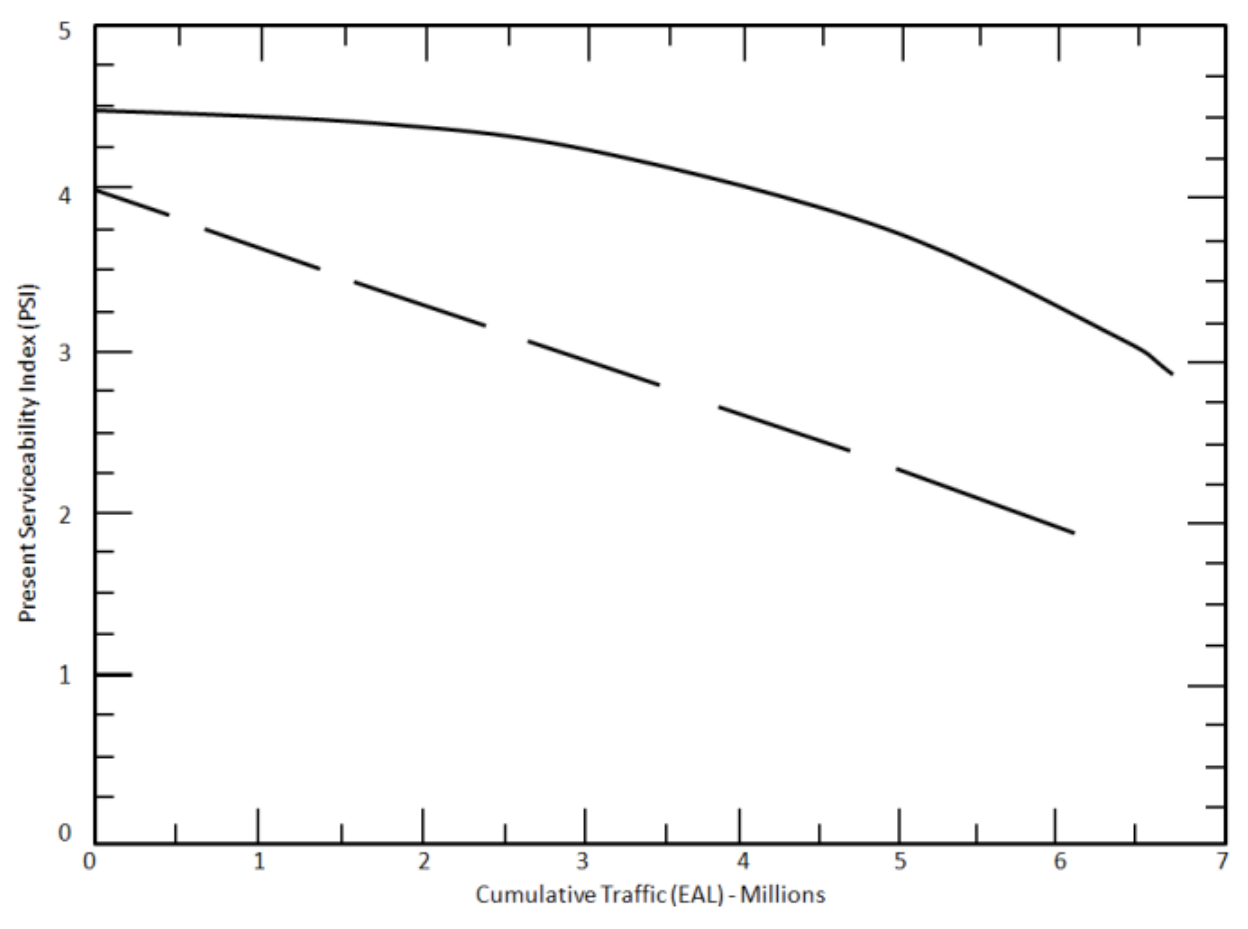

# Variación del valor de PSI con las cargas acumuladas

Selección del valor de serviciabilidad final (Pf):

Los valores que son empleados en la fórmula de diseño, y que representan la condición del pavimento para el momento final del periodo de diseño, antes que sea requerida una rehabilitación del pavimento, son los siguientes:

- Para vías con características de autopistas urbanas y troncales de mucho tráfico, Pf=3,0.
- Para vías con características de autopistas urbanas y troncales de intensidad de tráfico normal. Pf=2,5
- Para vías locales, ramales, secundarias y agrícolas se toma un valor Pf=2,0.

Se recomienda, normalmente, que el valor de pt nunca sea menor que 2,0, aun cuando las características del tráfico sean muy reducidas.

En este proyecto se adoptó un periodo de diseño de 20 años y un valor de serviciabilidad final Pf = 2.

A continuación, damos un análisis detallado del método.

Para la aplicación del método AASHTO se debe verificar la siguiente ecuación adoptando un valor de SN que la verifique:

$$
\log W18 = Zr \times So + 9,36 \times \log(SN + 1) - 0,2 + \frac{\log \frac{\Delta Psi}{4,2 - 1,5}}{0,40 + \frac{1094}{(SN + 1)^{5,19}}} + 2,32 \times \log Mr - 8,07
$$

# *1. Primer término de la ecuación:*

*Representativo de las cargas o solicitaciones*

# W18 = GF. ESALS. DD. LD. 365

W18: Cantidad de ejes equivalentes de 18 kips que se acumulan a lo largo de toda la vida útil del pavimento que estoy diseñando18 Kips (peso en kips de un peso equivalente a 8,2tn)

*Determinación de GF (factor de crecimiento)*

Periodo de análisis considerado: 20 años

Tasa de crecimiento anual: 2%

Usando la formula se obtiene que:

$$
GF = \frac{(1+g)^n - 1}{g}
$$

*Determinación de ESALs:*

Para el diseño de pavimento la demanda que corresponde al del tráfico pesado de ómnibus y de camiones es la que preponderantemente tiene importancia. El efecto del tránsito se mide en la unidad definida, por AASHTO, como Ejes Equivalentes (EE) acumulados durante el periodo de diseño tomado en el análisis. AASHTO definió como un EE, al efecto de deterioro causado sobre el pavimento por un eje simple de dos ruedas convencionales cargado con 8.2 tn de peso, con neumáticos a la presión de 80 lbs/pulg2. Los Ejes Equivalentes (EE) son factores de equivalencia que representan el factor destructivo de las distintas cargas, por tipo de eje que conforman cada tipo de vehículo pesado, sobre la estructura del pavimento

Para la determinación de los ESALs (transito medio diario anual expresado en ejes equivalentes de 8,2 tn) se refiere al factor de camiones, se requiere adoptar un SN, por lo que se itera adoptando valores de SN siguiendo el método de aproximaciones sucesivas. Es decir, es el TMD expresado en ejes equivalentes en un día.

En el **Anexo X** se puede ver la tabla 2 de pesos máximos establecidos por la ley de vialidad nacional

En este proyecto, se tomó la decisión de utilizar el caso más desfavorable.

*Determinación de DD (Distribución direccional).*

Se adopta un DD= 0,5 por ser el transito igual en ambas direcciones. En el caso de ser una ruta en la cual el transito circule en una sola dirección se tomaría DD=1.

*Determinación de LD (distribución por trocha).*

Se determinó usar LD=1.

Al emplear el método AASHTO debemos aplicar los "factores de equivalencia de cargas – "FEi"- "y que se presentan en el **Anexo XI**. Cada tabla se identifica en función del valor de serviciabilidad final (Pf) seleccionando – valores de 2, 2.5, y 3 respectivamente- de la configuración de los ejes (simples, dobles y triples), y del valor de SN asumido.

*Choque Augusto, Zamora Mateo Pág. 85* Como ya habíamos mencionado antes, este método es un procedimiento de diseño iterativo, es decir, se debe asumir un valor de SN, sin conocerse los espesores finales, para poder estimar las cargas de diseño, ya que los factores equivalencia de carga son función, entre otras variables, de "SN". Una vez estimadas las cargas, a partir

de este SN asumido, y concluido el diseño real del paquete estructural, se compara el SN obtenido con el SN asumido. Si la diferencia entre el SN asumido y el SN obtenido es mayor de 0,5, debe reiniciarse la estimación de las cargas de diseño partiendo de los factores de equivalencia de este "SN obtenido". Se repite el proceso hasta que la diferencia entre ambos SN sea menor a 0,5. Generalmente se comienza con una primera aproximación de un SN=3,0.

SN, como se ve, es un valor adimensional y nos brinda una idea de la magnitud del espesor de todo el paquete estructural, es decir, a mayor valor de SN se tendrá un mayor espesor del paquete estructural.

a. Tránsito (ESAL): se partió de un censo supuesto de 1650 vehículos por día, luego se calculó los distintos tipos de vehículos que hay dentro de los 1650 y así se obtuvo la cantidad de ejes equivalentes de cada tipo.

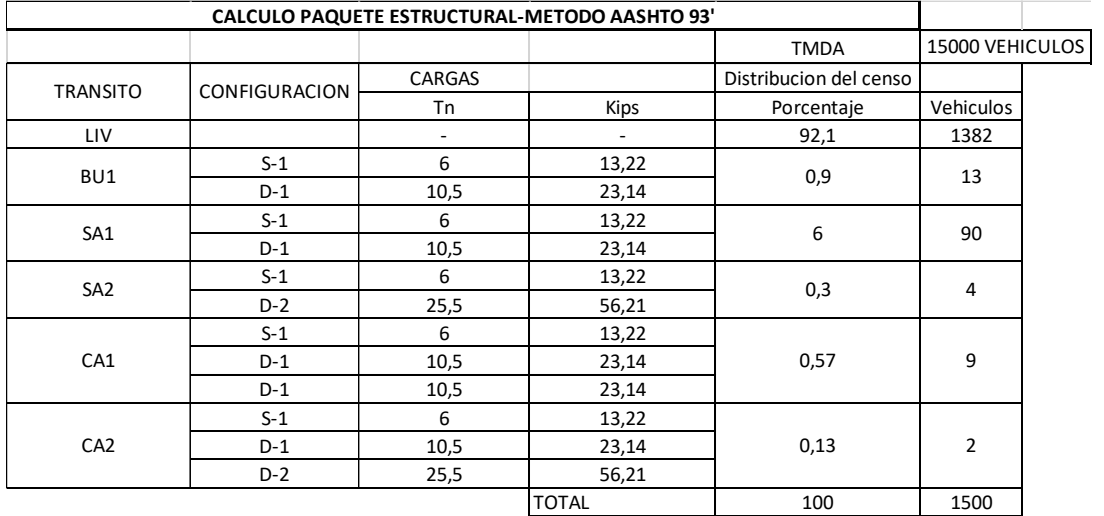

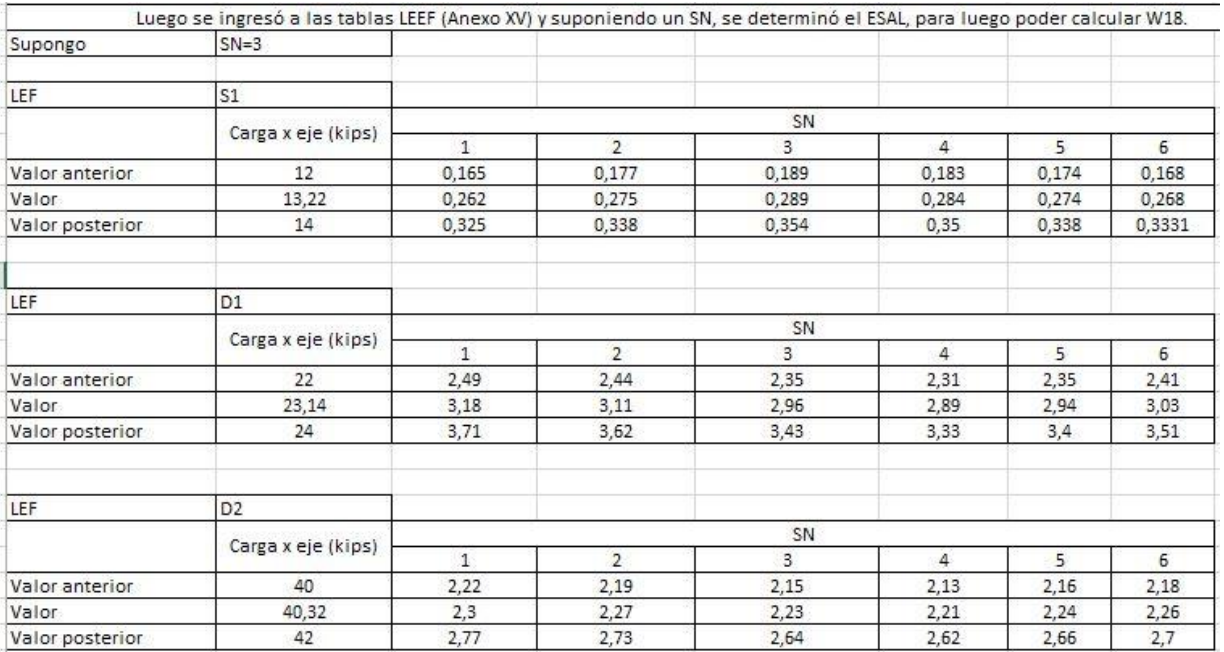

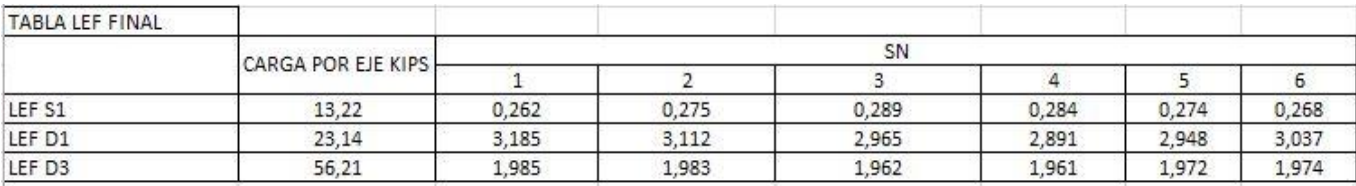

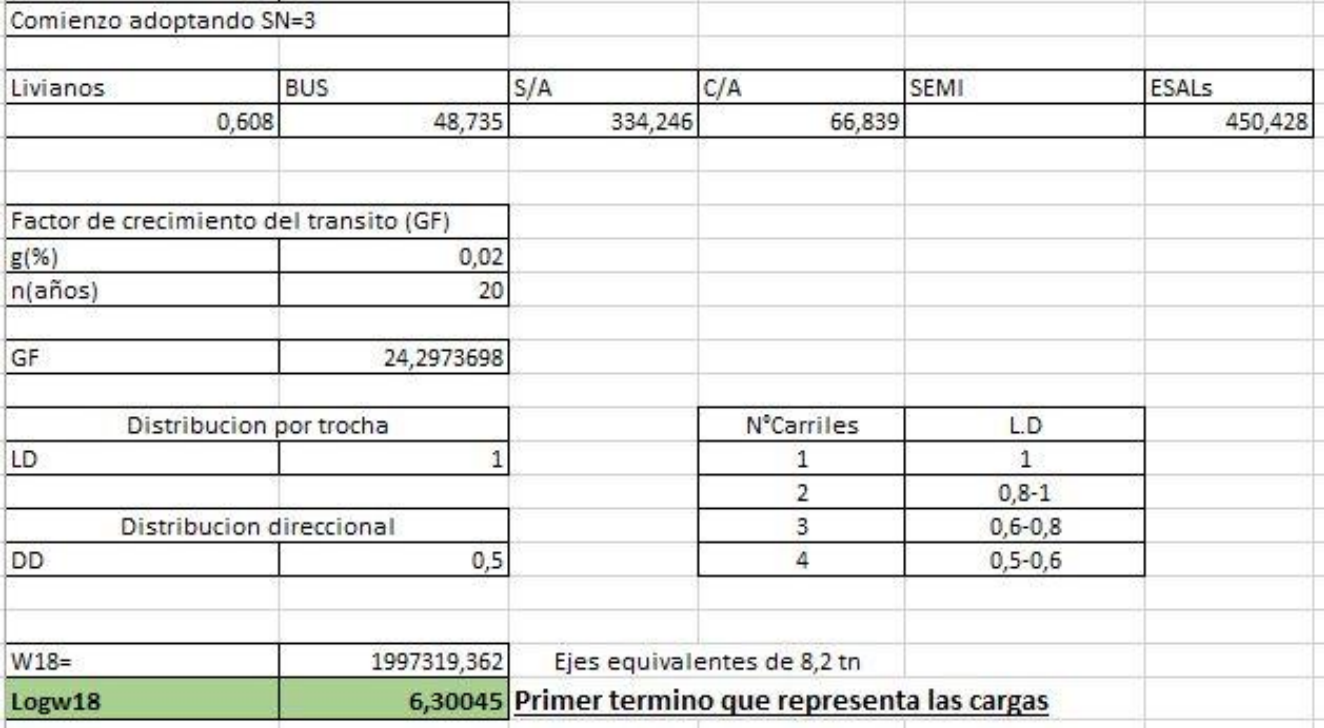

#### TABLA LEFs FINAL

#### CALCULO LogW18

#### 2. *Segundo término de la ecuación:*

$$
Zr \times So + 9,36 \times \log(SN + 1) - 0,2 + \frac{\log \frac{\Delta Psi}{4,2 - 1,5}}{0,40 + \frac{1094}{(SN + 1)^{5,19}}} + 2,32 \times \log Mr - 8,07
$$

#### *Determinación de Zr:*

*R*: Probabilidad de que el sistema estructural que forma el pavimento cumpla su función prevista dentro de la vida útil y bajo las condiciones ambientales que tienen lugar en ese lapso de tiempo, es decir, una confiabilidad del 70% indica que hay un 30% de posibilidad de que el pavimento comience a fallar antes de completar su vida útil. Una confiabilidad alta implica un pavimento más costoso de entrada, es decir un mayor costo inicial, pero pasara más tiempo hasta que necesite una reparación, es decir, requiere un menor costo de mantenimiento. Entonces se debe buscar el equilibrio entre ambas para lograr los mejores resultados.

De tabla de confiabilidad para ruta nacional en zona rural se obtiene un valor de R=85

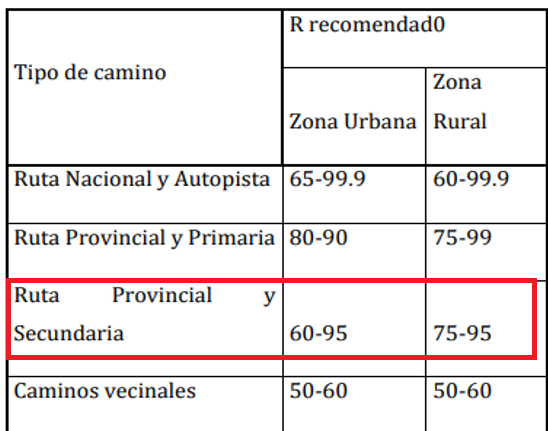

TABLA VALORES DE CONFIABILIDAD

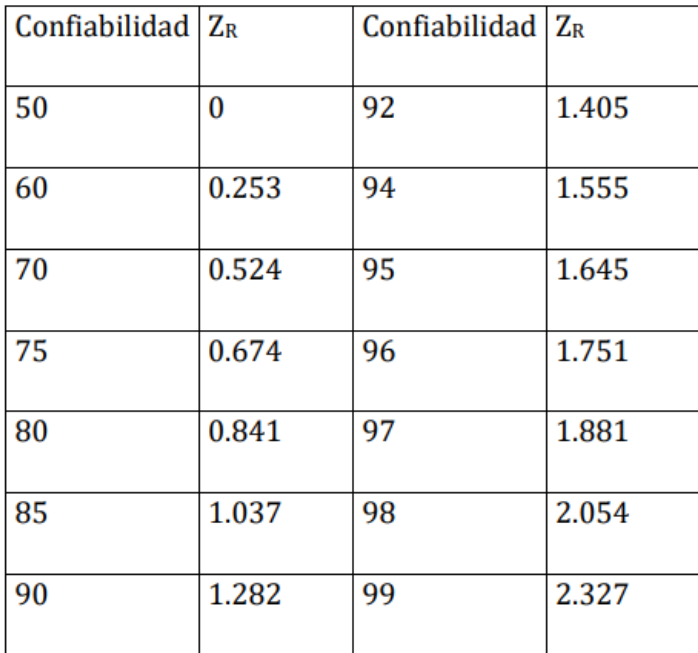

#### TABLA VALORES DE ZR

Interpolando y redondeando obtenemos Zr = 1,04.

Zr: Es la abscisa de la curva de distribución normal para una confiabilidad R

*Determinación de So:*

Desviación estándar: Es una medida del desvió de los datos con respecto al valor medio y está directamente relacionado con la confiabilidad

De tabla para la variación en la predicción del comportamiento del pavimento CON ERRORES en el tránsito y pavimento flexible se obtiene:

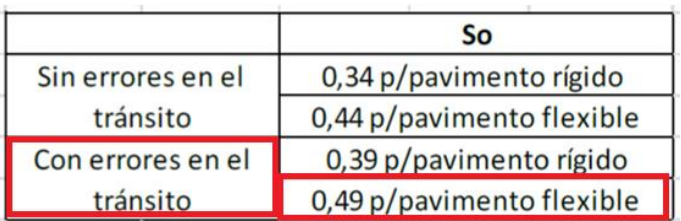

# TABLA DESVIÓ ESTÁNDAR

A lo cual So= 0,49

*Determinación de ΔPsi:*

Psi: Índice de serviciabilidad presente.

ΔPsi: Perdida de serviciabilidad del pavimento.

 $ΔPsi = Po - Pf$ 

Serviciabilidad: Capacidad del pavimento para brindar un uso confortable y seguro a los usuarios. Es un valor adimensional que va desde 0 a 5.

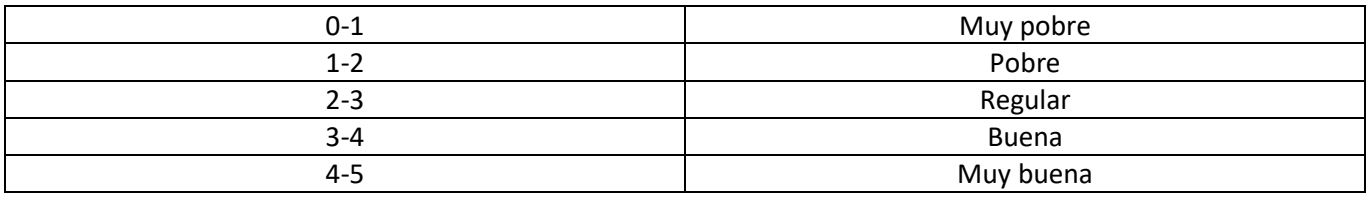

Índice de serviciabilidad inicial: Po = 4,2

Índice de serviciabilidad final: Pf=2,0

*Determinación de Mr:*

Es el módulo resiliente de la subrasante, se obtiene a partir de la siguiente formula:

MR=1500\*CBRsubrasante (adimensional)

Adoptando el valor soporte del suelo obtenido en laboratorio CBR=6,6%

Con esto obtenemos todos los valores del segundo término, se procede a reemplazar los valores hallados en la ecuación completa.

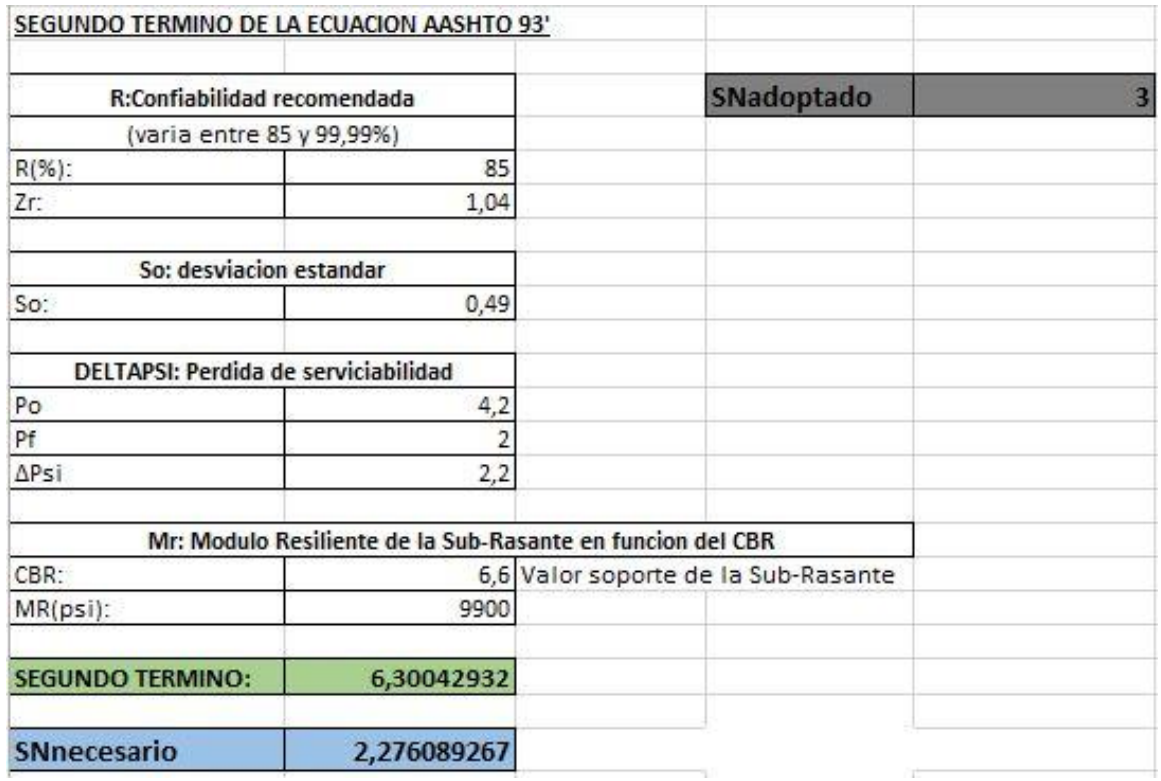

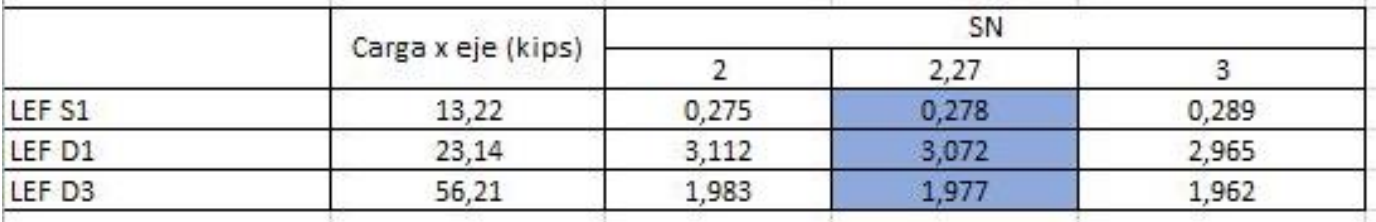

#### **DISEÑO DEL PAQUETE ESTRUCTURAL POR EL CRITERIO DE ESPESORES MINIMOS:**

Una vez que obtuvimos el Sn, procedemos a calcular los espesores mínimos del paquete estructural, en el cual se debe cumplir la condición:

 $SN$  proyecto  $\geq SN$  necesario

Siendo:

 $SN$  proyecto = a1. D1 + a2. D2. m2 + a3. D3. m3

En donde:

ai: espesores de las distintas capas

- m: coeficientes de drenaje (**Anexo XVI)**
- D: espesores

ai: Coeficientes de capa:

Los coeficientes estructurales, son una función de los materiales que forman cada capa del paquete estructural, y se obtienen de los ábacos en función del CBR. Estos coeficientes son una medida de la capacidad relativa de cada capa como componente estructural de un pavimento, aunque directamente no sean un índice de la resistencia del material. No obstante, a ello, estos coeficientes estas correlacionados con distintos parámetros resistentes.

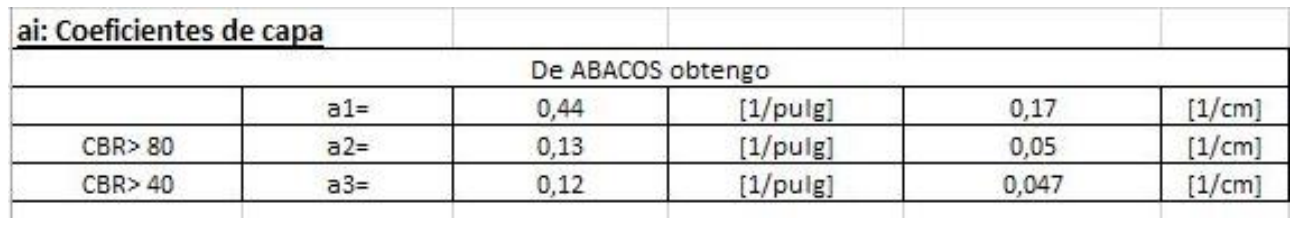

Equivalencia:

1 pulg = 2,54 cm

Los valores de los coeficientes fueron establecidos segun los distintos nomogramas (**ANEXO XI)**

Para obtener el valor del coeficiente a1, entramos al nomograma (**ANEXO XI)** buscando el valor de Estabilidad Marshall de 1800lb, lo que nos da un valor de 0,44 [1/pulgada], realizando la conversion de unidades correspondientes llegamos al valor 0,17 [1/cm]

Para obtener el coeficiente a2 ingresamos al nomograma (**ANEXO XI)** con un valor de CBR>80 para la base estabilizadora granular, obteniendo nuevamente un valor del coeficiente a2 en [1/pulgada], haciendo conversión de unidades obtenemos 0,05 [1/cm].

Para el coeficiente a3, se realiza el mismo procedimiento que para obtener el coeficiente a2, ingresando al nomograma correspondiente (**ANEXO XI)** de sub base con un CBR>40 y obteniendo finalmente un valor a3= 0,047[1/cm].

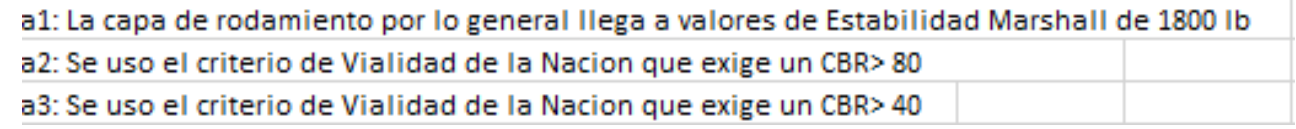

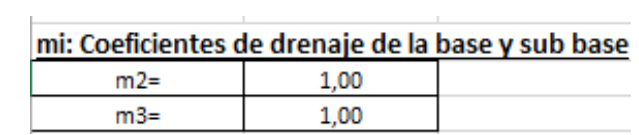

Los coeficientes de drenaje igual a 1, indican una calidad de drenaje de la carretera denominado "Regular".

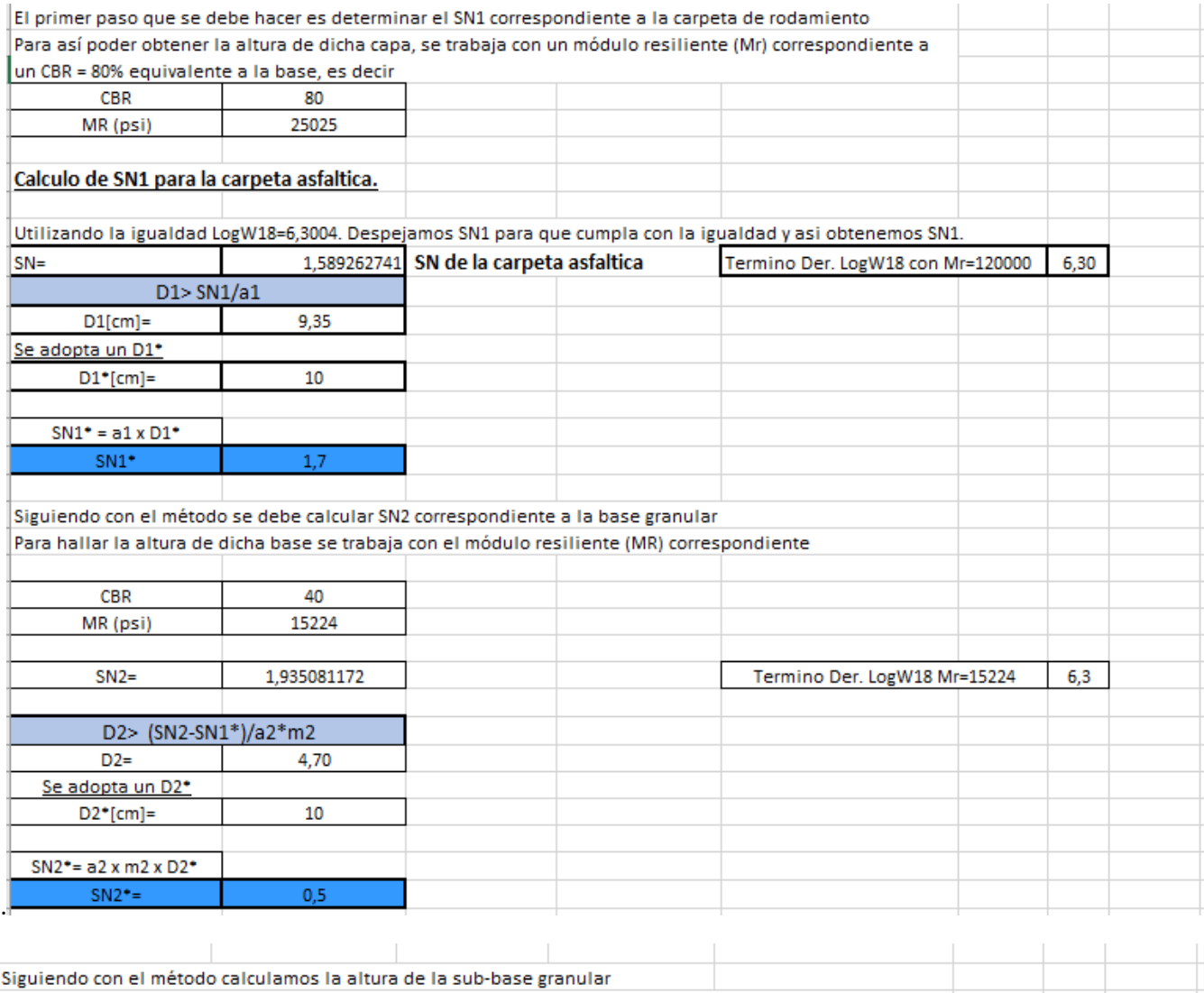

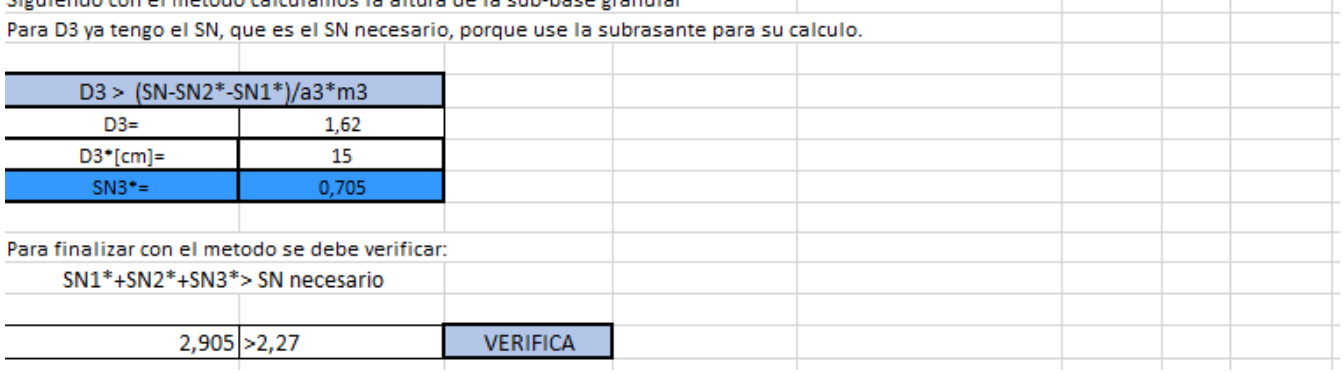

#### Finalmente

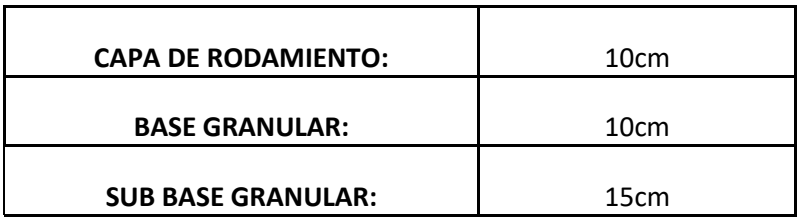

El siguiente grafico muestra los espesores de los paquetes estructurales obtenidos según los distintos metodos (A la izquierda por el metodo AASHTO'93, esquema derecha metodo SHELL)

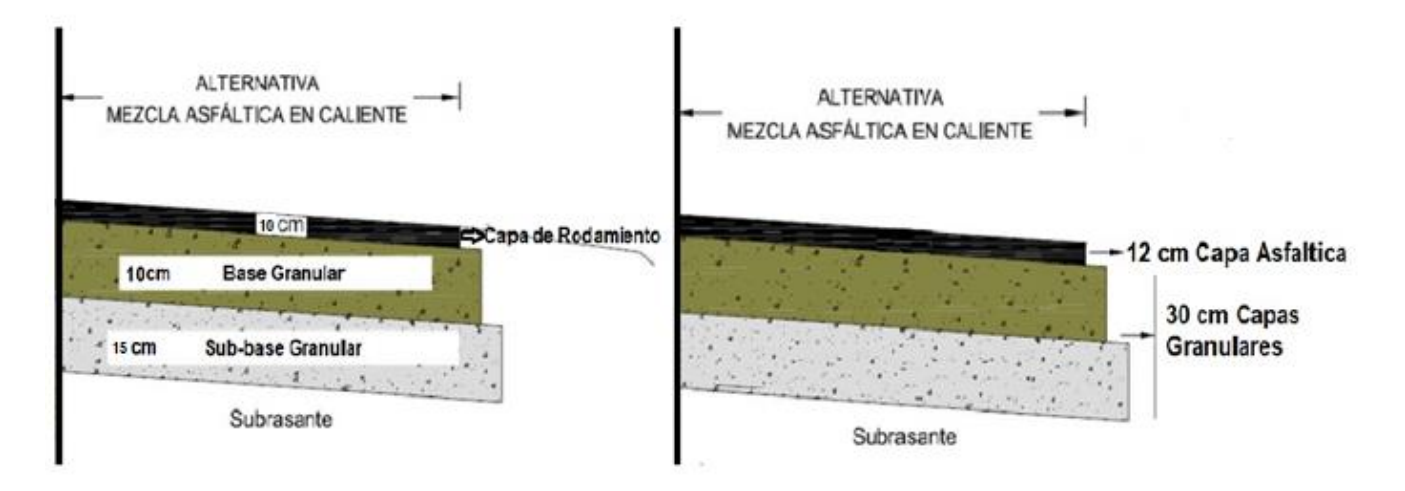

#### **PAQUETE ESTRUCTURAL METODO AASHTO'93 – PAQUETE ESTRUCTURAL METODO SHELL**

En el paquete estructural obtenido por el método AASHTO'93 vemos como obtenemos una capa de rodamiento de menor espesor, con un espesor de capas granulares también reducido a comparación del método Shell.

En ambos métodos, el TMDA de partida fue el mismo así también, el CBR utilizado para la subrasante. Las cargas fueron calculadas por cada método arrojando resultados diferentes para cada uno de ellos. Ambos paquetes cumplen con las condiciones necesarias para soportar las distintas cargas y cumplir su función durante la vida útil para la cual fue proyectada.

La conclusión de este capítulo, es que, al realizar el dimensionamiento del paquete estructural por ambos métodos, se decidió finalmente que para realizar el proyecto y el cómputo y presupuesto se optarán por los valores obtenidos con el método AASHTO, al nosotros preferir el tamaño de los espesores dados por el mismo, ya que tiene en cuenta ciertos parámetros que el Método Shell no tiene en cuenta, como ser, la confiabilidad, coeficientes de drenajes, en definitiva, se tiene un mayor control en los parámetros de diseño por lo cual, el paquete estructural definitivo para este proyecto será el debido al dimensionamiento por el Método AASHTO'93.

# **CAPITULO 8: DIMENSIONAMIENTO Y VERIFICACION DE UNA OBRA DE ARTE**

Las lluvias provocan que el agua caiga sobre la superficie de la tierra, la cual un porcentaje escurre por la misma, una parte se infiltra en el terreno, y otra se evapora. El agua que escurre superficialmente, y el agua que se infiltra puede ocasionar grandes problemas a un proyecto de obra civil si no se realizan los estudios y las obras adecuadas, como ser, inundaciones.

La función principal de las obras de arte es proveer las facilidades necesarias para el paso de aguas de un lado al otro de la vida, para el drenaje de las aguas que caen directamente sobre la plataforma, y de otras áreas que desagüen en ella.

La construcción de obras de arte, como ser alcantarillas, badenes, canales abiertos, canales cerrados, etc. Nos permiten no sólo un saneamiento y estabilización adecuados de los caminos forestales, sino también un eficaz control de erosión y conservación de las aguas. Por esta razón es que se debe tener especial atención en abarcar toda la superficie a intervenir, para así disminuir al máximo la alteración del medioambiente.

Para la construcción de la obra de arte se requieren de algunas implementaciones muy similares al resto de las actividades, cumpliendo con toda normativa interna de Medio Ambiente, Salud y Seguridad. En nuestro proyecto se eligió como obra de arte el dimensionamiento de una alcantarilla, en el que se tuvieron en cuenta varios aspectos, entre ellos la topografía del lugar, el cauce del rio o arroyo, datos hidrológicos de la cuenca que la alimenta, etc.

# i. Alcantarilla

Alcantarillas: son canalizaciones que cruzan transversalmente o paralelamente el camino y permiten la evacuación de cursos de agua natural o artificial.

Las obras de arte como las alcantarillas son un instrumento que permite mantener los cursos naturales del agua, conservando el sistema original de escorrentía superficial de las cuencas. Al mismo tiempo, las obras complementarias se utilizan como un instrumento de decantación de sedimentos arrastrados por el agua, disminuyendo su velocidad y capacidad erosiva.

Es de vital importancia evitar la contaminación del agua con los sedimentos generados en la excavación, por lo que se debe procurar que el material removido no tome contacto con el escurrimiento, depositándolo siempre sobre el camino.

En nuestro proyecto, la alcantarilla estudiada se encuentra ubicada en la progresiva 3+913. Mediante el programa Google Earth se ubicó el lugar y se procedió a limitar el área, perímetro y longitud del área de la cuenca endorreica que desagua en la alcantarilla a verificar para nuestro proyecto.

A continuación, se presenta un esquema donde se ve el área ocupada por la cuenca, con las líneas divisoras de aguas, en color naranja, y sus afluentes en color celeste.

En color rojo, marcamos la línea correspondiente al cálculo del tiempo de concentración para el diseño y verificación de la obra de arte.

Se marca con una flecha blanca el punto de control.

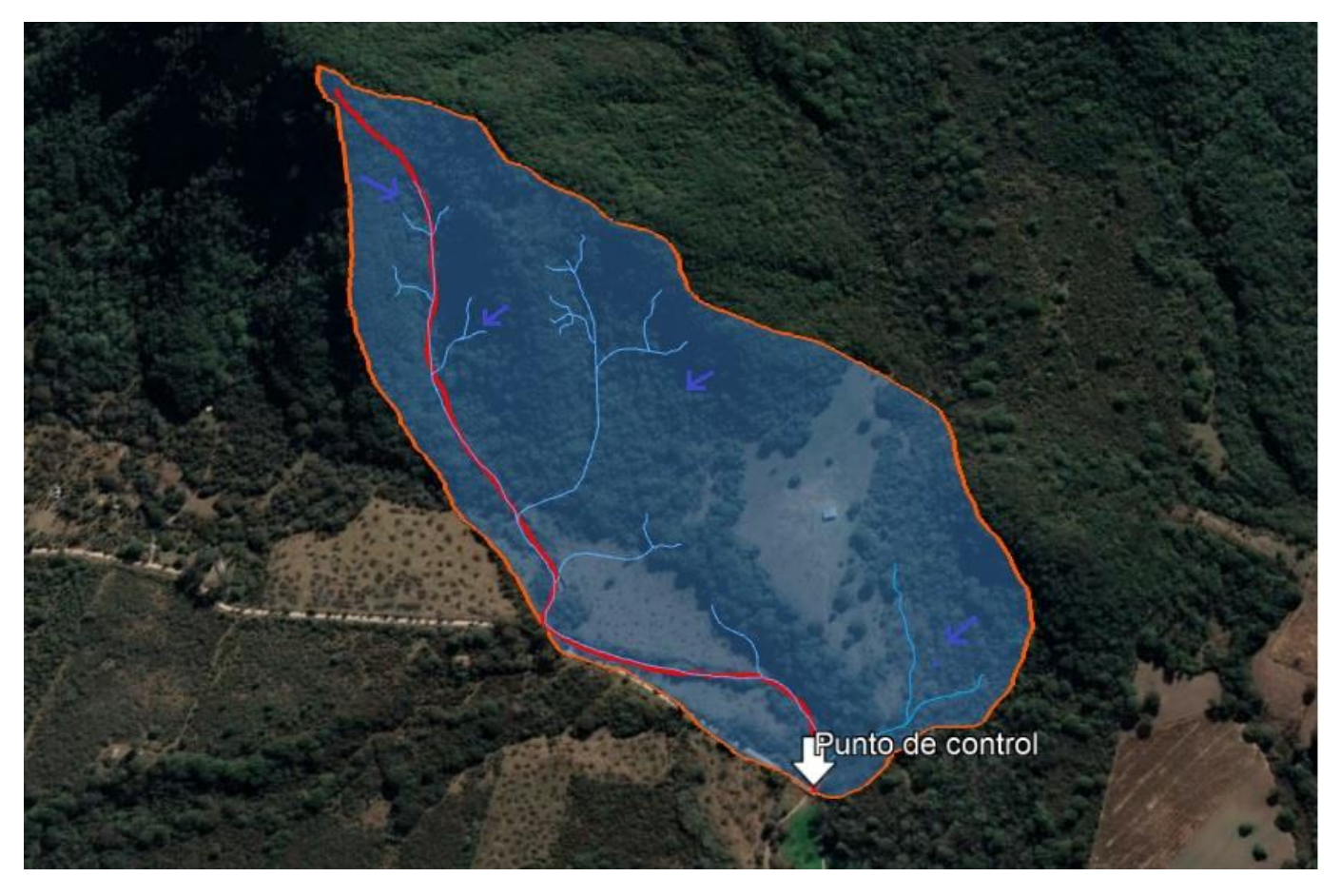

#### **CUENCA ANALIZADA**

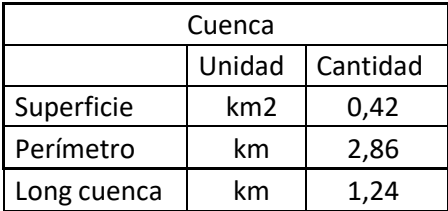

Se optó para el cálculo del caudal de diseño el método racional con los siguientes parámetros:

- Recurrencia: 25 años (Obra de arte menor)
- Curva IDF de Salta
- Tc: Tiempo de concentración, calculado mediante la fórmula de Kirpich
- C: Coeficiente de escorrentía, de tabla adjunta.

Primeramente, se necesita el tiempo de concentración Tc para poder ingresar a la curva IDR. Se procede al cálculo.

Con la siguiente fórmula se obtuvo el tiempo de concentración y con el gráfico de las curvas IDR, se obtuvo la intensidad de lluvia en mm/hs.

$$
Tc = (0.87 * \frac{L^3}{Dh})^{0.385} = (0.87 * \frac{1.10^3}{203})^{0.385} = 0.13 = 7.8 \, minutes
$$

Siendo:

- L: Longitud del escurrimiento más largo
- Dh: Diferencia altimétrica del punto más alto y el punto más bajo o Dh = 1455m – 1252m= 203m

Se adopta un Tc = 8 minutos.

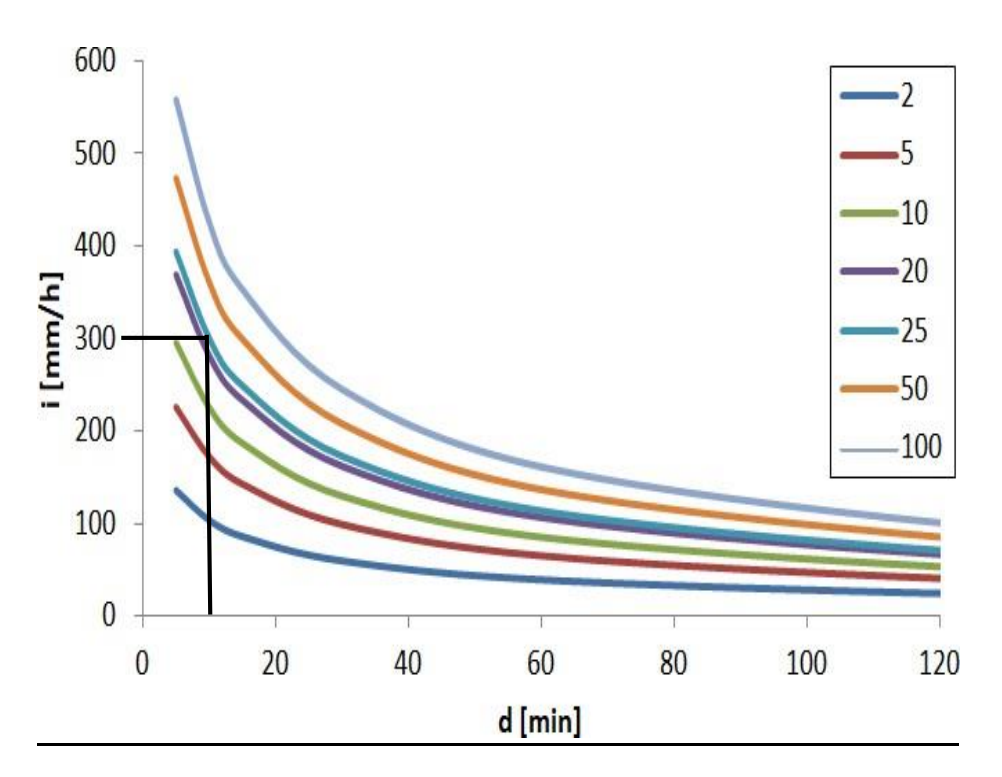

Intensidad de lluvia: i=300 (mm/hs).

Se procedido al calculó el caudal con el método racional:

$$
Q = \frac{c*i * A}{360} = \frac{0.40 * 300 * 42}{360} = 14 \text{ m3/seg}
$$

Siendo:

Q = Caudal máximo de derrame en m3/seg.

C = coeficiente de escorrentía obtenido de tabla 1 (0,40)

i = intensidad de lluvia (mm/hs)

A = área de la cuenca en Ha.

#### **TABLAI**

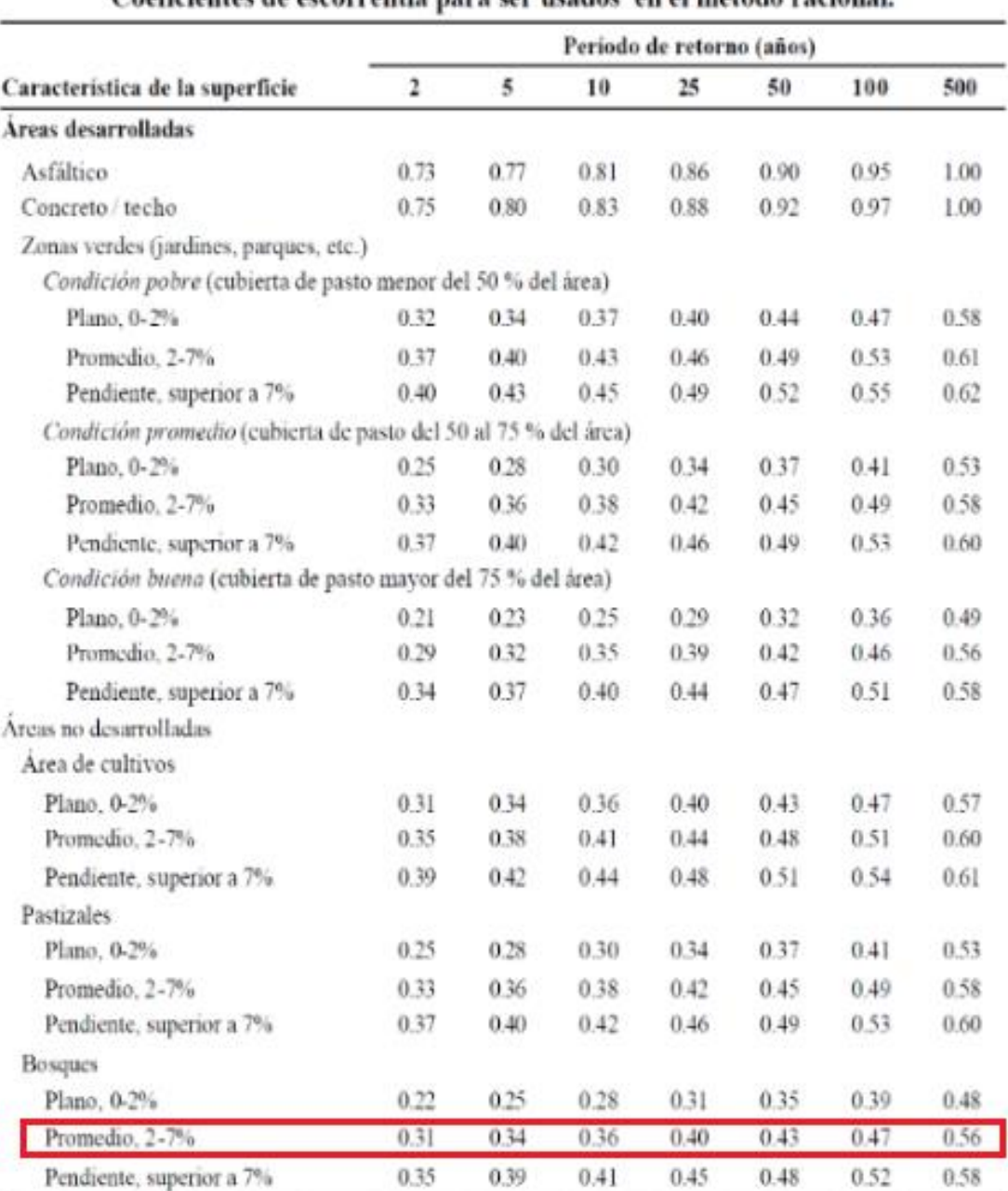

# Coeficientes de escorrentía para ser usados en el método racional.

Nota: Los valores de la tabla son los estándares utilizados en la ciudad de Austin, Texas. Utilizada con Autorización.

# **TABLA I – Coeficientes de escorrentía**

Se obtiene entonces un caudal igual a:

$$
Q=14\ m3/seg
$$

Una vez obtenido el caudal, se procedió a calcular el área mojada de la alcantarilla, luego la velocidad, para finalmente obtener las dimensiones de la alcantarilla.

Para el cálculo de la velocidad utilizamos la fórmula de Manning que corresponde a canales abiertos

Velocidad con la fórmula de Manning

$$
V = \frac{1}{n} * Rh^{2/3} * S^{\frac{1}{2}} = 2.81 \, m/s
$$

Dónde: V = velocidad m/seg Rh = radio hidráulico = 0.30 S = pendiente del cauce que atraviesa la carretera = 8% (Este dato se obtuvo tomando un punto aguas arriba de la alcantarilla y uno aguas abajo, calculando el Δh/Longitud nos da este valor de pendiente media) N= Coeficiente de Manning = 0,045

Teniendo las secciones transversales de las alcantarillas existentes, procedemos al cálculo del radio hidráulico.

Área alcantarilla: h x b = 1,00m x 1,40m = 1,4 m2

Perímetro alcantarilla: 4,8m

Pendiente media = Cota más alta – Cota más baja / Longitud medida

Pendiente media = (1275,4+1273,8 / 20) = 0,08 = 8%

Radio hidráulico = Área / Perímetro

Rh= 0,30

En la siguiente tabla se muestran los coeficientes de rugosidad de Manning

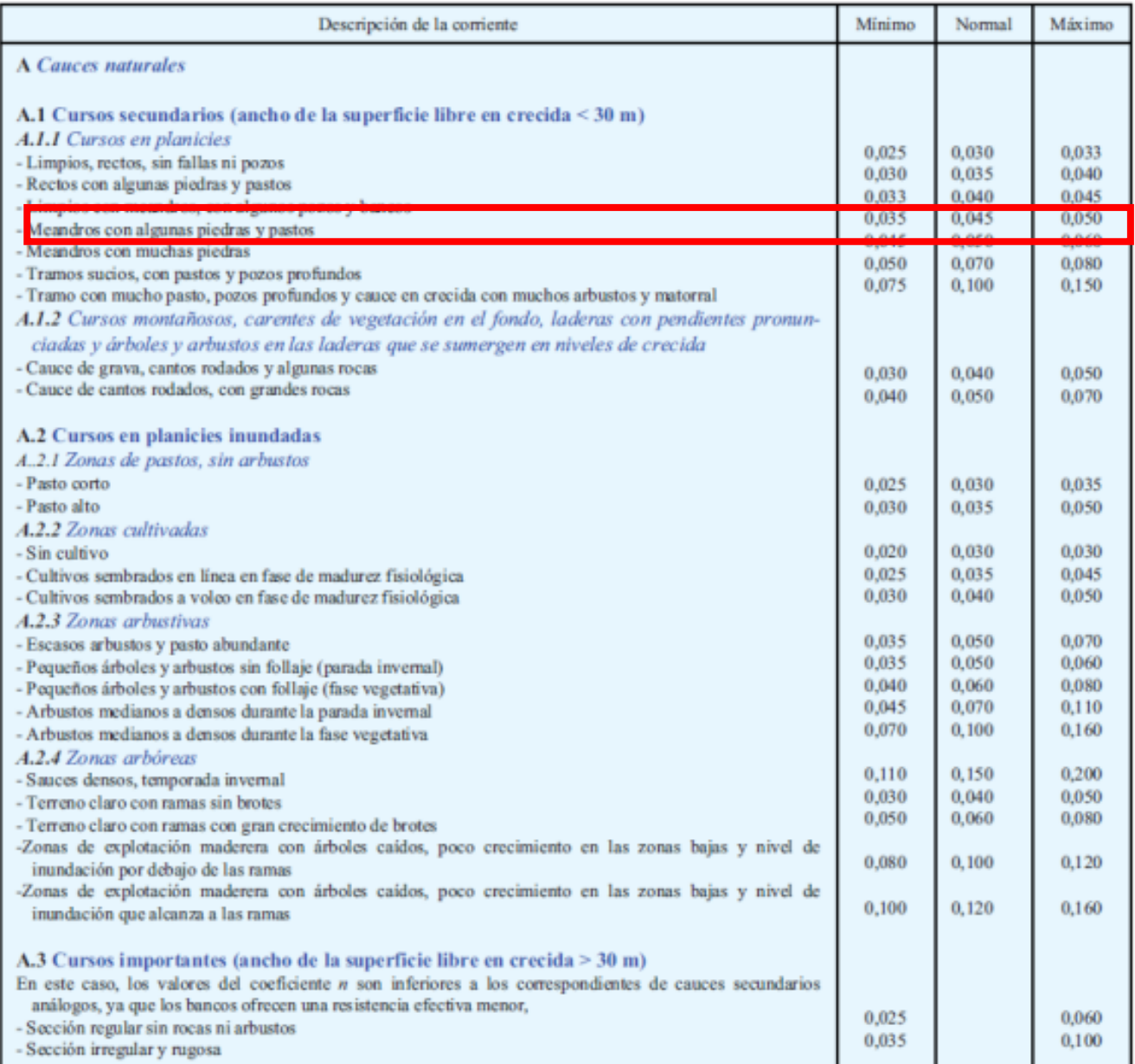

Luego se obtuvo el área de la alcantarilla con la siguiente formula:

$$
A = \frac{Q}{V} = \frac{14 \, m^3 / \text{seg}}{2,81 \, m / \text{seg}} = 4,97 \, m^2
$$

Por seguridad y teniendo en cuenta que al producirse una tormenta fuerte se podría llegar a arrastrar sedimentos y elementos flotantes, se optó dimensionar una alcantarilla para un área de 5 m2. Para la cual se propone una alcantarilla de luces múltiples doble de L=2m de ancho cada tramo y una altura H= 1.25 m. En la siguiente tabla se resumen los valores adoptados para la alcantarilla según el plano tipo de la DNV O41211.

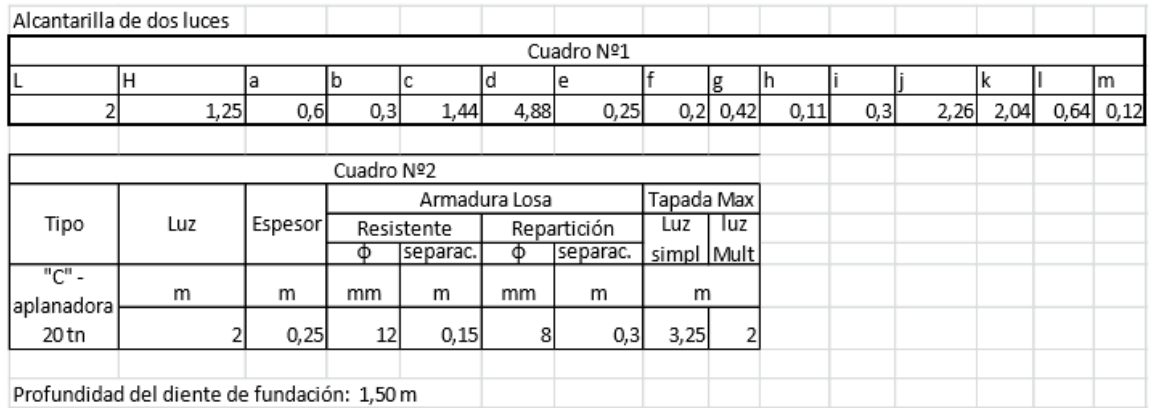

Se adjunta plano de alcantarilla tipo DNV O41211.

# **CAPITULO 9: AMBIENTAL**

Puede definirse al impacto ambiental como la modificación neta (positiva o negativa) de las condiciones, calidad o aptitud del ambiente producida por una acción, proyecto u obra. Es la diferencia entre la situación futura del ambiente modificado como consecuencia de la realización del proyecto y la situación futura del ambiente tal como habría evolucionado normalmente sin tal actuación. Esta modificación puede afectar tanto sus componentes como los procesos que se desarrollan en el sistema ambiental considerado.

Un impacto ambiental es toda alteración de las propiedades físicas, químicas y biológicas del ambiente, causada por cualquier forma de materia o energía resultante de la actividad humana que, directa o indirectamente afecta: a) la salud, la seguridad y el bienestar de la población b) las actividades socioeconómicas; c) los ecosistemas; d) las condiciones estéticas y sanitarias del ambiente; e) la calidad de los recursos naturales.

Si bien se reconoce que toda actividad humana tiene efectos sobre el ambiente, solamente algunos de ellos se consideran suficientemente significativos como para considerarse impacto ambiental.

Las obras de infraestructura de transporte o vías terrestres, como son, por ejemplo: caminos, carreteras, autovías o autopistas, y vías férreas, y sus obras de cruce y empalmes utilizan áreas importantes en el territorio creando en el entorno impactos ambientales importantes.

Los posibles beneficios socioeconómicos proporcionados por las vías terrestres, incluyen la confiabilidad bajo todas las condiciones climáticas, la reducción de los costos de transporte, el mayor acceso a los mercados para los cultivos y productos locales, el acceso a nuevos centros de empleo, la contratación de trabajadores locales en obras en sí, el mayor acceso a la atención médica y otros servicios sociales y el fortalecimiento de las economías locales.

Sin embargo, las vías terrestres pueden producir también complejos impactos negativos directos e indirectos, a continuación, se mencionan los principales:

Impactos directos

Los impactos más importantes relacionados con la construcción son aquellos que corresponden a la limpieza, nivelación o construcción del piso: pérdida de la capa vegetal, exclusión de otros usos para la tierra; modificación de patrones naturales de drenaje; cambios en la elevación de las aguas subterráneas; deslaves, erosión y sedimentación de ríos y lagos; degradación del paisaje o destrucción de sitios culturales; e interferencia con la movilización de animales silvestres, ganado y residentes locales. Muchos de estos impactos pueden surgir no sólo en el sitio de construcción sino también en las pedreras, canteras apropiadas y áreas de almacenamiento de materiales que sirven al proyecto. Adicionalmente, pueden darse impactos ambientales y socioculturales adversos en proyectos tanto de construcción como de mantenimiento, como resultado de la contaminación del aire y del suelo, proveniente de las plantas de asfalto, el polvo y el ruido del equipo de construcción y la dinamita; el uso de pesticidas, derrame de combustibles y aceites; la basura; y, en proyectos grandes, la presencia de mano de obra no residente.

Los impactos directos por el uso de las vías terrestres pueden incluir: mayor demanda de combustibles para los motores; accidentes con los medios no motorizados de transporte o el reemplazo de los mismos; mayor contaminación del aire, ruido, desechos a los lados del camino; daños físicos o muerte a animales y personas que intentan cruzar la vía; riesgos de salud y daños ambientales a raíz de los accidentes con materiales peligrosos en tránsito; y contaminación del agua debido a los derrames o la acumulación de contaminantes en la superficie de los caminos.

#### Impactos indirectos

Muchos de estos sones principalmente socioculturales. Éstos incluyen: la degradación visual debido a la colocación de carteles a los lados del camino; los impactos de la urbanización no planificada, inducida por el proyecto; la alteración de la tenencia local de tierras debido a la especulación; la construcción de nuevos caminos secundarios, primarios y terciarios; el mayor acceso humano a las tierras silvestres y otras áreas naturales; y la migración de mano de obra y desplazamiento de las economías de subsistencia. Estos impactos indirectos pueden producir:

# $\checkmark$  Pérdida de tierras agrícolas

La mejor tierra agrícola, relativamente plana y con buen drenaje, proporciona una ruta ideal para las vías terrestres, y muchos son colocados allí. En sí, la pérdida de tierra para el derecho de paso puede ser relativamente insignificante y normalmente se toma en cuenta al decidir si procede con un proyecto. Sin embargo, el fenómeno del desarrollo inducido, junto con el aumento del valor de la tierra por los caminos, puede resultar en la conversión de grandes áreas de tierra agrícola a otros usos. Tales conversiones pueden tener impactos negativos sobre los programas nacionales para agricultura sostenible y la autosuficiencia, así como sobre la viabilidad de la economía agrícola local.

 $\checkmark$  Interferencia con los métodos acostumbrados de transporte local

Los peatones y vehículos tirados por animales y de pedal, son tipos importantes de tránsito por los caminos de muchos países, especialmente los caminos locales y aquellos que llevan a los principales mercados urbanos. El mejoramiento de los caminos rurales no pavimentados al nivel de los pavimentados, que no tome en cuenta el volumen de dicho tránsito, resultará en un número inaceptable de accidentes y el reemplazo de los modos más lentos de transporte.

 $\checkmark$  Implicaciones nacionales y globales

La construcción de caminos y carreteras puede incrementar la demanda de vehículos motorizados, combustibles y lubricantes. Si éstos deben ser importados, se puede agravar el problema del balance de pagos. Puede deteriorarse la calidad del aire a nivel local o regional, y aumentará el aporte a los gases de efecto invernadero.

#### Gestión ambiental

Se entiende por gestión ambiental al conjunto de acciones encaminadas a lograr la máxima racionalidad en el proceso de decisión relativo a la conservación, defensa, protección y mejora del medio ambiente, basada en una coordinada información multidisciplinar y en la participación ciudadana.

#### Desarrollo sustentable

Se denomina al desarrollo que satisface las necesidades de las generaciones presentes, sin comprometer la capacidad de las futuras generaciones de satisfacer sus propias necesidades. Básicamente está formado por dos partes:

- a) El marco legal está formado por las normas de las diferentes jurisdicciones internacional, nacional, provincial y municipal:
- Constitución Nacional y tratados internacionales.
- Normativa Nacional, provincial y municipal.
- Mega. (Manual de evaluación en gestión Ambiental)
- Requerimiento de entidades de financiación.

- Pliegos y especificaciones técnicas generales y particulares.
- Contrato de obra.
- Políticas empresariales.
- Consideraciones de las necesidades y aspiraciones de la sociedad civil.
- Ley provincial en salta ley 7070 (Ley de Protección al Medio Ambiente).
- Ley nacional 25675.
- Temas considerados en legislación municipal y provincial.
- Inclusión de la obra vial como objeto de impacto ambiental.
- Licencia y duración.

El más representativo es el MEGA II. Manual de evaluación en gestión ambiental. En él se refleja la política ambiental de la nación y de la DNV incorporando los objetivos de desarrollo sustentable en materia vial, el marco legal vigente a nivel nacional, la organización federal en relación a la participación de las autoridades ambientales provinciales donde se localiza el proyecto en concordancia con la constitución nacional.

Es una herramienta que brinda el marco técnico y de procedimiento para la consideración y aplicación de criterios ambientales en la planificación, proyecto, construcción, mantenimiento y operación de la red vial.

- 1. Participación ciudadana (audiencia pública)
- 2. Los plazos de la E.I.A.
- 3. Requisitos profesionales del E.I.A.
- 4. Autoridad de aplicación: permisos, utilización de agua, minerales, transporte y deposición de residuos.
- b) Etapas de Estudio de Impacto Ambiental (EIA).

Ciclo de la vida del proyecto vial. Se describe las decisiones y los puntos críticos de la evaluación ambiental para las fases de proyecto y construcción de la obra vial.

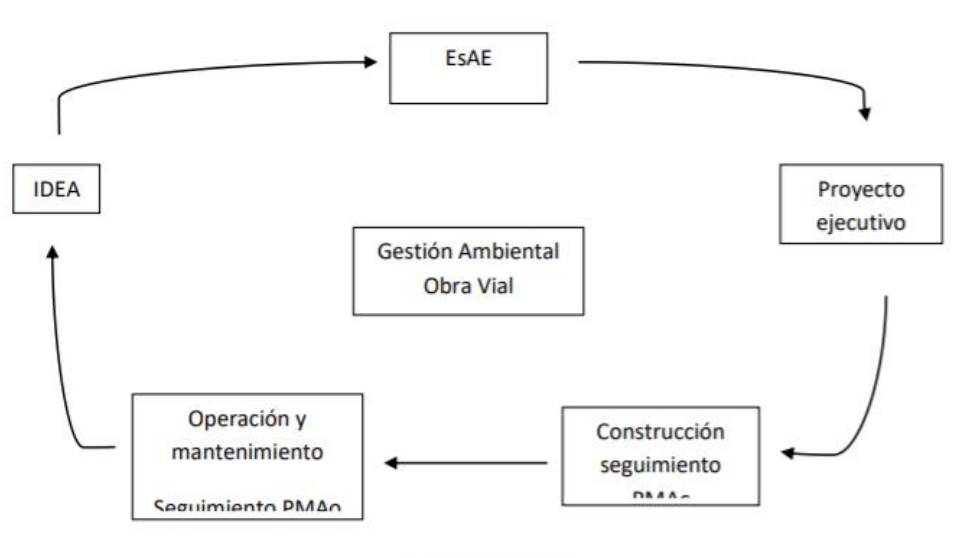

Etapas de EIA.

EAE: Evolución Ambiental estratégico.

Procedimiento que tiene por objetivo la evaluación de las consecuencias ambientales que determinadas políticas, planes y programas pueden producir en el territorio, en la utilización de recursos naturales y en el logro de un desarrollo sostenible y equilibrado.

EsAE: Estudio ambiental Expresivo.

Identificación que realiza la DNV para obtener en forma sencilla un diagnostico preliminar de las principales interrelaciones de la obra y su ambiente. Sobre la base de esta información se estimarán los potenciales efectos negativos de la obra sobre el medio ambiente y el nivel de detalle requerido posteriormente para su adecuado manejo. Puede ser A, B, C, D. De A y B salen los terrenos referencia de pliego.

A: estudio de impacto ambiental detallado.

B: estudio de impacto ambiental preliminar de menor alcance.

C: plan de manejo ambiental.

D: Revisión y/o rechazo de la propuesta.

Para A y B se necesita EsIA preliminar.

Categorización por tipo de proyecto:

- Obra nueva.
- Ampliación.
- Rehabilitación.
- Mantenimiento.
- Mejoramiento.

Sensibilidad de medio natural:

- Alta.
- Media.
- Baja
- No significativa

Se debe considerar los componentes más sobresalientes del patrimonio natural y los ecosistemas argentinos.

Categorización en función del riesgo:

- Naturales. Por ejemplo: topografía elevada, presencia de ríos, zonas inundables, etc.
- Antrópico. Por ejemplo: construcciones, cementerios, canales, gasoductos, etc.

El grado de vulnerabilidad de las estructuras de las estructuras viales determinara las consecuencias de las eventuales acciones de estos condicionantes.

Se define Vulnerabilidad a la propensión o susceptibilidad al daño, dado la ocurrencia de un fenómeno natural o antrópico con potencial destructivo. Es decir, es la resistencia o capacidad de respuesta que ofrece una obra, proyecto o sector social en particular a la acción de una amenaza. Siendo esta ultima un fenómeno sustancia, actividad humana o condición peligrosa que puede ocasionar la muerte, lesión u otro impacto a la salud, igual que

daños a la propiedad, pérdida de medios sustentables, trastornos sociales y económicos o daños ambientales. Puede ser: Amenaza natural o Amenaza Antrópicos.

Dicho esto, se define análisis de vulnerabilidad a la capacidad de un sistema o de un elemento para hacer frente, eludir, neutralizar o absorber los efectos de fenómenos naturales o entrópicos.

EsIAP: Estudio Impacto Ambiental Preliminar.

Estudio técnico de carácter interdisciplinario destinado a predecir, identificar valorar y corregir en forma preliminar las consecuencias o efectos ambientales que un determinado emprendimiento puede causar sobre la calidad de vida del hombre y su entorno. Desde el punto de vista ambiental es el punto más importante.

### EsIA del anteproyecto.

Se analizan los IA de la alternativa seleccionada. Para cada impacto se debe corresponder una medida de mitigación. Siendo esta un conjunto de acciones de prevención, control, atenuación, restauración y compensación de impactos ambientales negativos y de fortalecimiento de los impases positivos que deben acompañar al desarrollo de un proyecto para incrementar su sustentabilidad ambiental.

Cuando los siguientes ítems estén definidos se recomienda la audiencia pública.

- Pactos ambientales: son conceptos o premisas que ya quedan incorporadas en el diseño del proyecto. Por ejemplo: mantener taludes con cierta pendiente máxima. No reciben pago directo ni cuentan con una especificación, pero quedan materializados en planos y memorias del proyecto.
- Especificaciones técnicas particulares ambientales: quedan incluidas directamente en el proyecto, aparecen en los planos y memorias, cuentan con una especificación propia y reciben pago directo. Por ejemplo: pasa camino, pasarela, puentes, cruce a distinto nivel, etc.
- Especificaciones técnicas generales ambientales. No siempre pueden materializarse en un plano, pero son las que definen las pautas para la elaboración del plan del manejo ambiental de la fase de construcción. Por ejemplo: una empresa no puede sacar agua sin permiso de Recursos Hídricos.

Estudio de impacto ambiental definitivo.

Es un documento autosuficiente que contiene toda la información necesaria para comprender los alcances y analizar los impactos del proyecto y en qué medida son mitigados. Es el que se presenta a la autoridad de aplicación para la obtención de la licencia ambiental.

- Listado mínimo de obtener previo el inicio de la obra.
- Licencia ambiental (certificado de aptitud ambiental).
- Liberación de traza.
- Permiso de explotación de canteras.
- Permiso de expropiación de afluentes.
- Disposición de residuos de construcción.
- Plan de manejo ambiental de construcción.

Consideramos como una de las medidas más importantes referidas anteriormente, el PLAN DE MANEJO AMBIENTAL DE CONSTRUCCION, que refiere en base a las mitigaciones en el proyecto.

Si bien existe un numero amplio de factores ambientales, como se mencionó anteriormente, se puede determinar que existen algunos que son más importantes para poder a través de ellos identificar los factores que se verán afectados de manera directa o indirecta por las actividades del proyecto.

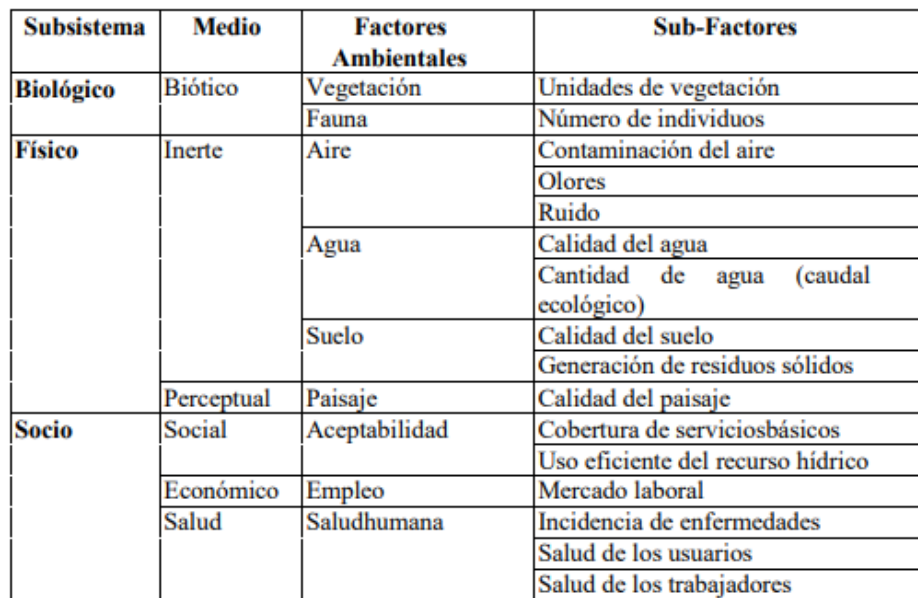

En la siguiente tabla se presentan los factores ambientales más significativos.

Las actividades más impactantes de proyecto, desde el punto de vista negativo, son el movimiento de tierra y la pavimentación asfáltica, ya que el movimiento de tierras y el uso de maquinarias poseen un alto impacto. Además, la construcción de bases y sub bases remarcan gran cambio en el medio ambiente y en el paisaje.

Durante la construcción, se producirá contaminación por material particulado y en menor medida por gases. También se verá afectada la calidad del aire, se incrementarán los niveles de ruido debido a la operación de maquinarias y distintos equipos.

Se presenta una desestabilización de taludes, donde están previstos cortes y rellenos y se generaran zonas susceptibles a procesos de erosión pluvial e hídrica, es decir, en zonas extensas donde queda tierra sin cobertura vegetal, sujeta a la acción directa del agua y del viento. La contaminación del suelo es otro impacto negativo, esto se podría producir por vertimientos accidentales de combustibles y aceites durante la movilización y operación de maquinaria en la obra. Como se mencionó, se verá afectada la cobertura vegetal, debido al ensanchamiento de la sección de la ruta existente en aquellos lugares donde existe presencia de maleza.

Respecto a los impactos socio culturales, hay que tener en cuenta que se producirán molestias a la población adyacente al proyecto por la generación de ruido, polvo y gases dispersos. Se podrá tener un posible conflicto con los propietarios linderos debido a los predios afectados

No todos los impactos son negativos, sino que, mediante este proyecto, se verán afectados positivamente ciertos contextos como el factor social, debido a la generación de empleos en sus diversas etapas. También podemos mencionar, el comercio que genera grandes movimientos económicos, viéndose afectado el aspecto turístico también.

Cabe aclarar, que el mejoramiento de la ruta existente además permitirá elevar los niveles de ingreso de la población relacionada directa o indirectamente a las obras. Esto quiere decir, un aumento de la capacidad

adquisitiva de los propietarios de las fincas vecinas, además de generar mejores condiciones para el acceso a los servicios de salud, educación, transporte, etc.

En este proyecto se debe considerar un plan de manejo ambiental con la finalidad de disminuir y eliminar dichos aspectos negativos. Cabe aclarar, que ninguno de los impactos negativos supera a los positivos en ningún caso, ya que este proyecto, mejorara la calidad de vida de la población del área de influencia directa e indirecta.

Se propone que se lleven a cabo las siguientes actividades:

- Elaboración de informes periódicos acerca de la operación y mantenimiento
- Evaluaciones periódicas y directas de las unidades
- Evaluación del desempeño del plan de manejo ambiental

También se recomienda realizar 3 monitoreos durante la puesta en marcha del proyecto, en los cuales deben considerarse ciertos parámetros como ser pH, turbiedad (UNT), cloruro, sulfatos, etc.

Para este proyecto se consideran las siguientes medidas de mitigación:

- Respecto a la deforestación, se efectuarán forestaciones con especies nativas a efectos de compensar la limpieza de vegetación, cobertura vegetal y la extracción de árboles. Por cada árbol extraído se colocarán cinco arboles nuevos.
- Para disminuir los ruidos y vibraciones concretamente, la contratista deberá evitar el uso de maquinarias que producen niveles altos de ruidos (como ser martillo neumático, retroexcavadora, etc.) junto con la carga y transporte de los suelos extraídos. Tampoco se pondrán en circulación simultáneamente mas de tres camiones desinados al movimiento de suelo.
- Para evitar el exceso de material particulado y/o polvo en exceso, no se realizarán tareas que provoquen un levantamiento de partículas días ventosos, además se deberá regar periódicamente con agua para reducir el polvo en la zona de obra.
- Para evitar la contaminación de los cauces naturales, se deberá lograr una correcta gestión de los efluentes líquidos generados durante el desarrollo de la obra. Se deberá evitar el lavado de maquinarias que puedan producir escurrimientos y/o derrames de contaminantes cerca de cursos de agua.
- Para evitar la excesiva remoción del suelo y cobertura vegetal, no se harán excavaciones de suelo innecesarias que perjudiquen la flora y fauna silvestre. Realizando en forma manual ciertas tareas de excavaciones menores.
- El armado de terraplenes, afecta la calidad del suelo, al escurrimiento superficial, flora y fauna entre otros, esta actividad debe maximizar las medidas de seguridad para evitar también cualquier tipo de incidentes de los trabajadores. No se realizarán en días lluviosos para no generar una acumulación excesiva de agua en el lugar de trabajo que perjudicara al escurrimiento superficial. Además, se colocarán alcantarillas simultáneamente para evitar la interrupción de los drenajes naturales.
- Una vez terminada las actividades propias de la construcción, se procede a la limpieza de predios o terrenos ocupados para dicha obra.
# **CAPITULO 10: COMPUTO Y PRESUPUESTO**

El cómputo métrico consiste en dividir la obra en Ítems y determinar la cantidad de cada uno de ellos. Teniendo como objetivos:

- Determinar la cantidad de material necesario para ejecutar la obra.
- Establecer el costo de la obra
- Elegir la opción más conveniente.

Son problemas de medición de longitudes, áreas y volúmenes que requieren el manejo de fórmulas geométricas.

El análisis de precio unitario es el costo de una actividad por unidad de medida adoptada. Se compone de una valoración de los materiales, la mano de obra, equipos y herramientas a utilizar para realizar dicha tarea, fijando un rendimiento. En este intervienen todos los materiales a utilizar.

Una vez realizado el cómputo métrico se debe determinar el precio unitario de cada Ítem en base al análisis de precio. Luego la planilla de presupuesto se obtiene de la cantidad de cada Ítem multiplicado por cada precio para después sumarlos.

Los ítems que se consideraron para nuestro proyecto fueron los siguientes:

- 1. Terraplén con compactación especial.
- 2. Preparación de subrasante.
- 3. Sub base estabilizada granular de agregado pétreo y suelo.
- 4. Base estabilizada granular de agregado pétreo y suelo.
- 5. Carpeta con mezcla bituminoso tipo concreto asfáltico e = 5 cm.
- 6. Imprimación bituminosa de la base estabil. Granular, con E.M 1 INCL. Aplicación
- 7. Riego de Liga C/E. R1, INCL. Aplicación a razón de 0,0004 m3/m2.
- 8. Obras de arte (alcantarillas)
	- Hormigón H-17 excluida armadura para alcantarillas.
	- Hormigón H-21 excluida armadura para alcantarillas.
	- Acero especial en barras colocado.
	- Excavación para fundaciones.

### 9. Seguridad y señalización

- Flex-beam
- Señalizaciones horizontales
- Señalizaciones verticales
- 10. Movilización.
- 11. Gastos de inspección.

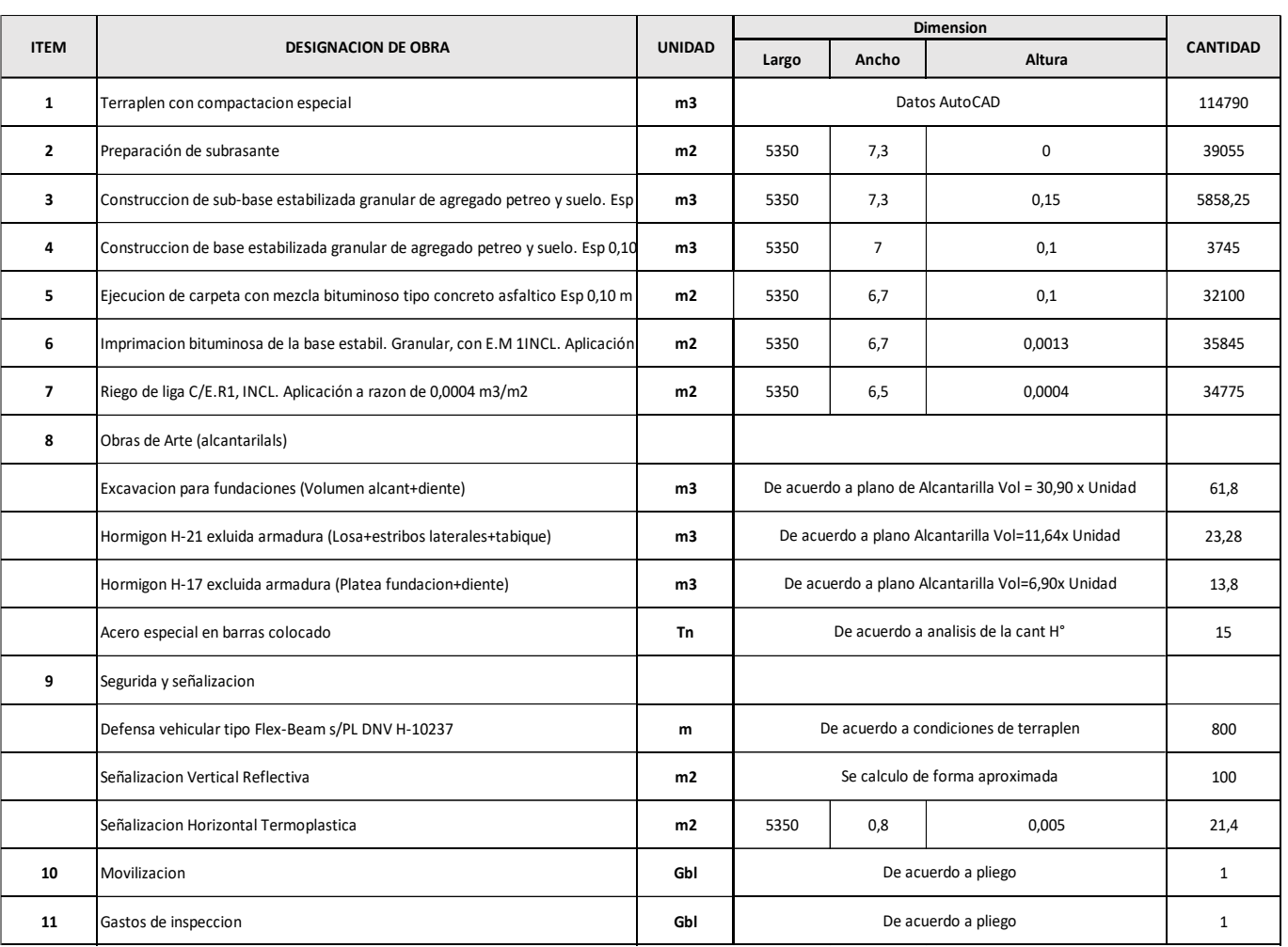

Obtuvimos el siguiente computo métrico según los ítems desarrollados:

A continuación, se realiza a modo de ejemplo el análisis de precio de los ítems "Terraplén con compactación especial" y "Carpeta con mezcla bituminoso tipo concreto asfáltico e = 5 cm.". Se eligieron estos dos ítems considerando su incidencia sobre el costo total de obra. Se involucra los equipos a usar, sus rendimientos, involucrando variables tales como:

1) Mano de Obra: Los precios fueron obtenidos del ministerio de Economía y Servicios públicos en el periodo de agosto del presente año.

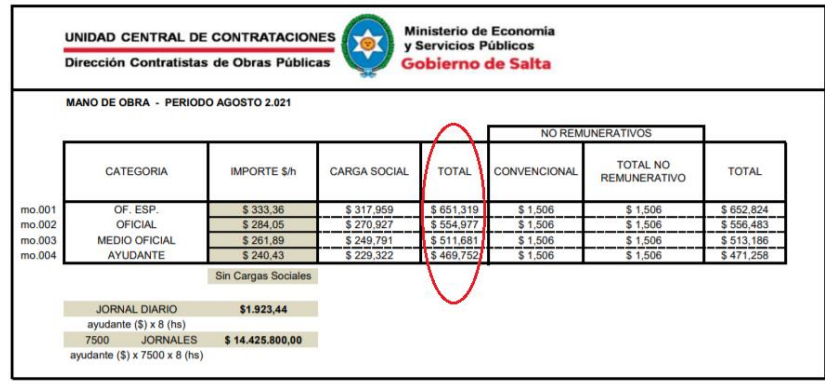

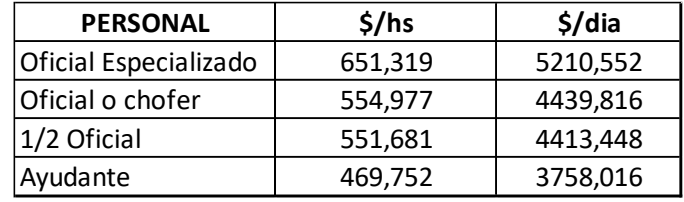

- 2) Amortizaciones e intereses:
	- Amortización: 5 años a 2.000 horas/año ósea a 10.000 horas, considerando el trabajo de la maquinaria 8 hs/día.

$$
A\left(\frac{\$}{dia}\right) = \frac{CAPITAL * 8 hs/dia}{10000 hs} = 0,00080 * CAP/dia
$$

Donde:

CAPITAL: Costo del Equipo 8 hs/día: Jornal de Trabajo 10.000 hs: Vida Útil = Años \* 2000 horas /año

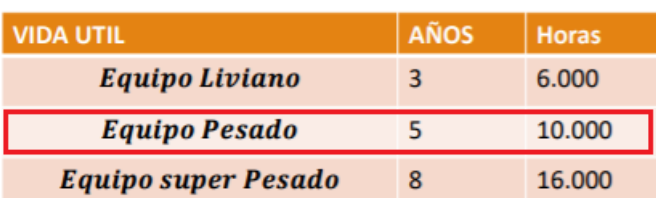

 Intereses: a 2.000 horas, considerando el trabajo de la maquinaria 8 hs/día a una tasa de interés de 8%.

$$
I\left(\frac{\$}{dia}\right) = \frac{CAPITAL * I\left(\frac{9}{6}/a\|o\right) * 8\ h s/dia}{2000\ h s/a\|o} = 0,000160 * CAP/dia
$$

Donde: CAPITAL: Costo del Equipo 8 hs/día: Jornal de Trabajo 2.000 hs/año: Tiempo trabajado anualmente I %/año: Interés Anual

3) Reparación y repuestos: Se estima, con bastante aproximación; que por reparación y repuestos una máquina, durante su vida útil, consume un porcentaje del Valor de Adquisición, que varía según el tipo de la complejidad del trabajo.

Se adopta el 70 % de la amortización.

 $RR = R * %$  de Amortizacion = 0,7  $*$  0,00080  $*$  CAP/dia

- 4) Combustible y lubricantes: con respecto al combustible se considera 0.13 lt/HP y con respecto al lubricante se considera un 25 % del combustible.
	- Comb. = Consumo \* Costo combustible \* 8  $\frac{hs}{dia}$  = 0,13  $\frac{lt}{HP.hs}$  \* 81,80  $\frac{s}{tt}$  \* 8  $\frac{hs}{dia}$  = **85,072**  $\frac{s}{HP.dia}$
	- Lubric. = 0,25 \* Comb. = 0,25 \* 85,072  $\frac{\$}{HP$  dia = 21,268  $\frac{\$}{HP}$
- 5) Materiales
- 6) Gastos Generales, Beneficios e I.V.A

Coeficiente Resumen: La suma de los ítems descriptos anteriormente nos dan el COSTO DIRECTO, para llegar al PRECIO DE VENTA se debe afectarlos del COEFICIENTE RESUMEN:

- al costo directo 100%
- los gastos generales que atrae la obra considerado el 15%
- el beneficio para el contratista valuado en el 10%, ambos aplicados al costo directo
- para luego sumarle el I.V.A (21%) a dicho valor.

$$
1 + 0.15 + 0.10 = 1.25
$$

$$
1,25+0,21*1,25=1,5125
$$

Dicho todo esto se procede a presentar la planilla de los ítems mencionados respectivamente: "Terraplén con compactación especial" y "Carpeta con mezcla bituminoso tipo concreto asfáltico e = 5 cm."

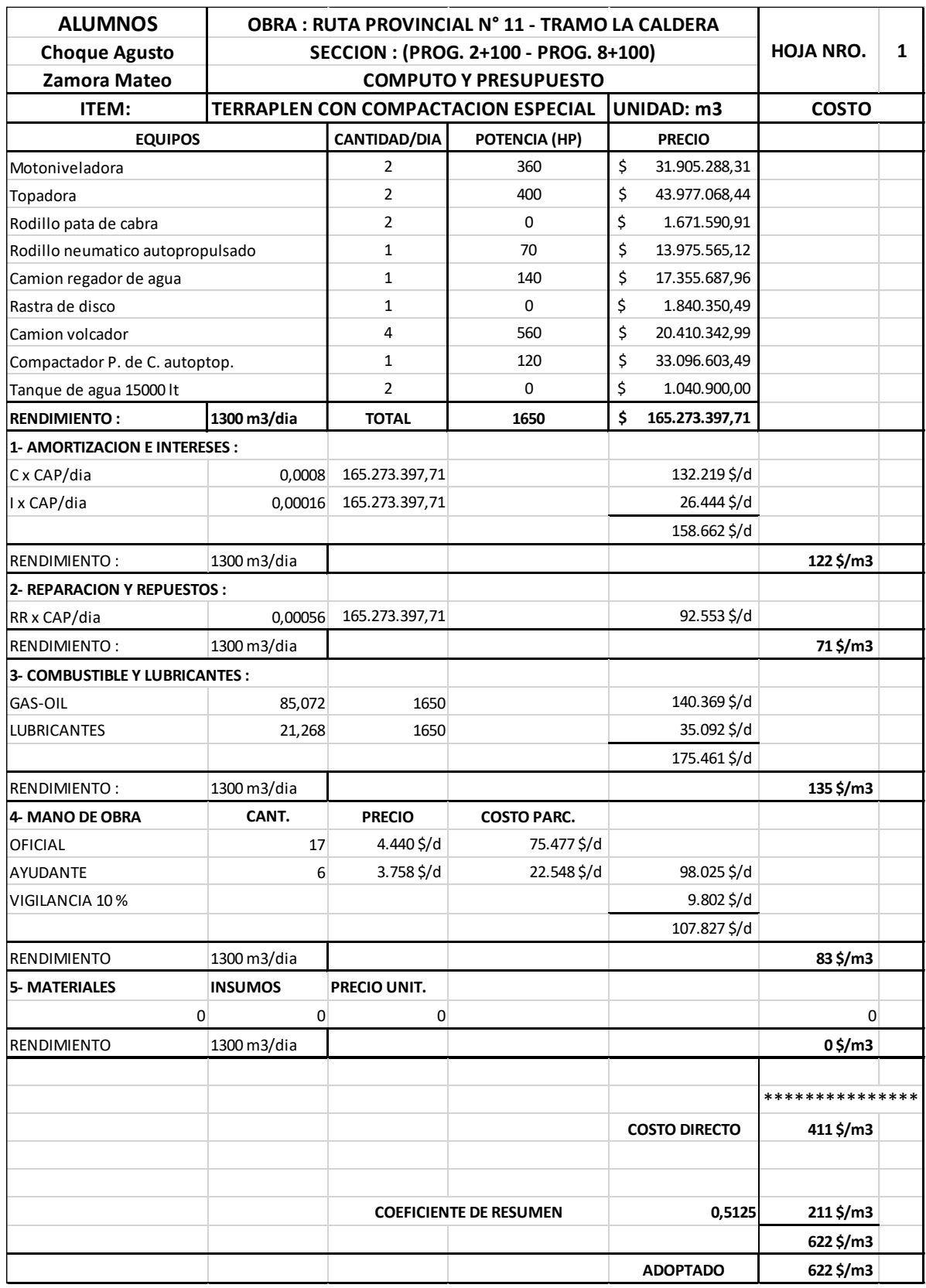

Como se puede observar el precio unitario es de 622 \$/m3.

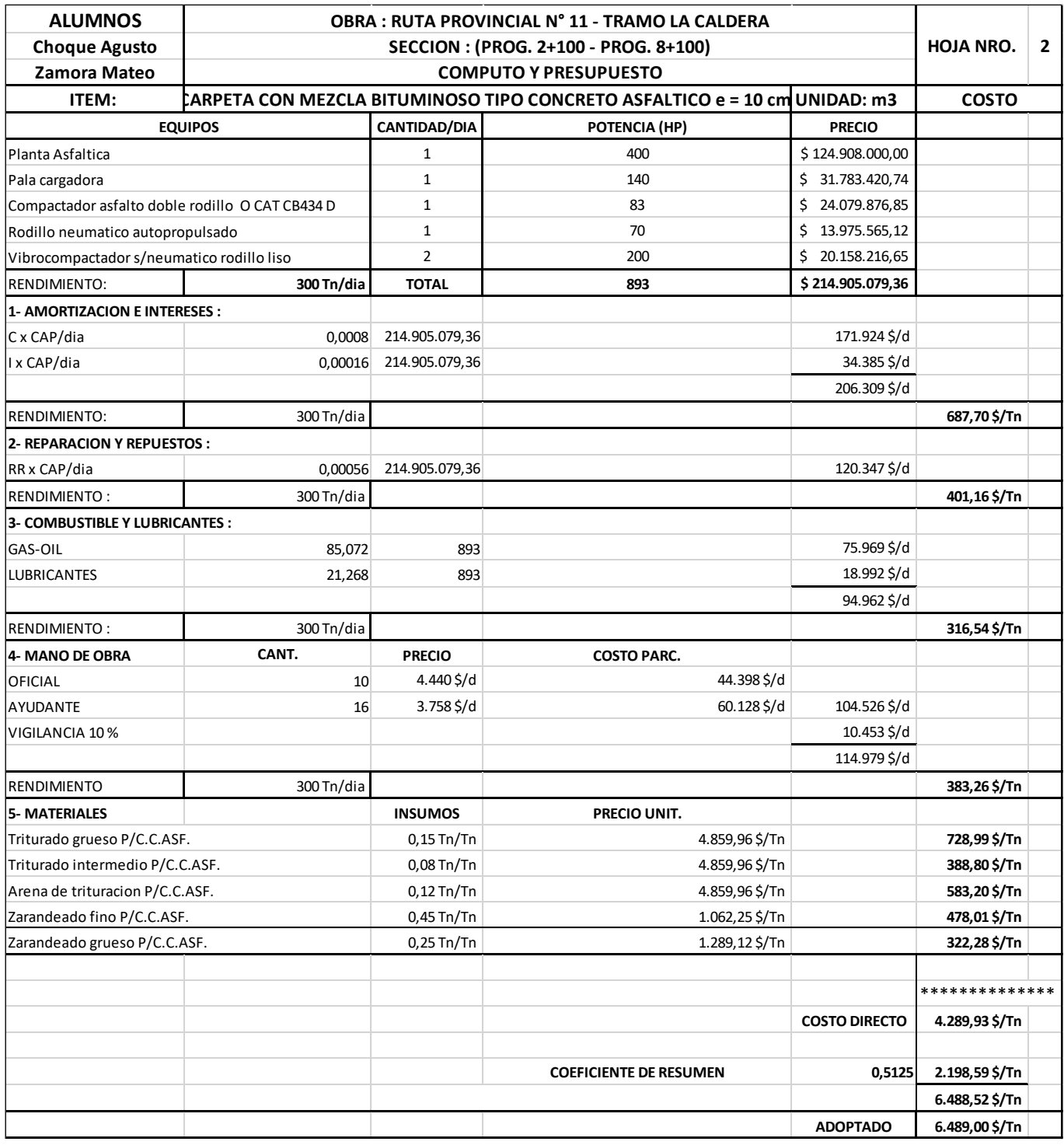

Como se puede observar el precio unitario es de 6.489 \$/Tn.

Una vez obtenido el computo métrico y los precios unitarios de todos los ítems computados, se realizó el presupuesto de la obra para de esta manera obtener el precio final:

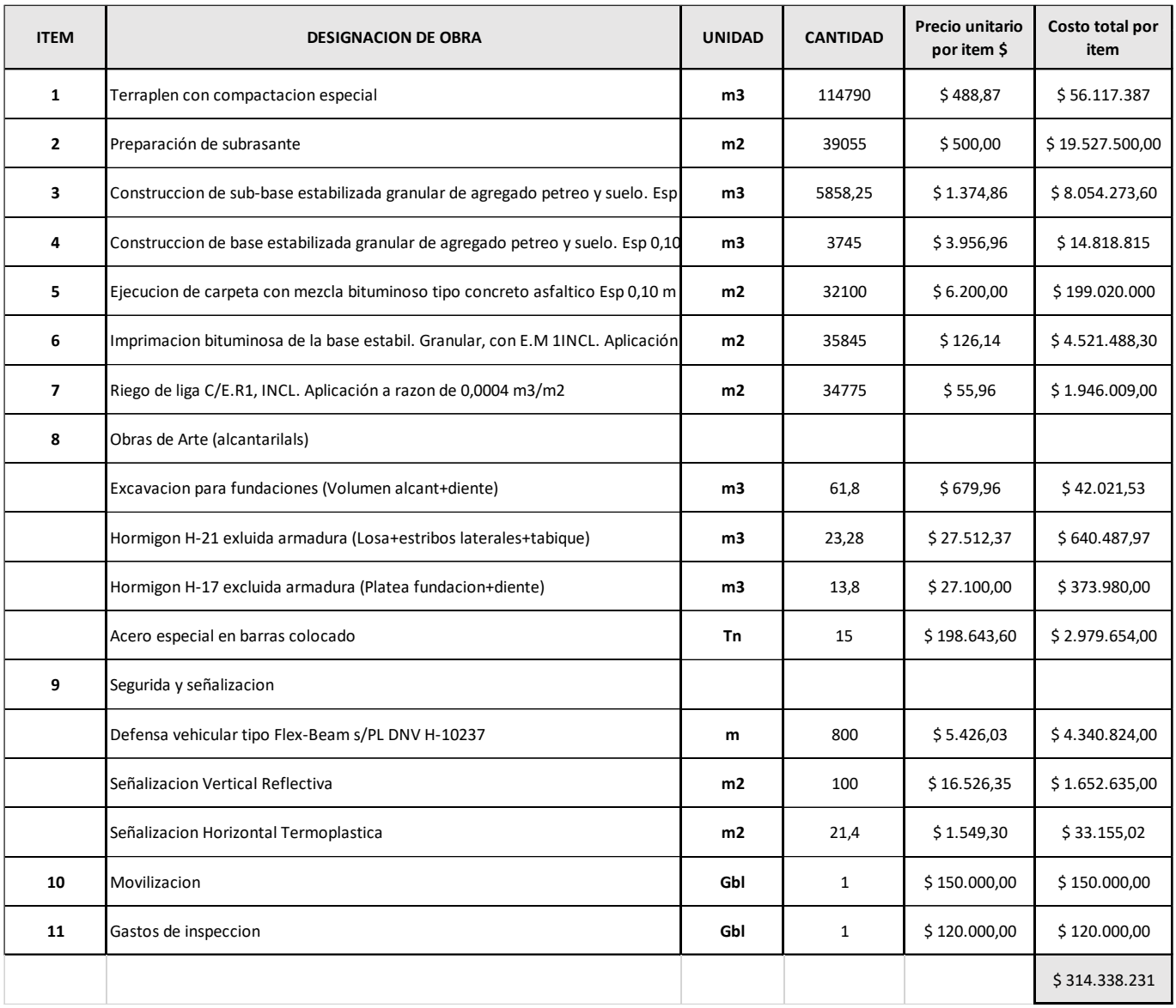

Como se puede observar el costo total de obra será de \$ 314.338.231, lo que equivaldría a aproximadamente a \$ 52.389705 cada kilómetro.

*Nota: Todos los precios utilizados, tanto para el análisis de precio como el precio unitario por ítem fueron extraídos de la página web de la unidad central de contrataciones de la provincia de Salta y del diario el constructor con actualización del mes de julio del presente año.*

# **CAPITULO 11: CONCLUSIONES**

En este capítulo vamos a abordar las conclusiones que nos llevó este trabajo final para el título de Ingeniero. Son varios los conocimientos y experiencias que vivimos en el desarrollo del mismo.

El tema seleccionado, una obra vial, no es algo muy frecuente en la facultad, pocos alumnos venían realizando dichos trabajos, a lo mejor por la complejidad que el tema conlleva. Nuestra decisión fue debido a que es una de las ramas de la ingeniería que más nos atrae. Los trabajos viales son trabajos a gran escala, con programas nuevos, trabajos de campo, laboratorios, en el cual eran otras características que nos atrajeron a la decisión final.

Lamentablemente, debido a la situación en la que nos encontramos durante la elaboración de dicho proyecto, atravesando una pandemia, no tuvimos la oportunidad de vivir la experiencia realizando laboratorios y en algunos casos los trabajos de campo. Sin embargo, esto nos exigió de cierta forma a inducirnos aún más en el tema, llevando investigaciones profundas para poder reemplazar los datos exactos que por fuerza mayor no los pudimos obtener de manera correcta, pero llegando a aproximaciones aproximadas por medio de modelos digitales y datos extraídos de otras tesis realizadas.

Decidimos optar por la Ruta Provincial N° 11 "Tramo La Caldera", debido a que consideramos que la misma será muy necesaria e importante en un futuro, contribuyendo principalmente a la interconexión (fortalecimiento de la relación interdepartamental) entre el municipio Campo Santo y el departamento Gral. Güemes. Lugares que se encuentran atravesando la Ruta Provincial 11 distantes entre sí aproximadamente 6km.

Así mismo se podrá brindar a la población y sobre todo a los usuarios que transitan por el acceso Norte de la Provincia de Salta una mejor categoría de camino al existente, dando para ellos una mejor alternativa de circulación. Así podrán desplazarse en un menor tiempo desde La caldera hasta la Ciudad de Güemes, o viceversa. Con ello se dará pie a un mayor crecimiento poblacional y turístico en la zona.

Fue de vital importancia poder continuar con el tramo realizado en el Proyecto de grado "Ruta Provincial N° 11" elaborado el año 2011, esto nos facilitó al momento de obtener los ensayos correspondientes para determinar el tipo de suelo.

Si bien, debido a las complejidades mencionadas en la que nos encontramos no pudimos obtener la topografía de manera correcta (trabajo de campo), esto nos sirvió para incursionarnos aún más en tareas de investigación para poder buscar la mejor alternativa para seguir adelante con el proyecto. Reiteramos que esto no es lo correcto en el ámbito profesional, pero a fines de este proyecto nos dio un gran resultado y sobre todo una herramienta más de aprendizaje para nuestra vida profesional.

Cuando por fin logramos obtener las curvas de nivel y demás datos de la superficie, comenzamos a trabajar con el famoso programa AutoCAD CIVIL 3D, el cual fue uno de los retos más grandes, ya que toda la planimetría y altimetría de nuestro proyecto fue realizada mediante este. Este es uno de los programas más utilizados, por lo cual nos sirvió además este desafío a progresar como ingenieros, adquiriendo conocimientos de programas como estos.

El análisis del camino lo hicimos mediante el programa CIVIL 3D, es un programa muy complejo y un desafío importante para nosotros aprender a usarlo en su totalidad.

Este proyecto que se desarrolló ha contribuido de manera muy importante para identificar y resaltar los problemas que afectan la traza de tramo analizado.

Se tomó en cuenta trabajar sobre la traza existente, modificando está en situaciones en las cuales se consideró necesaria y no analizar una propuesta totalmente diferente, para así obtener una menor cantidad de movimiento

de suelo y consecuentemente procurar economizar el proyecto. Se verificaron todos los parámetros necesarios para que la misma al ser transitada cumpla con los requisitos fundamentales de una carretera "seguridad y comodidad" para los usuarios.

La traza del camino que se planteo tiene 8 curvas horizontales y 15 curvas verticales. Dichas curvas se plantearon de tal forma de acompañar el terreno existente y evitar pendientes pronunciadas. Este fue un resultado muy optimo y dentro del alcance económico para poder llevarlo a cabo.

En la etapa final del trabajo nos tocó aprender ciertas cosas que la verdad no estábamos al tanto de cómo se desarrolla en un trabajo vial, entre esas cosas tenemos el dimensionamiento de alcantarillas, vimos un análisis completo de cómo se desarrolla esta etapa previa al inicio de obra, los análisis de precio correspondientes que se deben realizar, el impacto ambiental que genera una obra de esta magnitud, vimos los pasos a seguir, informes a realizar y los posibles daños que se puedan realizar y como se solventan los mismos.

Toda obra ingenieril tiene un precio, a lo cual se puede ver que esta analizado con los ítems que se consideran los más importantes con su respectivo computo métrico. Para un suelo con CBR= 6,6 %, un TMDA= 1500, se obtuvo un paquete estructural, con una capa de rodamiento igual a 10 cm, base granular de 10 cm y una sub-base igual a 15 cm. La obra tiene un presupuesto a julio del año 2021 igual a \$ 314.338.231.

Como conclusión final creemos que se abordó el proyecto lo más profesional posible tratando de llegar y optimizar los resultados obtenidos, y afirmando que la rama de la parte vial de ingeniería civil sigue siendo una de las más lindas, entretenidas, no monótona y en la cual siempre se aprende algo nuevo.

# ANEXOS

### **Anexo I: CONCEPTOS GENERALES**

- Vía de comunicación: Es una trayectoria a través de la cual se pueden desplazar materiales o personas desde un punto a otro.
- Carretera: Es una superficie en la cual predomina la longitud con respecto al ancho sobre la cual los vehículos pueden desplazarse con seguridad y comodidad, para una velocidad preestablecida.
- Perfil Longitudinal: Es el que se obtiene por la intersección de un plano vertical en coincidencia con el eje del camino.

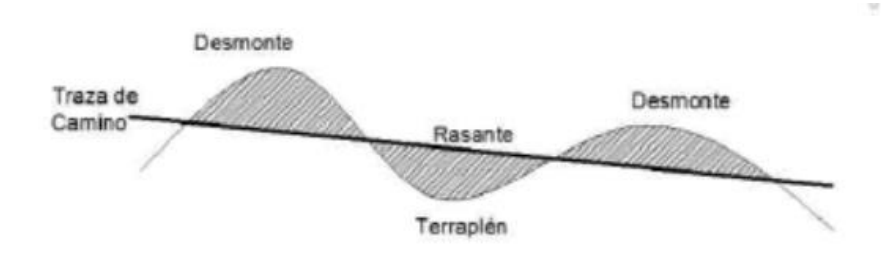

 Perfil Transversal: Es el que se obtiene cortando a la superficie con un plano vertical y perpendicular al eje del camino.

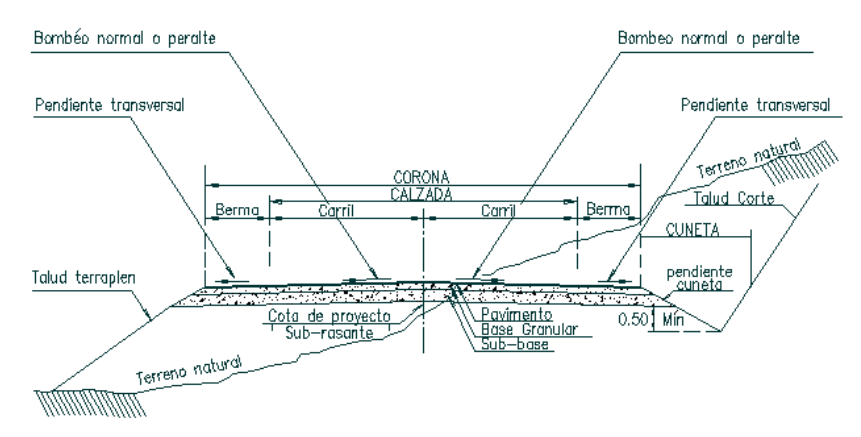

- Progresiva: Es la distancia en metros desde el punto inicial o cualquiera otra arbitraria hasta cualquier punto de la trayectoria del camino, que en aquella recorre el camino.
- Curva horizontal: En todo vértice debe existir curva de un determinado radio.
- Velocidad directriz: Depende de la categoría de camino y de las condiciones topográficas de la zona donde se realizará. Es aquella a la cual un conductor de habilidad media puede recorrer la carretera con seguridad y comodidad.
- Peralte: El peralte es la inclinación transversal de la vía en las curvas. Se construye para compensar la fuerza centrífuga, que haría que el vehículo se saliera de la calzada.
- Curva con transición: Al pasar de una alineación recta a una curva circular, aparece bruscamente la fuerza centrífuga, con dos consecuencias. Incomodidad y peligro de deslizamiento. Para evitar estos efectos se intercala una transición entre la alineación y la curva circular.

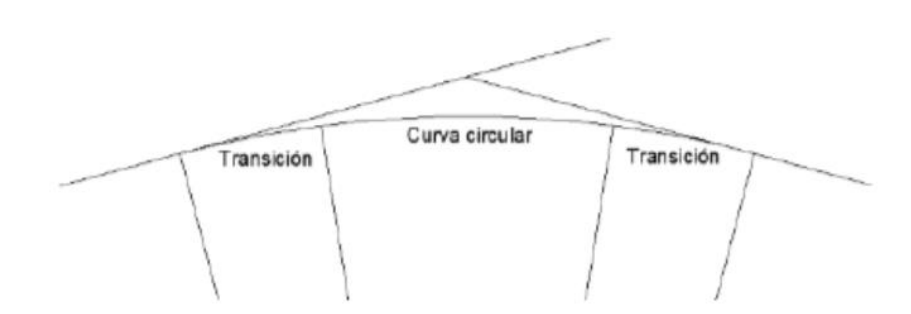

 Curva vertical: La altimetría de la rasante se caracteriza por la pendiente de la misma que salvo casos excepcionales no debe superar el 4 %, cuando hay un cambio de pendiente las dos rectas se deben empalmar mediante una curva.

La curva que se utiliza es la parábola, para que la variación de la pendiente sea una constante.

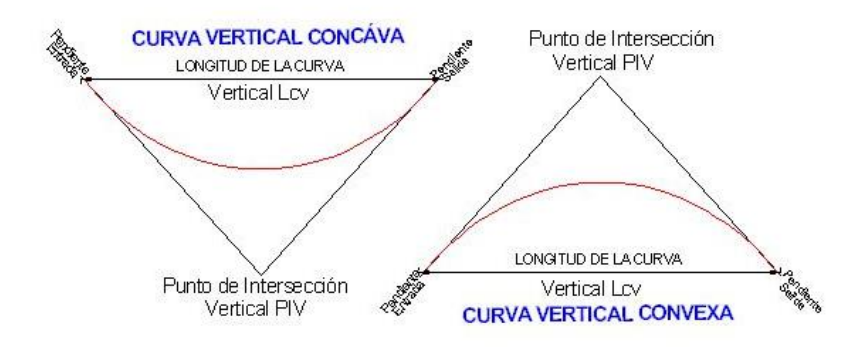

- Tránsito Medio Diario Anual: es una medida fundamental del tránsito y en el sentido estricto se define como el volumen de tránsito total anual dividido por el número de días del año, generalmente se abrevia **T.M.D.A.**
- Volumen de transito: Se denomina volumen de tránsito al número de vehículos que pasa por un tramo dado durante un período de tiempo.
- Grupos principales de transito:
	- *Automóviles: Se incluyen también en esta categoría a las camionetas y todo otro vehículo cuyas características de operación se asemeje a las de los automóviles.*
	- *Ómnibus: Incluye a los "colectivos", micro-ómnibus y similares.*
	- *Camiones: Incluye a los camiones con y sin acoplado, semi-remolques, semi-remolques con acoplado y todo otro vehículo cuyas características de operación sean similares a las de los camiones.*

# **Anexo II: TABLA DE PUNTOS COORDENADAS PENZ (Punto, Este, Norte, Elevación)**

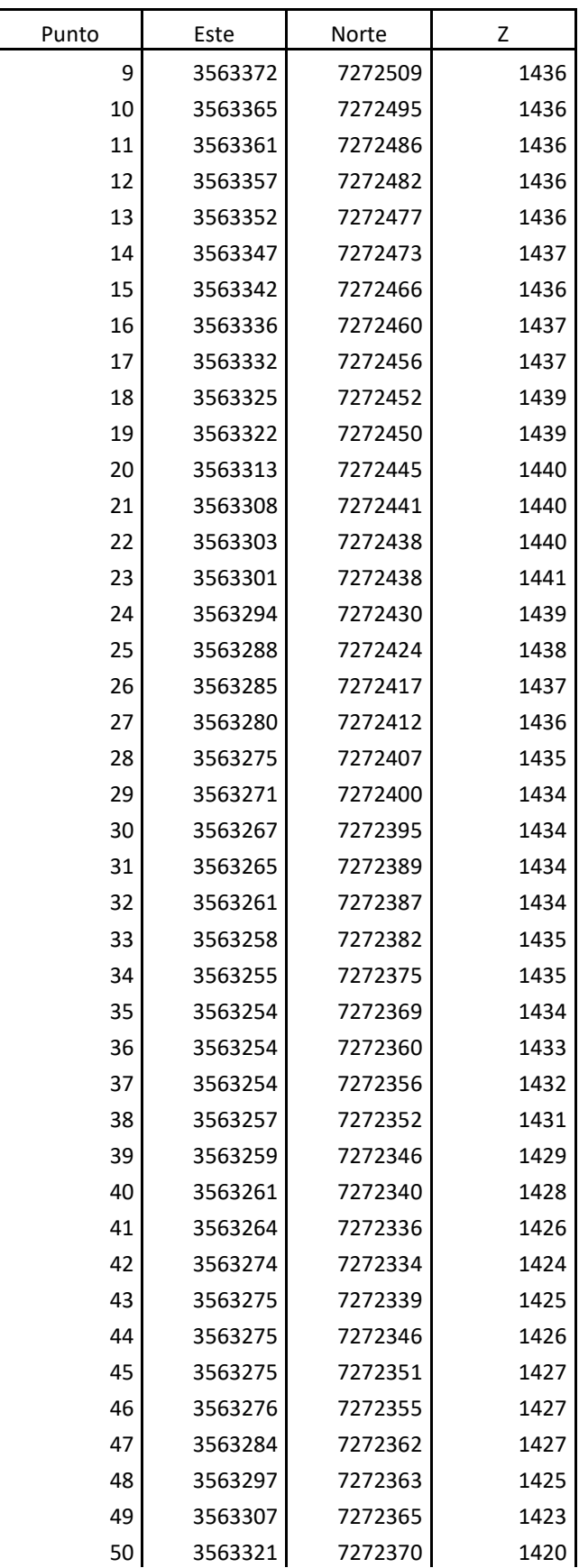

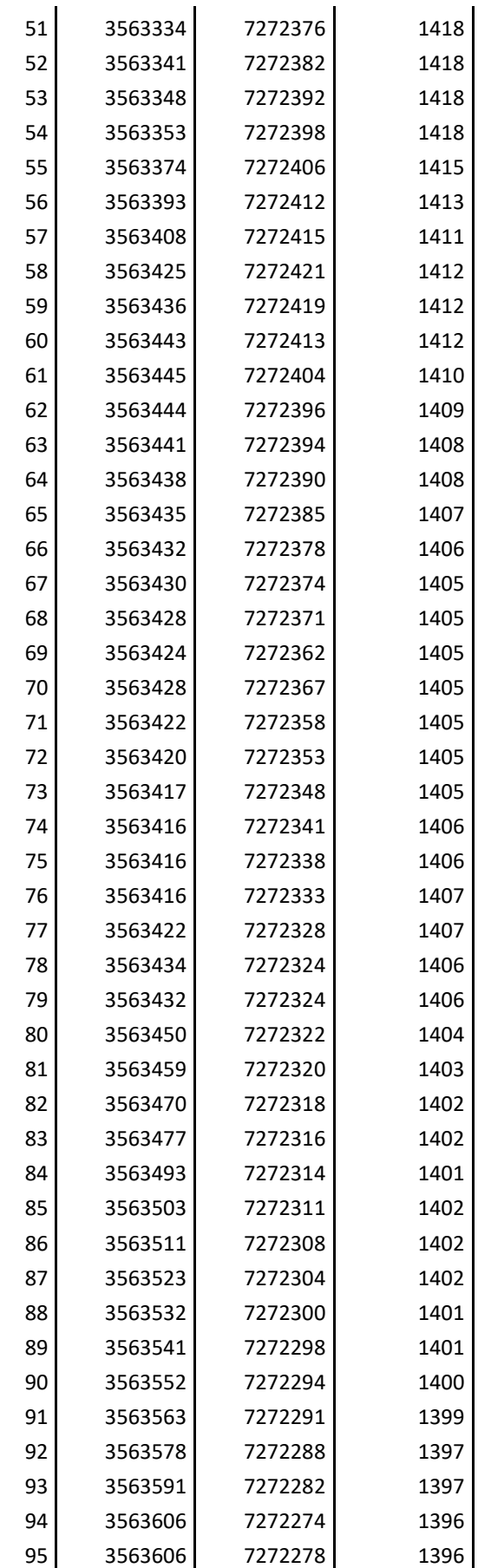

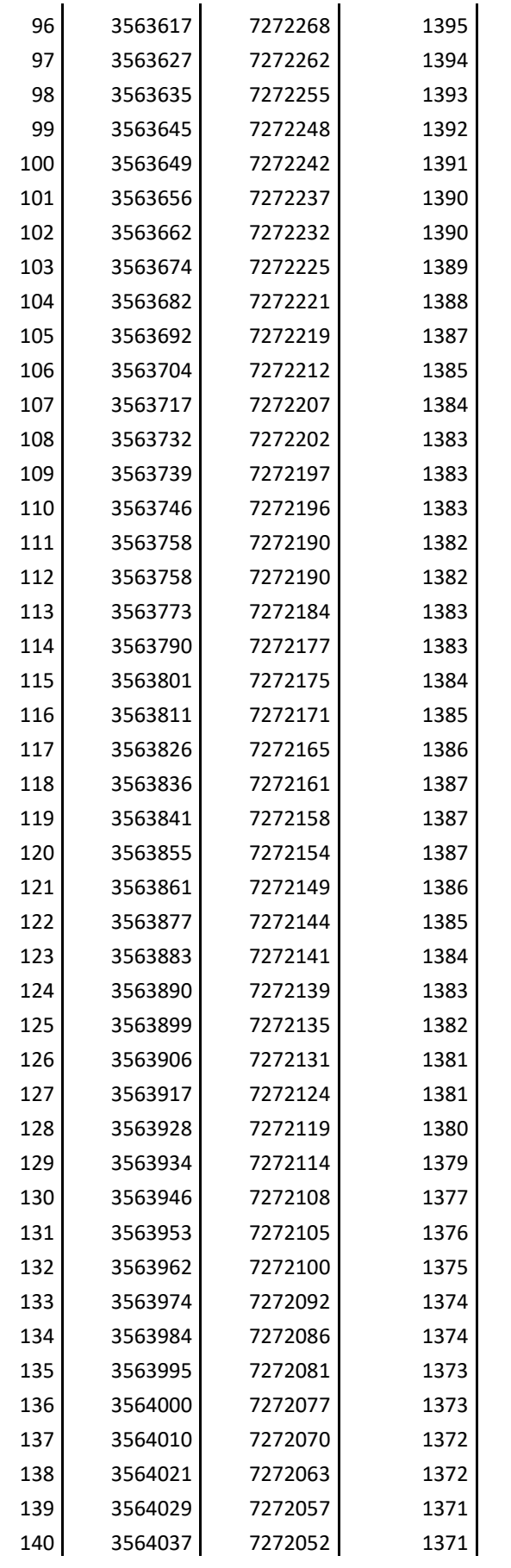

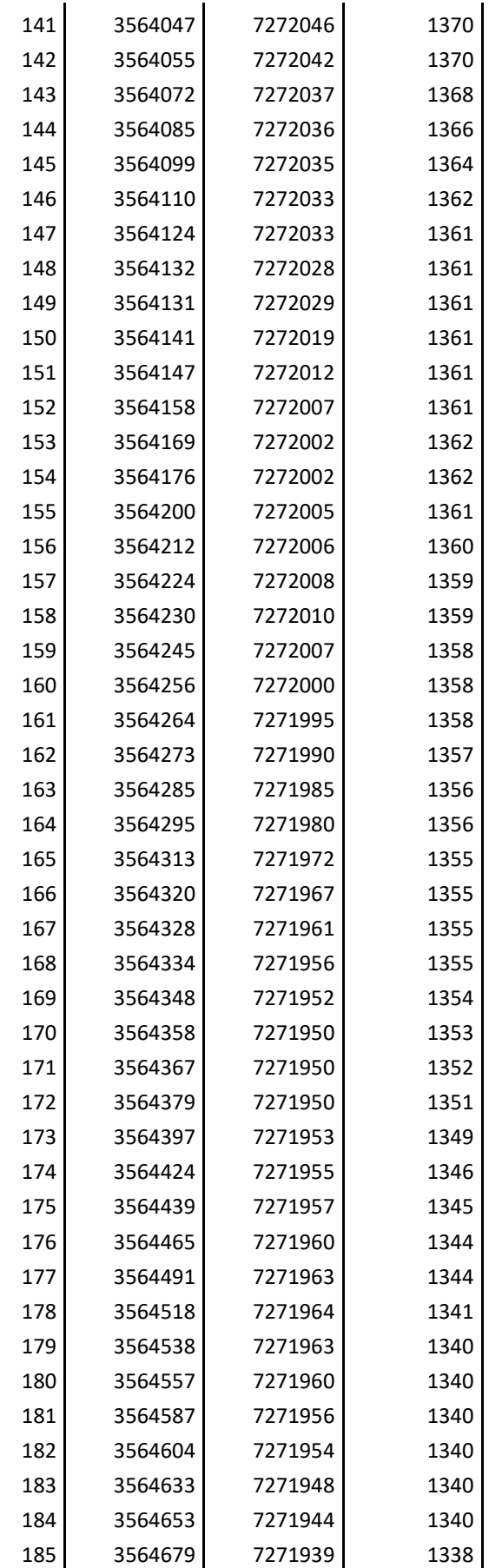

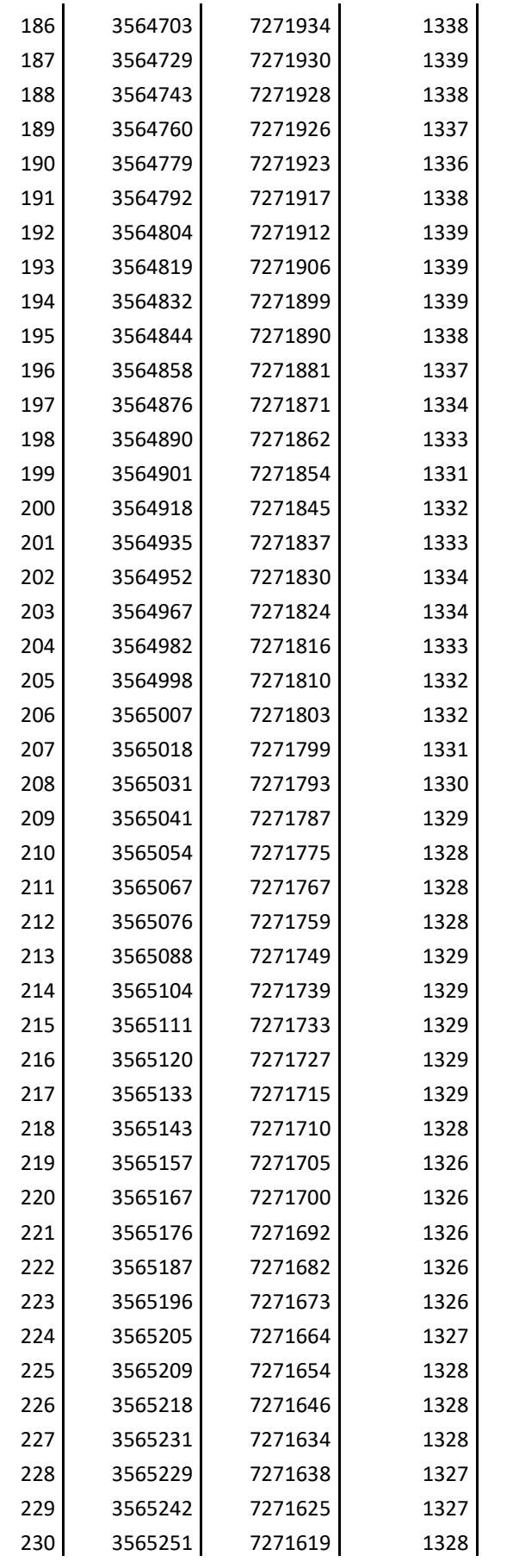

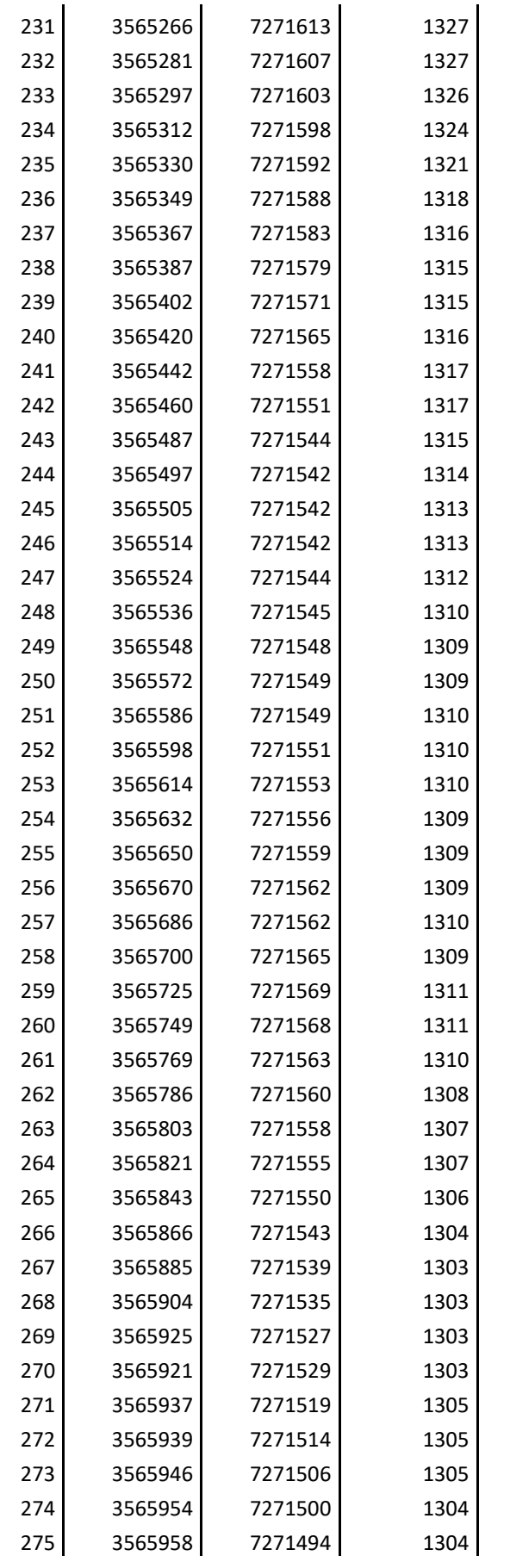

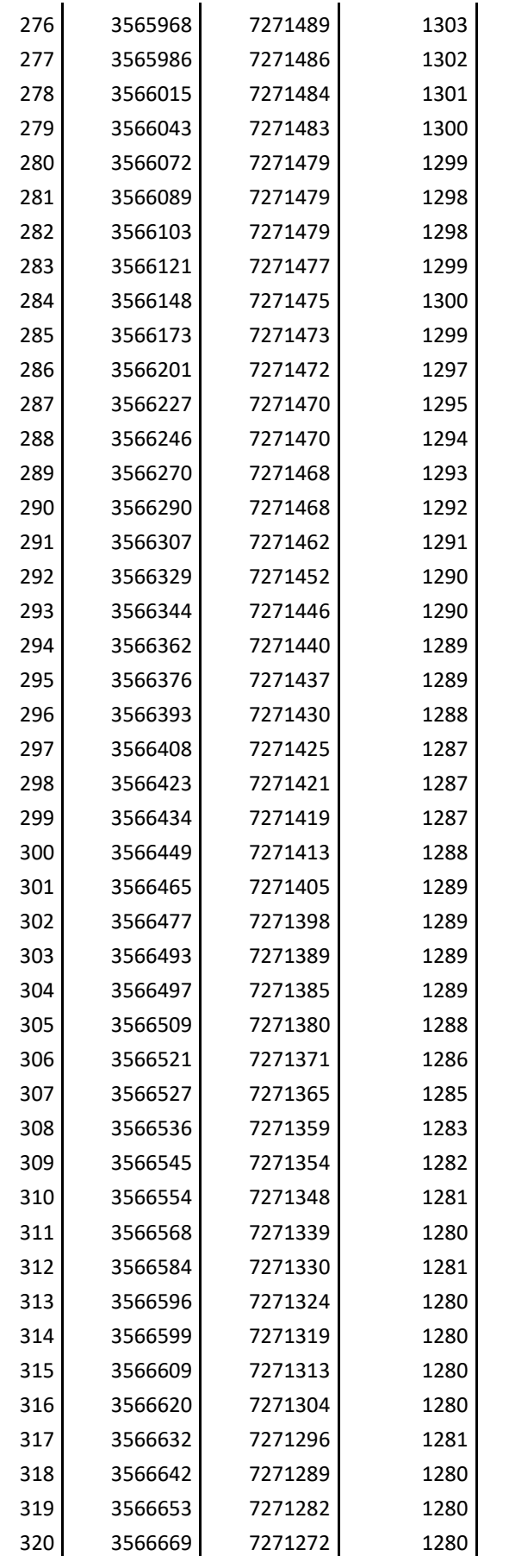

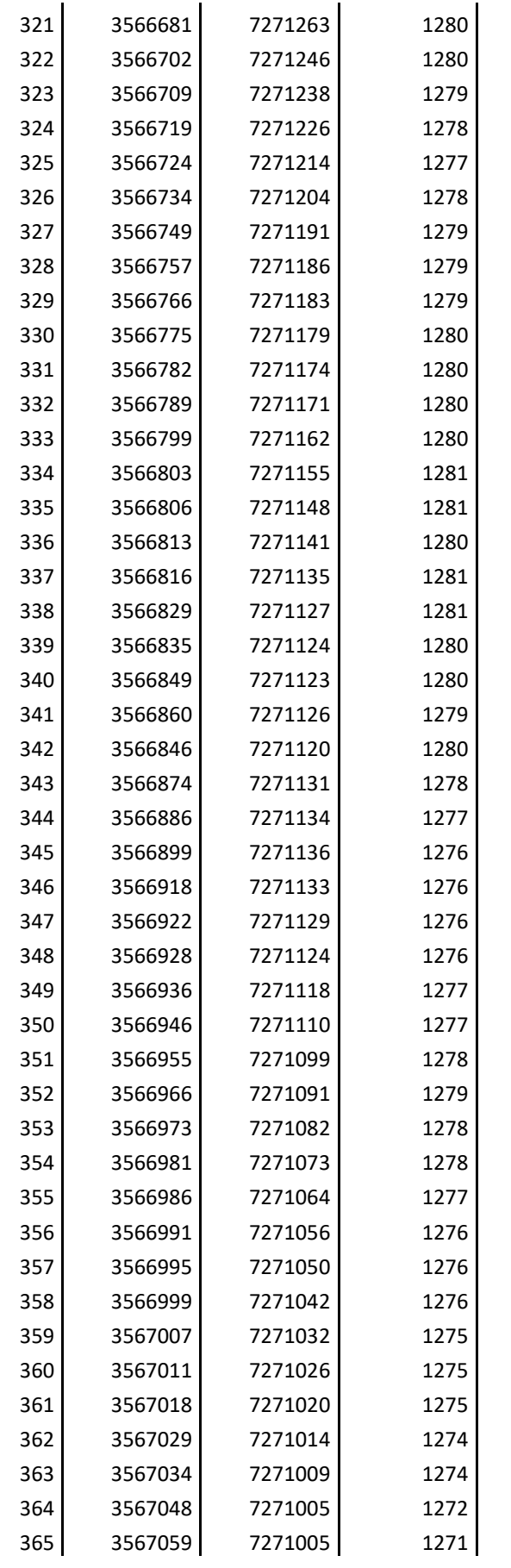

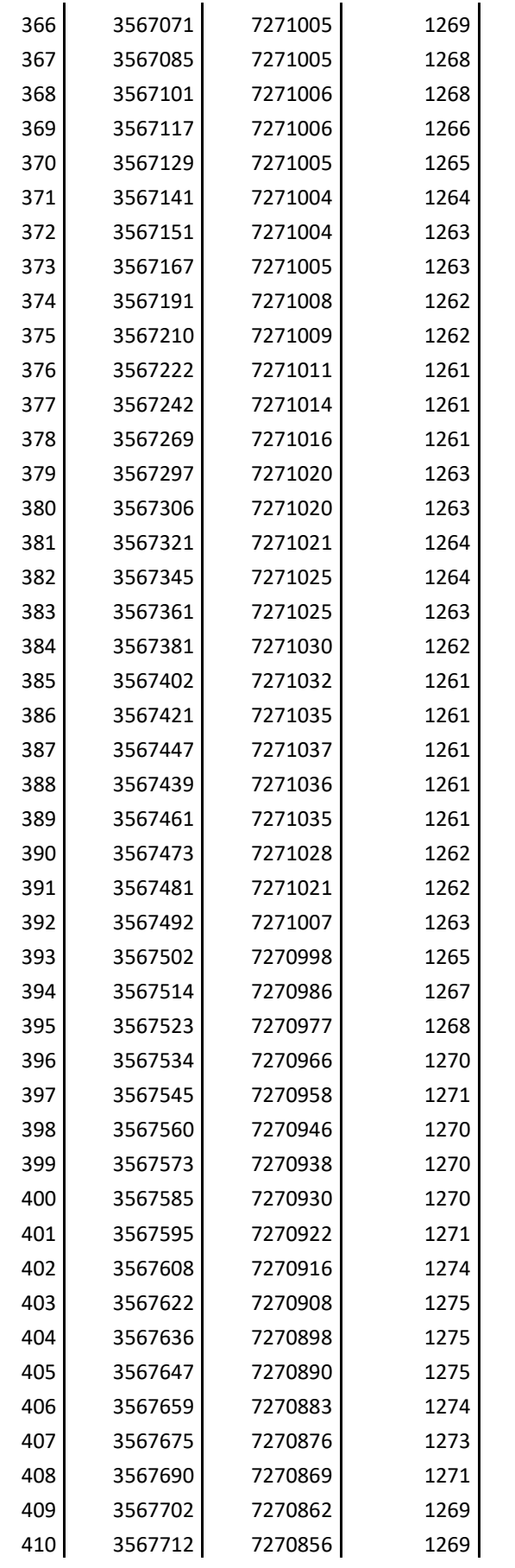

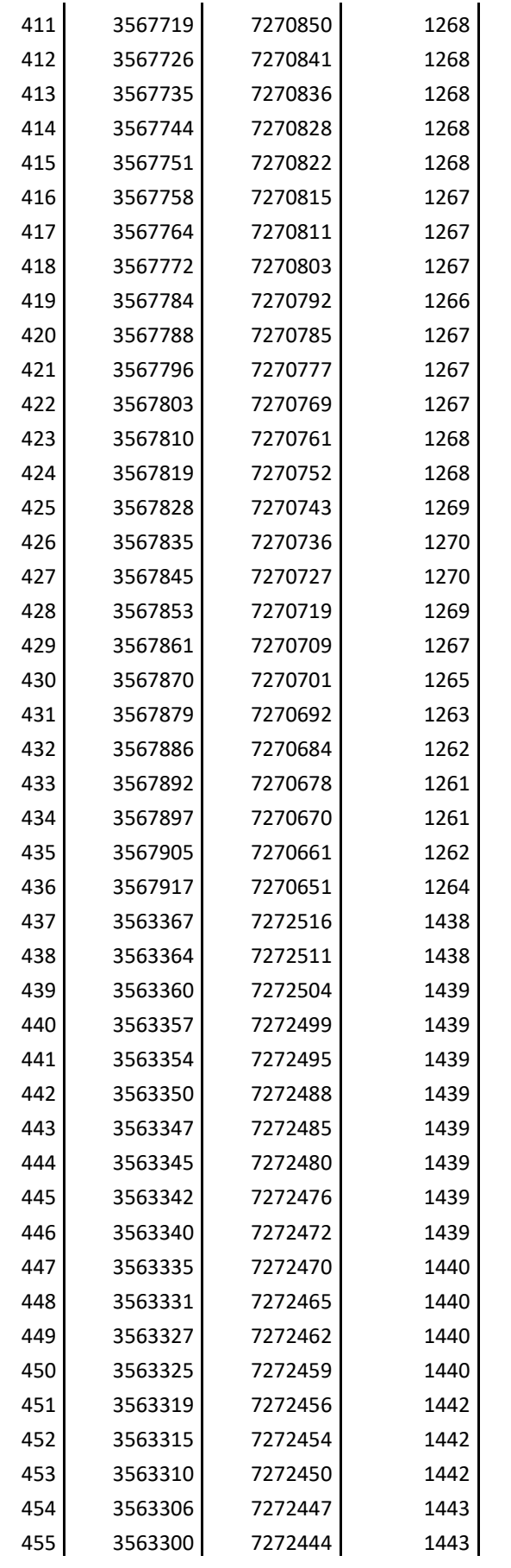

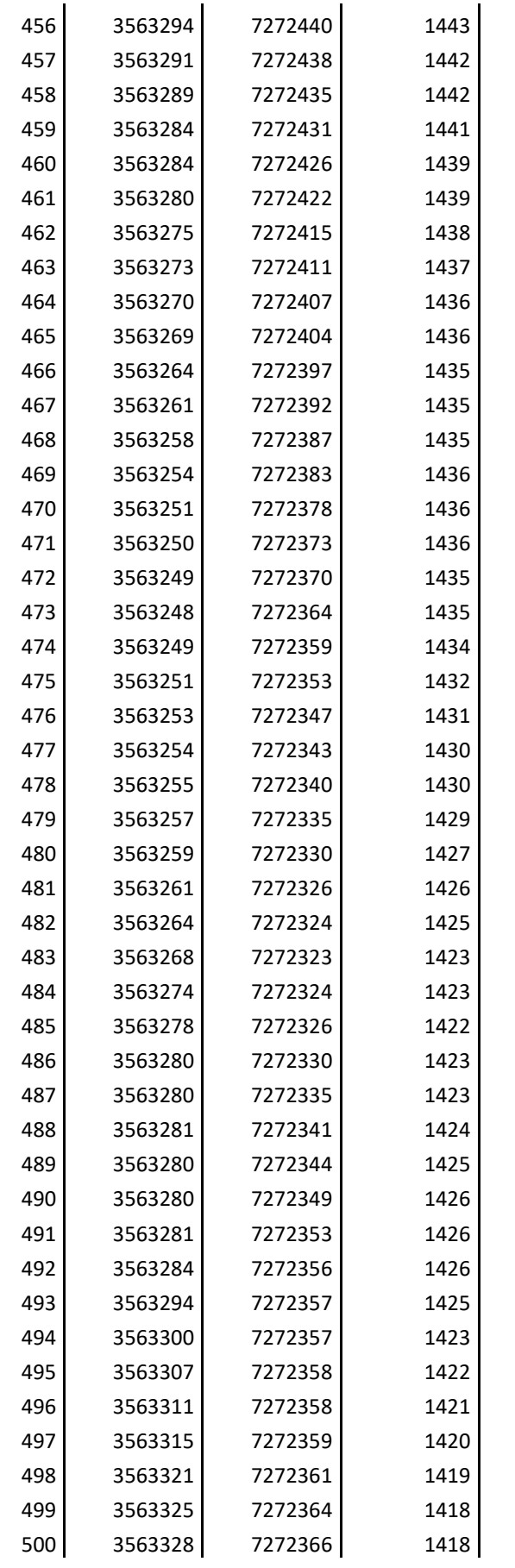

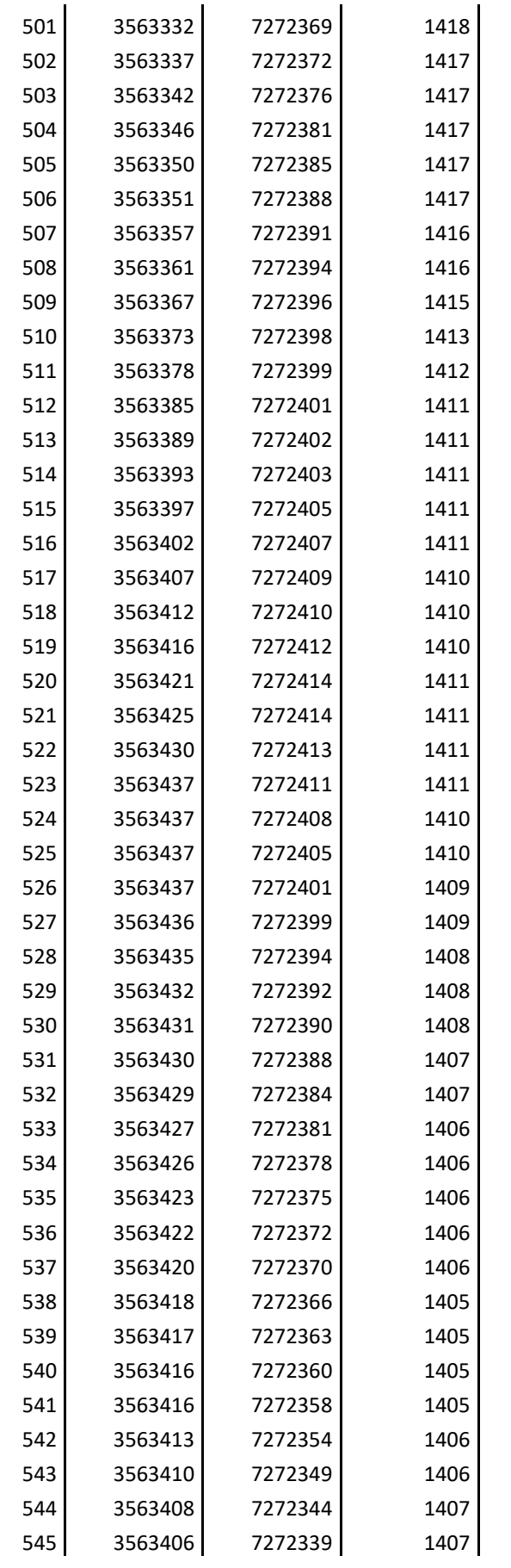

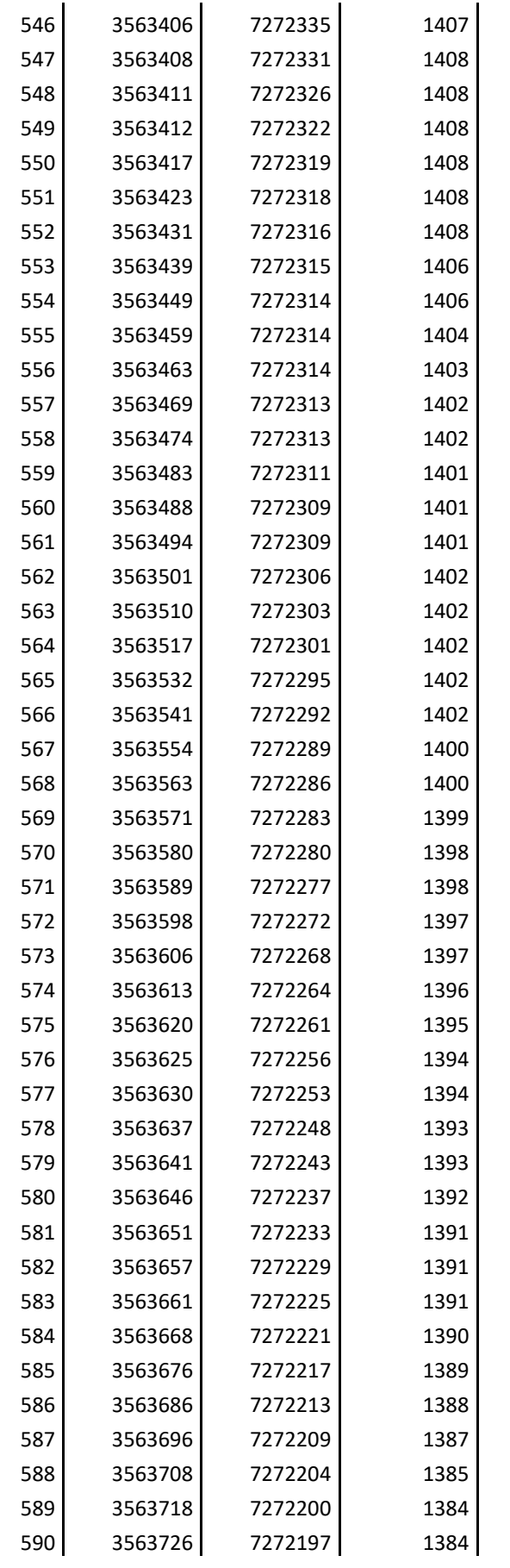

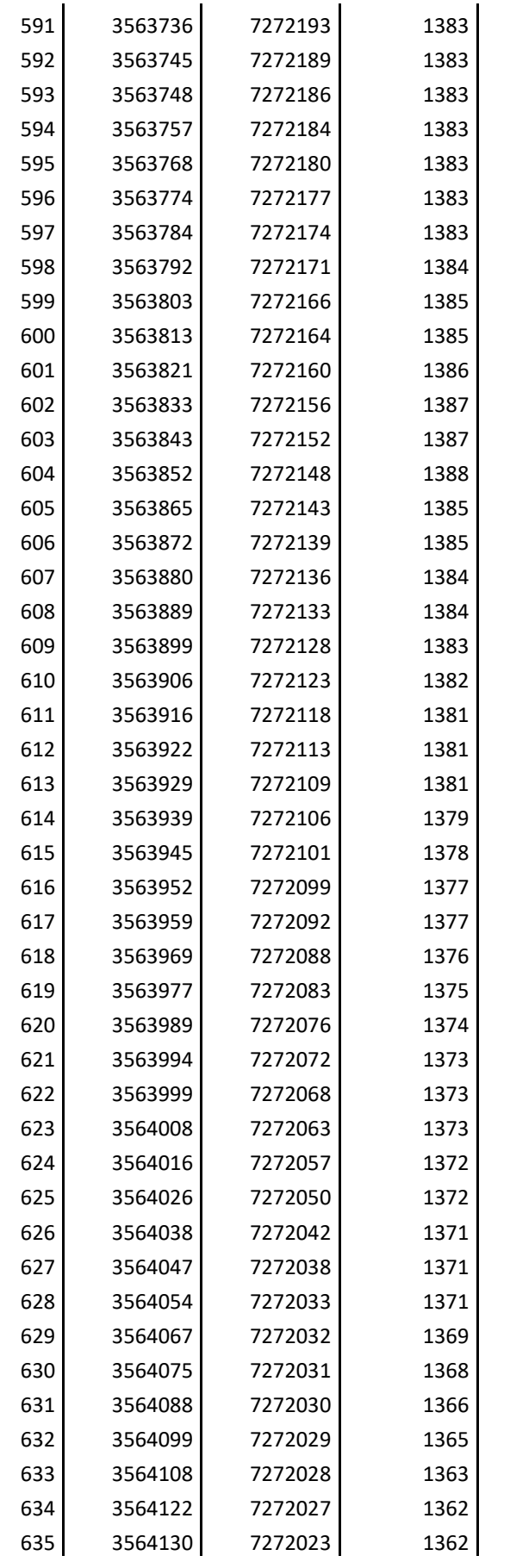

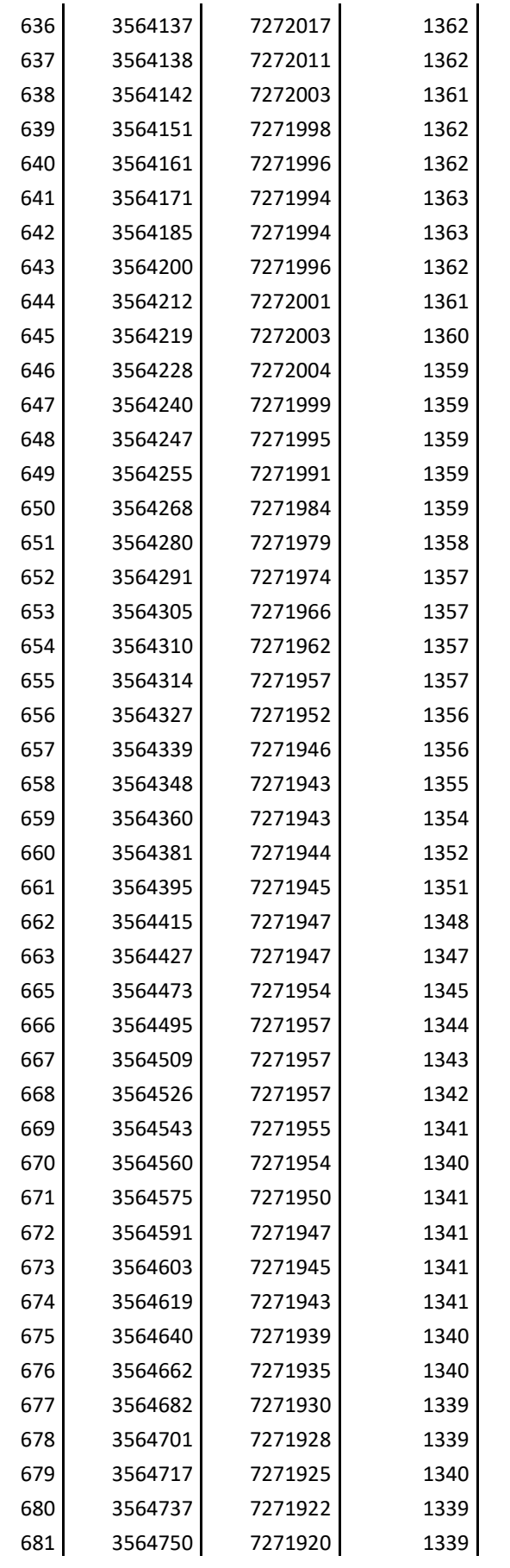

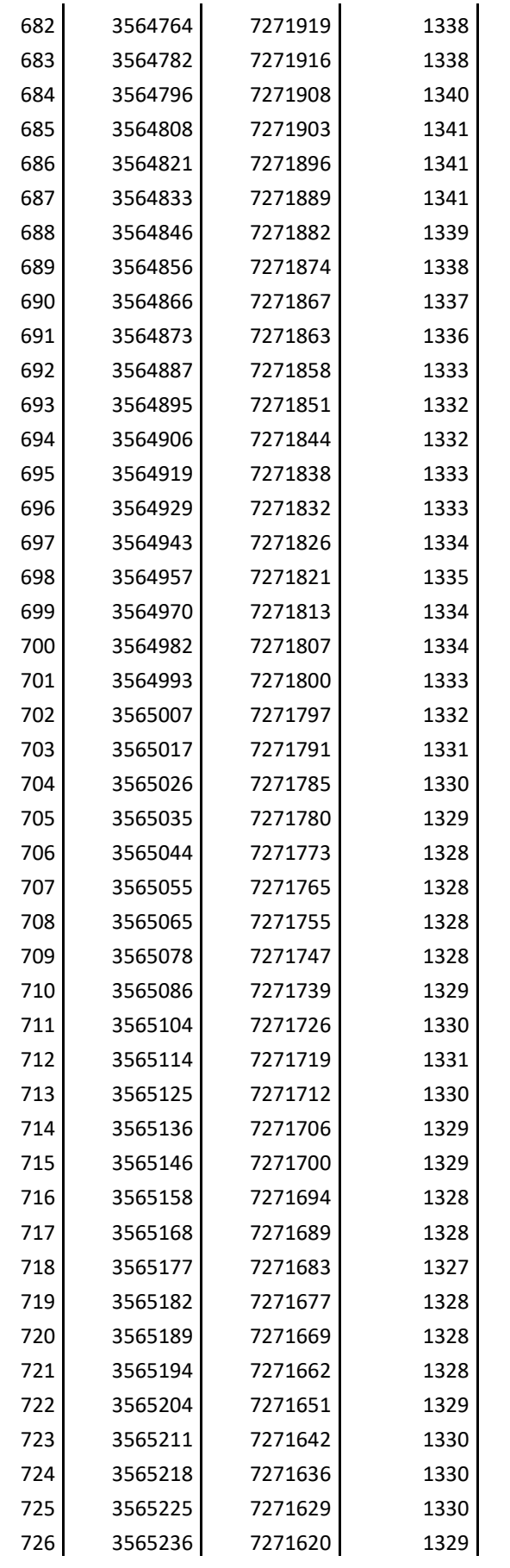

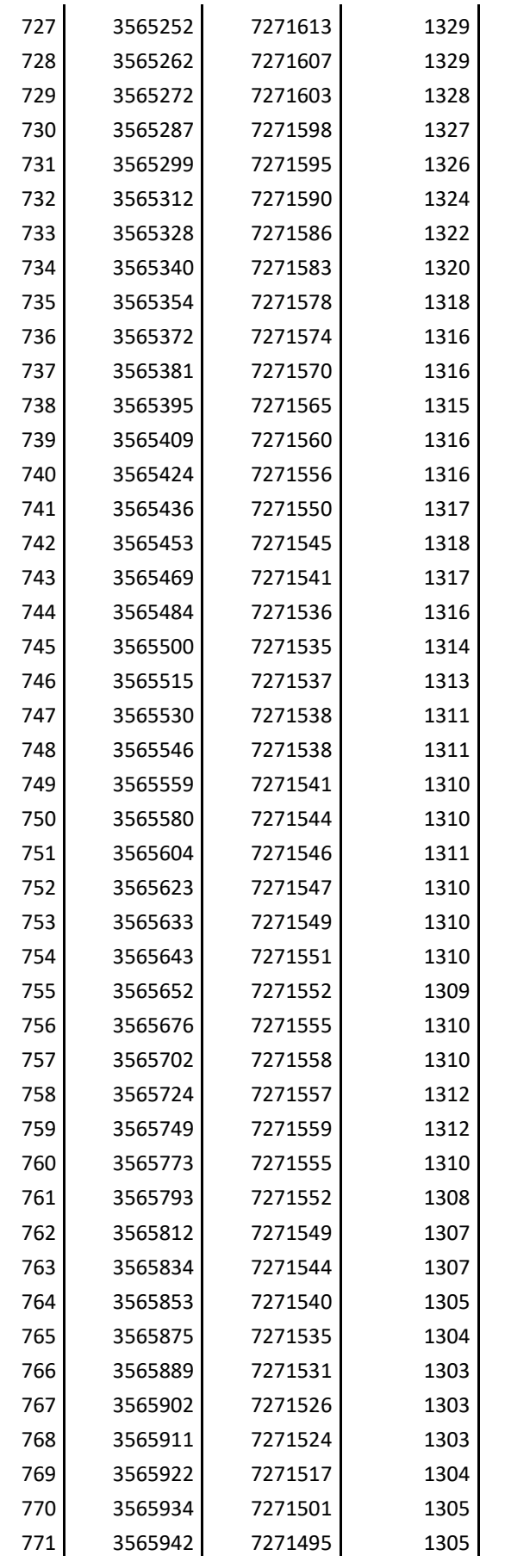

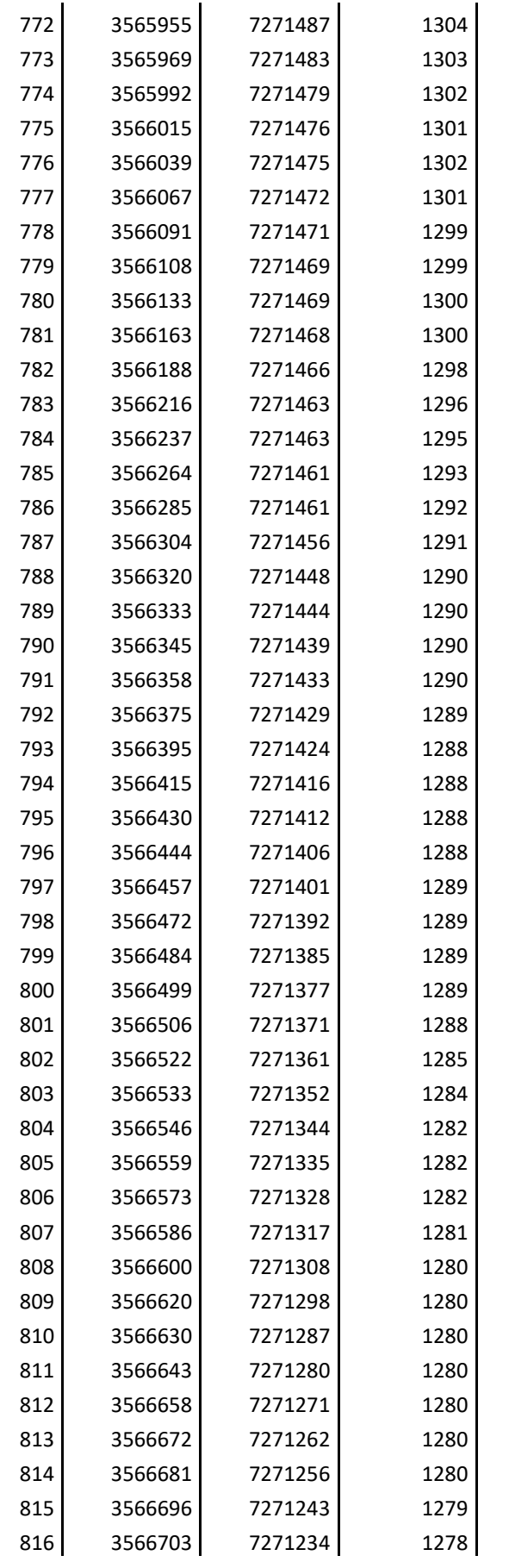

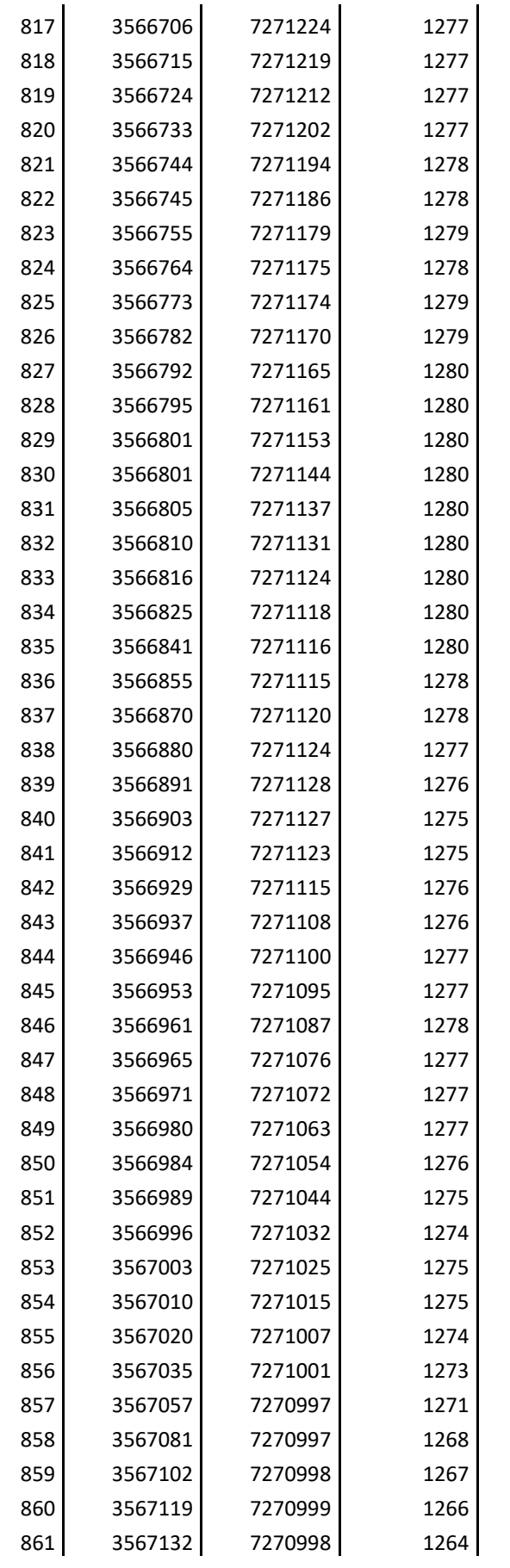

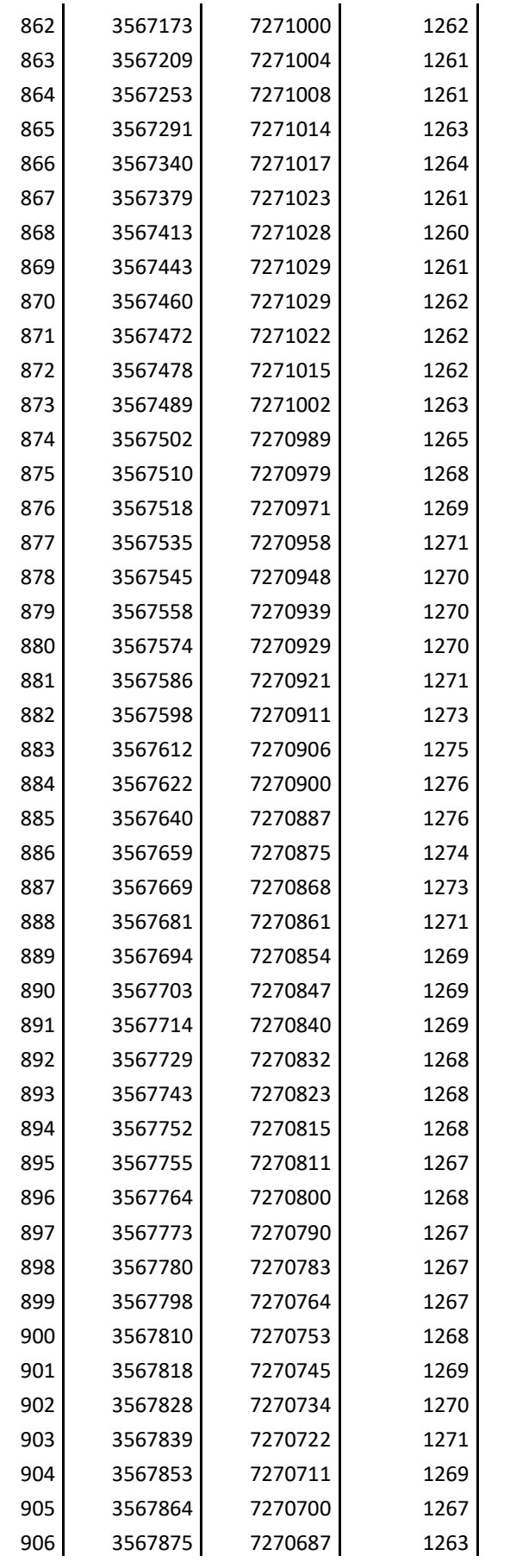

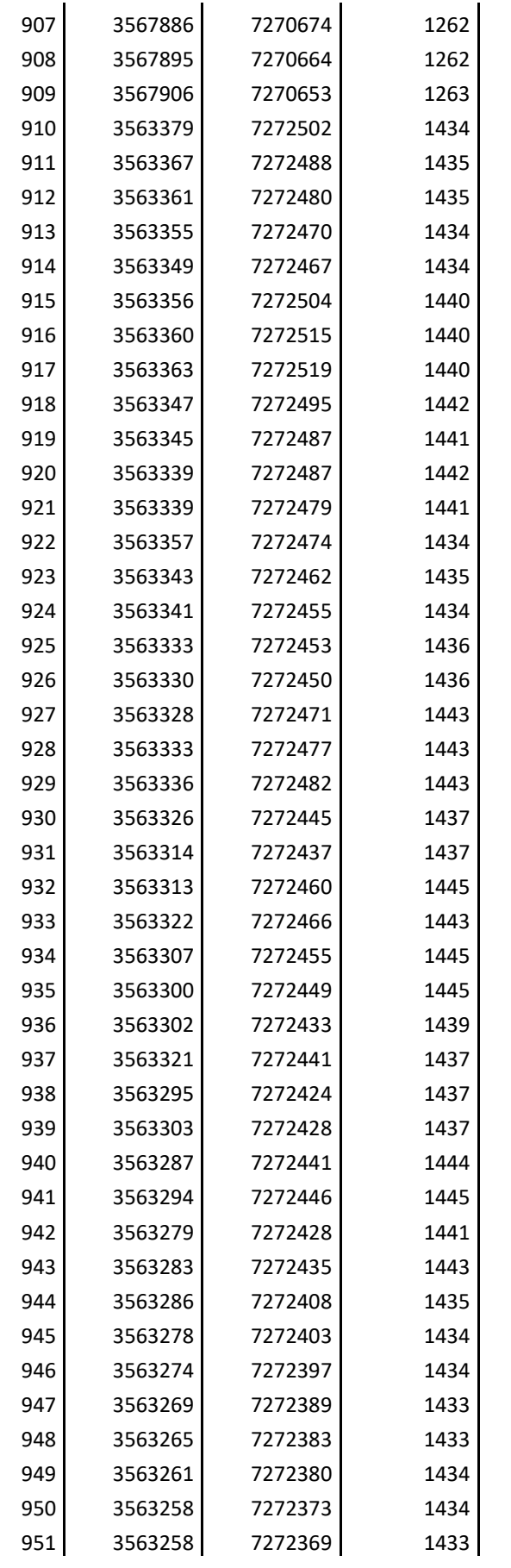

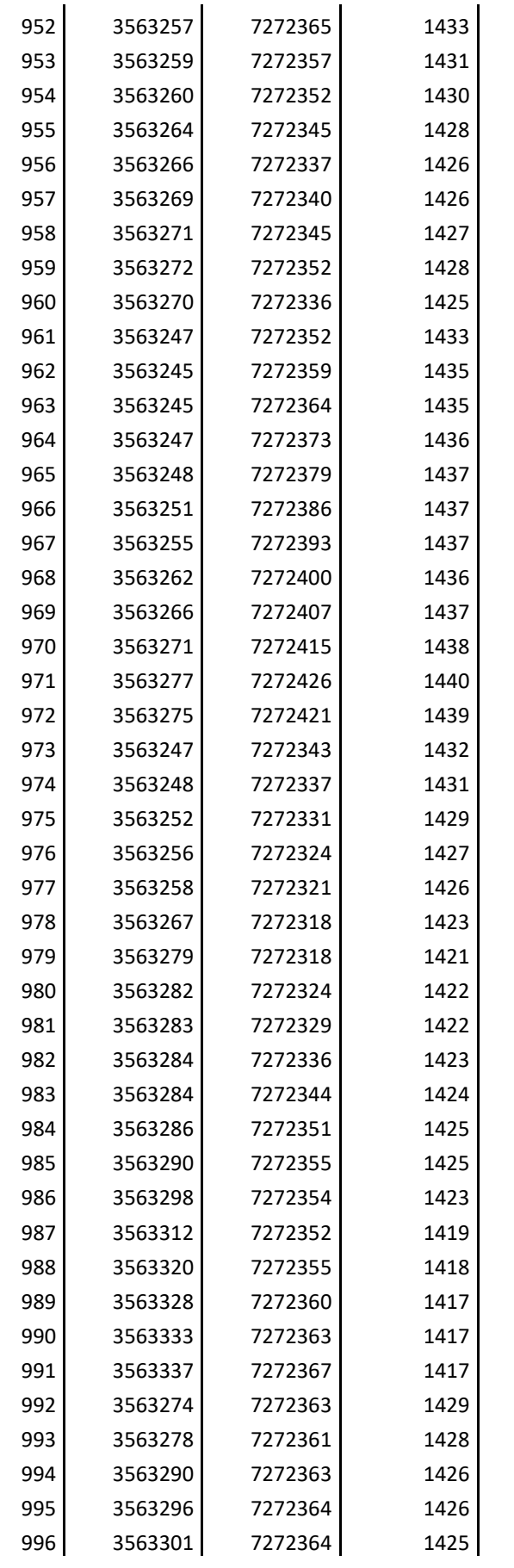

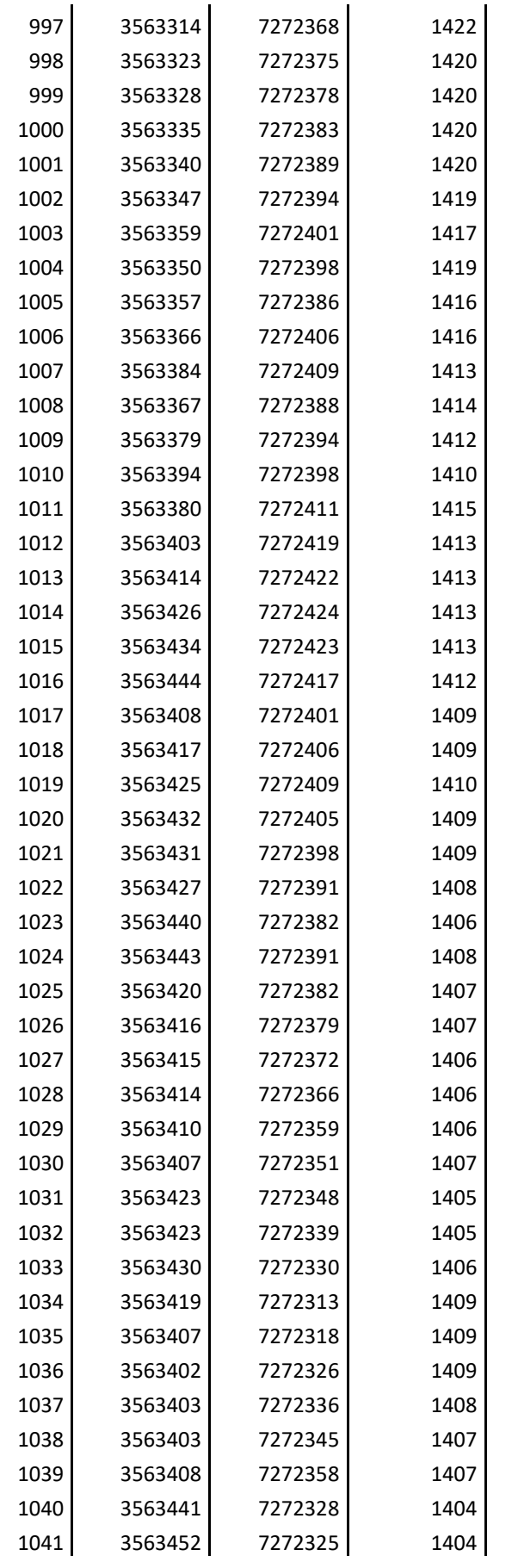

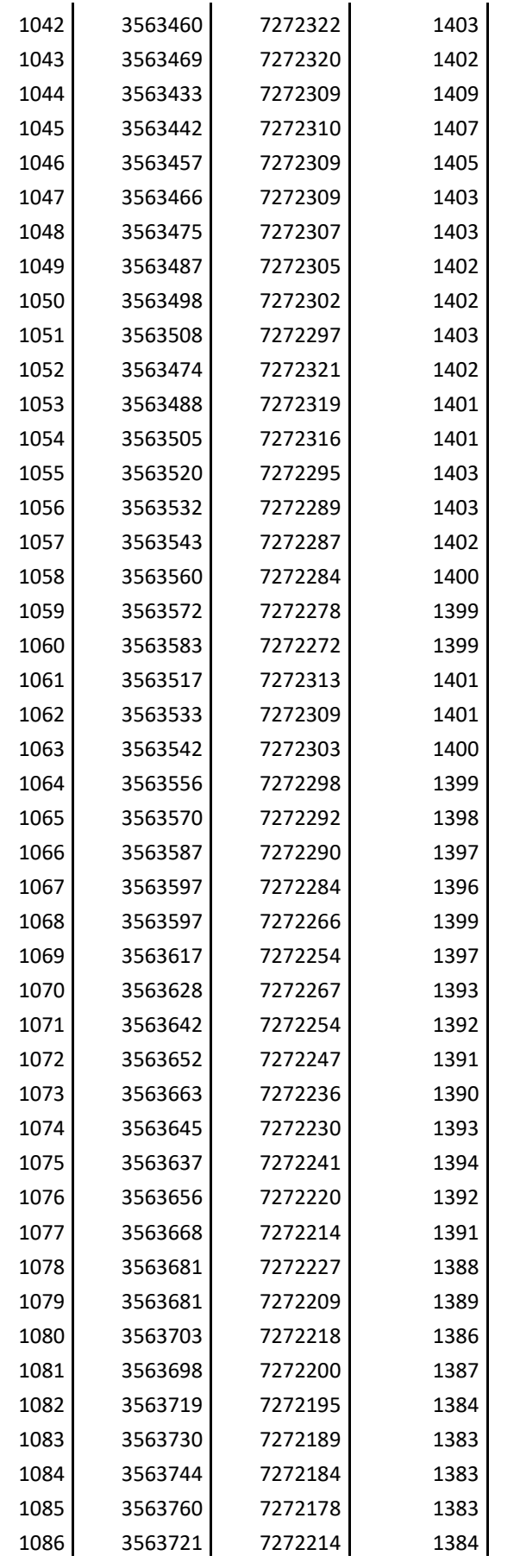
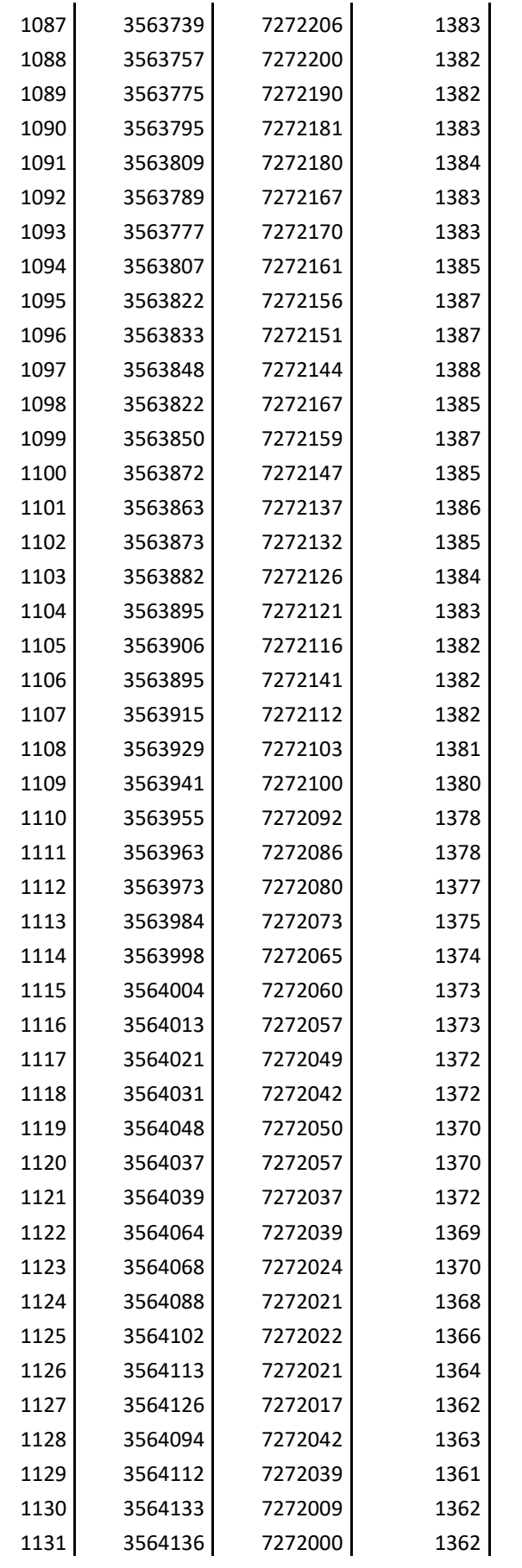

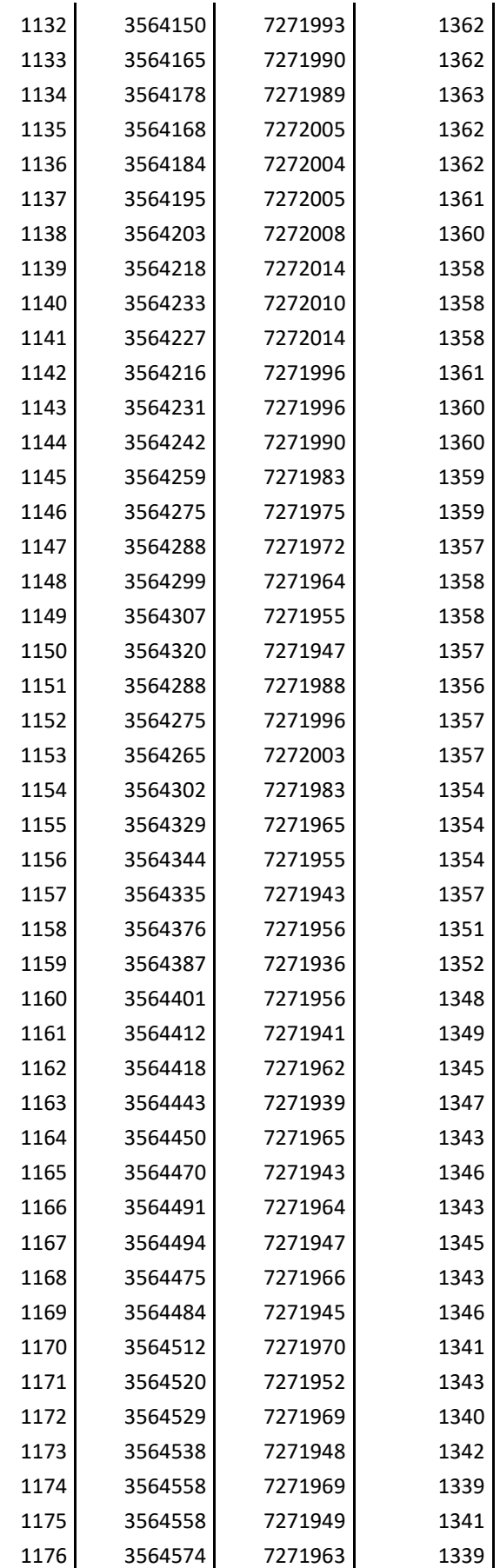

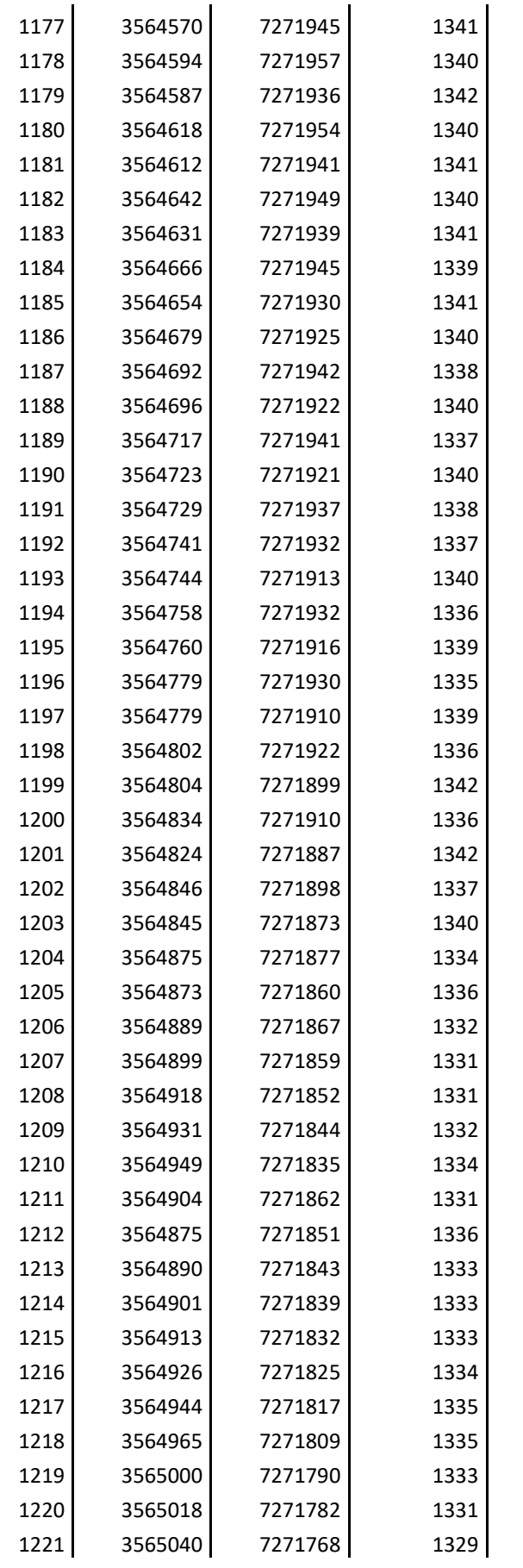

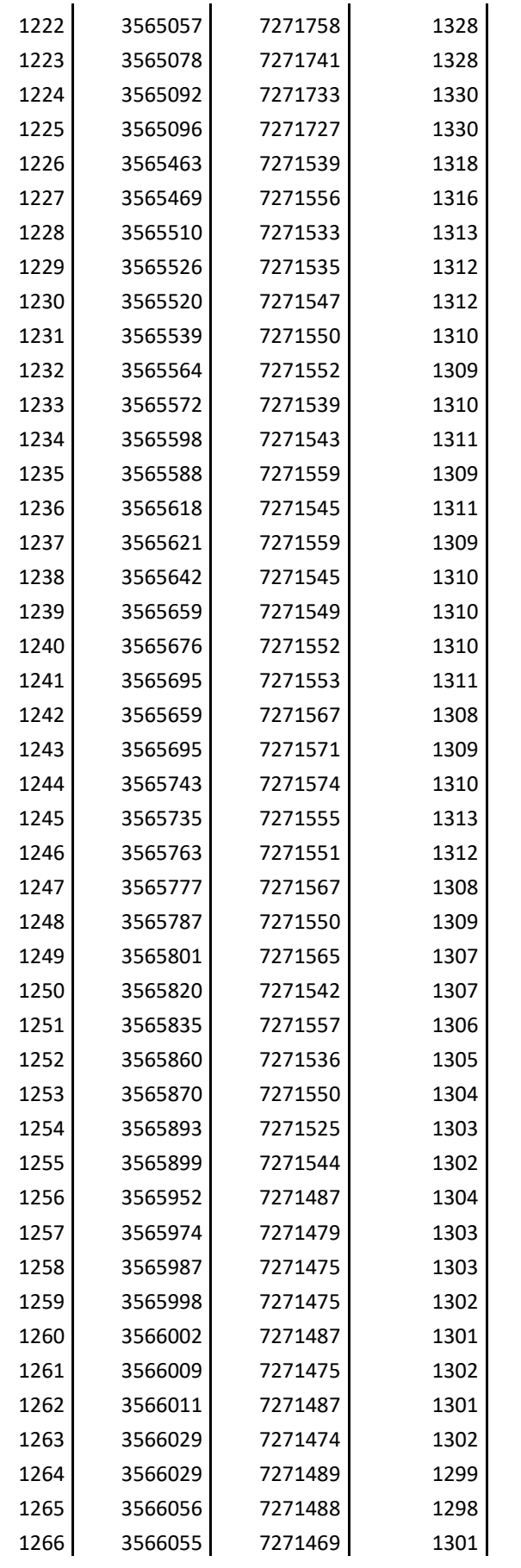

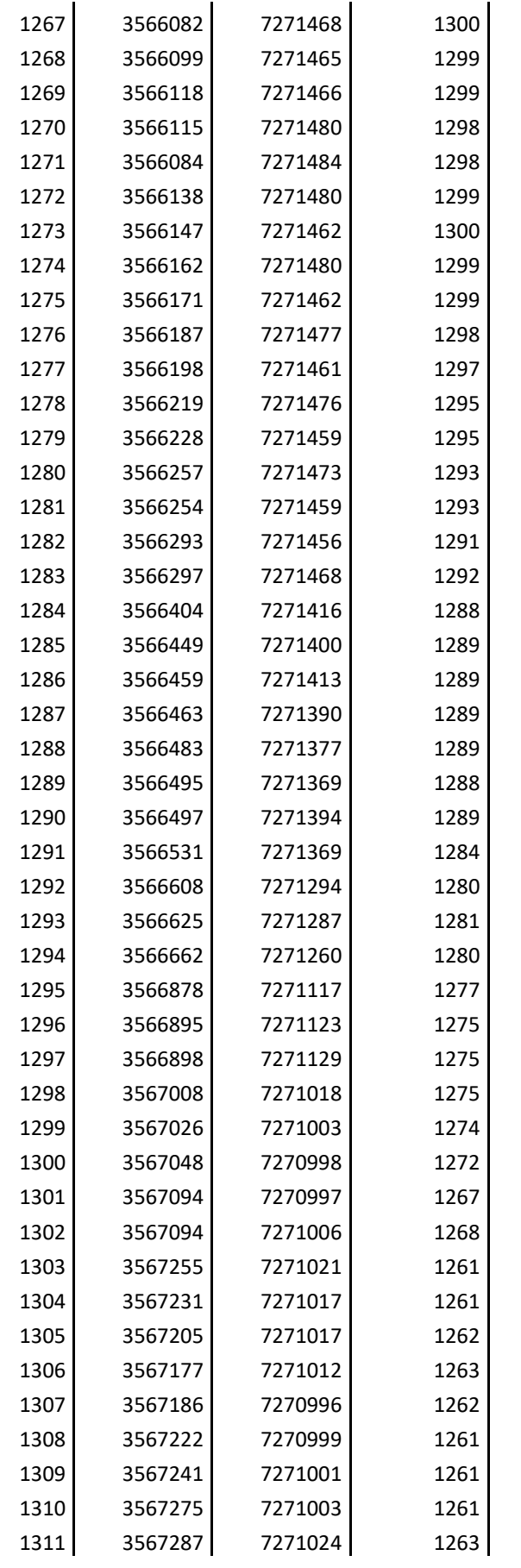

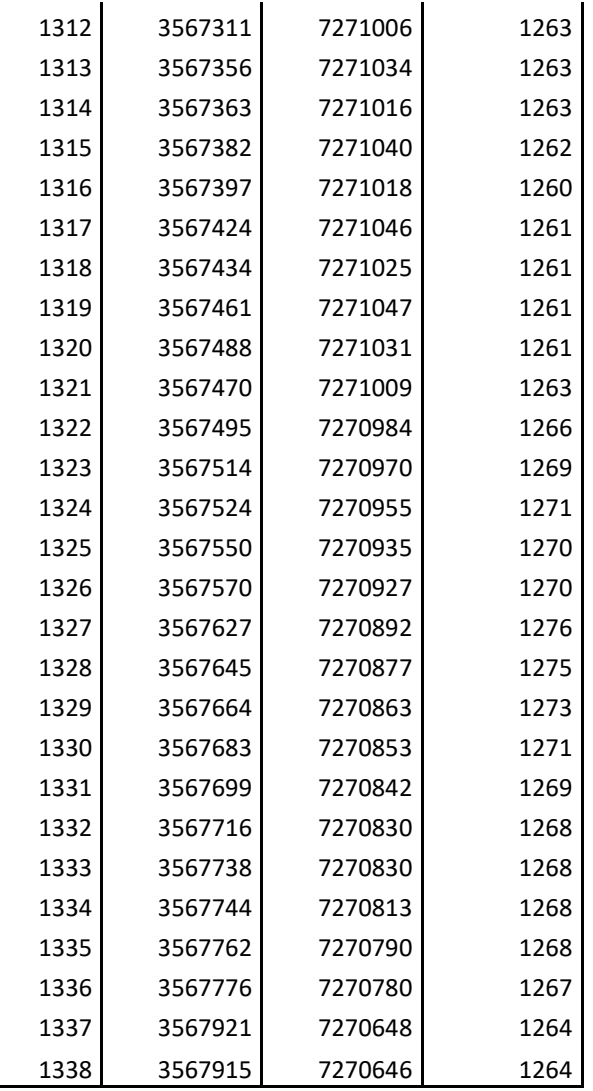

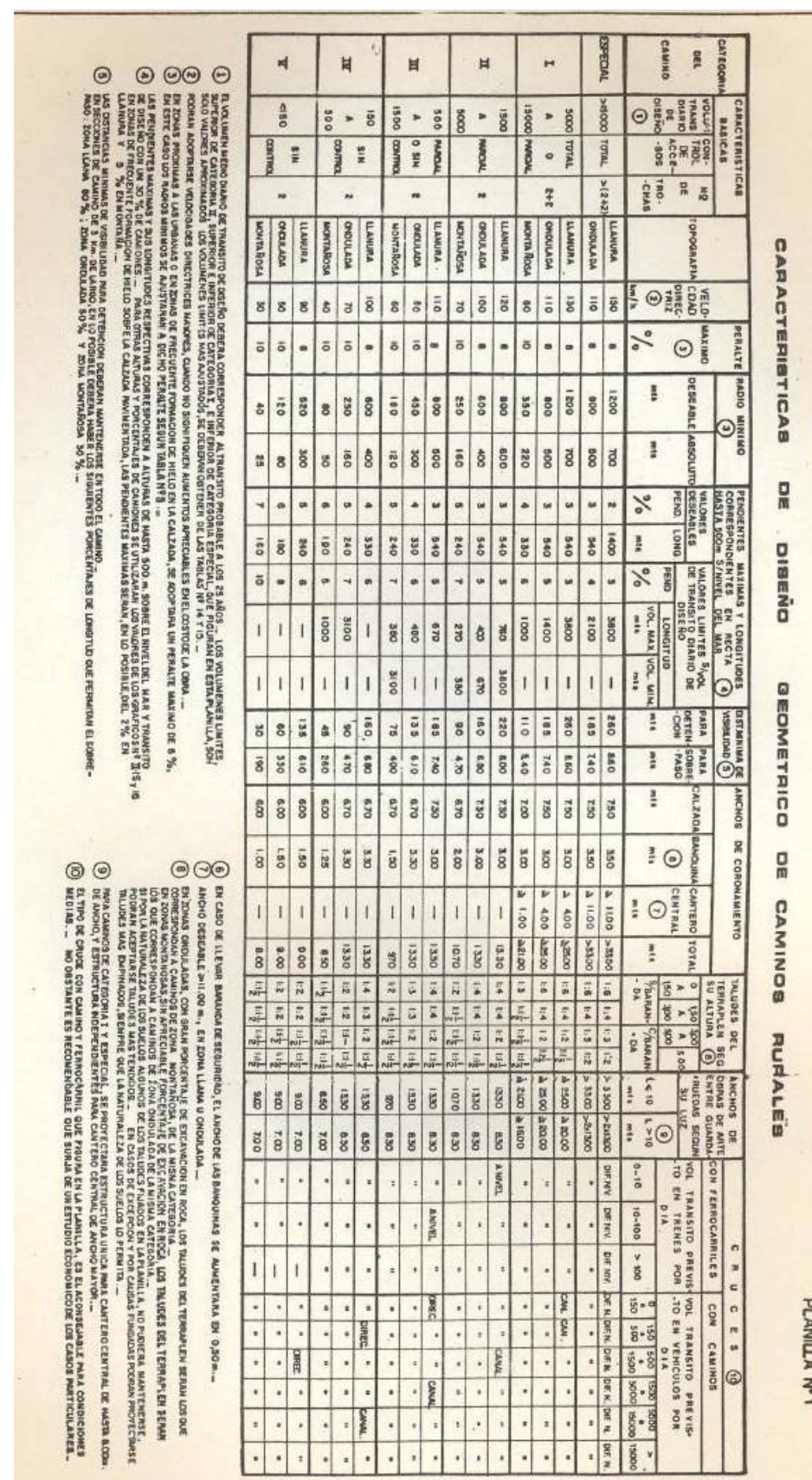

### **Anexo III: Tablas de Rühler – Características de diseño geométrico en caminos rurales.**

*Choque Augusto, Zamora Mateo Pág. 150*

### *UCASAL – Facultad de Ingeniería*

#### 2 - Pendientes.

En general la influencia de las pendientes, con relación a<br>la circulación de vehículos aislados, se hace sentir mucho más fuerte mente sobre la velocidad de camiones que sobre la de automóviles, por cuya causa, en los proyectos, la magnitud de aquéllas, deberá fijarse en función de las características y proporción de camiones dentro de la corriente vehicular.

#### Pendientes máximas.

Las pendientes máximas que pueden subir, a velocidad unifor me, camiones con remolque, y el coeficiente de fricción desarrollado, están relacionados por la siguiente expresión, en la cual se ha despreciado por ser pequeña, la resistencia del aire (velocidades reducidas):

$$
P_n
$$
 f =  $(P_n + P_n)$  (r + 1<sub>m</sub>)

Los términos tienen el siguiente significado:

- P<sub>c</sub>: Peso del camión.
- $P_{a}$ : Peso adherente.
- $P_n$ : Peso del remolque.
- : Resistencia a la tracción en recta y en horizontal por unidad<br>de peso. (Coeficiente de resistencia al rodamiento).
- : Coeficiente de fricción. f
- i<sub>m</sub> : Pendiente máxima.

Despejando i<sub>m</sub> se obtiene:

$$
1_{m} = \frac{P_a \cdot r}{P_c + P_r} - r
$$

En general se tiene que aproximadamente  $(20):$ 

 $P_g = \frac{2}{3}$  =  $P_g$  =  $P_r = \frac{3}{4}$   $P_g$  y r = 0,015 (Pavimento poco rugos  $t_m = 0,38$  f - 0,015

Considerando como caso más desfavorable de pavimentos poco rugosos y húmedos, tendríamos  $f = 0, 30$ , o sea

 $1_m = 10 \%$ 

En cambio para camiones sin remolque y automóviles, en el ca so más desfavorable mencionado, la pendiente máxima sería del orden del 18%.

### **Anexo IV: Distancia de detención y de sobrepaso – Tablas de Rühler**

#### **Distancia de detención**

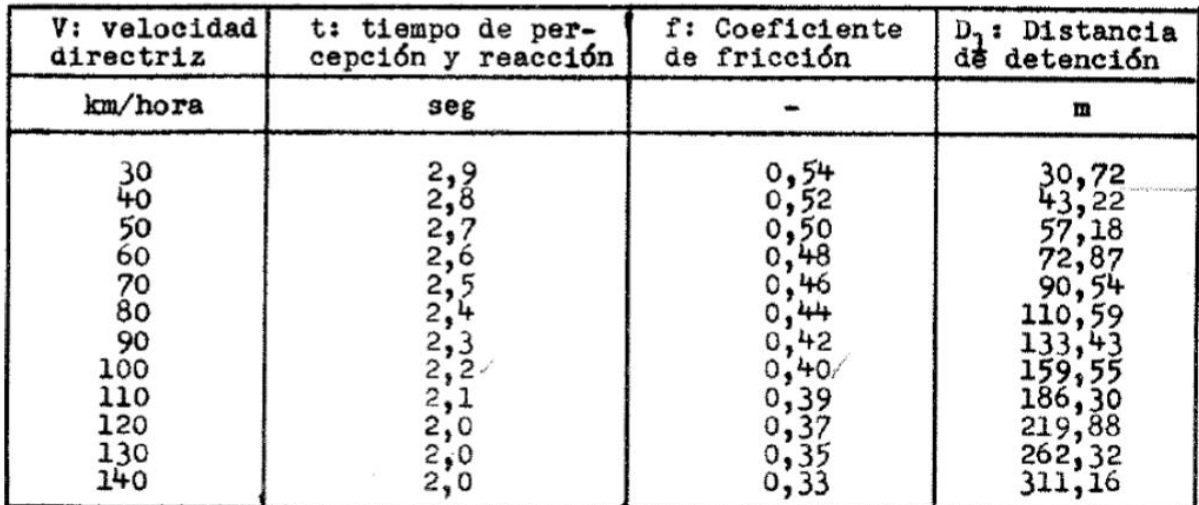

### **Distancia de sobrepaso**

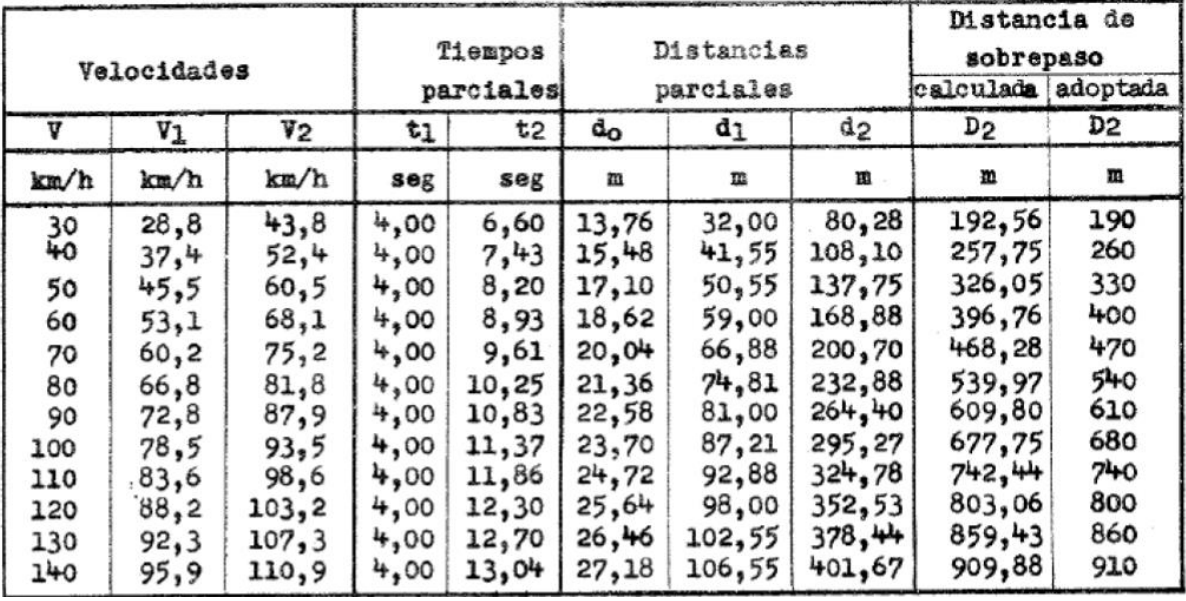

# **Anexo V: Calculo curvas horizontales**

### Planilla de formulas

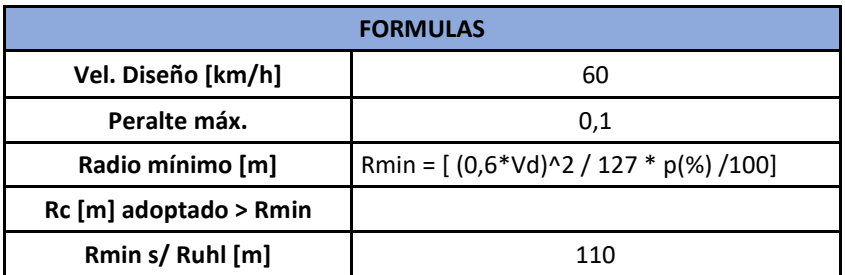

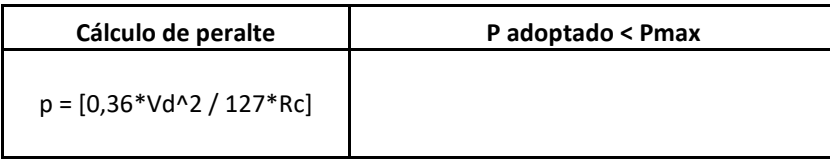

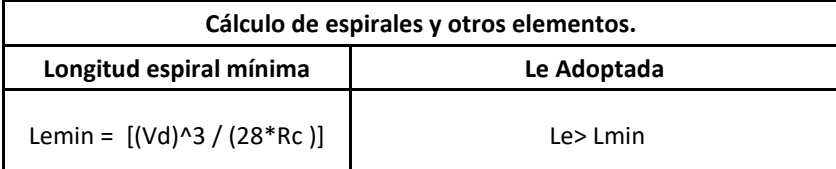

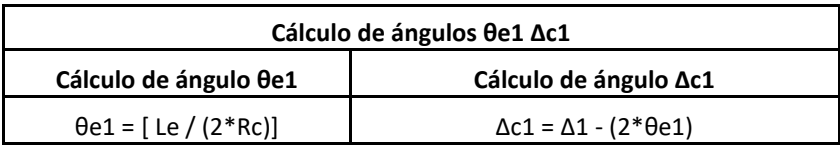

**Longitud Circular de Curva**

Lc1 = [2 \* π\* R \* Δc1 / 360°]

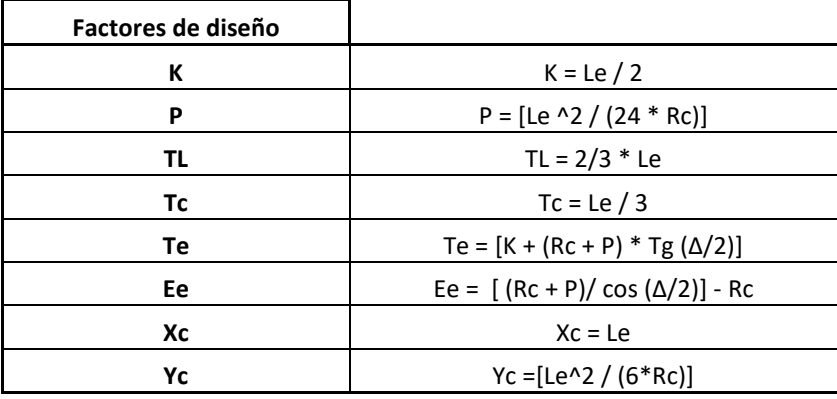

### **CURVA HORIZONTAL N°1**

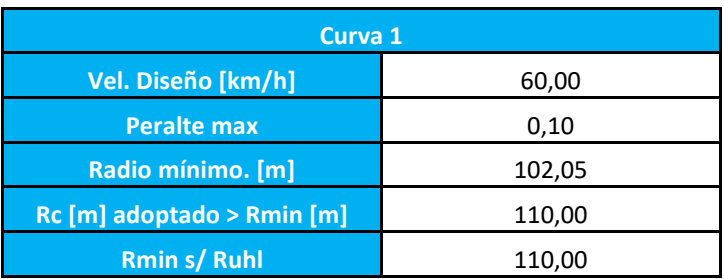

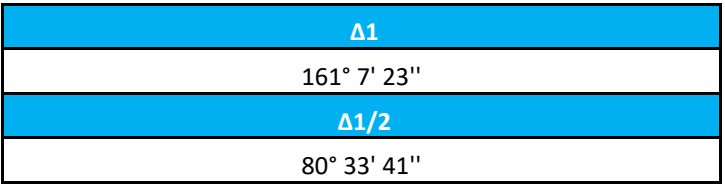

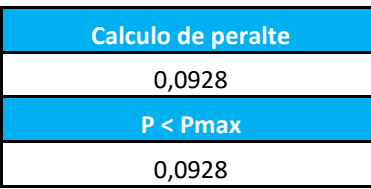

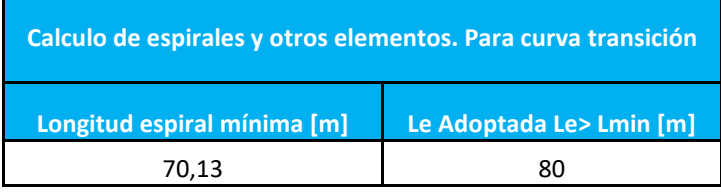

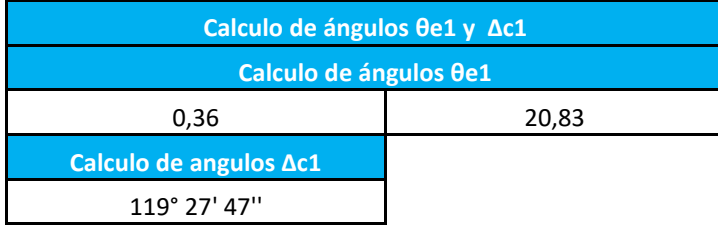

**Longitud de curva Lc [m]** 230,13

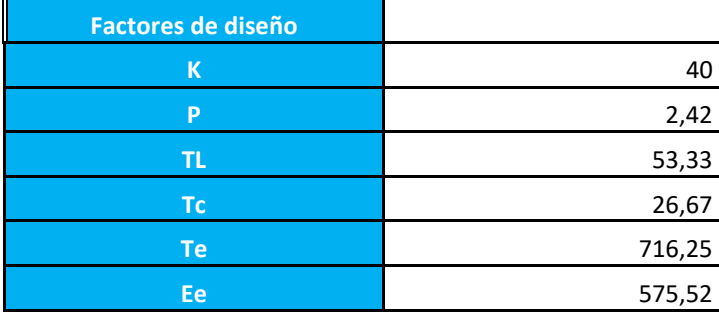

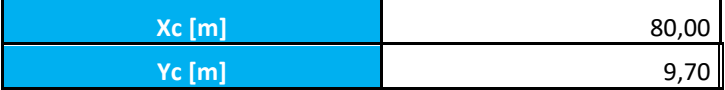

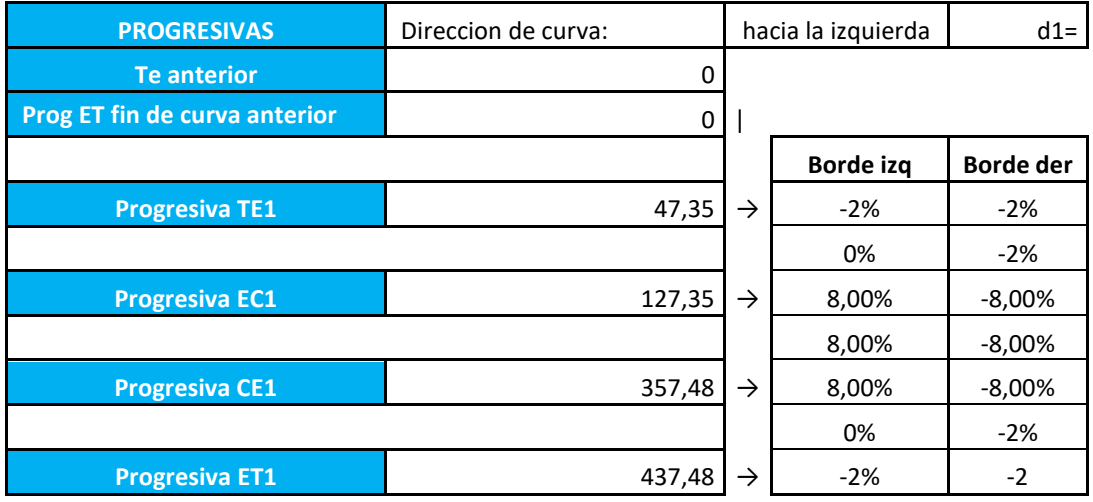

#### **CURVA HORIZONTAL N°2**

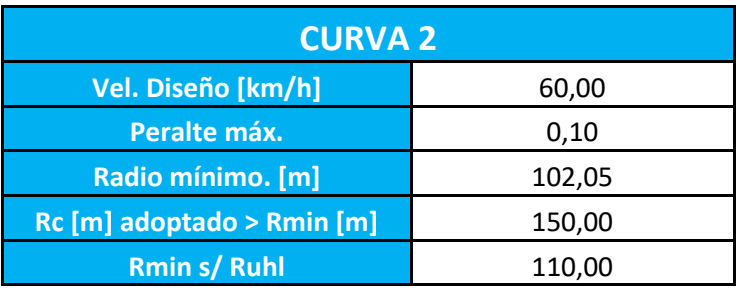

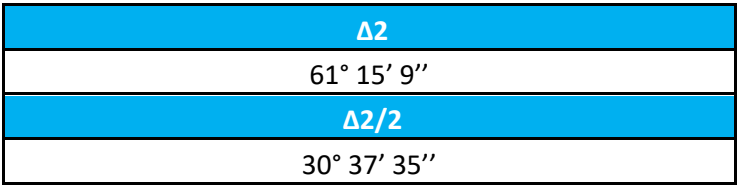

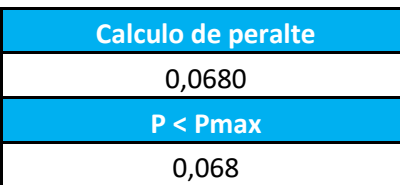

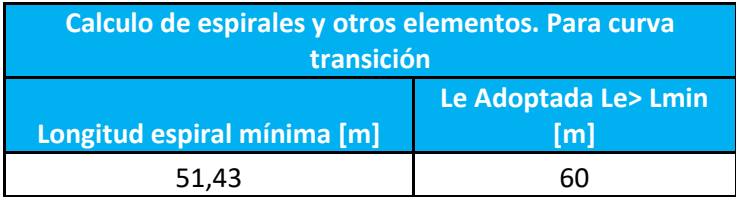

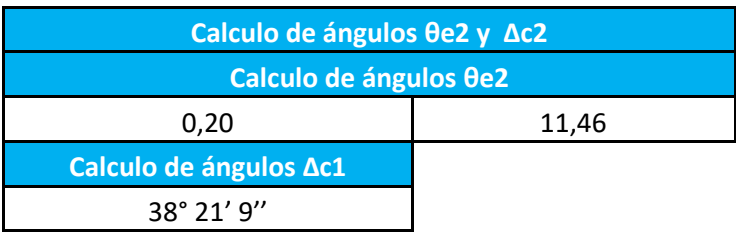

**Longitud de curva Lc [m]** 100,4

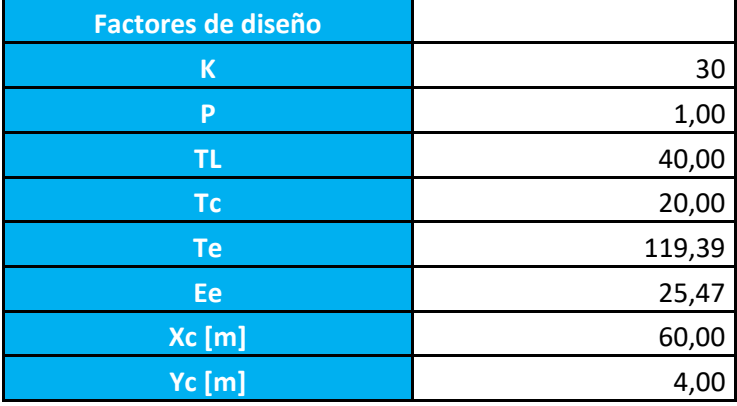

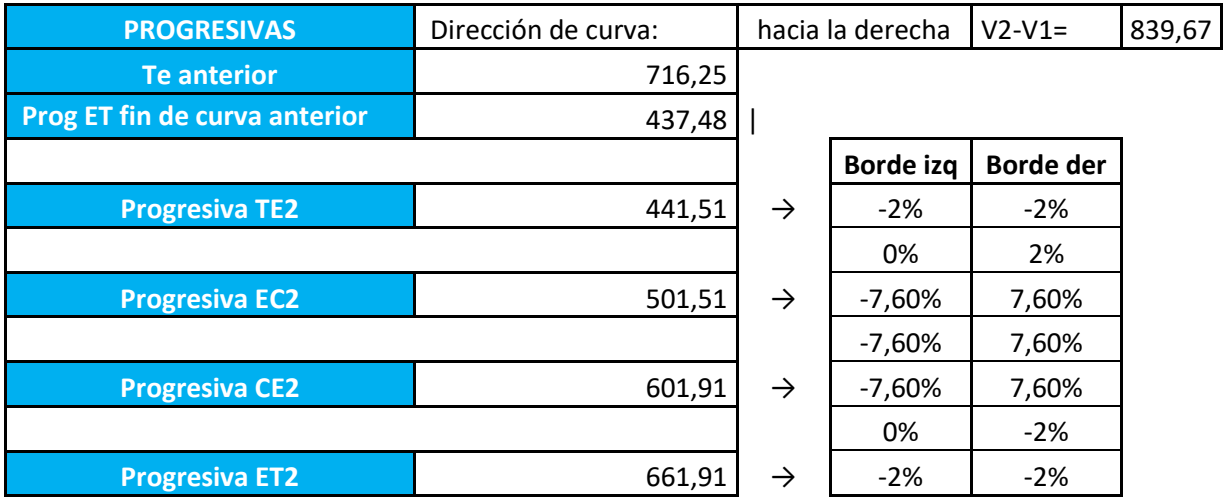

### **CURVA HORIZONTAL N°3**

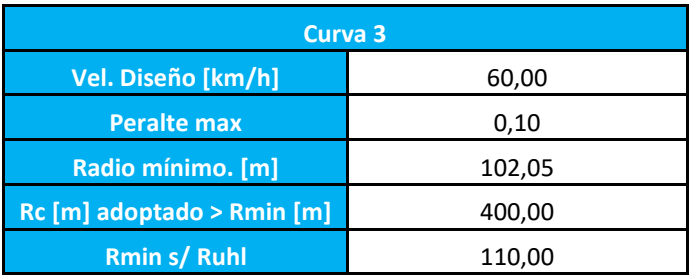

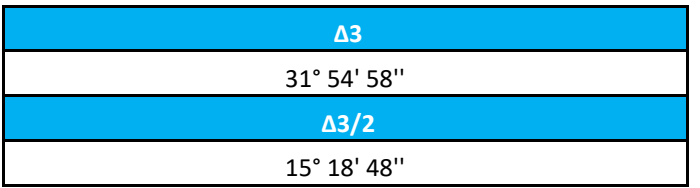

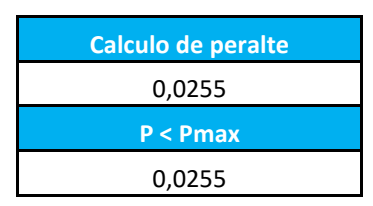

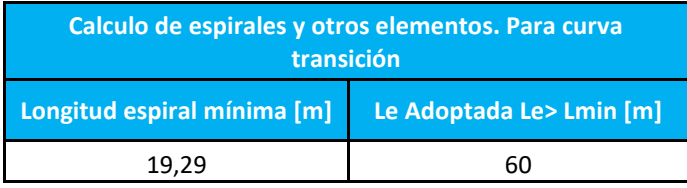

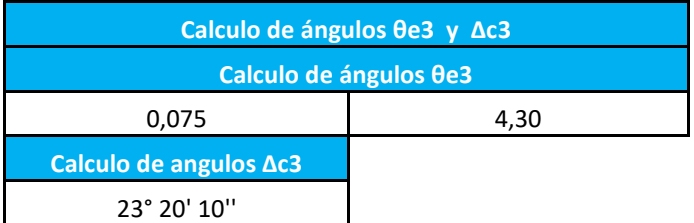

**Longitud de curva Lc [m]** 162,91

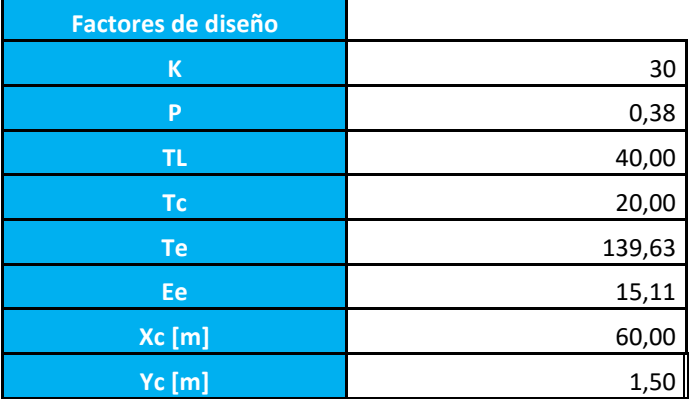

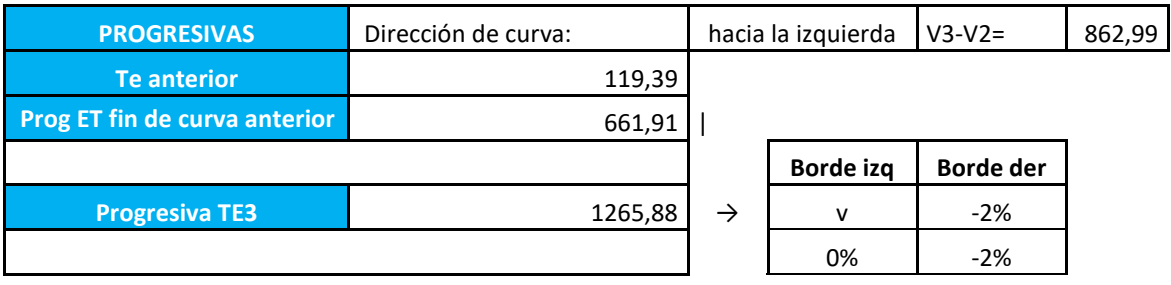

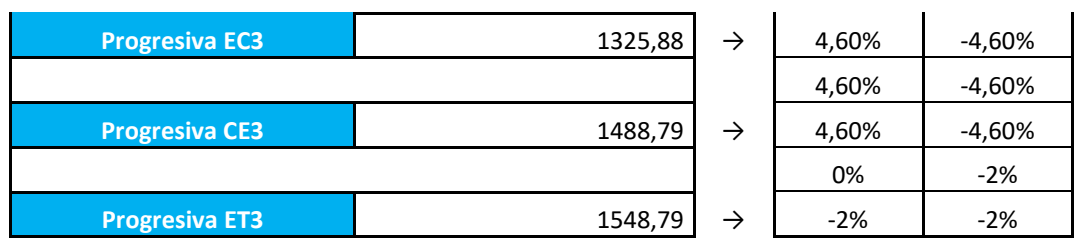

# **CURVA HORIZONTAL N°4**

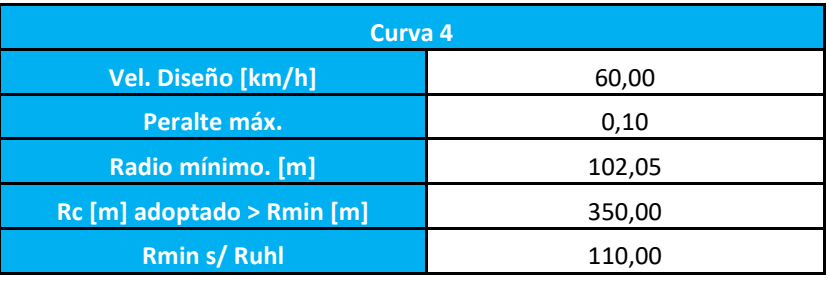

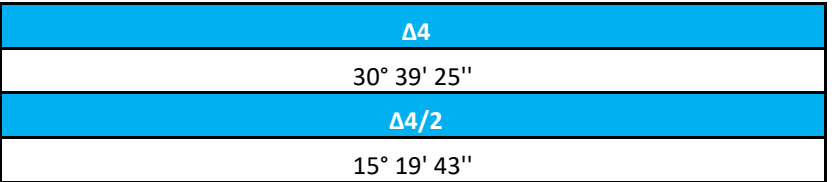

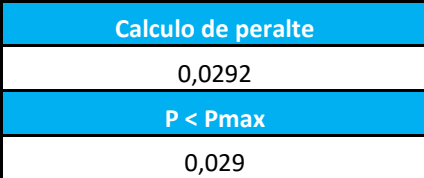

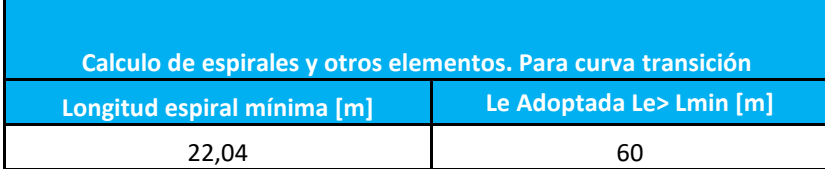

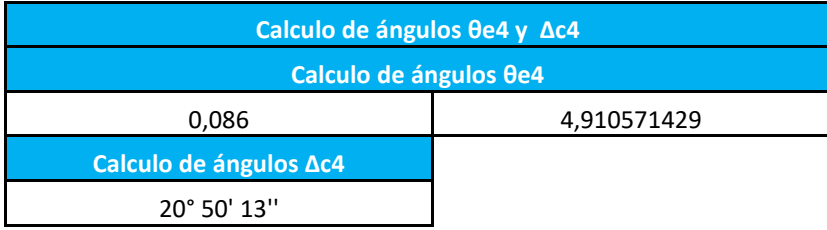

**Longitud de curva Lc [m]** 127,28

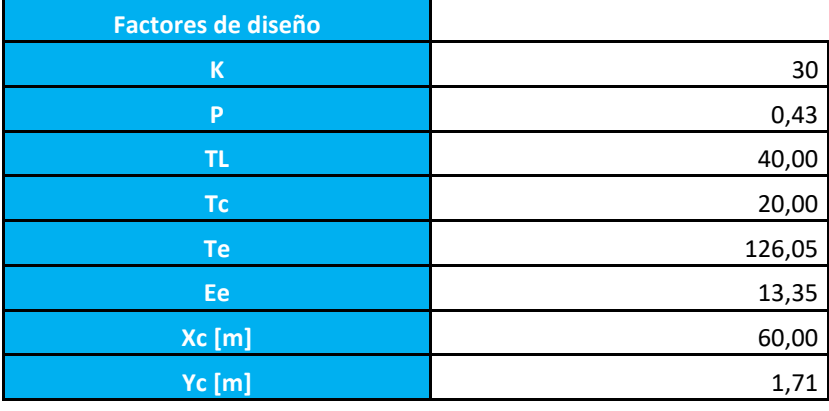

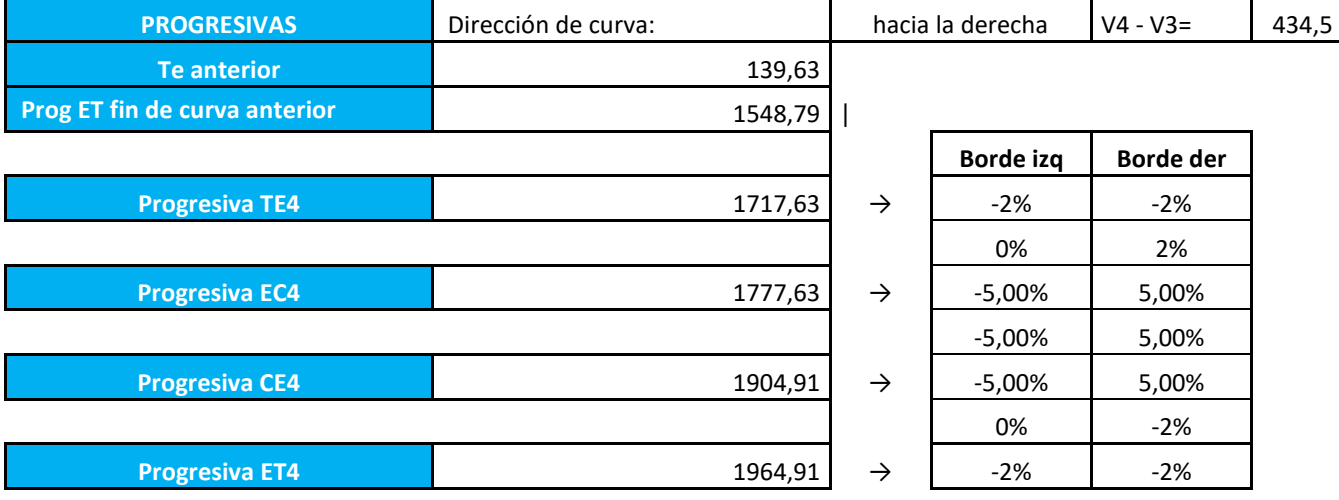

### **CURVA HORIZONTAL N°5**

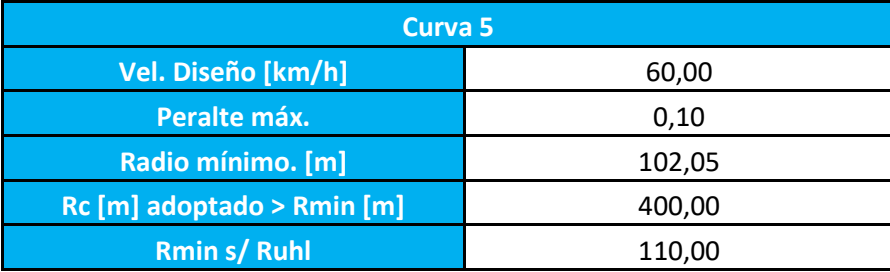

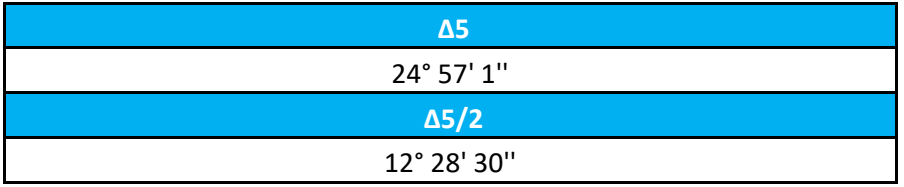

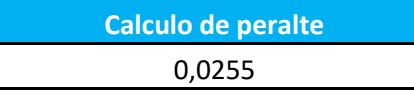

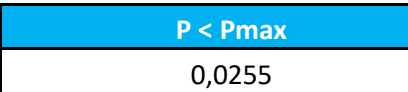

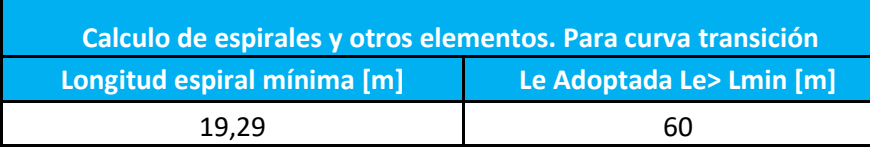

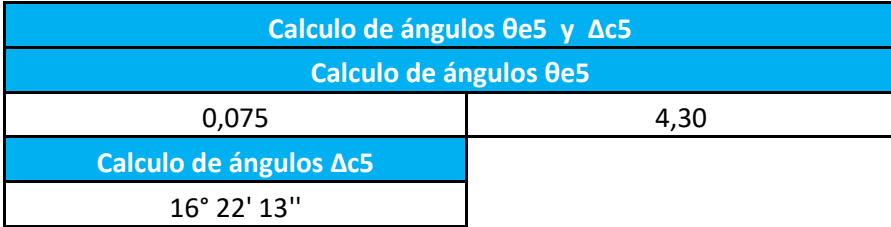

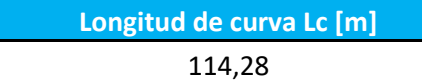

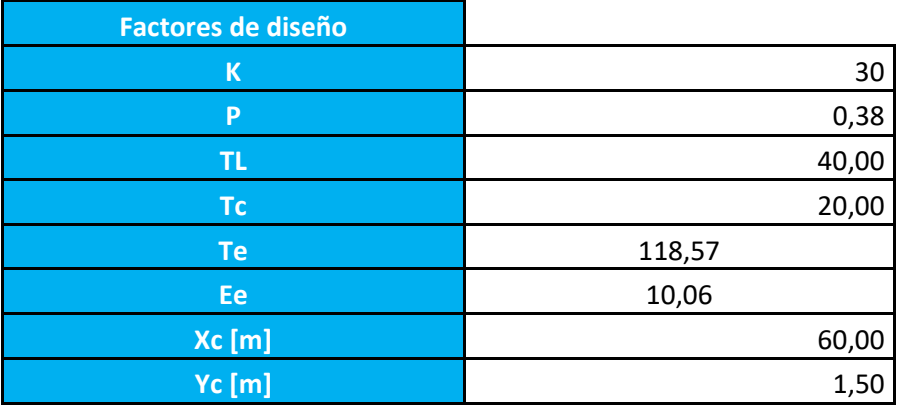

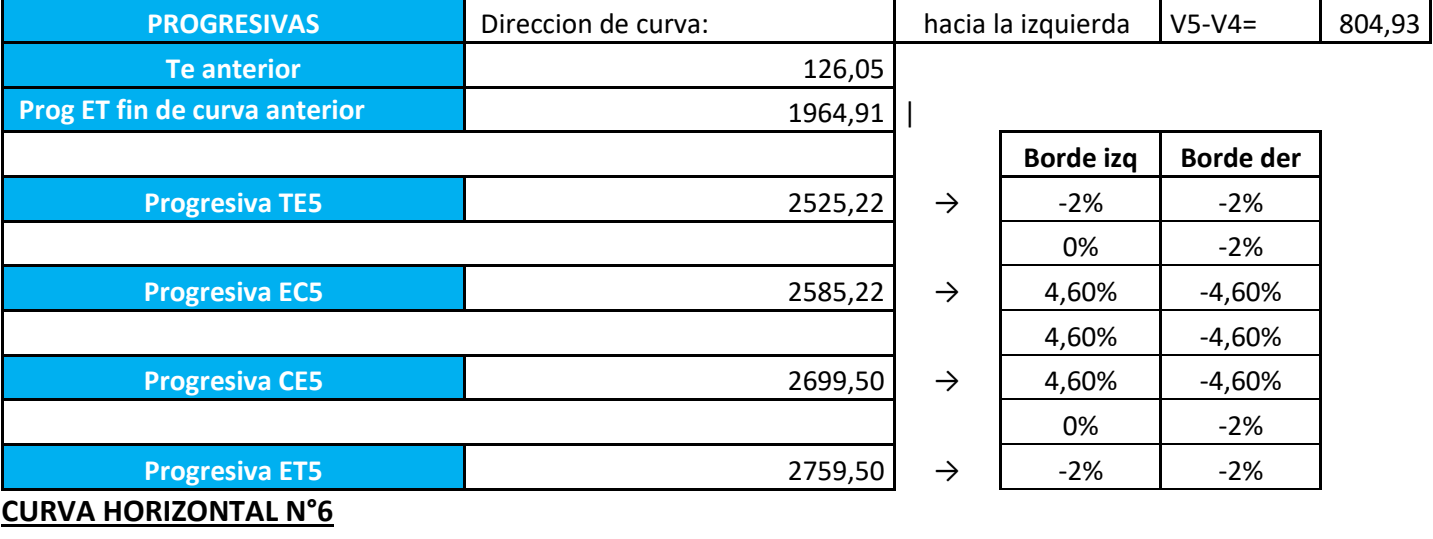

**Curva 6**

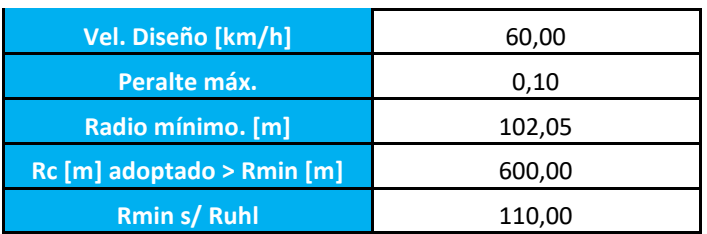

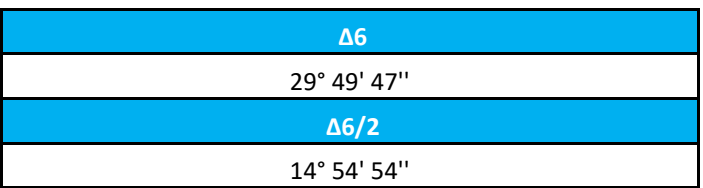

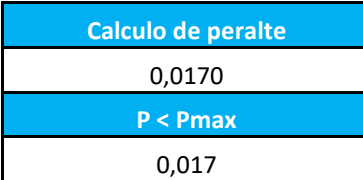

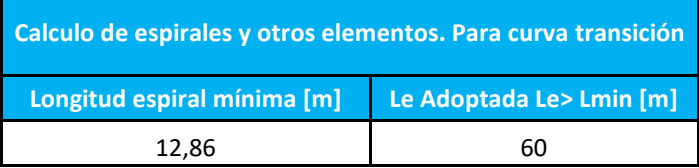

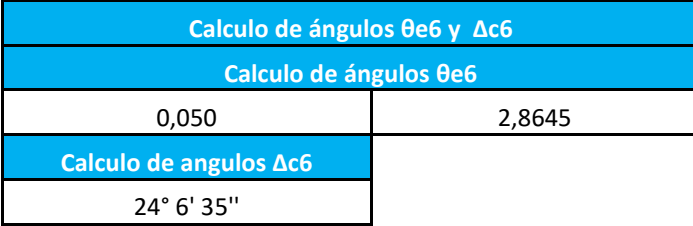

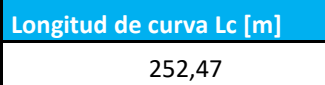

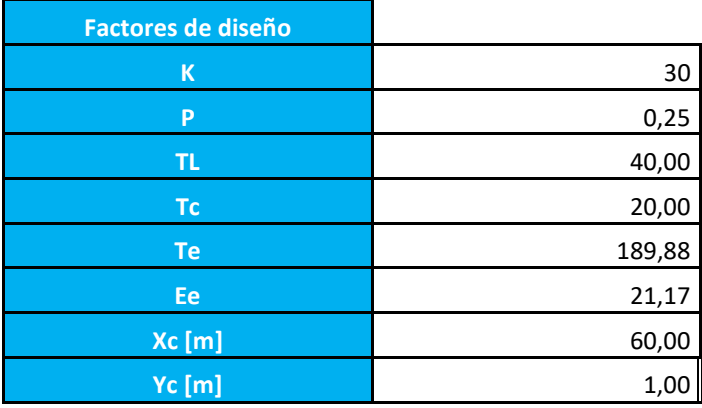

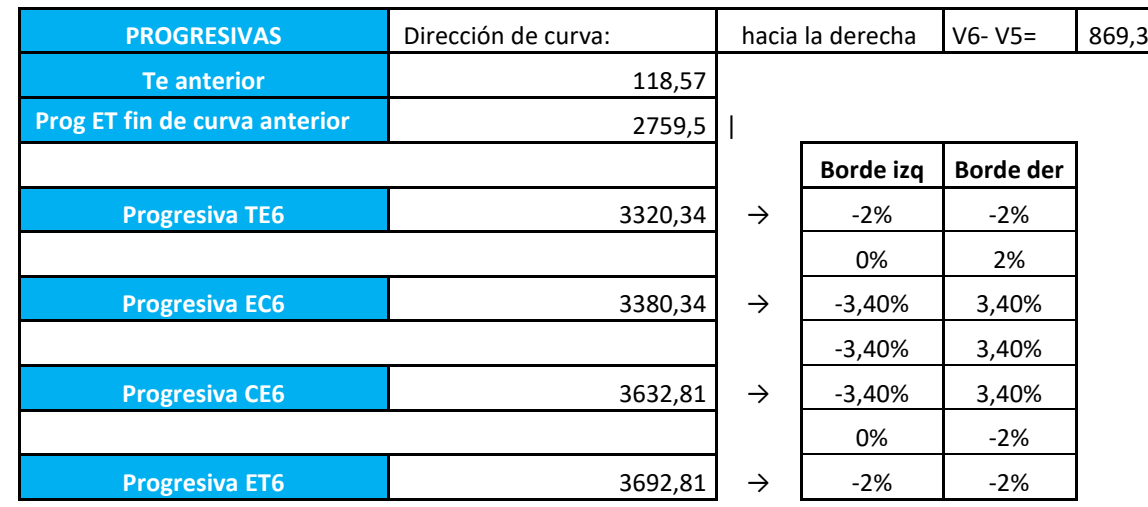

### **CURVA HORIZONTAL N°7**

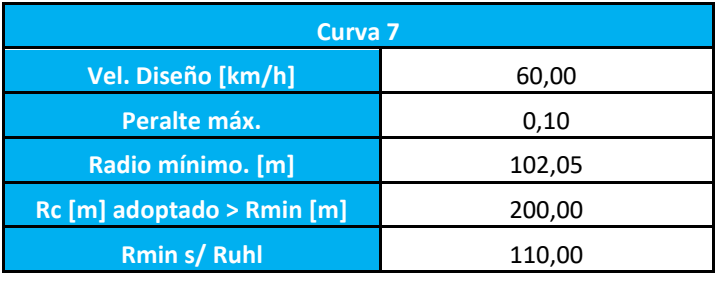

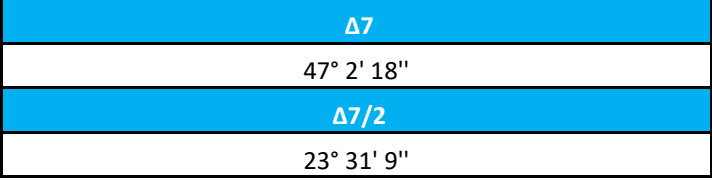

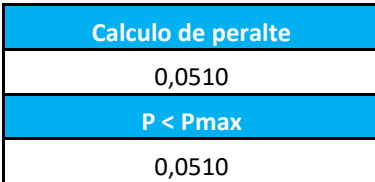

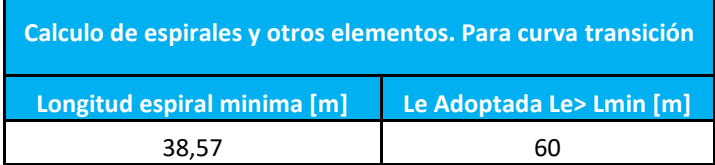

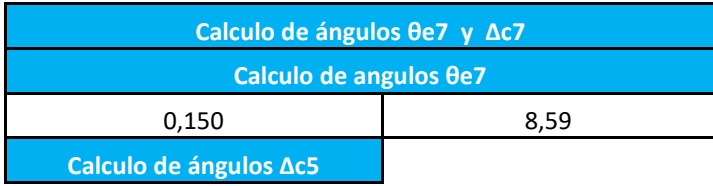

#### 29° 51' 30''

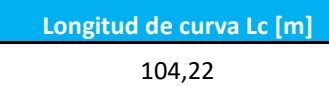

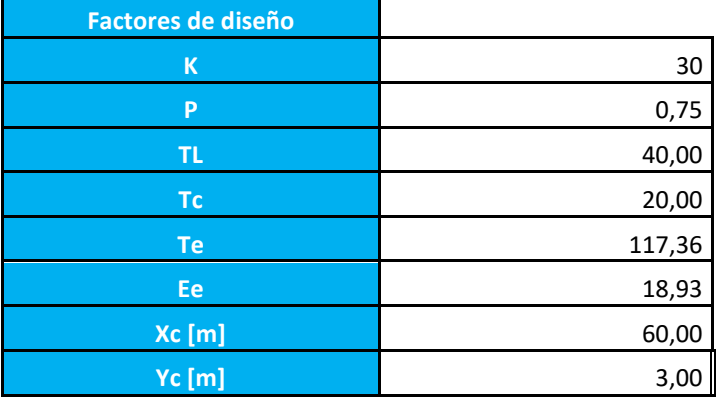

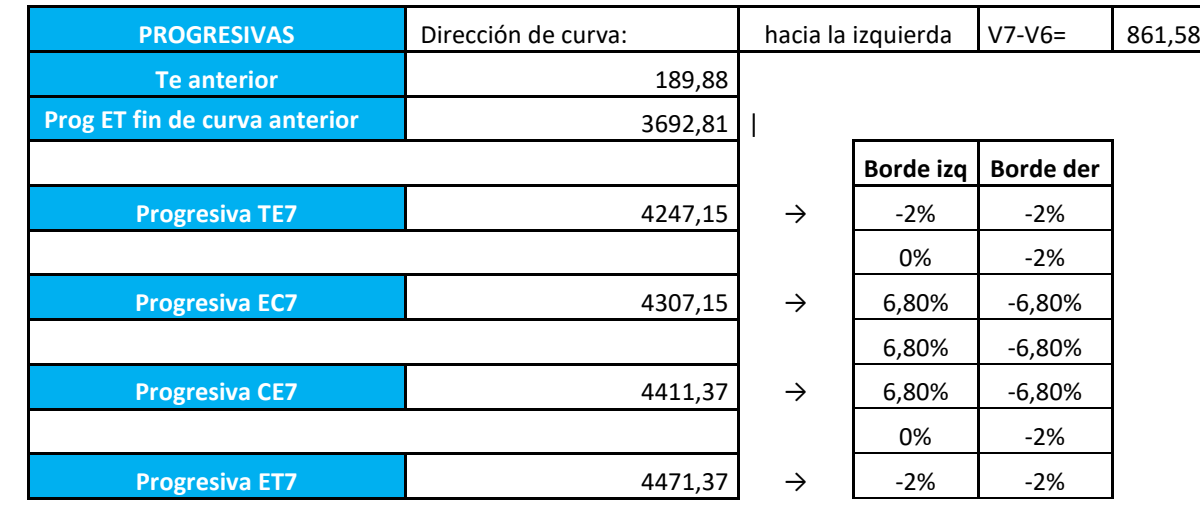

### **CURVA HORIZONTAL N°8**

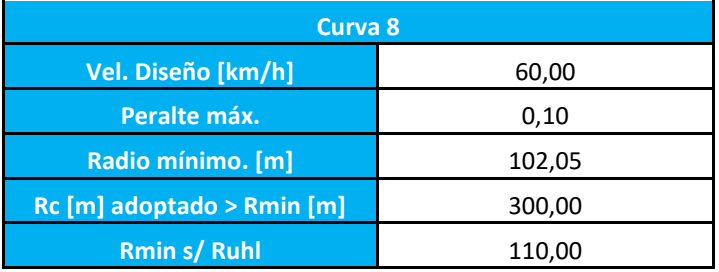

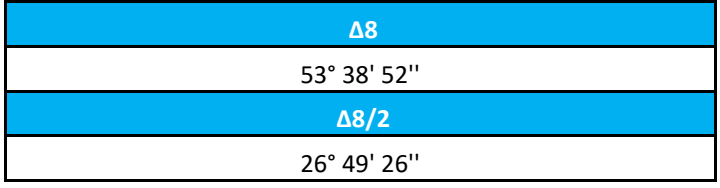

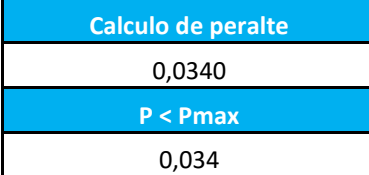

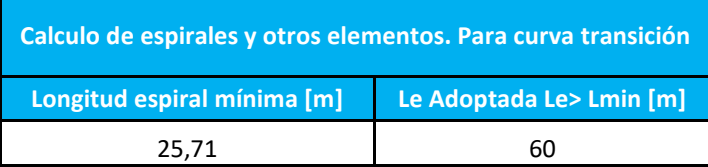

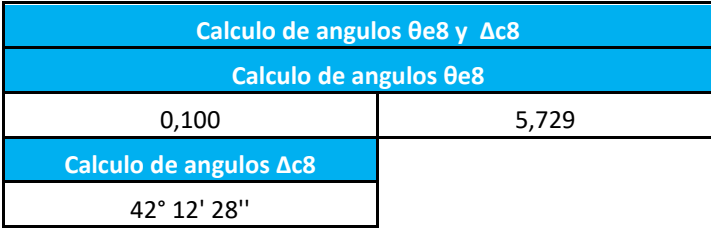

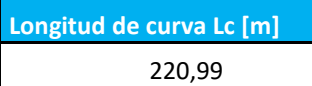

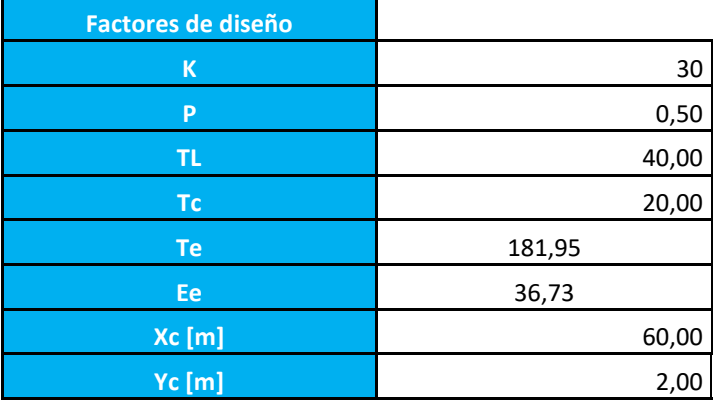

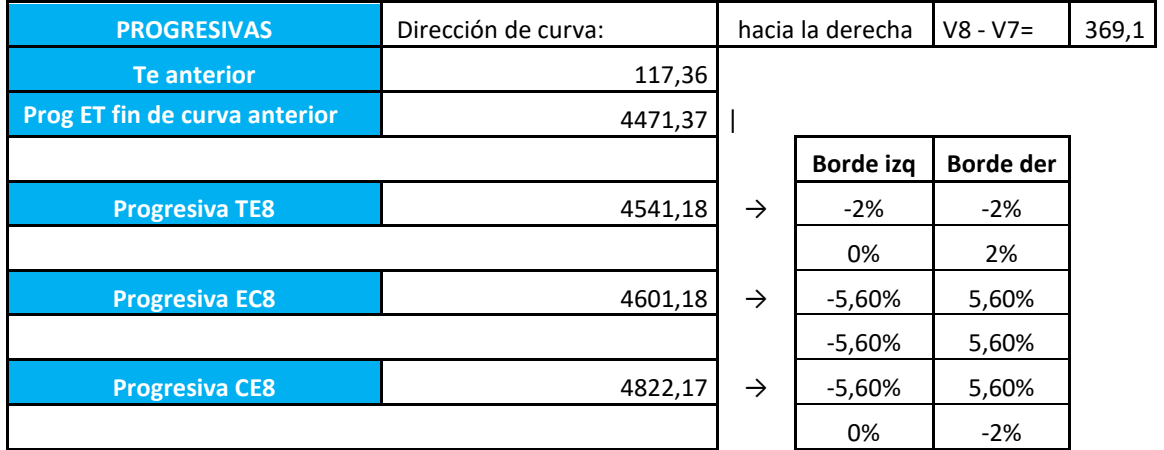

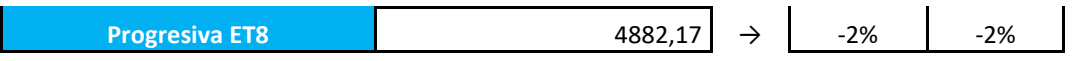

#### **CALCULO DE SOBREANCHOS CURVA 1-8**

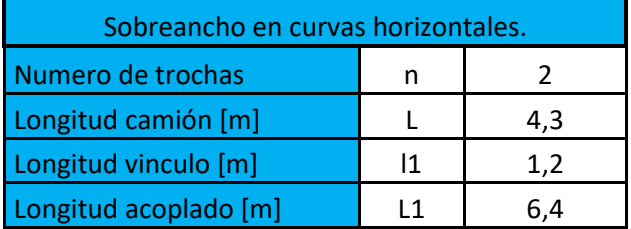

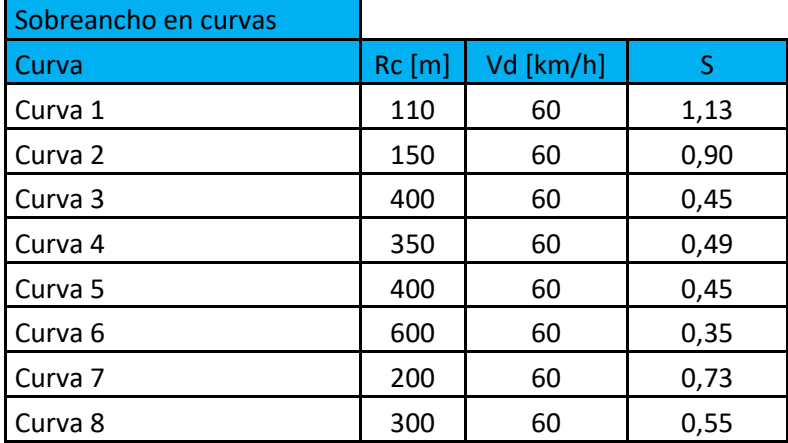

## **Anexo VI: Calculo Curvas Verticales**

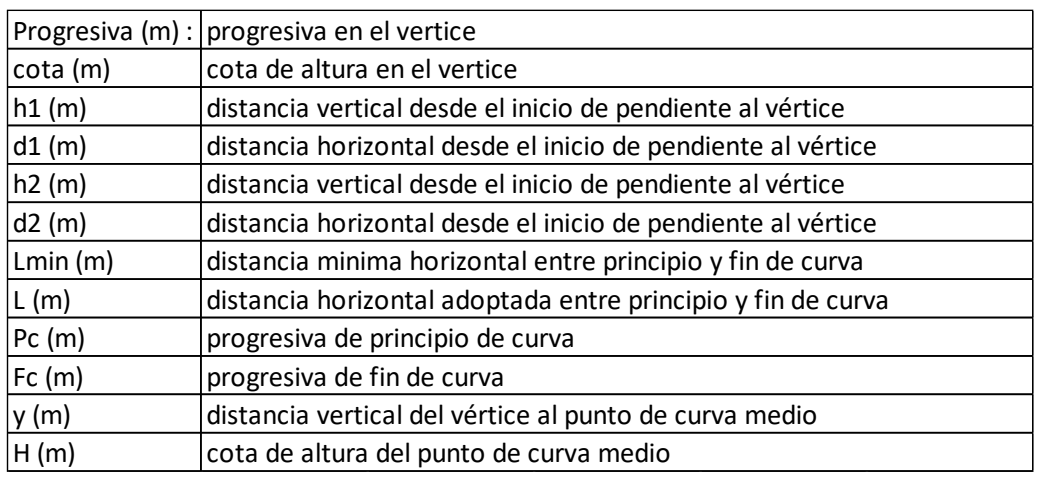

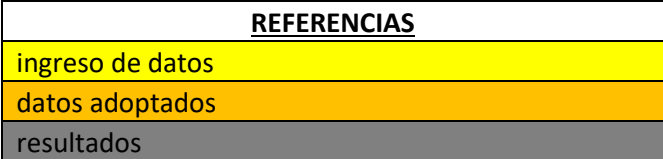

### CURVA VERTICAL N°1

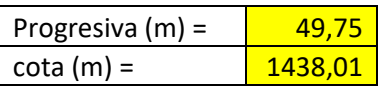

### **Pendiente 1 :**

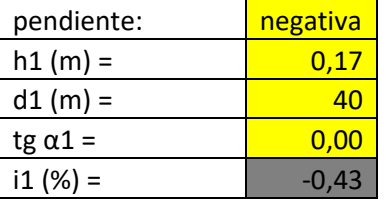

#### **Pendiente 2 :**

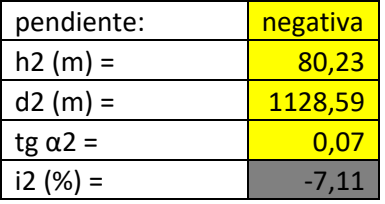

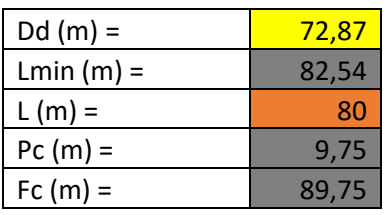

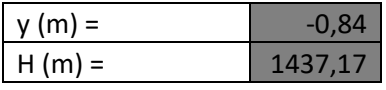

#### CURVA VERTICAL N°2

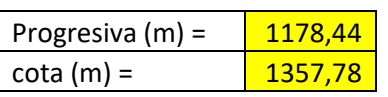

#### **Pendiente 1 :**

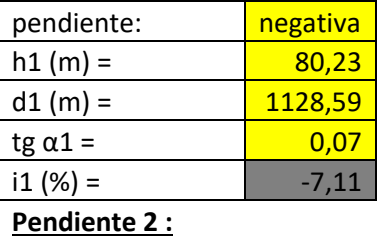

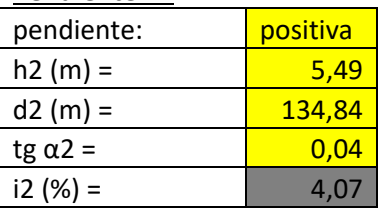

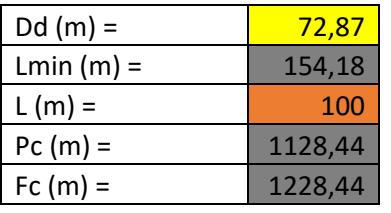

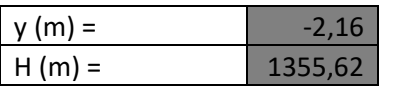

#### CURVA VERTICAL N°3

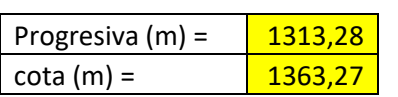

#### **Pendiente 1 :**

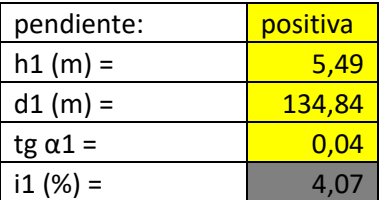

## **Pendiente 2 :**

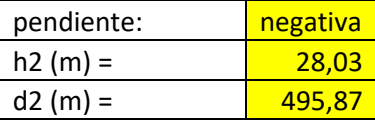

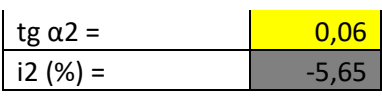

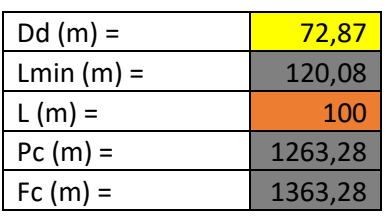

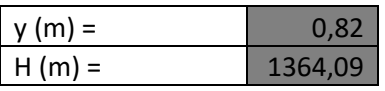

#### CURVA VERTICAL N°4

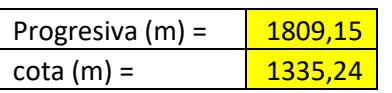

### **Pendiente 1 :**

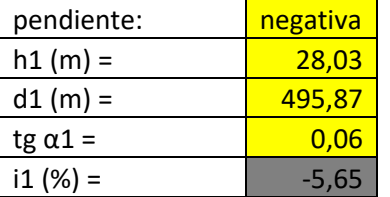

### **Pendiente 2 :**

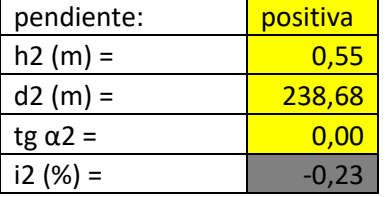

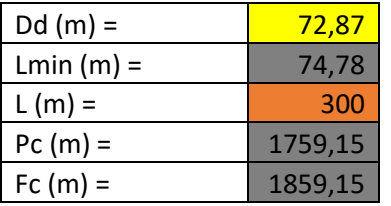

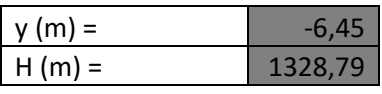

### CURVA VERTICAL N°5

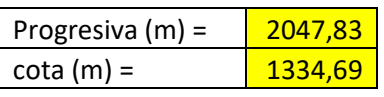

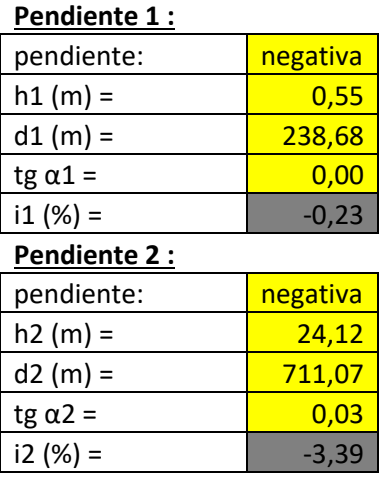

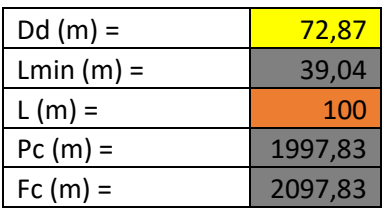

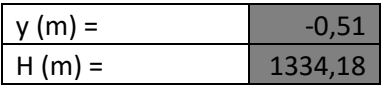

## CURVA VERTICAL N°6

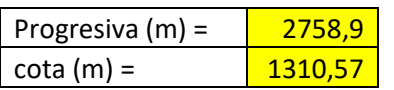

### **Pendiente 1 :**

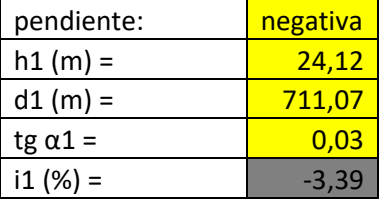

## **Pendiente 2 :**

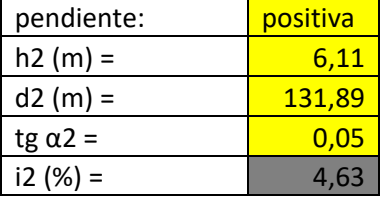

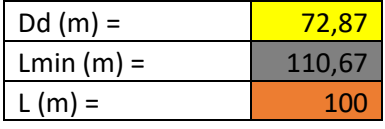

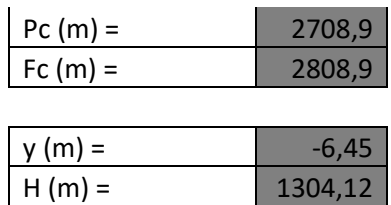

#### CURVA VERTICAL N°7

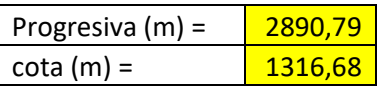

#### **Pendiente 1 :**

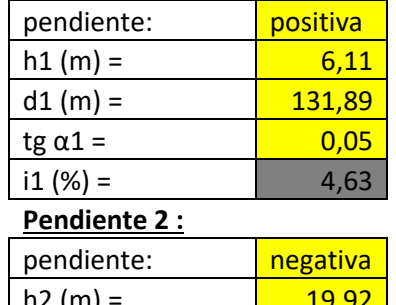

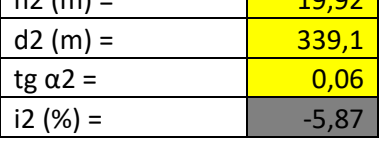

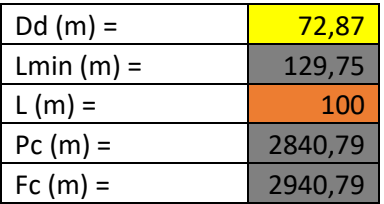

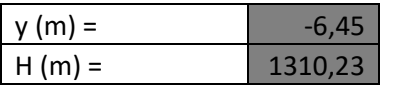

#### CURVA VERTICAL N°8

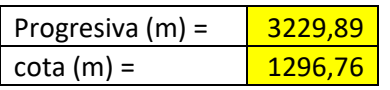

#### **Pendiente 1 :**

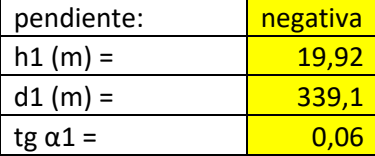

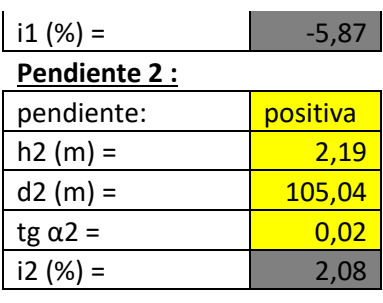

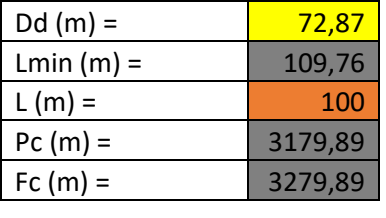

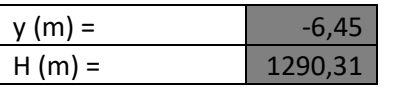

### CURVA VERTICAL N°9

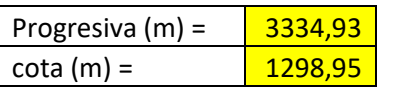

#### **Pendiente 1 :**

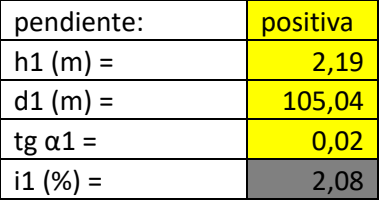

## **Pendiente 2 :**

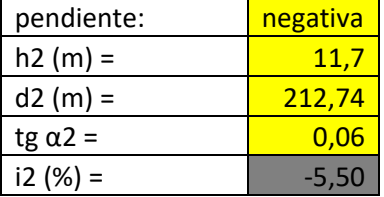

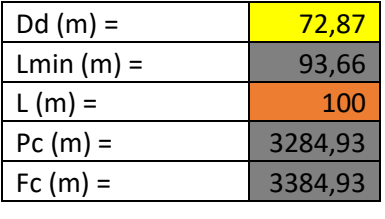

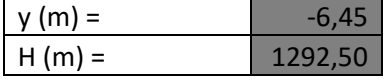

#### CURVA VERTICAL N°10

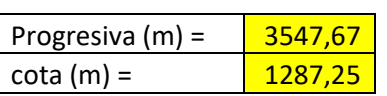

#### **Pendiente 1 :**

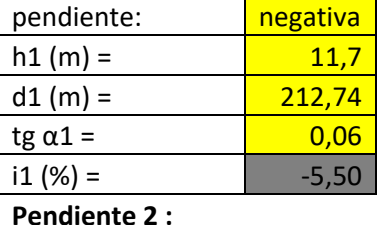

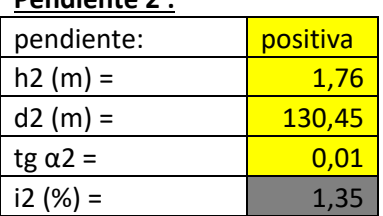

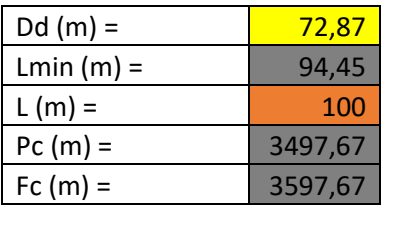

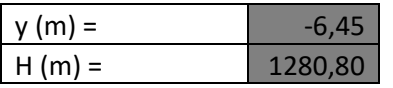

#### CURVA VERTICAL N°11

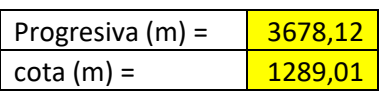

#### **Pendiente 1 :**

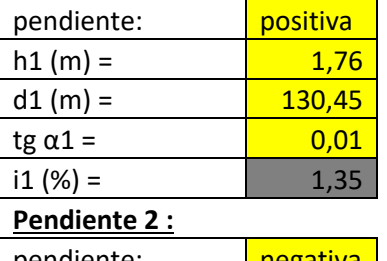

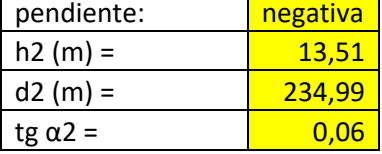

*Choque Augusto, Zamora Mateo Pág. 172*

Ξ

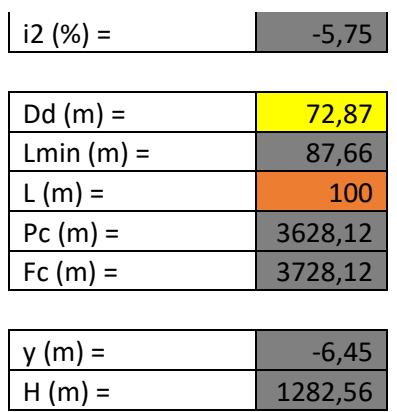

#### CURVA VERTICAL N°12

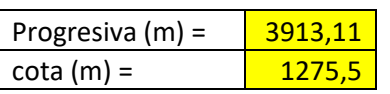

### **Pendiente 1 :**

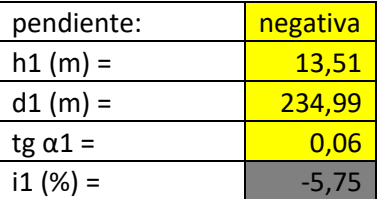

### **Pendiente 2 :**

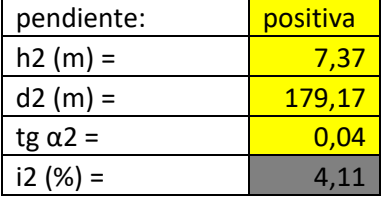

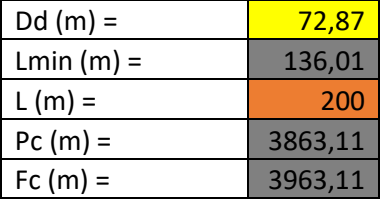

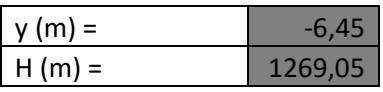

#### CURVA VERTICAL N°13

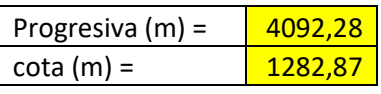

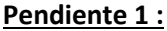

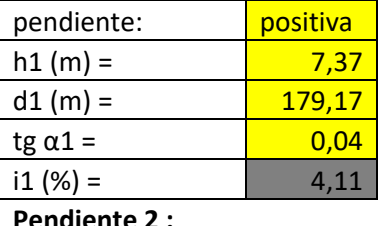

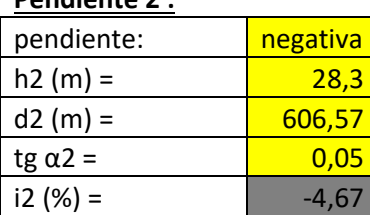

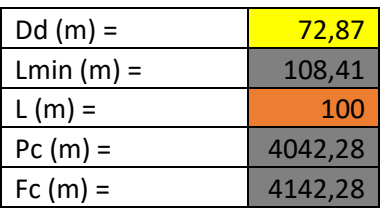

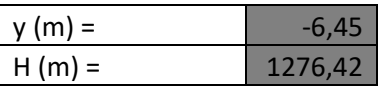

#### CURVA VERTICAL N°14

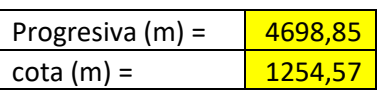

# **Pendiente 1 :**

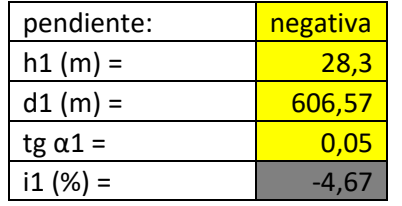

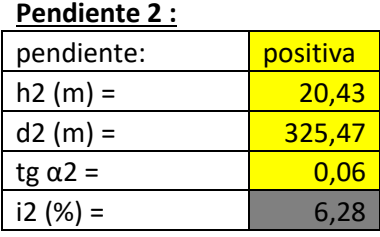

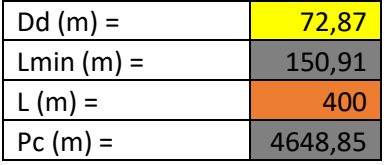

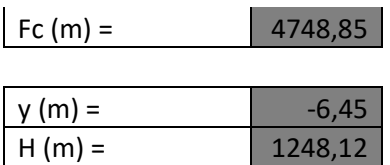

### CURVA VERTICAL N°15

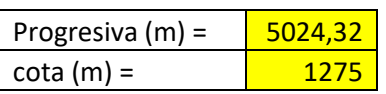

#### **Pendiente 1 :**

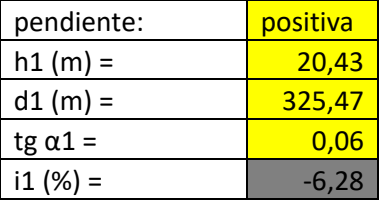

## **Pendiente 2 :**

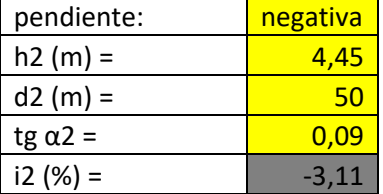

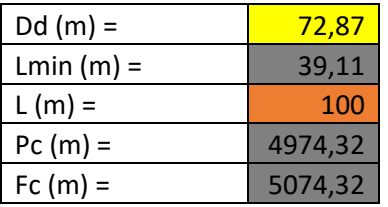

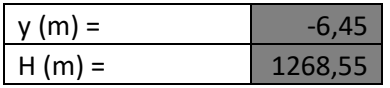

# **Anexo IV: Diagrama de Bruckner**

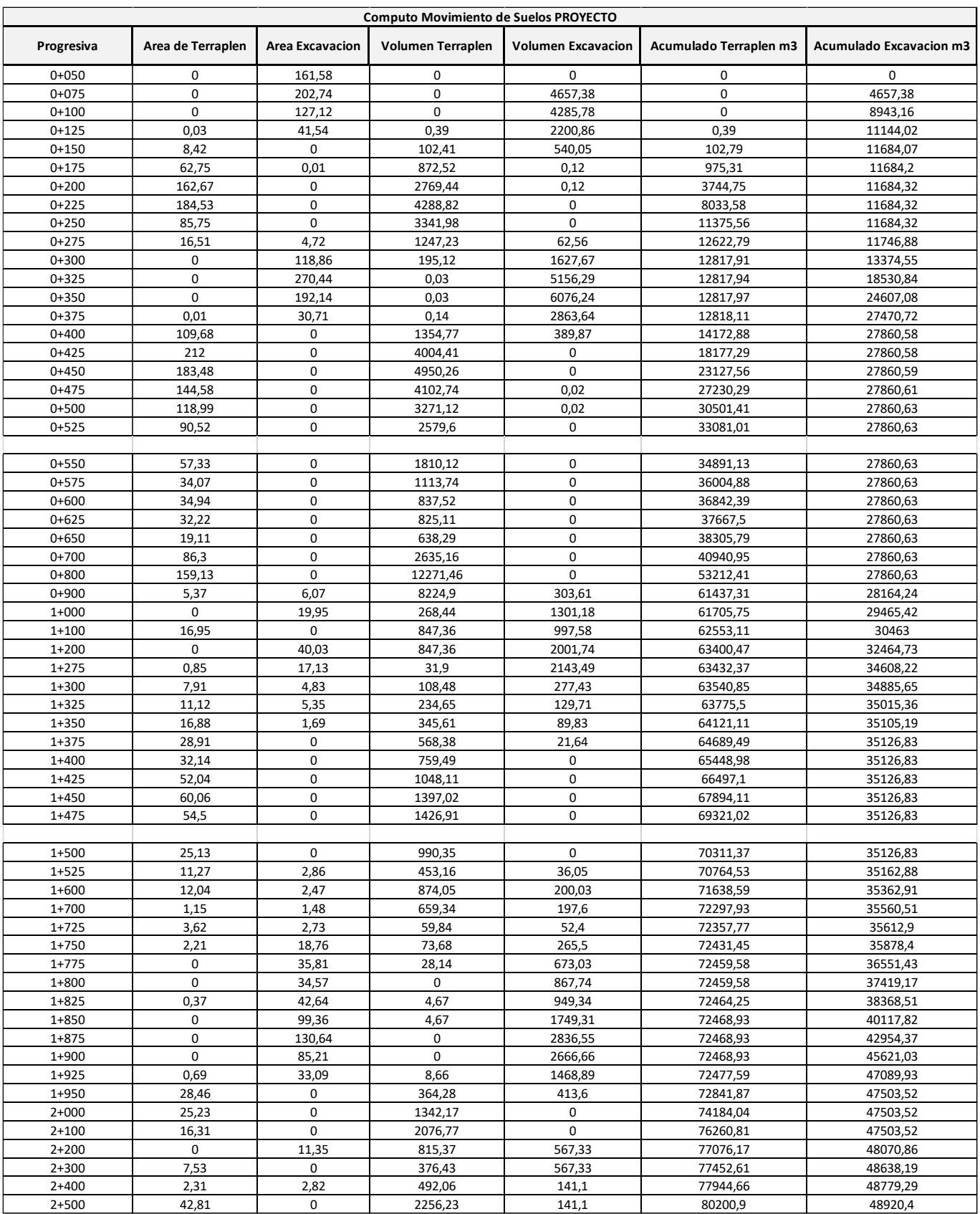

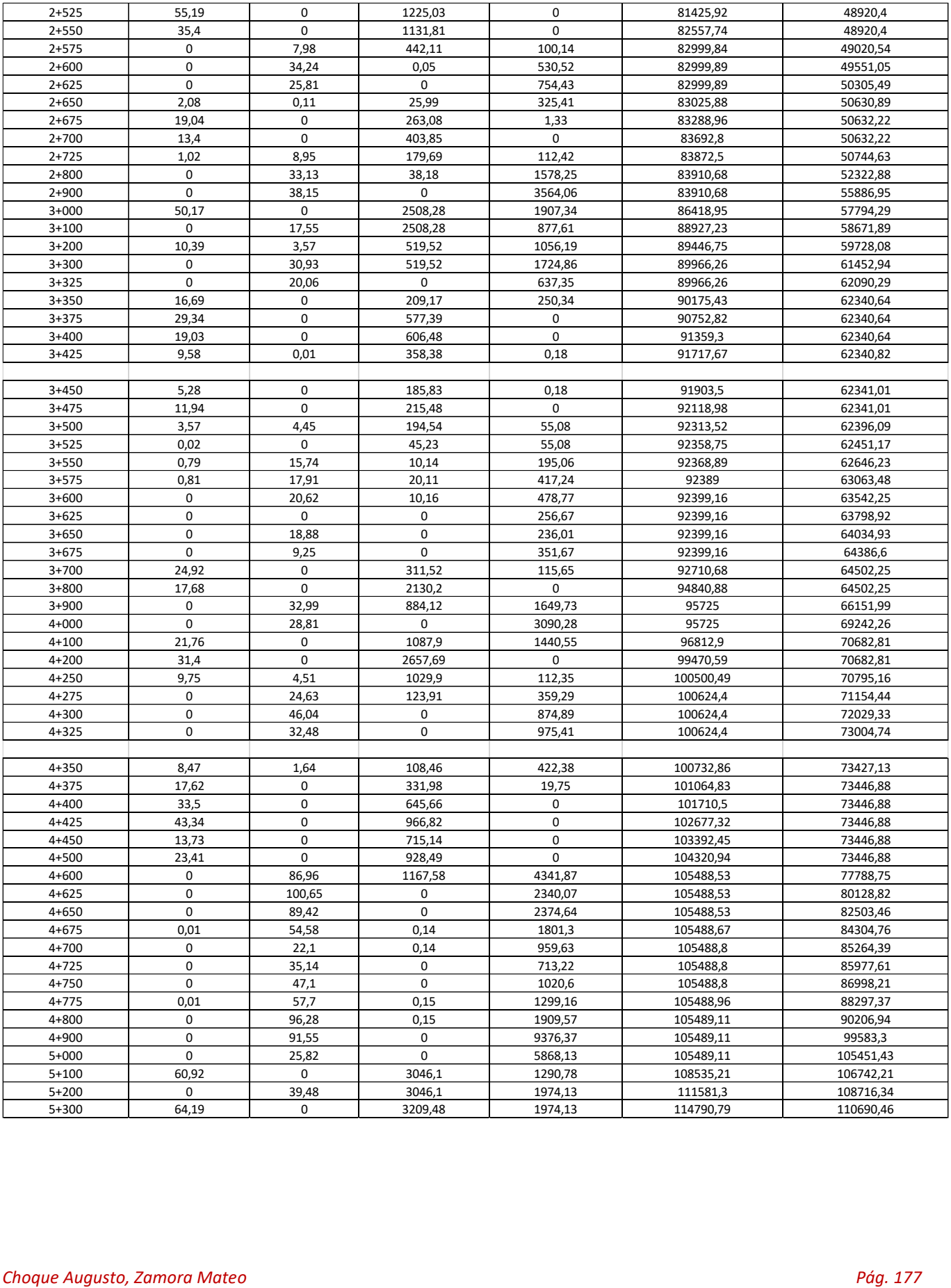

ī

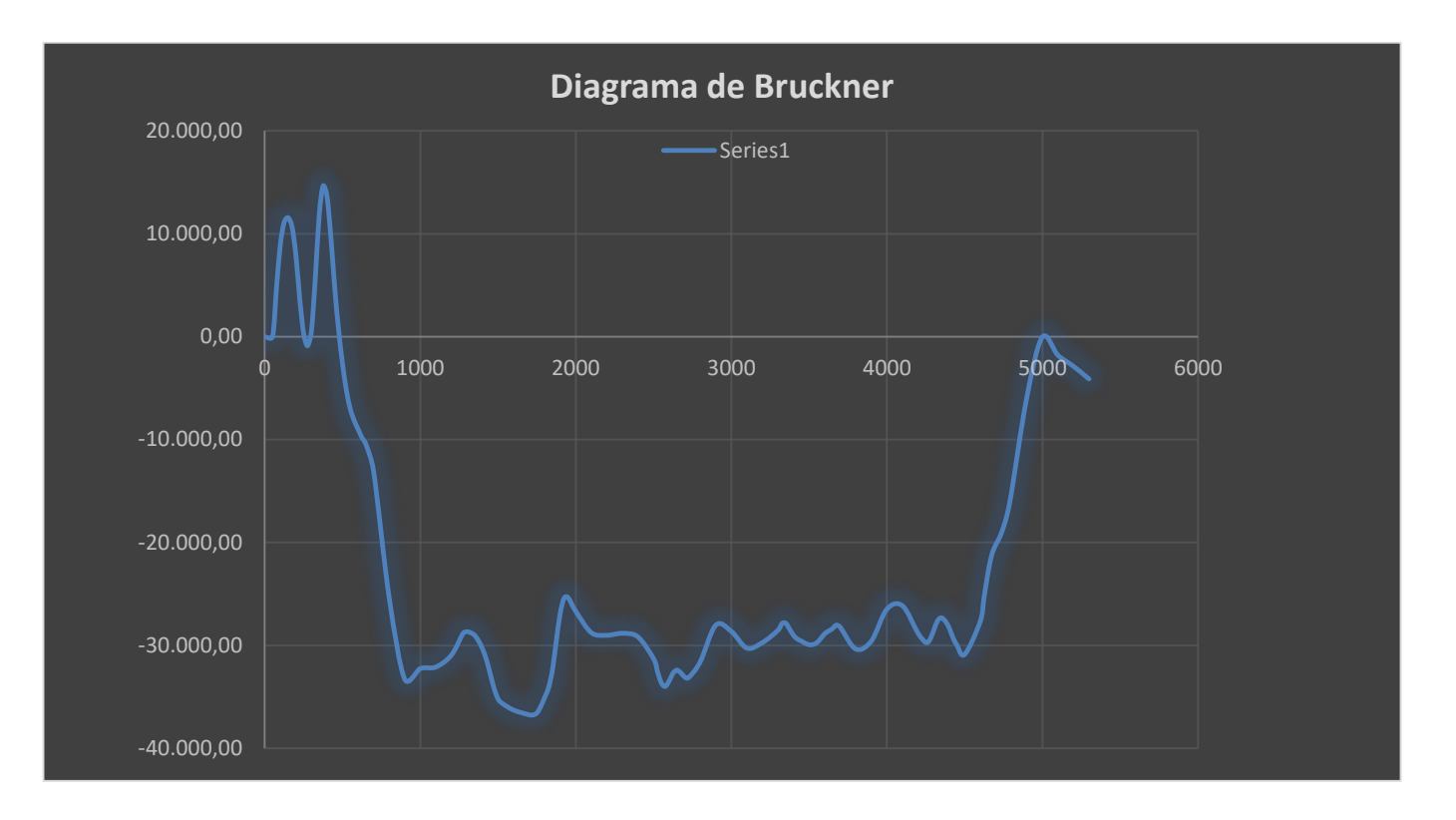

#### **Anexo VIII: Normas de Ensayos**

#### **NORMA DE ENSAYO VN - E7 - 65 ANÁLISIS MECÁNICO DE MATERIALES GRANULARES**

#### **7.1 OBJETO.**

Esta norma detalla el procedimiento a seguir para establecer la distribución porcentual de las partículas que componen un material granular, que se usara en la construcción de terraplenes, bases o sub-bases, en función de su tamaño y dibujar la curva representativa del mismo.

#### **7.2. APARATOS.**

- a. Cribas y tamices. La serie de cribas y tamices normales IRAM establecida en el Pliego de Especificaciones de la Obra, con su correspondiente tapa y fondo.
- b. Tamizadora mecánica.
- c. Bandeja de hierro galvanizado de 600 mm. x 400 mm. x 100 mm.
- d. Bandejas de hierro galvanizado de 300 mm. x 300 mm. x 80 mm.
- e. Bandejas de hierro galvanizado de bordes inclinados. Medidas de fondo 500mm.x300 mm. altura 250 mm. Inclinación de los bordes 60º respecto a la horizontal. Con vertedero lateral, provisto de tapón, a unos 30 mm. del fondo.
- f. Balanza tipo Roberval de 25 Kg. de capacidad por plato con sensibilidad de 1 gramo.
- g. Lona de 2 m. x 2 m.
- h. Equipo para cuartear muestras.
- i. Pala ancha y espátulas para manipular el material.
- j. Pileta con plataforma provista lateral para sostener la bandeja de lavado. Canilla provista de un tubo de goma de 1 m. de longitud.
- k. Mortero de porcelana de 20 cm. de diámetro, con mano revestida de goma en uno de sus extremos.
- l. Material de uso corriente en Laboratorio: estufas, calentadores etc.

#### **7.3. PREPARACIÓN DE LA MUESTRA.**

- a. La cantidad de muestra a ensayar en función del mayor tamaño de sus partículas. Se pueden adoptar como criterio general el siguiente: Llamado D al tamaño, en mm., de las partículas más grandes y P al peso en gramos de la muestra, la cantidad mínima a ensayar deberá ser mayor que 500 D, tomando D en milímetros.
- b. La muestra remitida al laboratorio debe pesar por lo menos cuatro (4) veces la capacidad necesaria para el ensayo, calculada en el párrafo anterior.
- c. En el laboratorio el material debe ser minuciosamente homogenizado volcándolo sobre la lona indicada en ap. (7.2 g) removiéndolo hasta obtener completa uniformidad utilizando para ello la pala ancha ap. (7.2 i).
- d. Si se dispone del equipo cuarteador ap. (7.2 h); por sucesivos pasajes se reduce la muestra hasta tener una cantidad conforme a lo establecido en el ap. (7.3 a).
- e. En caso contrario, el cuarteo del material se ejecuta a mano para lo cual se distribuye el material sobre la lona formando un cono cuya base superior se achata con la pala. Se divide en cuatro sectores aproximadamente iguales, según dos diámetros perpendiculares. Se toman los dos sectores opuestos, se unen y mezclan cuidadosamente. Si la cantidad que resulta es mayor que la que se indica en ap. (7.3 a) se repite en forma idéntica esta operación, tantas veces como sea necesario, hasta obtener una cantidad de material de acuerdo con lo establecido en dicho apartado.
El material así obtenido se seca en estufa a 105º - 110º C. hasta peso constante.

### **7. 4. PROCEDIMIENTO.**

Se consideran dos cosas:

El material que se presenta limpio con partículas sanas y sin películas adheridas y el que tiene apreciable proporción de cohesivos que forman películas adheridas a las partículas de mayor tamaño.

- 1. Caso de material limpio:
	- a. Obtenida, como se explicó en (7.3 d), la cantidad a ensayar, se pesa ésta y se anota su peso (Pt).
	- b. Se pasa el total del material por las distintas cribas ap. (7.2 a), comenzando por la de mayor abertura y se determina el peso retenido por cada criba: P1, P2, P3 respectivamente. Esta operación se completa hasta el tamiz IRAM 4,75 mm. (Nº4).

**NOTA:** Para efectuar el tamizado, colocada la muestra sobre el tamiz de mayor abertura, mientras se mantiene el tamiz ligeramente inclinado con una mano, con la otra se golpea a razón de dos golpes por segundo; después de veinticinco golpes se gira el tamiz horizontalmente 60º golpeándolo suavemente sobre una base firme.

c. Se pesa la cantidad librada por el tamiz IRAM 4,75 mm. (Nº 4). Si este peso es menor que 1500 gr. se prosigue el tamizado por los tamices de la serie ap. (7.2) a), en la forma indicada en 7.4.1 (b) y se anotan los pesos retenidos por cada tamiz (ver observación 7.7

c).

- d. Si la cantidad librada por el tamiz IRAM 4,75 mm. (Nº 4) es mayor que 1500 gramos, se toma por cuarteos una cantidad inferior a ésta última, se pesa (PC) y se prosigue la operación con los restantes tamices de la serie, como se indica en el párrafo anterior, anotando los pesos retenidos por cada tamiz.
- 2. Caso de materia con películas adheridas a las partículas o mezclado con cohesivo:
	- a. Se pesa la cantidad obtenida según ap. (7.3. d), llamémoslo Pt.
	- b. Se coloca todo el material dentro de la bandeja para lavado, ap. (7.2 e), se tapa el vertedero, se agrega agua de modo que cubra toda la muestra. Se remueve con una espátula o con la mano, procurando desmenuzar los terrones que pudieran existir. Se deja actuar el agua durante un tiempo más o menos largo, que debe llegar a las 24 horas cuando se trata de cohesivo muy activo. Tratándose de arenas finas es conveniente calentar el agua a 80º C.
	- c. Se coloca debajo del vertedero un tamiz IRAM 75 micrómetros (Nº 200) sobre el cual se pone uno de abertura algo mayor, por ejemplo, el de 2 mm. (Nº10). Se destapa el vertedero, y se sigue haciendo correr agua dentro de la bandeja removiendo suavemente de modo que la corriente arrastre el material fino. Se sigue la operación hasta que el líquido que pasa a través del tamiz IRAM 75 micrómetros (Nº 200) salga limpio.
	- d. Se recoge todo el material sobrante en la bandeja y el retenido por los tamices, se seca a peso constante y se anota el peso (P1).
	- e. Se prosigue como se indicó desde ap. (7.4. 1. b) hasta (7. 4.1 d).

## **7. 5. CÁLCULOS.**

- 1. Caso de material limpio
	- a. Se resta del material seco total (PT) lo retenido por el tamiz IRAM mayor abertura. Se obtiene así la cantidad librada por ese tamiz: P1. De este peso, P1, se resta lo retenido por el segundo tamiz y se obtiene el peso del material librado por él. Se sigue en esta forma por restas sucesivas hasta el tamiz IRAM 4,75 mm. (Nº 4) inclusive. Determinando así el peso total del material que pasa este tamiz valor que llamaremos PA.

- b. Se calcula el cociente PA/PC y se multiplica por este resultado las porciones retenidas por cada uno de los tamices subsiguientes siendo las cantidades resultantes las que se tomaran como sustrayendo en las restas sucesivas indicadas (7.5.1 a).
- c. Los porcentajes de películas que pasan por cada tamiz se calculan por medio de la siguiente fórmula:

$$
P\%\,que\, pasa = \frac{P}{Pt}*100
$$

Dónde:

P = Cantidad total librada para cada tamiz.

Pt = Cantidad total de muestra ensayada.

- 2. Caso de material con películas adheridas a las partículas o mezclado con adhesivos.
	- a. Se procede igual que en (7- 5. 1 a) hasta el tamiz IRAM 4,75 Mm. (Nº 4).
	- b. De la porción librada por este tamiz, se resta la parte eliminada por el lavado realizado según 7.4.2, que es Pt- P1. El resultado se divide por Pc, siendo este cociente el factor por el que se multiplican las cantidades retenidas en el tamizado subsiguiente. Los resultados de estas multiplicaciones será los sustraendos de las restas sucesivas.
	- c. Para obtener los porcentajes de las partículas que pasan por cada tamiz se utiliza la misma fórmula indicada en (7.5.1 c).

#### **7.6. CURVA GRANULOMÉTRICA**

- a. Para el trazado de la curva representativa del material se utiliza un diagrama de coordenadas semilogarítmicas, como el de la planilla adjunta, en el se indican en abscisas el logaritmo de las aberturas de cribas y tamices; y en ordenadas están representados, en escala aritmética, los porcentajes librados por cada criba o tamiz.
- b. Se unen con un trazo continuo los puntos de intersección y se obtiene la representación gráfica de la granulometría del material estudiado.

#### **7 .7. OBSERVACIONES**

- a. Cuando se reduce una muestra por cuarteos, siempre debe tomarse el producto total de una operación pesando cuidadosamente el material obtenido. Nunca debe completarse a un peso determinado, quitando o agregando material.
- b. La operación de tamizar a través de mallas de hasta 4,75 mm. (Nº 4) no ofrece dificultades. No ocurre lo mismo con las mallas de aberturas pequeñas, pues estas se tapan con facilidad. Deben limpiarse con frecuencia con cepillos adecuados de cerda, o de cerda entremezclada con hilos muy finos de bronce. También se limpian golpeando suavemente el marco del tamiz contra la mesa de trabajo.
- c. Para los tamices IRAM 4,75 mm. (Nº 4) y menores, se considera finalizada la tarea del tamizado cuando, luego de un minuto de zarandeo, pasa menos de 1% de la porción que queda retenida.
- d. Durante la ejecución del tamizado no debe forzarse el paso de las partículas a través de los tamices con ningún elemento extraño (mano, pincel, espátula, etc.).

## **NORMA DE ENSAYO VN - E2 – 65 LIMITE LÍQUIDO**

### **2.1 OBJETO.**

Esta norma detalla el procedimiento a seguir para determinar el límite líquido de un suelo.

Límite Líquido: Es el contenido de humedad, expresado en por ciento del peso del suelo seco, existente en un suelo en el límite entre el estado plástico y el estado líquido del mismo.

Este límite se define arbitrariamente como el contenido de humedad necesario para que las dos mitades de una pasta de suelo de 1 cm. de espesor fluya y se unan en una longitud de 12 mm., aproximadamente, en el fondo de la muesca que separa las dos mitades, cuando la cápsula que la contiene golpea 25 veces desde una altura de 1 cm., a la velocidad de 2 golpes por segundo.

## **2.2 APARATOS**

- a. Mortero de porcelana o madera con pilón revestido con goma, de medidas corrientes.
- b. Tamiz IRAM 425 micrómetros (Nº 40).
- c. Cápsula de porcelana o hierro enlozado de 10 a 12 cm., de diámetro.
- d. Espátula de acero flexible con hoja de 75 a 80 mm. de largo y 20 mm. De ancho, con mango de madera.
- e. Aparato para la determinación semi mecánica del límite líquido de las dimensiones y demás características indicadas en la figura Nº 1.
- f. Acanalador de bronce o acero inoxidable de las dimensiones y demás características indicadas en la figura N°2.
- g. Pesa filtros de vidrio o aluminio de 40 mm. de diámetro y 30 mm. De altura aproximadamente.
- h. Buretas de vidrio con robinetas.
- i. Balanza de precisión con sensibilidad de 1 centigramo.
- j. Estufa para secado de muestras regulable, que asegure temperaturas de 105º C.  $-110$ <sup>o</sup> C.
- k. Elementos varios de uso corriente: bandejas para mezclas de material, rociadores, probetas, espátulas, etc.

#### **2.2 PREPARACIÓN DE LA MUESTRA**

El ensayo se realiza sobre la fracción del material que pasa por el tamiz IRAM 425micrómetros (Nº 40). Si se está efectuando la clasificación del suelo según la Norma VNE4-84, y "Clasificación de Suelos – Índice de Grupos" se utiliza la parte del material que se dejó aparte según lo indicado en el ap. 1.3 (c) de la Norma VN-E1-65 "Tamizado de suelos por vía húmeda".

- **1. Suelos Finos:**
- a. Si se trata de suelo fino se toma por cuarteo una porción de 400 a 500 gr., desuelo secado al aire y se lo hace pasar por el tamiz IRAM 425 micrómetros (Nº40). La porción retenida por este tamiz se coloca en el mortero y se la desmenuza en el mortero con el pilón revestido en goma. Se tamiza y se repite la operación hasta que pase en su totalidad o se evidencie que la parte retenida está constituida por partículas individuales, de tamaño mayor que la abertura del tamiz. Debe tenerse en cuenta que la operación de desmenuzar con el pilón del mortero tiene por finalidad

deshacer grumos y no romper partículas de arena. b. Se reúnen todas las porciones obtenidas y se mezclan cuidadosamente, paraobtener un material

- homogéneo. **2. Suelos con material grueso:**
- a. Si la muestra contiene material grueso, se separa éste por tamizado a través del tamiz IRAM 2 mm. (Nº 10).

b. Si a pesar del desmenuzado se observa que queda material fino adherido a las partículas gruesas, estas se ponen en maceración con a la menor cantidad posible de agua y se hacen pasar por el tamiz IRAM 425 micrómetros (Nº 40). Se recoge el líquido que pasa, el que será evaporado a sequedad, a temperatura no mayora 60º C. El residuo se desmenuza, y se incorpora a las demás fracciones ya obtenidas, mezclándose cuidadosamente hasta obtener un material homogéneo.

## **2.4 CALIBRACIÓN DEL APARATO**

Verificar que el aparato de Casagrande para la determinación del límite líquido esté en buenas condiciones de funcionamiento, que el eje sobre el que gira la cápsula no esté desgastado hasta el punto de permitir desplazamientos laterales de la misma; que los tornillos que conectan la cápsula al brazo estén apretados y que la superficie de la cápsula no presente excesivo desgaste.

La base de 50 mm. de espesor, debe ser de ebonita o de madera dura con una placa de ebonita, de no menos de 10 mm. de espesor, firmemente encastrada en la madera.

La cápsula debe ser de bronce pulido, debe tener las dimensiones fijadas y su peso, incluido el engarce y la pestaña, debe ser de 205 + ó –5 gr.

El acanalador que acompaña al aparato, debe ser de bronce o de acero inoxidable.

La calibración mecánica del aparato se efectúa en la siguiente forma:

- a. Se aflojan los tornillos de regulación, designados T en la figura Nº 1.
- b. Se intercala entre la base y la cápsula una chapa de 10 mm. de espesor. Si el acanalador tiene su mango terminado en forma de cubo de 10 mm. de arista, se puede usar para este calibrado.
- c. Mientras se va haciendo girar la manivela que acciona el excéntrico se hace correr la cápsula en uno u otro sentido, hasta que se observe que el excéntrico la libere exactamente desde 10 mm. de altura.
- d. Se ajustan los tornillos de regulación. Se retira el espesor colocado y se verifica si la altura de caída libre es exactamente 10 mm. se efectúan los retoques necesarios.

## **2.5 PROCEDIMIENTO**

- a. Se toman 50 o 60 gr. Del material obtenido de acuerdo al título 2.3 y se coloca en una cápsula de hierro enlozado o porcelana, ap. 2.2 (c).
- b. Se humedece con agua destilada o potable de buena calidad, dejándose reposar por lo menos durante 1 hora.
- c. Posteriormente se continúa agregando agua en pequeñas cantidades mezclando cuidadosamente con la espátula después de cada agregado procurando obtener una distribución homogénea de la humedad y teniendo en especial cuidado de deshacer todos los grumos que se vayan formando.
- d. Cuando la pasta adquiere una consistencia tal que, al ser dividida en dos porciones, éstas comiencen a fluir cuando se golpea la cápsula contra la palma de la mano, se transfiere una porción de la misma a la cápsula de bronce del aparato, se la amasa bien y se la distribuye como lo indica la figura Nº 3, de manera que el espesor en el centro sea aproximadamente de 1 cm.
- e. Con el acanalador se hace una muesca en forma tal que quede limpio el fondo dela cápsula en un ancho de 2 mm.; la muesca debe seguir una dirección normal aleje de rotación en su punto medio, figura Nº 3.
- f. Se acciona la manivela a razón de dos vueltas por segundo, y se cuenta el número de golpes necesarios para que, por fluencia se cierren los bordes inferiores de la muesca, en una longitud de aproximadamente 12 mm.

- g. Verificar si la unión es por fluencia y no por corrimiento de toda la masa. Para esto se procura separar con la espátula los bordes unidos. Si hubo corrimiento de toda la masa la separación se logra fácilmente, quedando limpio el fondo de la cápsula. En cambio, si ha habido fluencia, la cápsula mueve únicamente la parte que ataca y el resto queda adherido al fondo de la cápsula.
- h. Se retira una porción de pasta, de peso más o menos 10 gr. de la parte en la que se produjo la unión, y se la coloca en el pesa filtro previamente tarado. Se pesa y se anota en la planilla. También se anotará el peso del pesa filtro, su número de identificación y el número de golpes requeridos para lograr la unión de la pasta.
- i. Se repite estas operaciones dos veces más, con contenidos crecientes de agua, procurando que los números de golpes requeridos para el cierre de la muesca sean, uno mayor y otro menor de 25 golpes.
- j. La pasta colocada en el pesa filtro para cada operación se seca en la estufa a temperatura de 105º a 110º C hasta peso constante.

#### **NOTA:**

Para los suelos altamente plásticos, arcillas muy pesadas, se deberá preparar la muestra, de acuerdo a lo indicado en los ap. 2.5 (a) y (b) el día anterior al ensayo.

Efectuado esto, se cotejará al resultado obtenido al hallado siguiendo el procedimiento normal del ensayo. En caso de obtenerse valores diferentes se adoptará el logrado por la muestra humedecida el día anterior al de ejecución del ensayo.

## **2.6 CÁLCULOS:**

a. La humedad porcentual de cada punto se calcula con la fórmula:

$$
LP = \frac{P1 - P2}{P2 - Pt} * 100
$$

Donde:

P1= Peso del pesa filtro más la porción pasta de suelo húmedo.

P2= Peso del pesa filtro más el suelo seco.

Pt= Peso del pesa filtro vacío.

b. Sobre un sistema de coordenadas rectangulares se toma, en abscisas el logaritmo del número de golpes, y en ordenadas el porcentaje de humedad.

Se ubican los puntos obtenidos, los que estarán sensiblemente alineados. Se traza la línea recta que mejor ligue a esos puntos y sobre el eje de las ordenadas, en el punto correspondiente a aquel en que esta recta corta la perpendicular trazada las abscisas por el punto correspondiente a 25 golpes.

## **2.7 OBSERVACIONES.**

- a. Los mejores resultados se obtienen cuando el número de golpes de los distintos puntos está comprendido entre 20 y 30.
- b. Como variante simplificadora que ahorra mucho tiempo y suministra resultados satisfactorios, se podrá utilizar el método de un solo punto.
- c. Para esto se determina un punto en la forma indicada en ap. 2.5 (a) a (h) y se calcula la humedad en por ciento, anotando el número de golpes necesarios (N)para el cierre de la muesca, procurando que este número de golpes esté comprendido entre 20 y 30 golpes.
- d. Siendo H la humedad en por ciento y N el número de golpes necesarios, el valor del Límite Líquido está dado por la fórmula:

$$
LL = \frac{H}{1,419 - 0,3 * \log N}
$$

## **NORMA DE ENSAYO VN - E3 - 65 LIMITE PLÁSTICO – ÍNDICE DE PLASTICIDAD**

#### **3.1 OBJETO.**

Esta norma detalla el procedimiento a seguir para determinar el Límite Plástico de un suelo**.**

Límite Plástico: Es el contenido de humedad existente en un suelo, expresado en por ciento del peso de suelo seco, en el límite entre el estado plástico y el estado sólido del mismo.

Este límite se define arbitrariamente como el más bajo contenido de humedad con el cual el suelo, al ser moldeado en barritas cilíndricas de menor diámetro cada vez, comienza a agrietarse cuando las barritas alcanzan a tener 3 mm. de diámetro.

#### **3.2 APARATOS.**

- a. Mortero de porcelana o madera con pilón revestido con goma, de medidas corrientes.
- b. Tamiz IRAM 425 micrómetros (Nº 40).
- c. Cápsula de porcelana o hierro enlozado de 10 a 12 cm., de diámetro.
- d. Espátula de acero flexible con hoja de 75 a 80 mm. de largo y 20 mm. de ancho, con mango de madera.
- e. Vidrio plano de 30 x 30 cm., o un trozo de mármol de las mismas dimensiones.
- f. Trozos de alambre galvanizado redondos de 3 mm. de diámetro para ser utilizados como elementos de comparación.
- g. Pesa filtros de vidrio o aluminio de 40 mm. de diámetro y 30 mm. de altura aproximadamente.
- h. Buretas de vidrio graduada, con robinete.
- i. Balanza de precisión con sensibilidad de 1 centigramo.
- j. Estufa para secado de muestras regulable, que asegure temperaturas de 105º C. a 110º C.
- k. Elementos varios de uso corriente: bandejas para mezclas de material, rociadores, probetas, espátulas, etc.

**NOTA:** Las dimensiones dadas en los aparatos (c), (d), (e) y (g) son aproximadas.

#### **3.3 PREPARACIÓN DE LA MUESTRA.**

El ensayo se realiza sobre la porción del material que pasa por el tamiz IRAM

425 micrómetros (Nº 40). Si se está efectuando la clasificación del suelo según la Norma VNE4-84, y "Clasificación de Suelos – Índice de Grupos" se utiliza la parte del material que se dejó aparte, de acuerdo a lo indicado en el ap. 1.3 (c) de la Norma VN- E1-65"Tamizado de Suelos por Vía Húmeda".

- **1. Suelos finos:**
- a. Si se trata de suelo fino se toma por cuarteo una porción de 400 a 500 gr., de suelo secado al aire y se lo hace pasar por el tamiz IRAM 425 micrómetros (Nº40).

La porción retenida por este tamiz se coloca en el mortero y se la desmenuza con el pilón revestido en goma. Se tamiza y se repite la operación hasta que pase en su totalidad o se evidencie que la parte retenida está constituida por partículas individuales, de tamaño mayor que la abertura del tamiz. Debe tenerse en cuenta que la operación de desmenuzar con el pilón del mortero tiene por finalidad deshacer grumos y no romper partículas de arena.

b. Se reúnen todas las porciones obtenidas y se mezclan cuidadosamente, para obtener un material homogéneo.

#### **2. Suelos con material grueso:**

a. Si la muestra contiene material grueso, se separa éste por tamizado a través del tamiz IRAM 2 mm. (Nº 10). Con la parte final se procede como se indicó en el ap.3.3

 $-1$  (a) y (b).

b. Si a pesar del desmenuzado se observa que queda material fino adherido a las partículas gruesas, estas se ponen en maceración con a la menor cantidad posible de agua y se hacen pasar por el tamiz IRAM 425 micrómetros (Nº 40). Se recoge el líquido que pasa, el que será evaporado a sequedad, en estufa, a temperatura no mayor a 60º C. El residuo se desmenuza, y se incorpora a las demás fracciones ya obtenidas, mezclándose cuidadosamente hasta obtener un material homogéneo.

### **3.4 PROCEDIMIENTO.**

- a. Se toman 15 a 20 gr. del material obtenido de acuerdo al título 3.3 y se colocan en una cápsula de porcelana o de hierro enlozado, ap. 3.2 (c).
- b. Se humedece con agua destilada o potable de buena calidad, dejándose reposar por lo menos durante 1 hora.
- c. Posteriormente se continúa agregando agua en pequeñas cantidades, mezclando cuidadosamente con la espátula después de cada agregado; procurando obtener una distribución homogénea de la humedad y teniendo especial cuidado de deshacer todos los grumos que se vayan formando.
- d. Se continúa el mezclado hasta obtener que la pasta presente una consistencia plástica que permita moldear pequeñas esferas sin adherirse a las manos del operador.
- e. Una porción de la parte así preparada se hace rodar por la palma de la mano sobre láminas de vidrio, ap. 3.2 (e), dándole la forma de pequeños cilindros.
- f. La presión aplicada para hacer rodar la pasta debe ser suficiente para obtener que las barritas cilíndricas mantengan un diámetro uniforme en toda su longitud.
- g. La velocidad con la que se manipula a la pasta haciéndola rodar debe ser tal de obtener de 80 a 90 impulsos por minuto, entendiendo como un impulso un movimiento completo de la mano hacia delante y atrás.
- h. Si el diámetro de los cilindros es menor de 3 mm. de diámetro y no presentan fisuras o signos de desmenuzamiento, se reúnen los trozos y se amasan nuevamente tantas veces como sea necesario.

La operación también se repite si las barritas cilíndricas se agrietan antes de llegar al diámetro de 3 mm. En este caso se reúne el material amasándolo con más agua hasta completa uniformidad.

- i. El ensayo se da por finalizado cuando las barritas cilíndricas comienzan a figurarse o agrietarse al alcanzar los 3 mm. de diámetro, punto que resulta fácil de establecer comparándolo con los trozos de alambre, ap. 3.2 (f).
- j. Obtenido este estado se colocan las barritas cilíndricas en un pesa filtro, tapándolo de inmediato para evitar evaporación; se pesan y se secan en estufa a 105º C – 110º C hasta peso constante.

**NOTA:** Para los suelos altamente plásticos, arcillas muy pesadas, se deberá preparar una muestra de acuerdo a lo indicado en los ap. 3.4 (a) y (b), en el día anterior al ensayo. Efectuado éste, se cotejará el resultado obtenido con el hallado siguiendo el procedimiento normal de ensayo.

En caso de obtenerse valores diferentes se adoptará el logrado con la muestra humedecida el día anterior al de la ejecución del ensayo.

## **3.5 CÁLCULOS.**

El Límite Plástico del suelo se calcula con la siguiente fórmula:

$$
LP = \frac{P1 - P2}{P2 - Pt} * 100
$$

Donde:

LP= Límite plástico.

P1= Peso del pesa filtro más el suelo húmedo, al centigramo. P2= Peso del pesa filtro más el suelo seco, al centigramo.

Pt= Peso del pesa filtro vacío, al centigramo.

## **3.6 ÍNDICE DE PLASTICIDAD.**

El índice de plasticidad de un suelo es la diferencia numérica entre los valores del límite líquido y el límite plástico de un mismo suelo.

Es decir:

 $IP = LL - LP$ 

### **3.7 OBSERVACIONES.**

- a. Si el suelo presenta características de plasticidad bien definidas, se amasa el suelo con un contenido de humedad que satisfaga las condiciones establecidas en el ensayo del límite plástico y se ejecuta este. Luego se agrega más agua a la pasta restante en la cápsula y se realiza el ensayo del límite líquido.
- b. Si el suelo tiene poca plasticidad, se realiza primeramente el ensayo de límite líquido y de inmediato con la parte del material restante se ejecuta el ensayo de límite plástico.
- c. Si el suelo no tiene plasticidad, pero si límite líquido. Este caso se presenta cuando al intentar formar la barrita cilíndrica, ésta se rompe antes de alcanzar el diámetro de 3 mm. se determina el límite líquido y se indica IP= 0.
- d. El suelo no tiene plasticidad ni tampoco puede determinarse el valor del límite líquido. Pasa esto cuando el suelo por su excesiva aridez no permite conformar la pastilla en la cápsula del aparato para la determinación semi mecánica del límite líquido (aparato de Casagrande). Se indica entonces sin límite líquido, IP= 0.

# **NORMA DE ENSAYO VN - E4 – 84 CLASIFICACIÓN DE SUELOS**

## **4.1 CLASIFICACIÓN.**

La clasificación de suelos comprende dos grandes conjuntos, el de los materiales granulares con 35 % o menos pasando el tamiz IRAM 75 micrómetro (Nº 200) y el de los materiales limo-arcillosos, conteniendo más del 35 % que pasa al tamiz IRAM 75micrómetros (Nº 200). Cinco fracciones de tamaños se diferencian entre las dimensiones de los siguientes tamices:

## **4.2 DEFINICIÓN DE "GRAVA", "ARENA GRUESA", "ARENA FINA" Y "SUELO ARCILLO-LIMOSO".**

- GRAVA

Pasa tamiz de abertura cuadrada de 3" y retenido en el tamiz IRAM 2,00 mm.

(Nº10).

- ARENA GRUESA

Pasa tamiz IRAM 2,00 mm. (Nº 10) y retenido en el tamiz IRAM 425

micrómetros (Nº 40).

- ARENA FINA

Pasa tamiz IRAM 425 micrómetros (Nº 40) y retenido en el tamiz IRAM 75 micrómetros (Nº 200).

- LIMO Y ARCILLA COMBINADOS

Pasa el tamiz IRAM 75 micrómetros (Nº 200)

Las condiciones y características generales de cada grupo de suelos, se da a continuación:

## **4.3 DESCRIPCIÓN DE LOS GRUPOS Y SUBGRUPOS.**

# **4.3.1 MATERIALES GRANULARES.**

## **A-1-.**

Suelos bien graduados, de gruesos a finos, con un ligante no plástico o débilmente plástico.

## **A-1-a.**

Suelos en los que predominan fragmentos de piedra, o grava, con o sin material ligante bien graduado.

## **A-1-b.**

Suelos en los que predominan arenas gruesas, con o sin material ligante bien graduado.

Algunos suelos A-1, pueden requerir materiales finos para constituir bases

# firmes.

Generalmente suelen ser muy estables bajo la acción de las cargas transmitidas

por las ruedas, sin tener en cuenta su contenido de humedad. Pueden usarse satisfactoriamente como bases para delgadas carpetas bituminosas. Los suelos de este grupo son adecuados para superficies granulares de rodamiento.

# **A-2.-**

Suelos compuestos por una extendida gama de materiales granulares que no pueden clasificarse en los grupos A-1 o A-3, por el contenido de finos, su plasticidad o ambas cosas a la vez.

# **A-2-4 y A-2-5.-**

Suelos con materiales granulares que contienen ligante con características de los grupos A-4 o A-5

# **A-2-6 y A-2-7.-**

Suelos con materiales granulares que contienen ligante con características de los grupos A-6 o A-7.

Los suelos A-2 son inferiores a los A-1 por su pobre gradación o inferior ligante, o ambas cosas a la vez.

*Choque Augusto, Zamora Mateo Pág. 188* Pueden ser muy estables con drenaje satisfactorio, y en relación con la cantidad y calidad del ligante, pueden ablandarse con la humedad y presentarse sueltos y polvorientos en épocas de sequías; algunos son dañados por las heladas. Los A-2-4 y A-2-5, bien arenados y compactados, pueden servir de bases. Utilizados como superficie

de rodamiento, los A-2-6 y A-2-7, pueden perder estabilidad por efectos de la saturación capilar o falta de drenaje. La calidad de los suelos A-2-6 y A-27 como bases varía desde buena, cuando el porcentaje de material que pasa por el tamiz IRAM 75micrómetro (Nº 200) es bajo, hasta dudosa, con alto porcentaje pasando aquel tamiz e índice plástico mayor de 10.

Generalmente los suelos A-2 son adecuados para cubrir subrasantes muy plásticas, cuando se construya un pavimento de hormigón.

# **A-3.**

Suelos compuestos por arenas pobres en ligante y materiales gruesos. Ejemplos típicos de ese grupo son, las arenas finas de las playas y de los desiertos (formación eólica) y los materiales depositados por las corrientes de agua y constituidos por arenas finas pobremente graduadas y cantidades limitadas de arena gruesa y grava. Son comunes en ocasiones y les falta estabilidad bajo la acción de las cargas, a menos que estén bien húmedos. Son ligeramente alterados por la acción de la humedad, no experimentan cambios volumétricos y confinados constituyen adecuadas subrasantes para cualquier tipo de pavimento. No pueden ser compactados con los rodillos "pata de cabra" y se consolidan por vibración o por riegos y cilindrado.

## **4.3.2. MATERIALES LIMO-ARCILLOSOS.**

## **A-4.-**

Suelos compuestos esencialmente de limo, con moderada o poca cantidad de material grueso y sólo pequeña cantidad de arcilla grasa coloidal. Son muy comunes en ciertas ocasiones y secos proveen una superficie de rodamiento firme, con ligero rebote al desaparecer las cargas. Cuando absorben agua rápidamente, sufren expansión perjudicial o pierden estabilidad aún sin manipularlos. Se levantan por la acción de las heladas. Su textura varía ampliamente desde el loam-arenoso hasta el limo y loamlimoso.

Los loam-arenosos tienen mejor estabilidad, para diversas densidades, que los limos y los loam-limosos. Sufren pequeñas variaciones de volumen y no producen grandes distorsiones del pavimento, aun cuando hayan sido compactados secos.

Los loam-limosos y limos, no adquieren altas densidades, porque su pobre graduación y carencia de material ligante, da lugar a un gran volumen de vacíos.

Son relativamente inestables con cualquier contenido de humedad, y cuando éste es grande, tienen muy baja estabilidad y valor soporte. Son difíciles de compactar porque el contenido de humedad, para obtener densidad satisfactoria, está dentro de estrechos límites. Secos, estos suelos son elásticos, mostrando considerable rebote cuando deja de actuar la carga. Los más plásticos se expanden al crecer su contenido de humedad.

Esto es más fácil de producirse, cuando han sido compactados con una humedad debajo de la óptima. Las carpetas bituminosas requieren importantes capas bases, cuando se empleen suelos de este grupo, como subrasantes.

Cuando el valor hallado resulta negativo, el índice de grupo será registrado como cero (0).

Se tomará el número entero más cercano al valor calculado.

El gráfico correspondiente permite hallar el índice de grupo sumando los valores parciales obtenidos mediante el límite líquido y el índice plástico, partiendo del porciento que pasa por el tamiz Nº 200.

Cuando se calcula el índice de grupo de los subgrupos A-2-6 y A-2-7 sólo interviene el valor obtenido a través del índice plástico.

## **4.4. DETERMINACIÓN DEL ÍNDICE DE GRUPO.**

El índice de grupo en esta clasificación de suelos, se puede determinar con la fórmula basada en la granulometría, límite líquido e índice plástico del suelo, o recurriendo para determinaciones rápidas, a los gráficos confeccionados con este fin.

La fórmula es la siguiente:  $IG = (F - 35) * [0.2 + 0.005 * (LL - 40)] + 0.01 * (F - 15) * (IP - 10)$ 

 $F=$  porciento de material que pasa por el tamiz IRAM 75 micrómetros (Nº 200), expresado como un número entero. Este porciento se expresa en función del material que pasa por el tamiz de 75 mm.  $(3<sup>''</sup>)$ .

LL = límite líquido  $IP =$ índice plástico

# **4.5. BASES PARA LA FORMULA ÍNDICE DE GRUPO.**

La fórmula desarrollada para evaluar cuantitativamente los materiales granulares con arcilla y los materiales limo arcillosos, se basa en las siguientes consideraciones:

Los materiales A1-a, A1-b, A2-4, A2-5 y A3 son satisfactorios para subrasantes, cuando están adecuadamente drenados y compactados debajo de moderados espesores de pavimento (base y/o capa superficial) compatibles con el tránsito que soportarán, o cuando han sido mejorados por la adición de pequeñas cantidades de un ligante natural o artificial.

Los materiales granulares con arcilla de los grupos A2-6 y A2-7 y los limo- arcillosos de los grupos A4, A5, A6 y A7 varían en su comportamiento como material de subrasante desde el equivalente a los buenos suelos A2-4 y A2-5 hasta el regular y pobre, requiriendo una capa de material de sub-base o un espesor mayor de la capa de base para soportar adecuadamente las cargas del tránsito.

El porciento mínimo crítico que pasa por el tamiz IRAM 75 micrómetros (Nº 200), es de 35 despreciando la plasticidad y 15 cuando los índices plásticos son mayores que 10.

Se consideran críticos los límites de 40 o mayores.

Para suelos no plásticos o cuando el límite líquido no puede ser determinado, se considerará que el índice de grupo es cero (0).

No hay límite superior para el índice de grupo obtenido con la fórmula. Los valores críticos de PT Nº 200, límite líquido e índice de plasticidad se basan en una evaluación de diferentes organizaciones que practican estos ensayos, sobre comportamiento de subrasantes y capas de base y sub-base.

Bajo condiciones promedio de drenaje y compactación adecuados, el valor soporte de una subrasante puede ser considerado inversamente proporcional al valor del índice de grupo. Un índice de grupo 0 indica un "buen" material de subrasante y otro de 20 o mayor un material "muy pobre".

# **A-5.-**

Son suelos similares a los A-4, con la diferencia que incluyen materiales muy pobremente graduados y otros como micas, y diatomeas que proveen elasticidad y dan lugar a baja estabilidad. No son muy comunes en ciertas ocasiones. Rebotan al dejar de actuar la carga, aun estando secos. Sus propiedades elásticas intervienen desfavorablemente en la compactación de las bases flexibles que integran y no son adecuados para subrasantes de delgadas bases de este tipo o carpetas bituminosas.

Están sujetos al levantamiento por la acción de las heladas.

## **A-6.-**

Suelos que están compuestos por arcillas con moderada o despreciable cantidad de material grueso. Son suelos muy comunes. En estado plástico, con variada consistencia, absorben agua sólo cuando son manipulados. Tienen buen valor soporte compactados a máxima densidad; pero, lo pierden al absorber agua. Son compresibles, con poco rebote al dejar de actuar la carga y muy expansivos compactados en subrasantes con humedad debajo de la óptima. Los índices de plasticidad mayores de 18, indican alta cohesión del material ligante (arcilla y coloides) con bajos contenidos de humedad. Poseen muy poca fricción interna, y baja estabilidad para altos contenidos de humedad.

Colocados y "conservados" con poca humedad, son aceptables en terraplenes y subrasantes. La presión capilar del agua, que se ejerce por el secado, es de tal intensidad que acerca las partículas del suelo, formando una masa compacta y densa.

Este proceso se pone en evidencia por la formación de grietas de contracción en épocas de sequía.

Como estos suelos tienen poros muy pequeños, el agua se mueve lentamente por ellos, aún bajo considerable carga hidrostática. Absorben agua o se secan muy lentamente, a menos que sean manipulados. Son difíciles de drenar. Mientras el movimiento del agua gravitacional es lento, la presión capilar que empuja el agua de las porciones húmedas alas secas, es muy grande, e importantes fuerzas expansivas se desarrollan por este motivo. No son adecuados para usar como subrasantes, bajo delgadas bases flexibles o carpetas bituminosas, por los grandes cambios volumétricos al variar la humedad y su bajo valor soporte al humedecerse.

Entre los suelos más pesados de este grupo y los pavimentos de hormigón, debe interponerse una capa de otros materiales, para prevenir distorsiones del pavimento o la producción del "bombeo". Todos los pavimentos flexibles necesitan la interposición decapas de suelos A-1 o A-2 o piedra partida, para prevenir la acción de la arcilla sobre las bases flexibles, con pérdida de su capacidad portante.

#### **A-7.-**

Como en los suelos A-6, predominan en éstos la arcilla, pero debido a la presencia de partículas uniformes de limo, materia orgánica, escamas de mica o carbonato de calcio, son elásticos. Bajo cierto contenido de humedad se deforman rápidamente bajo la acción de la carga, y muestran apreciable rebote al desaparecer aquella. Poseen las mismas características de los suelos A-6 y el mismo comportamiento constituyendo subrasantes en otras aplicaciones de la construcción. Además de los altos cambios volumétricos al variar la humedad, bajo valor soporte al humedecerse, necesidad de interposición de capas de otros materiales para separarlos del pavimento, etc., los suelos A-7 son elásticos y rebotan al dejar de actuar las cargas, lo que impide la adecuada compactación y los hacen inaceptables como subrasantes para pavimentos flexibles.

#### **A-7-5.-**

Suelos como los A-7 con moderados índices de plasticidad en relación al límite líquido, pueden ser altamente elásticos y sujetos a considerables cambios volumétricos.

#### **A-7-6.-**

Suelos como los A-7 con altos índices de plasticidad en relación al límite líquido y sujetos a extremados cambios volumétricos. Suelos compuestos de turbas blandas y tierras abonadas que, tienen grandes cantidades de materia orgánica y humedad y no pueden ser usados en subrasantes y terraplenes o cualquier otro tipo de construcción.

# **NORMA DE ENSAYO VN - E13 - 67 "PESO ESPECIFICO APARENTE Y ABSORCION DE AGREGADOS PETREOS GRUESOS"**

### **13.1 OBJETO.**

Esta norma detalla el procedimiento a seguir para determinar el peso específico aparente y la absorción de agregados pétreos gruesos.

- a. Peso específico aparente: Es la relación entre el peso de un volumen del material seco a una temperatura dada y el peso de igual volumen de agua destilada a esa temperatura. El volumen incluye los poros impermeables del material.
- b. Peso específico del agregado seco: Es la relación entre el peso de un volumen del material seco a una temperatura dada y el peso de igual volumen de agua destilada estando el material en condición de saturado a superficie seca. El volumen incluye los vacíos permeables e impermeables del material.
- c. Peso específico del agregado saturado: Es la relación entre el peso saturado a superficie seca de un volumen del material a una temperatura dada y el peso de igual volumen de agua destilada. El volumen incluye los vacíos permeables o impermeables del material.
- d. Absorción: Es el volumen de los vacíos permeables del material expresada en por cientos del peso en el aire del mismo secado en estufa a 105º-110ºC hasta constancia de peso.

#### **13.2 APARATOS.**

- a. Tamiz IRAM 4,75 mm. Nº 4).
- b. Balanza de 10 kg. de capacidad y sensibilidad al gramo.
- c. Cesto de malla de alambre IRAM 2,36 mm. (Nº 8) de forma cilíndrica de 20cm. de diámetro y 20 cm. de altura aproximadamente.
- d. Recipiente de capacidad suficiente para sumergir el cesto totalmente en agua.
- e. Elementos varios de uso corriente, bandejas para mezclar el material, cucharas, espátulas, estufa para secado de muestras, etc.

#### **13.3 PREPARACION DE LA MUESTRA.**

- a. Se obtiene una muestra representativa del material a ensayar y se reduce por cuarteos sucesivos hasta un peso de 5 kg. aproximadamente.
- b. Se elimina, por zarandeo, de la muestra así obtenida todo el material que pasa el Tamiz IRAM 4,75 mm. (Nº 4).

#### **13- 4 PROCEDIMIENTO.**

- a. Se lava cuidadosamente el material retenido en el Tamiz IRAM 4.75 mm. (Nº4) en una bandeja con agua hasta eliminar totalmente el polvo y las partículas adheridas a las partículas gruesas.
- b. Se sumerge la muestra lavada en agua limpia a temperatura ambiente durante 24 horas, agitando el recipiente para conseguir que se desprendan totalmente las partículas de aire adheridos al material.
- c. Transcurridas las 24 horas se retira la muestra del agua y se la seca haciéndola rodar sobre un paño absorbente preferentemente húmedo, de manera de eliminar solamente la película de agua superficial que da una apariencia brillante a las partículas. Enjuagar las partículas de mayor tamaño una por una. La superficie delas partículas debe mantenerse opaca y húmeda. Se tendrá especial cuidado de evitar la evaporación al realizar este trabajo.
- d. Se determina el peso de la muestra, saturada a superficies seca, con aproximación al gramo, designado Ph a este valor.

e. Pesada la muestra se la coloca en el cesto de malla de alambre ap. 13-2-C, cuyo peso vacío y sumergido en agua debe haberse determinado previamente y sede termina su peso sumergida en agua, con aproximación al gramo. Llamaremos:

Pi = Peso del cesto con la muestra en agua- Peso del cesto vacío en agua.

f. Se saca la muestra del cesto, se la coloca en una bandeja y se introduce en estufa a 105º- 110ºC hasta peso constante se la deja enfriar y se pesa. Designado Ps este valor.

## **13- 5 CALCULOS.**

a. Peso específico aparente Se determina mediante la fórmula:  $D_{\alpha}$ 

$$
P.E.A. = \frac{rs}{Ps - Pi}
$$

Dónde: P: E: A: S: = Peso específico aparente.

Ps= Peso de la muestra seca en estufa a peso constante.

Pi = Peso sumergida en agua de la muestra saturada a superficie seca.

b. Peso específico del agregado seco

Para calcularlo se aplica la fórmula siguiente:

$$
P.E.A.S = \frac{Ps}{Ph - Pi}
$$

Dónde:

P.E.A.S = Peso específico del agregado seco

Ph = Peso de la muestra en condición de saturada a superficie seca. Ps; Pi = Con igual significado que en la fórmula anterior.

c. Peso específico del agregado saturado:

Se calcula aplicando la fórmula siguiente:

$$
P.E.A.Sat = \frac{Ph}{Ph - Pi}
$$

Donde:

P.E.A. Sat = Peso específico del agregado saturado.

Ph = Peso de la muestra saturada a superficie seca.

Pi = Peso de la muestra saturada a superficie seca sumergida en agua.

d. Absorción:

Para su determinación se aplica la fórmula siguiente:

$$
A\% = \frac{Ph - Ps}{Ps}
$$

Donde:

A% = Absorción en por cientos de peso seco.

Ph = Peso de la muestra saturada a superficie seca.

Ps = Peso de la muestra seca en estufa a peso constante.

## **3- 6 OBSERVACIONES.**

a. Los resultados se expresan para los pesos específicos aparente y aparente saturado en números adimensionales y con aproximación al centésimo, para la absorción en porcentaje del peso seco del material y con aproximación al décimo.

b. Se considerarán correctos los resultados cuando dos determinaciones no difieran en más de 0,02 % para los pesos específicos y en más de 0,05 % para la absorción.

## **NORMA DE ENSAYOVN - E5 - 93 COMPACTACIÓN DE SUELOS**

### **5.1 OBJETO.**

Esta norma detalla el procedimiento a seguir para estudiar las variaciones del peso unitario de un suelo en función de los contenidos de humedad, cuando se lo somete a un determinado esfuerzo de compactación. Permite establecer la Humedad óptima con la que se obtiene el mayor valor del Peso unitario, llamado Densidad seca máxima.

### **5.2 APARATOS.**

- a. Moldes cilíndricos de acero para compactación con tratamiento superficial para que resulten inoxidables (Cincado, cadmiado, etc.) de las características y dimensiones indicadas en las figuras 1 y figura 2.
- b. Pisones de compactación, de acero tratado superficialmente, con las características y dimensiones que se dan en la figura 3.
- c. Aparato mecánico de compactación que permita regular el peso, la altura de caída del pisón y el desplazamiento angular del molde o pisón (opcional).
- d. Balanza de precisión, de 1 Kg. de capacidad con sensibilidad de 0,01 gramo.
- e. Bala Balanza tipo Roberval de por lo menos 20 Kg. de capacidad, con sensibilidad de 5 gramos.
- f. Dispositivo para extraer el material compactado del interior del molde (opcional).
- g. Cuchilla de acero o espátula rígida, cuya hoja tenga por lo menos 20 cm. De longitud.
- h. Pesa filtros de vidrio o aluminio de 40 mm. de diámetro y 30 mm. de altura.
- i. Tamiz IRAM 19 mm. (3/4")
- j. Tamiz IRAM 4,75 mm.  $(N<sup>o</sup> 4)$
- k. Dispositivo para pulverizar agua.
- l. Bandeja de hierro galvanizado de 660 x 400 x 100 mm.
- m. Bandeja de hierro galvanizado de 150 x 50 mm.
- n. Espátula de acero, de forma rectangular, con las características indicadas en la figura 4.
- o. Elementos de uso corriente en laboratorio: estufas, probetas graduadas, cucharas, etc.

**NOTA:** Las dimensiones dadas en los ap. g), l), m), son aproximadas.

#### **5.3 FORMA DE OPERAR DE ACUERDO CON LAS CARACTERÍSTICAS GRANULOMÉTRICAS DEL MATERIAL.**

- a. Si se trata de suelo que pasa totalmente por el tamiz IRAM 4,8 mm. (Nº 4), se opera con todo el material librado por dicho tamiz. Si la cantidad de material que queda retenida en ese tamiz es pequeña, igual o menor de 5 %, puede incorporarse a la muestra realizándose el ensayo con el total del suelo. Si la porción retenida es apreciable, mayor del 5 %, se opera como si se tratara de material granular.
- b. Cuando se emplean materiales granulares, o sea los que tienen más del 5 % retenido sobre el tamiz IRAM 4,75 mm. (Nº 4), se pasa la muestra representativa por el tamiz IRAM 19 mm. (3/4"), debiendo realizarse el ensayo cuando se correlacione éste con el ensayo de Valor Soporte, según norma VN-E6-68, únicamente con la fracción librada por este tamiz.
- c. Si el peso del material retenido por el tamiz IRAM 19 mm. (3/4") es menor del 15% del peso total de la muestra, cuando no se correlacione este ensayo con el Valor Soporte, según norma VN-E6 68, después de realizar el ensayo de acuerdoal título 5.4 ap. 2, deberá efectuarse la corrección por material grueso de los resultados obtenidos, tal como se indica en el párrafo 5.7. Para tal fin es necesario determinar el peso específico del material en la condición de saturado ya superficie seca y la humedad de absorción del mismo.

- d. Si el material retenido por el tamiz IRAM 19 mm. (3/4") es superior al 15 % del peso total de la muestra y no se deba correlacionar este ensayo con el Valor Soporte según Norma VN-E6-68 no se harán correcciones por la incidencia del material grueso, pero deberá tenerse la precaución, al verificar las densidades logradas en obra de aplicar la fórmula que se detalla en el ap. d) del título 5.8
- e. Únicamente en los casos en que se deba correlacionar este ensayo con el Valor Soporte, según Norma VN-E6-68 el ensayo de Compactación se ejecutará con material que pase el tamiz IRAM 19 mm. (3/4"), compensando el material retenido por este tamiz, por un mismo peso de materia comprendido entre el tamiz IRAM 19 mm. (3/4") y el tamiz IRAM 4,8 mm. (Nº 4). La granulometría del material corrector será la misma que la de la fracción contenida en el material a ensayar que pasa por criba de 3/4" y retiene el tamiz IRAM 4,75 mm. (Nº 4), teniendo en cuenta las cribas intermedias.
- 1. Cuando el porcentaje de material retenido por el tamiz IRAM 19 mm. (3/4") sea inferior al 15 %, se compensará el material en su totalidad.
- 2. Cuando el porcentaje de material retenido por el tamiz IRAM 19 mm. (3/4") sea superior al 15 %, se compensará hasta dicho porcentaje desechándose en la compensación el excedente. *A los efectos de la exigencia de compactación, este apartado no tendrá vigencia.*

### **5.4 PROCEDIMIENTO.**

De acuerdo con las características del material a ensayar se presentan dos casos:

- **Material "fino"** Corresponde a suelos que cumplan con lo especificado en el ap. 5.3 (a). Preparación de la muestra:
- a. Para cada punto de la curva Humead-densidad se requieren aproximadamente 2500 gramos de material seco. Si se trata de suelo no muy plástico y sin partículas quebradizas puede usarse la misma muestra para todo el ensayo.
- b. Se prepara material suficiente para seis puntos. El ensayo normal requiere cinco puntos, tres en la rama ascendente y dos en la descendente de la curva

Humedad-Densidad, pero eventualmente puede requerirse un sexto punto.

c. La porción de suelo destinada a un punto se distribuye uniformemente en el fondo de la bandeja (ap. 5.2 l).

Con la ayuda del dispositivo adecuado (ap. 5.2-k) se agrega el agua prevista para tal punto y con la espátula (ap. 5.2-n) se homogeniza bien.

#### **NOTA:**

Si el material a ensayar presenta dificultades para la homogeneización del agua incorporada, se preparan las seis porciones con contenidos de humedad crecientes, dedos en dos unidades aproximadamente.

Se mezclan los más homogéneamente posible y se dejan en ambiente húmedo durante 24 horas.

#### **Compactación de la probeta**

d. Se opera con el molde de 101,6 mm. de diámetro. La energía de compactación quedará determinada por el tipo de pisón, cantidad de capas y número de golpes por capa.

A continuación, se dan las características de los distintos tipos de ensayos de compactación a realizar:

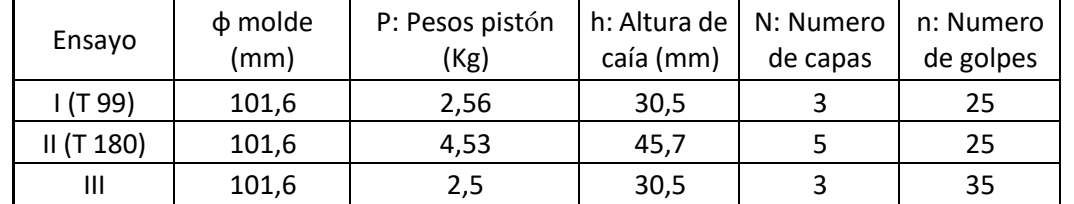

- e. Se verifican las constantes del molde: Peso del molde (Pm) sin collar, pero con base y su volumen interior (V).
- f. Cuando se considere que la humedad está uniformemente distribuida se arma el molde y se lo apoya sobre una base firme. Con una cuchara de almacenero, o cualquier otro elemento adecuado, se coloca dentro del molde una cantidad de material suelto que alcance una altura un poco mayor del tercio o del quinto de la altura del molde con el collar de extensión, si se han de colocar tres o cinco capas respectivamente.
- g. Con el pisón especificado (2,5 Kg. o 4,54 Kg.) se aplica el número de golpes previstos (25, 35, 56, etc.) uniformemente distribuidos sobre la superficie del suelo. Para esto debe cuidarse que la camisa guía del pisón apoye siempre sobre la cara interior del molde, se mantenga bien vertical y se la desplace después de cada golpe de manera tal, que al término del número de golpes a aplicar, se haya recorrido varias veces la superficie total del suelo.
- h. Se repite la operación indicada en el párrafo anterior las veces que sea necesaria para completar la cantidad de capas previstas, poniendo en tal caso, la cantidad de suelo necesaria para que, al terminar de compactar la última capa, el molde cilíndrico quede lleno y con un ligero exceso, 5 a 10 mm. En caso contrario, debe repetirse íntegramente el proceso de compactación.
- i. Se retira con cuidado el collar de extensión. Con una regla metálica, puede servir de espátula, ap. 5.2 (g), se limpia el exceso de material. Se limpia exteriormente el molde con un pincel y se pesa (Ph).
- j. Se saca la probeta del molde, con el extractor de probetas si se dispone de él, o mediante la cuchilla o espátula, en caso contrario. Se toma una porción de suelo que sea promedio de todas las capas, se coloca en un pesa filtro y se pesa. Se seca en estufa a 100-105º C, hasta peso constante, para efectuar la determinación de humedad.
- k. Se repiten las operaciones indicadas en los párrafos anteriores, ap. (f) a (j), con cada una de las porciones de muestra preparadas para los otros puntos. Si se opera con una sola porción, estas operaciones se repiten luego de haber desmenuzado cuidadosamente el material sobrante e incorporado un 2% de agua más, aproximadamente, para cada uno de los puntos a determinar.
- l. Se da por finalizado el ensayo cuando se tiene la certeza de tener dos puntos de descenso en la curva Humedad-Densidad.

## **Material granular**

Corresponde a suelos que cumplan con las características granulométricas indicadas en el párrafo 5 -3 (b). Preparación de la muestra:

- a. Para cada punto de la curva Humedad Densidad, se requieren alrededor de 6000 gamos de material seco.
- b. Igual que en el caso de suelos finos se requieren 5 puntos y se prevé la eventualidad de un 6º punto. Por lo tanto, se preparan 36 Kg. de material y por cuidadoso cuarteo se lo divide en seis porciones para otros tantos puntos.

## **Compactación de la probeta**

c. Se opera con el molde de 152,4 mm. de diámetro. Previa verificación de sus constantes, se lo coloca sobre una base firme y se realizan las operaciones indicadas en los párrafos (f) a (l) del título anterior 5.4 (1), con la salvedad de que: Los huecos que quedan al ser arrancadas las piedras emergentes, al enrasar la cara superior de la probeta, deben ser rellenados con material fino y compactados con una espátula rígida.

La humedad de cada punto se determina de acuerdo al párrafo (j), sobre una cantidad de material no menor de 1000 gramos y secándolo en bandeja.

m. En el siguiente cuadro, se dan las características de los distintos tipos de ensayo de compactación a realizar:

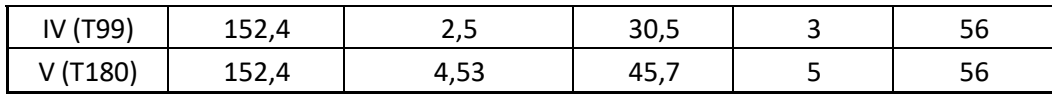

## **5.5 CÁLCULOS Y RESULTADOS.**

Para cada contenido de humedad de la probeta, determinado en la forma indicada en los párrafos precedentes, se calculan:

a. La densidad húmeda (Dh) del suelo compactado, aplicando la fórmula:

$$
Dh = \frac{Ph - Pm}{V}
$$

Donde:

P h = Peso del molde con el material compactado húmedo.

Pm = Peso del molde.

V = Volumen interior del molde.

b. La densidad seca (Ds), que se obtiene mediante la fórmula:

 $Ds =$  $Dh * 100$  $100 + H\%$ 

Donde:

D h = Densidad húmeda.

H = Humedad, en %, del material compactado.

## **TRAZADO DE LA CURVA HUMEDAD DENSIDAD**

- c. En un sistema de ejes rectangulares se llevan en abscisas, los valores de la humedad porcentual, y en ordenadas los de la densidad seca.
- d. Los puntos así obtenidos se unen por un trazo continuo obteniéndose de este modo una curva que va ascendiendo con respecto a la densidad, pasa por un máximo y luego desciende.
- e. El punto máximo de la curva así obtenida indica, en ordenadas, la densidad máxima (Ds) que puede lograrse con la energía de compactación empleada y en abscisas la humedad óptima (H) que se requiere para alcanzar aquella densidad.

## **5.6 PLANILLAS Y CURVAS.**

- a. La marcha del ensayo se lleva anotada en una planilla similar al modelo que se adjunta.
- b. El trazado de la curva Humedad-Densidad se realiza en el cuadriculado que se encuentra al pie de la planilla, adoptando las escalas que sean más convenientes en cada caso.

## **5.7 INCIDENCIA DEL MATERIAL GRUESO**

Cuando, conforme a lo indicado en ap. 5.3 (c), en la muestra ensayada se tuvo hasta el 15 % de material retenido por el tamiz IRAM 19 mm. (3/4"), se determina la incidencia del material de tamaño mayor que este último tamiz, utilizando las fórmulas que se indican a continuación:

- a. Humedad óptima corregida
	- Se la calcula con la siguiente fórmula:

$$
Hc = \frac{(G*Ha) + (F*H)}{100}
$$

Dónde:

H c = Humedad óptima corregida.

G = Porcentaje de material retenido por el tamiz IRAM 19 mm. (3/4").

Ha = Porcentaje de humedad absorbida por el material, en condición de saturado y a superficie seca, retenido por el tamiz IRAM 19 mm. (3/4").

F = Porcentaje de material que pasa por el tamiz IRAM 19 mm. (3/4").

H = Humedad óptima resultante para el material que pasa por el tamiz IRAM 19 mm. (3/4"), expresada en por ciento.

b. Densidad máxima corregida

Se la obtiene reemplazando valores en la siguiente fórmula: Dónde:

$$
Dmc = \frac{100}{\frac{G}{dg} + \frac{F}{Ds}}
$$

Dónde:

Dmc = Densidad máxima corregida.

G = Porcentaje de material retenido por el tamiz IRAM 19 mm. (3/4"). F = Porcentaje de material que pasa el tamiz IRAM 19 mm. (3/4").

dg = Peso específico del material, en condición de saturado y a superficie seca, retenido en el tamiz IRAM 19 mm. (3/4").

Ds = Densidad seca máxima obtenida en el ensayo de compactación ejecutado con el material librado por el tamiz IRAM 19 mm. (3/4").

**NOTA:** Los valores obtenidos con la fórmula dada en el ap. 5.7(b) tienen tendencia a ser mayores que los reales. La diferencia es pequeña para valores de G hasta 15%.

## **5.8 OBSERVACIONES**

- a. La introducción de las variantes con que es posible ejecutar el ensayo de compactación: tamaño del molde, número de capas, cantidad de golpes por cada y peso total del pisón, se justifica en ciertos casos, por la naturaleza de los suelos a utilizar, las características de la obra a ejecutar o la capacidad de los equipos que se prevé emplear.
- b. Para la fijación de la humedad del primer punto del ensayo juega un papel muy importante la experiencia del operador. En ausencia de ésta, puede servir de referencia el valor del límite plástico. En general, el valor de la humedad óptima es algo inferior al límite plástico y atento a que deben conseguirse tres puntos en la rama ascendente de la curva Humedad – densidad, resulta relativamente fácil dar un valor aproximado a la humedad que debe tener el suelo en ese primer punto.
- c. En laboratorios importantes, donde se ejecute un gran número de ensayos se recomienda emplear el aparato mecánico de compactación.
- d. Cuando se apliquen los resultados del ensayo de compactación a materiales granulares que tengan un porcentaje mayor del 15 % retenido sobre el tamiz IRAM 19 mm., no se efectuarán correcciones por la incidencia de material grueso (ver ap. 5.3-d), y se deberá aplicar al controlar las densidades logradas en obra, la siguiente fórmula:

$$
Dsc = \frac{Pt - Or}{Vt - Vr}
$$
  
Siendo:

$$
Vr = \frac{Pr}{Vg}
$$

Donde:

Dsc = Densidad seca corregida.

Pt = Peso total de la muestra extraída del pozo.

Pr = Peso del material retenido por el tamiz IRAM 19 mm. (3/4").

Vr = Volumen ocupado por el material retenido por el tamiz IRAM 19 mm. (3/4").

Vt = Volumen total del pozo.

dg = Peso específico del material, en condición de saturado y a superficie seca, retenido en el tamiz IRAM 19 mm. (3/4").

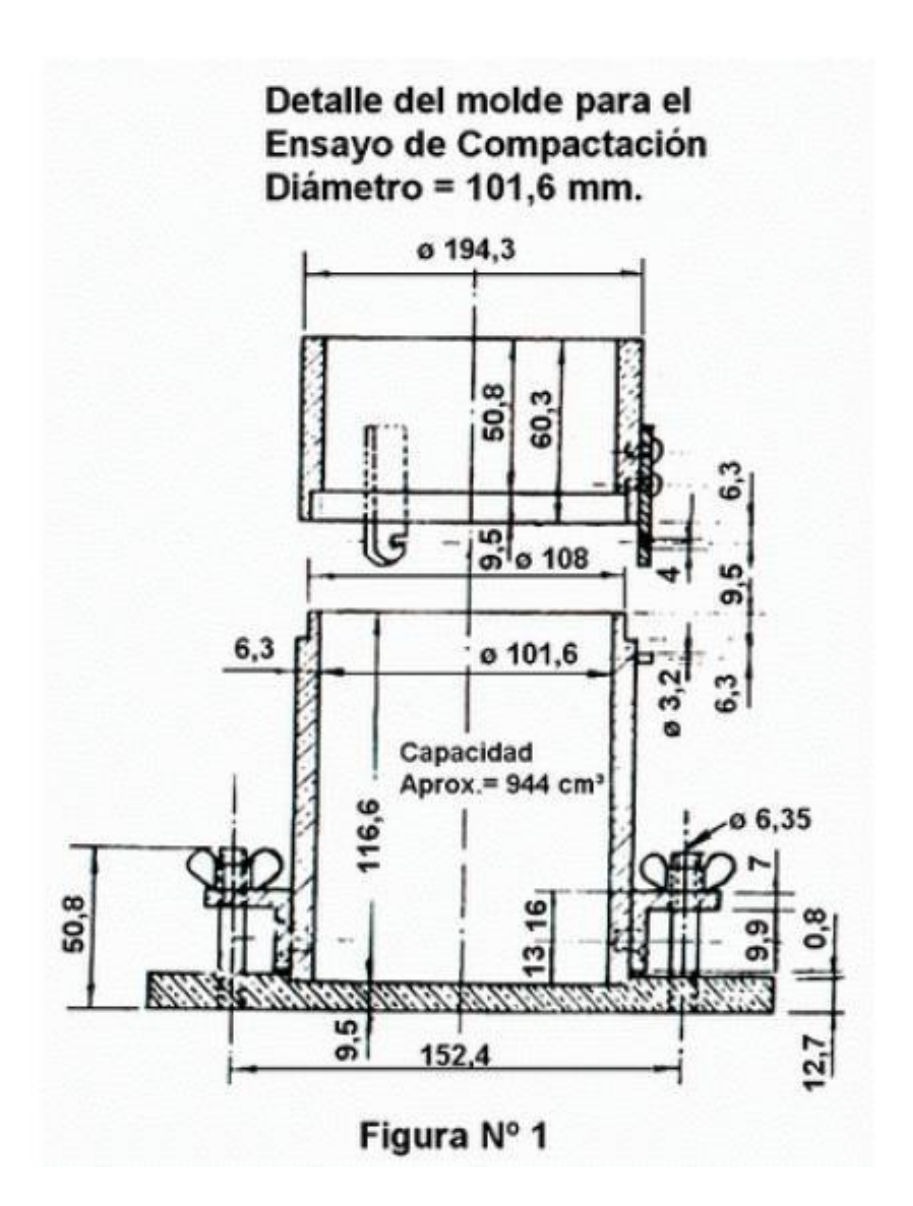

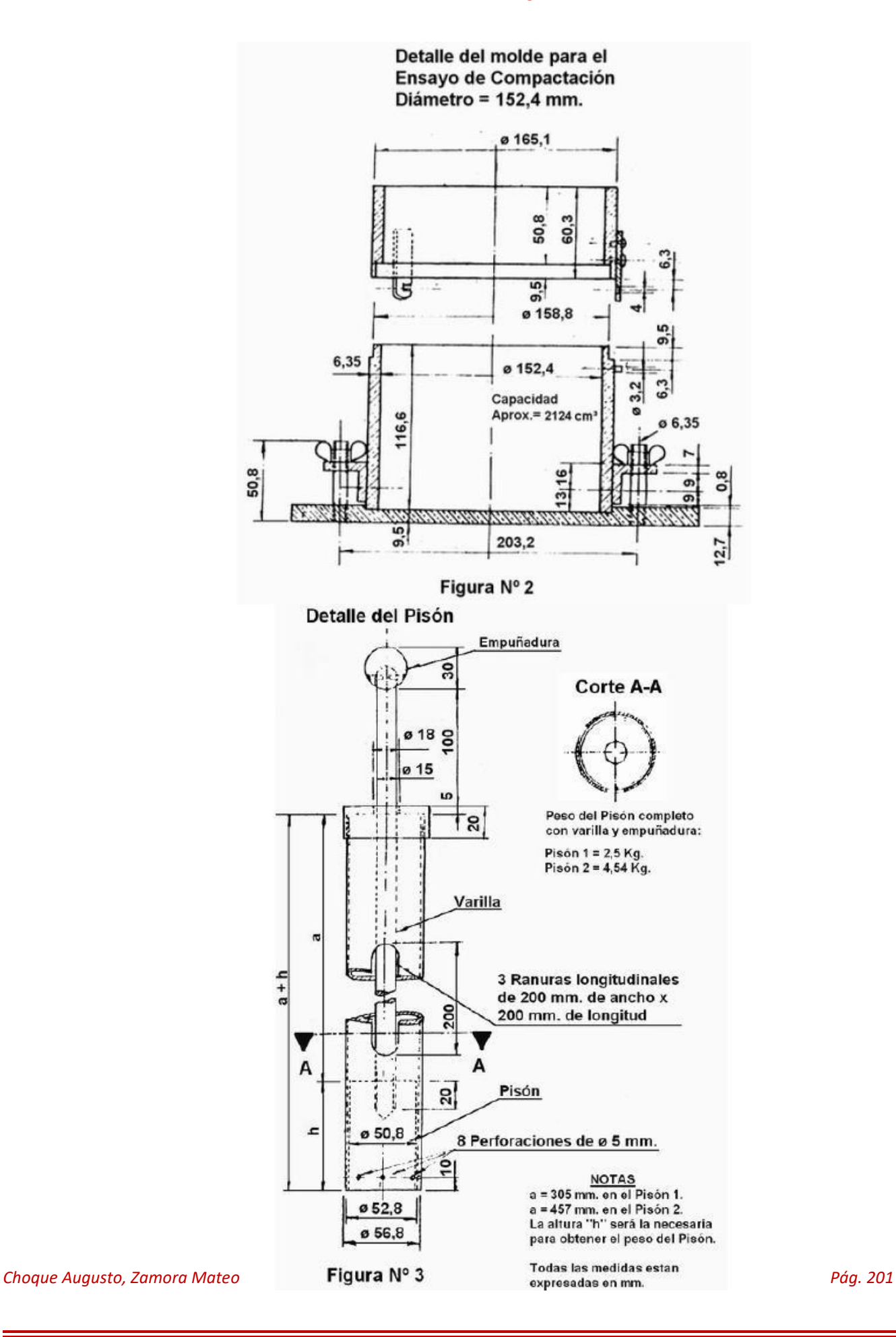

# **NORMA DE ENSAYO VN - E6 – 84 DETERMINACIÓN DEL VALOR SOPORTE E HINCHAMIENTO DE SUELOS**

### **6.1 OBJETO.**

Esta norma detalla el procedimiento a seguir para conocer el "valor soporte relativo" de un suelo y determinar su hinchamiento.

- a. Valor Soporte Relativo (V.S.R.) de un suelo es la resistencia que ofrece al punzado una probeta del mismo, moldeada bajo ciertas condiciones de densificación y humedad, y ensayada bajo condiciones preestablecidas. Se la expresa como porcentaje respecto de la resistencia de un suelo tipo tomado como patrón.
- b. Hinchamiento es el aumento porcentual de altura, referido a la altura inicial, que experimente una probeta de suelo cuando la humedad de la misma aumenta por inmersión, desde la humedad inicial de compactación hasta la alcanzada por la probeta al término del periodo de inmersión.

### **6.2 ENSAYO PREVIO A EFECTUAR.**

De acuerdo a la norma de ensayo VN-E5-67 "Compactación de suelo" determinar la densidad seca máxima y humedad óptima correspondiente, empleando la energía de compactación adoptada en el proyecto de la obra para la cual se efectuarán las determinaciones.

### **6.3 MÉTODOS DE ENSAYO.**

Se considera cuatro posibles variantes para efectuar este ensayo

- 1º Método estático a carga fija preestablecida.
- 2º Método estático a densidad prefijada.
- 3º Método dinámico Nº 1 (simplificado).
- 4º Método dinámico Nº 2 (completo).

## **6.4 METODO DINAMICO Nº 1 (SIMPLIFICADO) 6.4.1. APARATOS**

- a. Moldes de compactación cilíndricos de acero tratados superficialmente para volverlos inoxidables de las características y dimensiones indicadas en la figura Nº 11.
- b. Compactador mecánico: con pisones de 4,54 Kg. de peso, con un mecanismo que permita regular su caída libre en 45,7 cm. y 30,5 cm. y dar a la base un desplazamiento angular entre 40º y 45º por golpe.
- c. Trípode: de material inoxidable con dial extensométrico de 0,01 mm. de precisión para medir variaciones de altura de características y dimensiones indicadas en la figura Nº 6.
- d. Prensa de penetración: con pistón de penetración de 49,63 mm. de diámetro, de accionamiento mecánico, comando manual, que permita lograr una velocidad de avance del pistón de 1,27 mm./minuto.
- e. Aros dinamométricos: de 500; 1000; 3000 y 5000 Kg. respectivamente con sus diales extensométricos de 0,01 mm. de precisión mínima.
- f. Disco espaciador: de 61,2 mm. de espesor y con un diámetro de 15,24 cm. Para obtener una altura de probeta de 11,66 cm. en todos los casos. Ver figura Nº 12.
- g. Platos perforados: con vástago de altura regulable y peso adicional, todo de material inoxidable, con un peso total de 4,54 kg. y de dimensiones dadas en las figuras Nº 2 y figura Nº 3 (uno por molde).
- h. Pesas adicionales para henchimientos: seis pesas por molde, de 2,27 Kg. Cada una de material inoxidable y de dimensiones indicadas en la figura Nº 4.
- i. Pesas de penetración: deberá proveerse un juego por prensa y consiste en: una pesa de 4,54 g. y seis pesas de 2,27 Kg. cada una de dimensiones indicadas en la figura Nº 5.

- j. Dial extensométrico de 25 mm. de carrera de precisión mínima de 0,01 mm. montado sobre un soporte que será fijado al pistón de penetración (Ver figura Nº9).
- k. Elementos varios de uso corriente: Estufa regulable a 105 110º C, balanza de 20Kg. sensible al gramo; bandeja para mezclar el material, llanas, regla de 20 cm. de longitud para enrasar, espátulas, probetas, rociadores cronómetros, etc.

## **6.4.2. PREPARACIÓN DE LA MUESTRA**

El método que se describe a continuación es para cuando se especifica en obra el 95% o el 98 % de la densidad del ensayo de compactación, realizado con 5 capas y pisón de 4,5 Kg., altura de caída 45,7 cm. y 56 golpes por capa.

Cuando se especifique el 100 % de la densidad de este ensayo o de cualquier otro, se moldearán solo dos probetas con la humedad óptima correspondiente.

El suelo no contiene partículas de tamaño superior a 19 mm. (3/4").

a. Se secan alrededor de 40 Kg. de suelo, hasta que éste se convierte en friable bajo la acción de una llana o espátula.

El secado podrá realizarse al aire o en estufa, pero siempre que la temperatura no exceda los 60º C.

- b. Se desmenuza la muestra evitando reducir el tamaño de las partículas individuales.
- c. Se mezcla bien el suelo y por cuarteo se separan 6 porciones de aproximadamente 6 Kg. cada una.
- d. Se agrega agua hasta llevarla a la humedad óptima previamente determinada de acuerdo al ensayo VN-E5-67. Se amasa cuidadosamente la muestra para obtener humedad homogénea.

La muestra se encuentra lista para ser compactada. De la misma forma se preparan otras cinco muestras. El suelo contiene partículas mayores de 19 mm. (3/4")

- e. Se tratan alrededor de 80 Kg. de acuerdo a lo especificado en los párrafos anteriores (a) y (b).
- f. Se pasa la muestra por el tamiz IRAM 19 mm. (3/4") y lo retenido en el mismo se sustituye por igual cantidad (en peso) de material que pasa por dicho tamiz IRAM19 mm. (3/4") y sea retenido por el de 4,8 mm. (Nº 4) hasta un máximo del 15 % tal como se indica en 5.3-e de la norma VN-E5-67.
- g. Se mezclan bien estos materiales y se preparan por cuarteo seis muestras de 6 kilogramos aproximadamente.
- h. Se agrega agua hasta llevarla a la humedad óptima previamente determinada de acuerdo al ensayo VN-E5-67. Se amasa cuidadosamente la muestra para obtener humedad homogénea.

La muestra se encuentra lista para ser compactada. De la misma manera se preparan otras cinco muestras.

i. Los apartados IV.2-b); V.2-a); VI.2-f) y VII.2-b) quedan modificados en el sentido de que, la compactación del material retenido en el tamiz IRAM 19 mm. (3/4") se realizará como se indica en los apartados 5.3-c) y 5.3-d) en la Norma VN-E5-67.

Especificación complementaria.

## **6.4.3. COMPACTACIÓN DE LA MUESTRA**

- a. Pesar 6 moldes vacíos, con sus collares de extensión y placas de base.
- b. Se coloca el disco espaciador en el molde y se compacta la primera muestra en cinco capas con 56 golpes por capa. La segunda muestra se compacta con igual número de capas, pero con 25 golpes por capa y la tercera también en cinco capas y 12 golpes por capa. Se preparan dos probetas para cada condición. Si se exige el 100 % de la densidad del ensayo de compactación mencionado en VI.2 o de cualquier otro ensayo, se moldearán dos probetas en esa condición.
- c. Se determina la humedad de cada probeta sacando una muestra representativa del suelo, (no menor de 40 gr. en los suelos finos y mayor de 1000 gr. en los granulares), antes de la compactación y otra del

material sobrante una vez terminada la misma. La humedad de ambas muestras no deberá diferir = 0,5 de la óptima del respectivo ensayo de compactación.

De no cumplirse este requisito deberá repetirse el ensayo. Mientras se efectúe la compactación de la probeta, la bandeja que contiene la muestra de suelo deberá cubrirse con un paño húmedo a los efectos de evitar la evaporación de la humedad.

- d. Quitar el collar de extensión y enrasar la muestra con una regla metálica recortándola a ras del borde. En el caso de materiales granulares los huecos que quedan al ser arrancadas las piedras emergentes, deben ser rellenados con material fino y compactadas con una espátula rígida.
- e. Colocar un papel de filtro sobre la cara enrasada. Aflojar la base, retirar el disco espaciador, dar vuelta el molde de manera que la parte superior quede abajo.

Fijar de nuevo la base, colocar un papel de filtro en la cara ahora superior, ajustar el collar de extensión y pesar todo el conjunto. La muestra se encuentra lista para el ensayo de hinchamiento.

### **6.4.4. DETERMINACIÓN DEL HINCHAMIENTO.**

Se procederá en forma similar a la indicada para el método estático. Ver título IV- 4 (ap. c al ap. h).

### **6.4.5. ENSAYO DE PENETRACIÓN.**

Se procederá en forma similar a la detallada en el método estático. Ver título IV.4 (ap. i al ap. l).

### **6.4.6. RESULTADOS:**

Cálculo del hinchamiento El hinchamiento se calcula por medio de la siguiente fórmula:  $H$ inchamiento  $=$  $hn * 100$ 11,6 hn = Lectura del hinchamiento en el último día de inmersión (en cm.)

11,66 = Altura de la probeta

## **Cálculo del Valor Soporte:**

Se procede de acuerdo a lo detallado para el método estático. Ver título VI.5 desde ap. (a) al ap. (k) inclusive.

1. En el caso que se especifique el 95 % o el 98 % de la densidad del ensayo de compactación realizado con pisón de 4,54 Kg., caída de 45,7 cm., 5 capas y 56 golpes por capa se lleva, en un sistema de ejes rectangulares, sobre las abscisas los valores de

V.S.R. de las probetas ensayadas y compactadas con 12 golpes, 25 golpes y 56 golpes por cada capa respectivamente y sobre las ordenadas los valores de las densidades de cada una de ellas.

Uniendo por un trazo continuo los puntos así determinados se obtiene un diagrama como el representado en la figura 13.

Entrando con el 95 % o el 98 % de la densidad máxima del ensayo de compactación, se intercepta a la curva y bajando una perpendicular desde el punto de intersección, donde ésta corta el eje de las abscisas se obtiene un valor de V.S.R. Este valor deberá ser mayor o igual que el especificado.

### **6.4.7. OBSERVACIONES**

Ver el título IV.7 ap. (a) al ap. (f) inclusive.

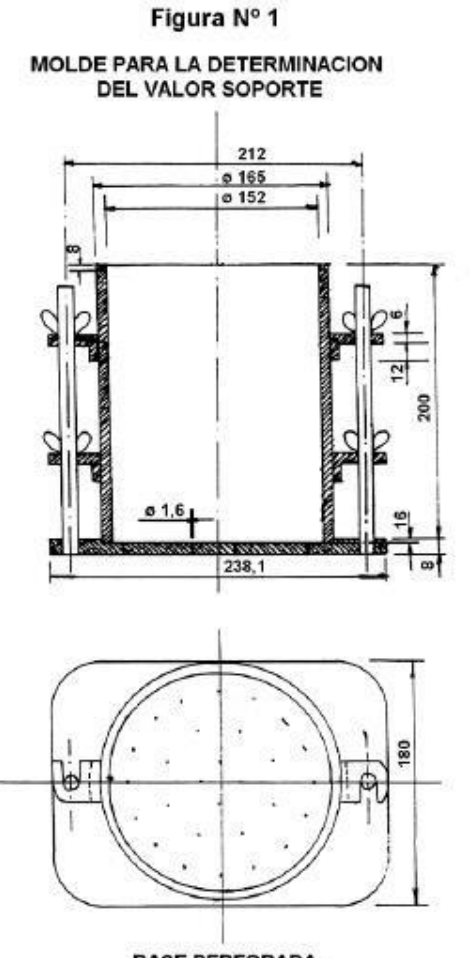

BASE PERFORADA.<br>EN CADA LABORATORIO SE DEBERA CONTAR<br>CON UNA BASE SIN PERFORACIONES.

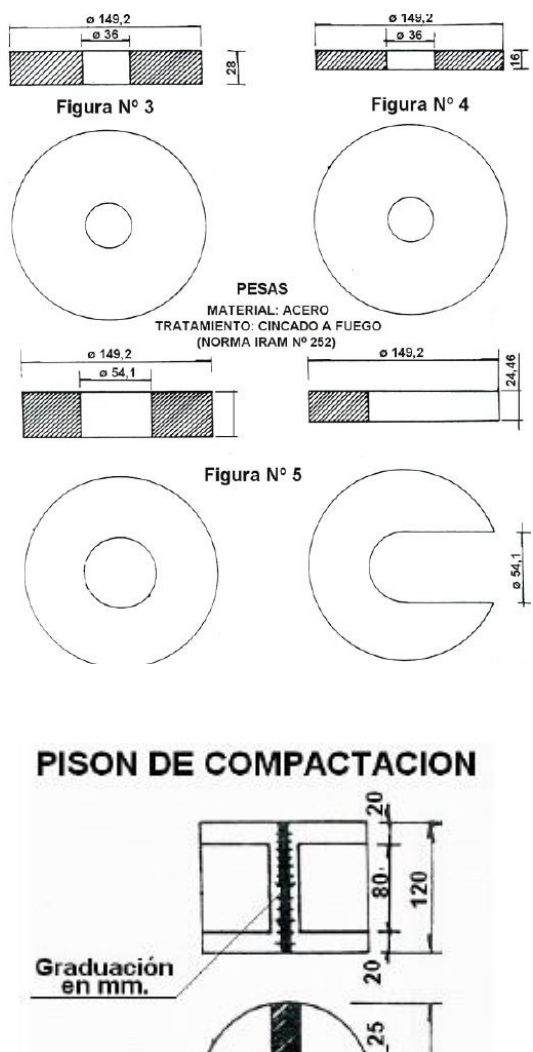

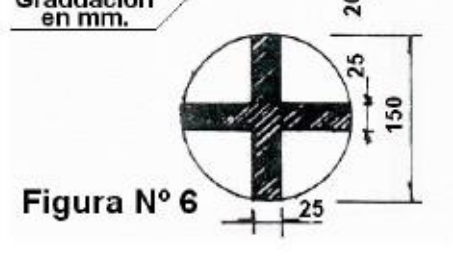

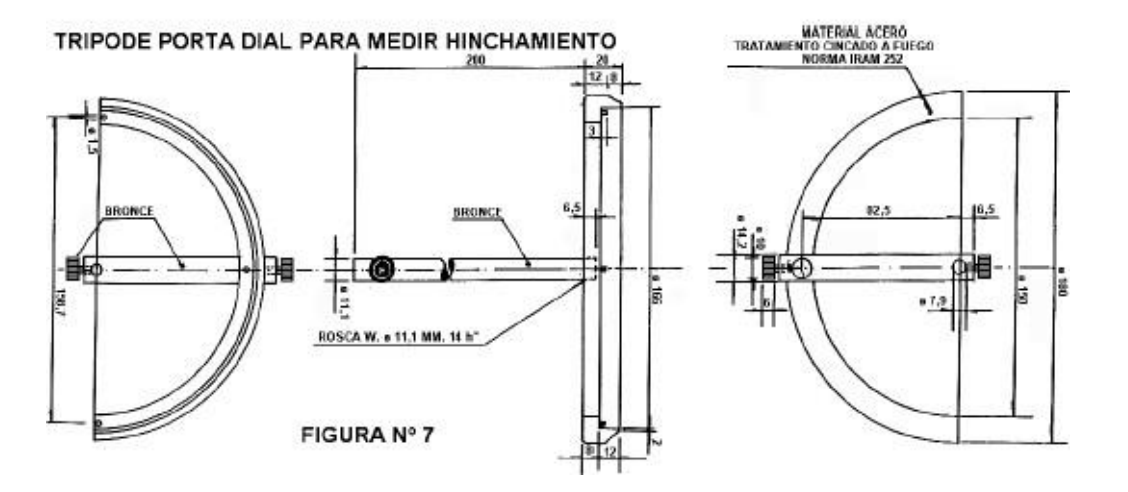

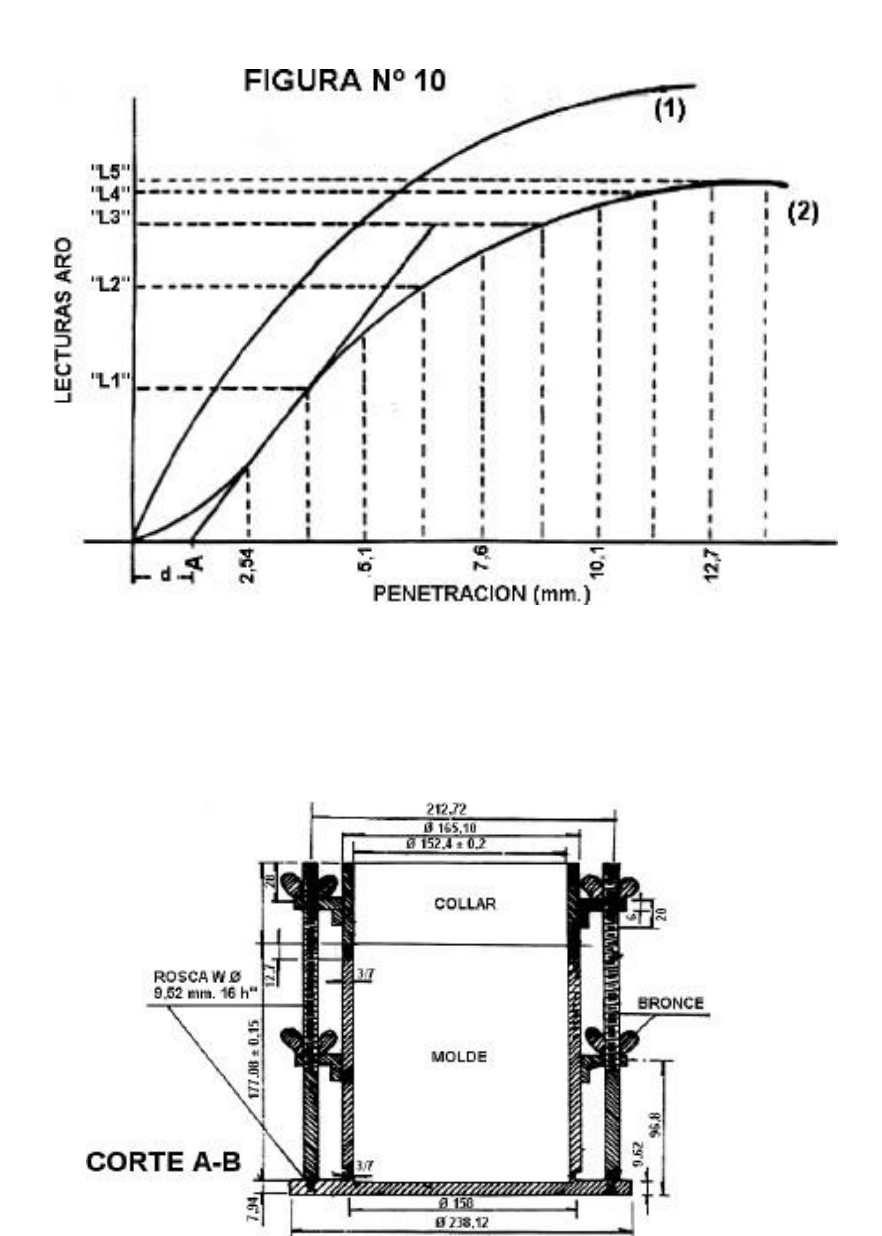

 $\overline{A}$ 

28 ORIFICIOS<br>DE Ø 1,58 mm.

MATERIAL: ACERO<br>TRATAMIENTO:<br>CINCADO A FUEGO.

B

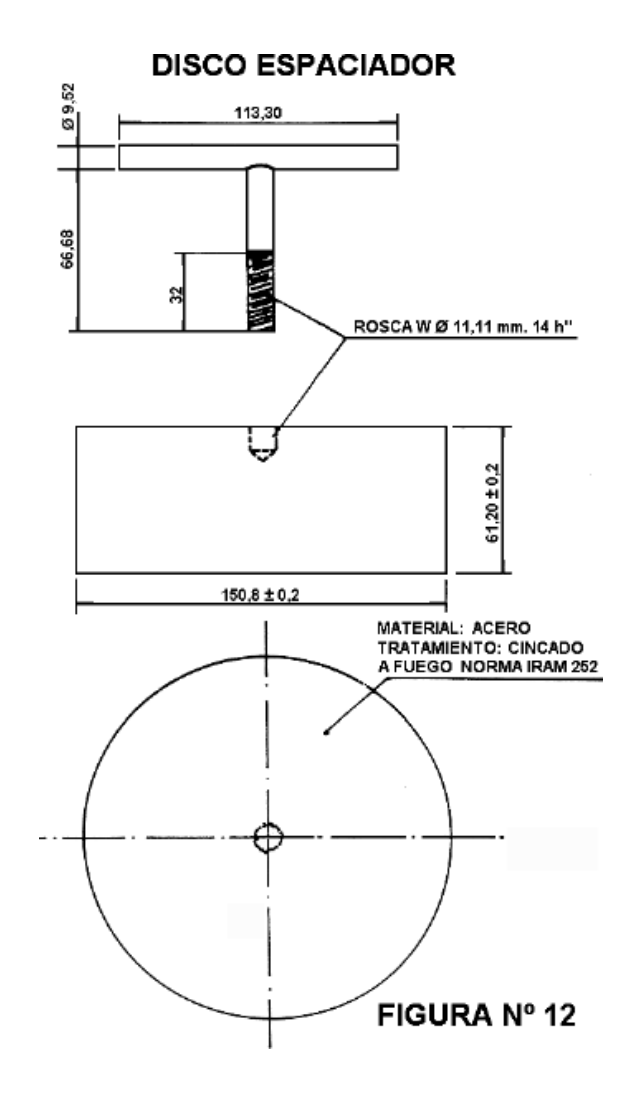

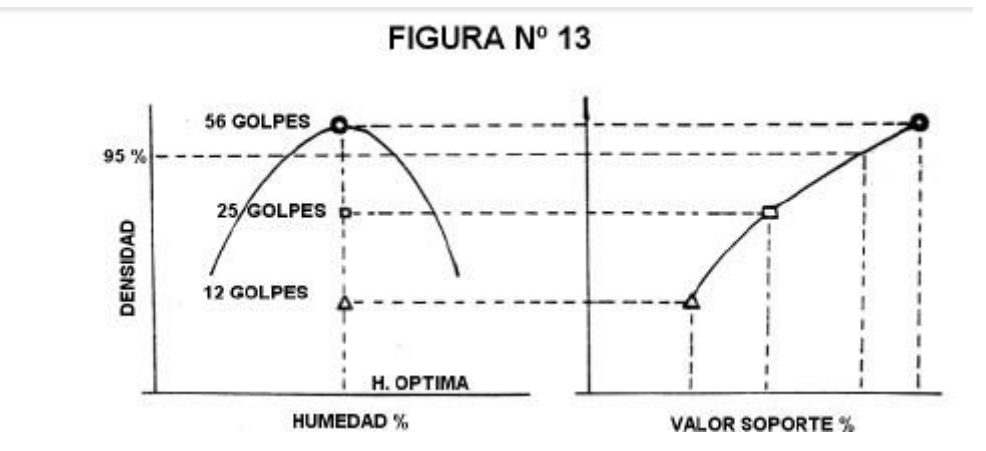

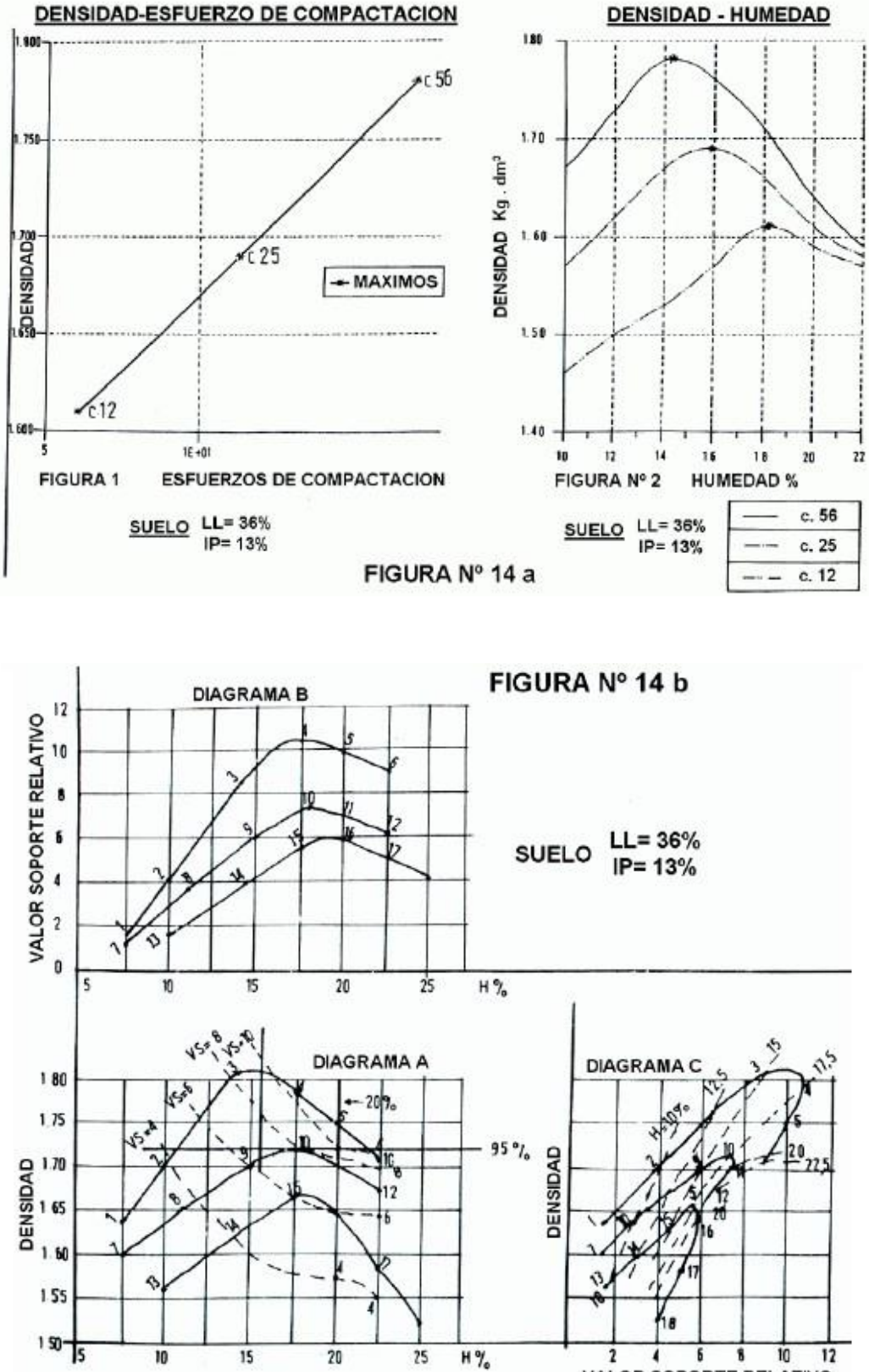

**VALOR SOPORTE RELATIVO** 

## **NORMA DE ENSAYO VN - E30 – 68 "ESTABILIDAD Y FLUENCIA MARSHALL DE MEZCLAS DE 10 % DE AGREGADO MAYOR DE 25.4 mm."**

#### **30.1. OBJETO**

Esta norma detalla el procedimiento a seguir para la determinación de la estabilidad y la fluencia de mezclas asfálticas por el Método Marshall cuando el agregado pétreo posee más del 10 % de material mayor de 25,4 mm. (1 pulgada).

Cuando el retenido de la criba de 25,4 mm. (1") no sea mayor del 10 % de material mayor de 25,4 mm. (1 pulgada).

Cuando el retenido de la criba de 25,4 mm. (1") no sea mayor del 10 % se aplicará la Norma Provisoria Nº 9. Salvo las indicaciones señaladas en esta norma rige lo establecido en la Norma Provisoria Nº 9.

#### **30.2. APARATOS:**

Los aparatos y demás elementos son los especificados en la Norma Provisoria Nº 9.-

#### **30.3. PREPARACIÓN DE LA MUESTRA:**

Se seguirá el procedimiento indicado en el apartado 9 - 3 de la Norma Provisoria Nº 9,con la salvedad que el fraccionamiento del agregado indicado en el párrafo 9-3-4 comenzará con las siguientes fracciones: Pasa 2 " Retiene 1½"Pasa ½" Retiene 1 "Se calcula la cantidad de mezcla a emplear siguiendo las indicaciones señaladas en los apartados 9-3-5 y 9-3-6 pero teniendo en cuenta que si bien en la preparación de pastón se utiliza el material con la gradación total, en la compactación de la probeta solo se emplea la fracción del pastón que pasa el Tamiz IRAM 25,4 mm. (1").

#### **30.4. PROCEDIMIENTO:**

#### **30.4.1. PREPARACIÓN DEL PASTÓN:**

Seguirá el procedimiento indicado en el apartado 9-4-1 con las acotaciones siguientes: Mezclar la gradación total de agregados (incluyendo la fracción mayor de 25,4 mm.) con el contenido de asfalto seleccionado para el ensayo. –

#### **30.4.2 MOLDEO DE LA PROBETA:**

Tamizar por el Tamiz IRAM 25,4 mm. (1") el pastón mezclado en caliente. Desechar la fracción mayor de 25,4 mm. y proceder al moldeo de la probeta con el material menor de 25,4 mm. de acuerdo a las indicaciones del apartado 9-4-2 y respetando las exigencias en cuanto a la temperatura establecidas en los párrafos 9-4-1-6 a 9-4-1-9.

#### **30.4.3. EJECUCIÓN DEL ENSAYO:**

Rige lo establecido en el apartado 9-4-3.-

#### **30.5. CÁLCULOS**

#### **30.5.1. ESTABILIDAD Y FLUENCIA:**

Se utilizarán los valores de Estabilidad y Fluencia obtenidos de las probetas compactadas según se ha indicado.

#### **30.5.2. DENSIDAD CORREGIDA:**

Se calculará la densidad corregida, utilizando el peso específico del agregado seco mayor de 25,4 mm. (1") según la Norma de Ensayo VN-E13-67 y la densidad de la probeta compactada, determinada según la Norma de Ensayo VN-E12-67, mediante la fórmula siguiente:

Densidad corregida dc = 
$$
\frac{100}{\frac{A}{C} + \frac{B}{D}} + 0.995
$$

Dónde:

A = Material seco mayor de 25,4 mm. (1") (Previamente determinado) expresado como

% del peso total del pastón. El peso total del pastón incluye asfalto más agregado pétreo.

B = Fracción total del pastón que resta luego de eliminar el material seco mayor de 25,4 mm. (1") o sea, 100 % - A %.

C = Peso específico del agregado seco mayor de 25,4 mm. (1").

D = Densidad de la probeta compactada con material del cual se ha extraído la fracción mayor de 25,4 mm. (1") - 0,995 factor empírico.

### **30.5.3 DENSIDAD MÁXIMA TEÓRICA**

Se calcula por la fórmula siguiente:

$$
CMT = \frac{100}{\frac{P1}{G1} + \frac{P2}{G2} + \frac{F}{GF} + \frac{C.A}{Gca}}
$$

Dónde:

P1 = Porcentaje en peso del agregado pétreo total mayor de 4,8 mm. (Tamiz Nº 4). P2 = Porcentaje en peso del agregado pétreo total menor de 4,8 mm. (Tamiz Nº 4). F = Porcentaje en peso del relleno mineral.

C.A.= Porcentaje en peso del cemento asfáltico.

G1 G2 = Peso específico aparente de las fracciones gruesa y fina del agregado pétreo total (Tamiz  $N^{\circ}$  4) GF = Peso específico aparente del relleno mineral.

GCA = Peso específico del cemento asfáltico.

#### **30.5.4. VACÍOS DE LA MEZCLA COMPACTADA**

Se calculará por la fórmula siguiente:

$$
V = 100 * (1 - \frac{de}{Dt})
$$

de = densidad corregida de la probeta compactada.

DT = densidad máxima teórica.

#### **30.5.5 VACIOS DEL AGREGADO MINERAL:**

Se calculará por la fórmula siguiente:  $VAM = V + (dc * \% CA)$ Dónde: V = Vacíos de la mezcla compactada. dc = Densidad corregida de la probeta compactada

% CA = Porcentaje en peso de C.A que interviene en la mezcla.

#### **30.5.6 RELACION BETUN – VACIOS**

Se calcula por la fórmula siguiente:

$$
REV = \frac{100 * dc * \%CA}{VAM}
$$

Todos los términos de esta ecuación son conocidos.

### **30.6 OBSERVACIONES**

Para la determinación de los pesos específicos aparentes de las fracciones gruesas y finas del agregado pétreo total, se mezclarán los distintos materiales en los porcentajes establecidos y luego la mezcla de áridos sin relleno mineral se tamizará por el Tamiz IRAM 4,8 mm. (Nº 4) procediéndose luego de acuerdo a las Normas de Ensayo VN- E13-67 y VN-E14-67.

# **ANEXOS IX: TABLAS DIMENSIONAMIENTO METODO SHELL Curvas de diseño para subrasante de CBR=7**

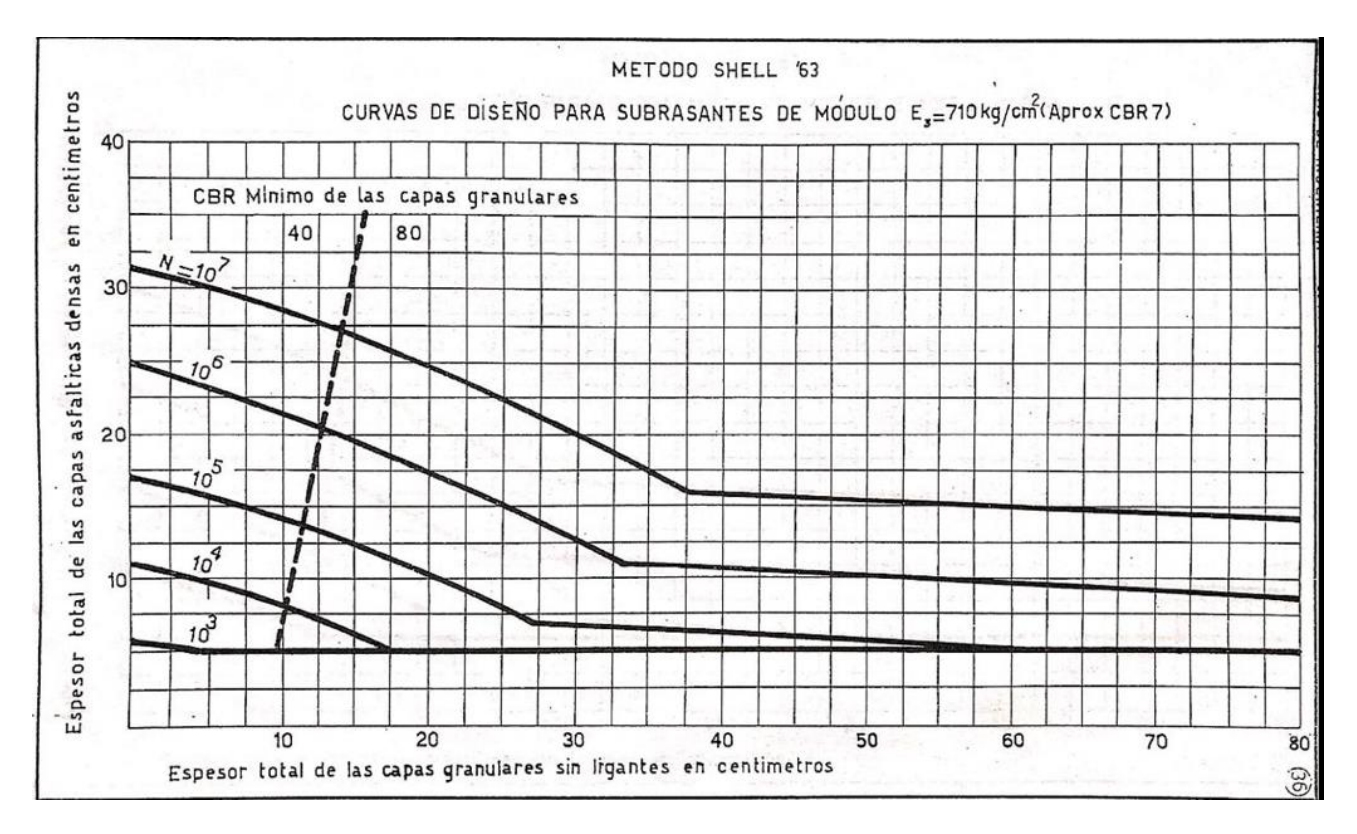

# **ANEXOS X: TABLA PESOS MAXIMOS**

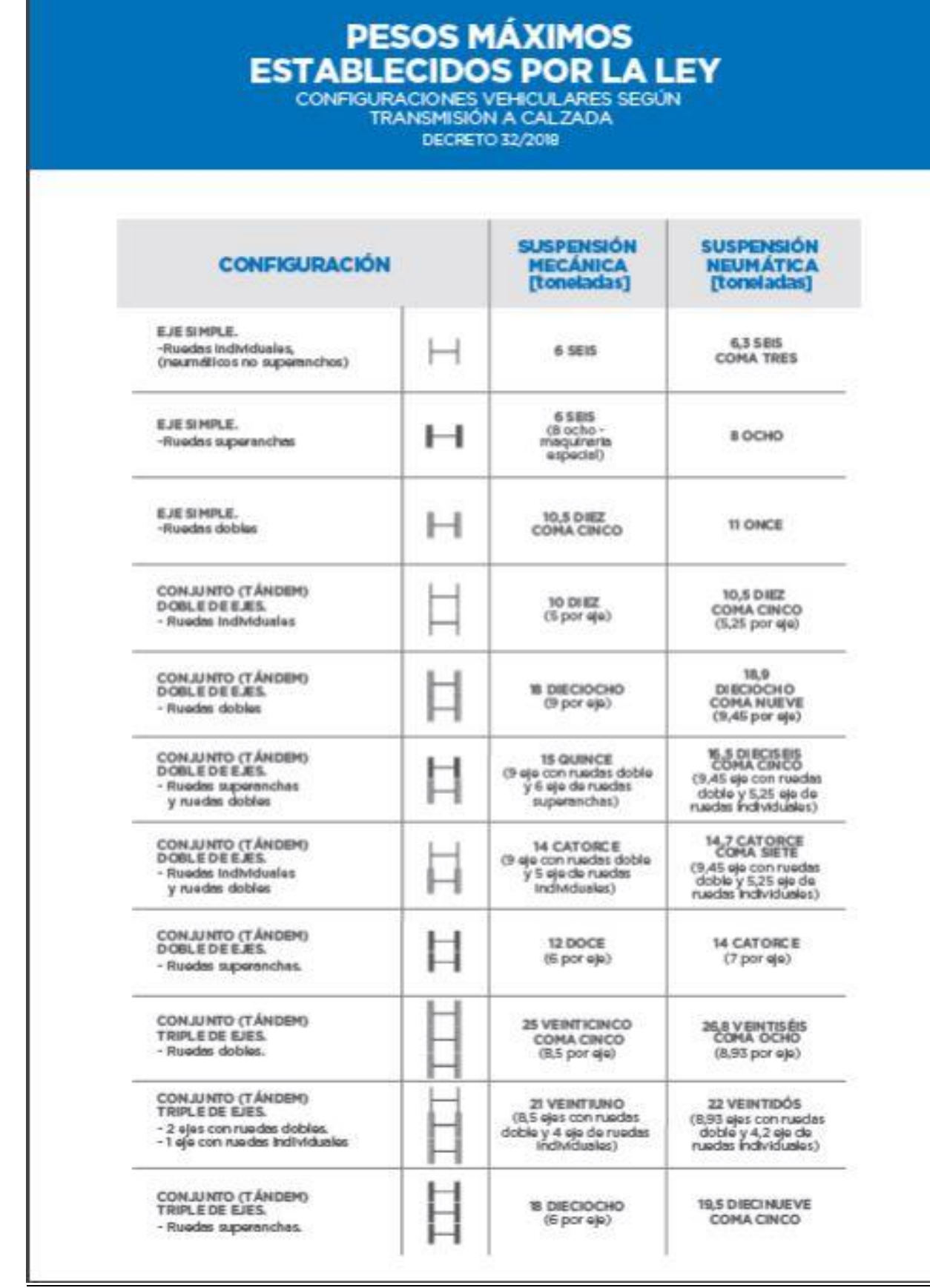

 $\epsilon$ 

i.

ja.

 $\frac{1}{2}$ Ÿ i.

#### **ANEXOS XI: TABLAS METOD AASHTO**

an an Bandesan<br>Tarajar

#### **Tablas LEFS**

 $\overline{\phantom{a}}$ 

ö

 $\alpha$ 

 $\frac{1}{2}$ 

Tabla 3.1. Factores equivalentes de carga para pavimentos flexibles, ejes simples,  $p_i=2,0$ 

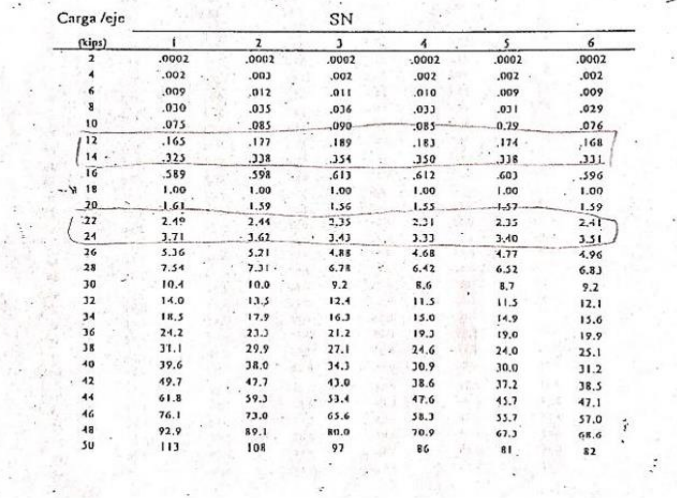

Tabla 3.2. Factores equivalentes de carga para pavimentos flexibles, ejes tándem,  $p = 2.0$  $\sim$ 

 $\overline{\phantom{a}}$ 

 $\sim 10^{-1}$ 

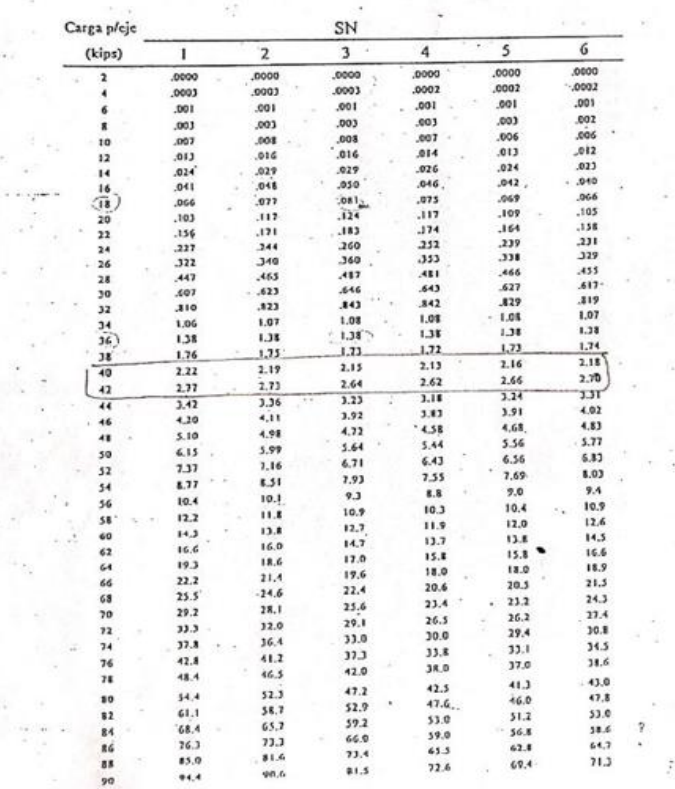
*UCASAL – Facultad de Ingeniería* 

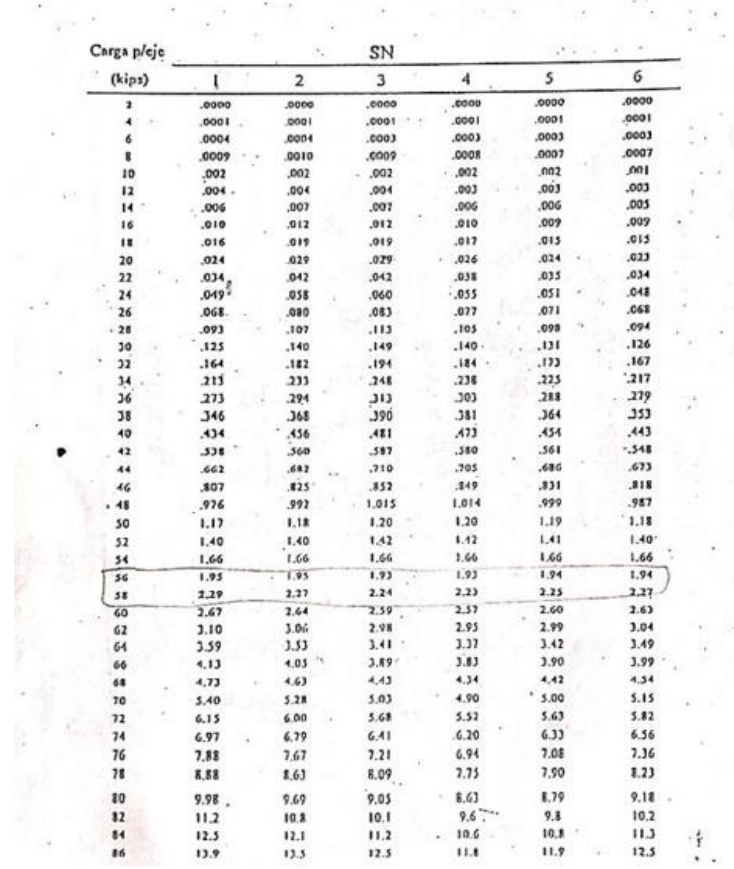

Tabla 3.3. Factores equivalentes de carga para pavimentos flexibles, ejes didem, p.=2,0 J.

 $\hat{\mathbf{x}}$ 

 $\sim$ 

 $\frac{1}{\sqrt{2}}$ 

*UCASAL – Facultad de Ingeniería* 

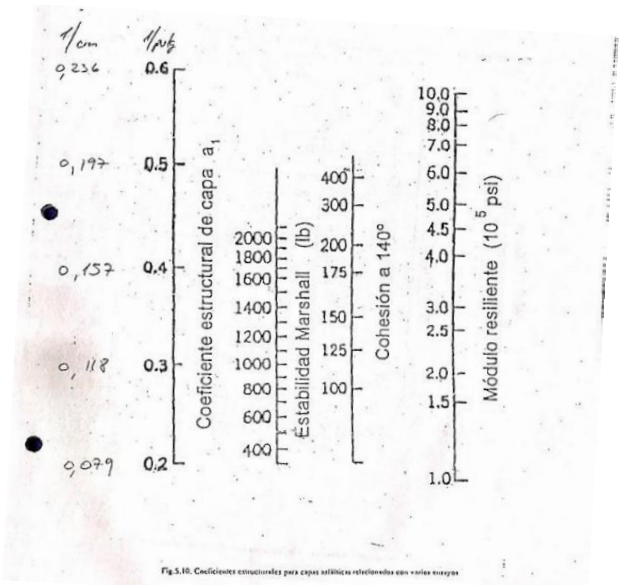

### **Coeficientes estructurales para capas asfálticas relacionados con varios ensayos**

#### **Relación entre el coeficiente estructural para base granular y distintos parámetros resistentes**

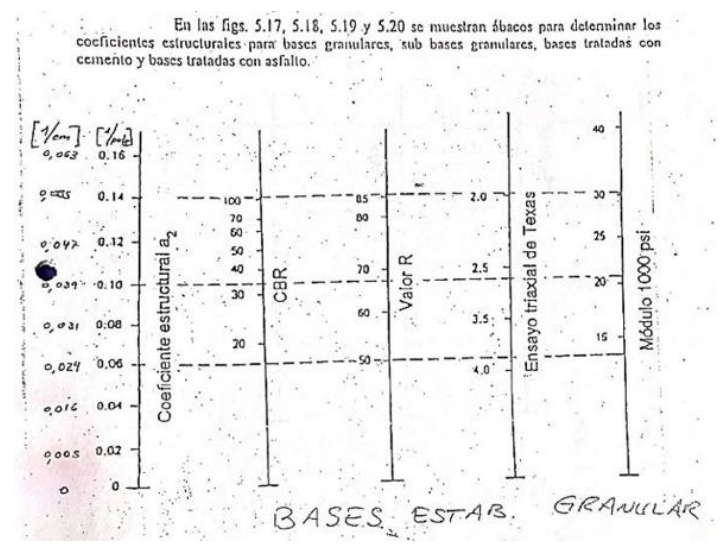

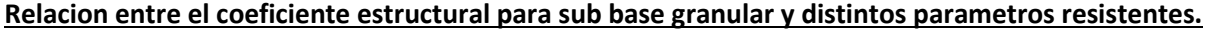

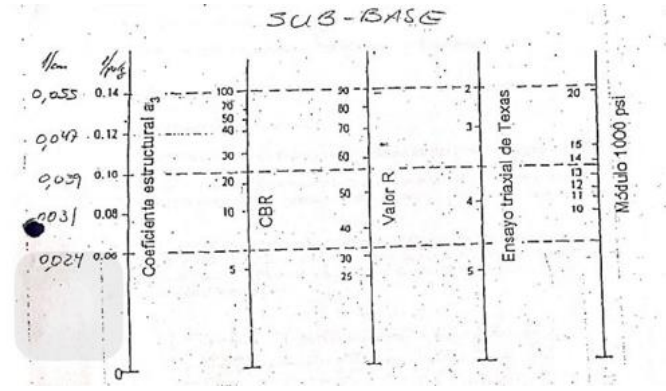

#### *Choque Augusto, Zamora Mateo Pág. 217*

## *UCASAL – Facultad de Ingeniería*

 $15 - 1 - 2$ 

## **Tabla coeficiente de drenaje**

8

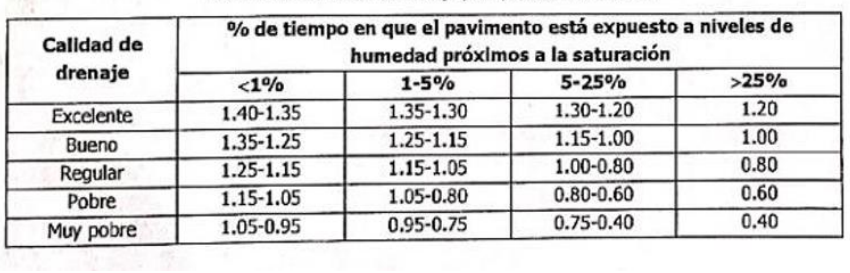

# Tabla 7.2. Coeficientes de drenaje para pavimentos flexibles